# Financial Toolbox

For Use with MATLAB®

- Computation
- Visualization
- Programming

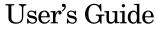

Version 2

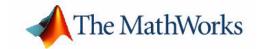

#### **How to Contact The MathWorks:**

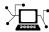

 $\verb|www.mathworks.com| & Web|$ 

comp.soft-sys.matlab Newsgroup

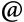

support@mathworks.com

Technical support

suggest@mathworks.com

Product enhancement suggestions

bugs@mathworks.com

Bug reports

doc@mathworks.com

Documentation error reports

service@mathworks.com info@mathworks.com Order status, license renewals, passcodes Sales, pricing, and general information

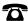

508-647-7000

Phone

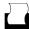

508-647-7001

Fax

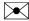

 $The \ MathWorks, Inc.$ 

Mail

3 Apple Hill Drive

Natick, MA 01760-2098

For contact information about worldwide offices, see the MathWorks Web site.

Financial Toolbox User's Guide

© COPYRIGHT 1995 - 2004 by The MathWorks, Inc.

The software described in this document is furnished under a license agreement. The software may be used or copied only under the terms of the license agreement. No part of this manual may be photocopied or reproduced in any form without prior written consent from The MathWorks, Inc.

FEDERAL ACQUISITION: This provision applies to all acquisitions of the Program and Documentation by, for, or through the federal government of the United States. By accepting delivery of the Program or Documentation, the government hereby agrees that this software or documentation qualifies as commercial computer software or commercial computer software documentation as such terms are used or defined in FAR 12.212, DFARS Part 227.72, and DFARS 252.227-7014. Accordingly, the terms and conditions of this Agreement and only those rights specified in this Agreement, shall pertain to and govern the use, modification, reproduction, release, performance, display, and disclosure of the Program and Documentation by the federal government (or other entity acquiring for or through the federal government) and shall supersede any conflicting contractual terms or conditions. If this License fails to meet the government's needs or is inconsistent in any respect with federal procurement law, the government agrees to return the Program and Documentation, unused, to The MathWorks, Inc.

MATLAB, Simulink, Stateflow, Handle Graphics, and Real-Time Workshop are registered trademarks, and TargetBox is a trademark of The MathWorks, Inc.

Other product or brand names are trademarks or registered trademarks of their respective holders.

Printing History: October 1995 First printing

January 1998 Second printing Revised for 1.1

January 1999 Third printing Revised for 2.0 (Release 11)

November 2000 Fourth printing Revised for 2.1.2 (Release 12)

May 2003 Online only Revised for 2.3 (Release 13)

June 2004 Online only Revised for 2.4 (Release 14)

August 2004 Online only Revised for 2.4.1 (Release 14+)

# **Contents**

# **Getting Started**

| What Is the Financial Toolbox?        |       |
|---------------------------------------|-------|
| Using Matrix Functions for Finance    |       |
| Key Definitions                       |       |
| Referencing Matrix Elements           |       |
| Transposing Matrices                  |       |
| Matrix Algebra Refresher              |       |
| Adding and Subtracting Matrices       |       |
| Multiplying Matrices                  |       |
| Dividing Matrices                     | 1     |
| Solving Simultaneous Linear Equations |       |
| Operating Element-by-Element          |       |
| Function Input/Output Arguments       | -     |
| Input Arguments                       |       |
| Function Output Arguments             |       |
| Interest Rate Arguments               |       |
|                                       | Tutor |
|                                       | Tutor |
| Handling and Converting Dates         |       |
| Date Formats                          |       |
| Date Conversions                      |       |
| Current Date and Time                 |       |
| Determining Dates                     |       |
| Determining Dates                     |       |
| Formatting Currency                   | 2     |
| Charting Financial Data               | 9     |
|                                       |       |

| High-Low-Close Chart Example                                                                                                    |            |
|----------------------------------------------------------------------------------------------------|------------|
| Bollinger Chart Example                                                                                                    | . 2-14     |
| Analyzing and Computing Cash Flows                                                                                                    | 9 16       |
| Interest Rates/Rates of Return                                                                                                    |            |
| Present or Future Values                                                                                                    |            |
| Depreciation                                                                                                    |            |
| Annuities                                                                                                    |            |
| Aimuities                                                                                                    | . 4-16     |
| Pricing and Computing Yields for                                                                                                    |            |
| Fixed-Income Securities                                                                                                    | . 2-20     |
| Terminology                                                                                                    | . 2-20     |
| SIA Framework                                                                                                    | . 2-23     |
| SIA Default Parameter Values                                                                                                    | . 2-24     |
| SIA Coupon Date Calculations                                                                                                    | . 2-27     |
| SIA Semiannual Yield Conventions                                                                                                    | . 2-27     |
| Pricing Functions                                                                                                    | . 2-28     |
| Yield Functions                                                                                                    |            |
| Fixed-Income Sensitivities                                                                                                    | . 2-29     |
| Term Structure of Interest Rates                                                                                                    |            |
| D.: - : 1 A                                                                                                    | 0.00       |
| Pricing and Analyzing Equity Derivatives                                                                                                    |            |
| Sensitivity Measures                                                                                                    |            |
| Analysis Models                                                                                                    | . 2-34     |
|                                                                                                    |            |
|                                                                                                    |            |
| Portfolio Ana                                                                                                    | lysis      |
|                                                                                                    |            |
|                                                                                                    |            |
| Analyzing Portfolios                                                                                                    | 3-2        |
|                                                                                                    |            |
| Portfolio Optimization Functions                                                                                                    | 3-3        |
| _                                                                                                    |            |
| -                                                                                                    | 3-5        |
| Portfolio Construction Examples                                                                                                    | 3-5<br>3-5 |
| Portfolio Optimization Functions  Portfolio Construction Examples  Efficient Frontier Example  Portfolio Selection and Risk Aversion  Optimal Risky Portfolio Example | 3-5        |

|   | Constraint Specification 3-12                                                                                                    |
|---|----------------------------------------------------------------------------------------------------|
|   | Linear Constraint Equations                                                                                                    |
|   | Specifying Additional Constraints 3-17                                                                                                    |
|   | Active Returns and Tracking Error Efficient Frontier 3-20                                                                                                    |
| Γ | Solving Sample Problems                                                                                                    |
|   |                                                                                                    |
|   | Common Problems in Finance       4-3         Sensitivity of Bond Prices to Changes in Interest Rates       4-3         Constructing a Bond Portfolio to Hedge Against |
|   | Duration and Convexity 4-6                                                                                                    |
|   | Sensitivity of Bond Prices to Parallel Shifts in the Yield Curve 4-8                                                                                                  |
|   | Constructing Greek-Neutral Portfolios of                                                                                                    |
|   | European Stock Options                                                                                                    |
|   | Producing Graphics with the Toolbox 4-19                                                                                                    |
|   | Plotting an Efficient Frontier 4-19                                                                                                    |
|   | Plotting Sensitivities of an Option 4-21                                                                                                    |
|   | Plotting Sensitivities of a Portfolio of Options                                                                                                    |
|   | Function Reference                                                                                                    |
|   |                                                                                                    |
|   | Functions - Categorical List                                                                                                    |
|   | Handling and Converting Dates 5-2                                                                                                    |
|   | Formatting Currency 5-5                                                                                                    |
|   | Charting Financial Data 5-5                                                                                                    |
|   | Analyzing and Computing Cash Flows                                                                                                    |
|   | Fixed-Income Securities 5-8                                                                                                    |
|   | Analyzing Portfolios                                                                                                    |
|   | Pricing and Analyzing Derivatives 5-10                                                                                                    |

|   | GARCH Processes                  |
|---|----------------------------------|
|   | Obsolete BDT Functions           |
| F | unctions — Alphabetical List     |
|   | Bibliogra                        |
|   | Bond Pricing and Yields          |
|   | Term Structure of Interest Rates |
|   | Derivatives Pricing and Yields   |
|   | Other References                 |
|   | Glos                             |
|   |                                  |
|   | Ir                               |

# Getting Started

What Is the Financial Toolbox? (p. 1-2) Overview of the product.

Using Matrix Functions for Finance Elementary information about matrices.

(p. 1-4)

Matrix Algebra Refresher (p. 1-7) Matrix algebra you learned in school but may have

forgotten.

Function Input/Output Arguments

(p. 1-18)

Inputs and outputs for toolbox functions.

#### What Is the Financial Toolbox?

MATLAB® and the Financial Toolbox provide a complete integrated computing environment for financial analysis and engineering. The toolbox has everything you need to perform mathematical and statistical analysis of financial data and display the results with presentation-quality graphics. You can quickly ask, visualize, and answer complicated questions.

In traditional or spreadsheet programming you must deal with all sorts of housekeeping details: declaring, data typing, sizing, etc. MATLAB does all that for you. You just write expressions the way you think of problems. There is no need to switch tools, convert files, or rewrite applications.

With MATLAB and the Financial Toolbox, you can:

- Compute and analyze prices, yields, and sensitivities for derivatives and other securities, and for portfolios of securities.
- Perform Securities Industry Association (SIA) compatible fixed-income pricing, yield, and sensitivity analysis.
- Analyze or manage portfolios.
- Design and evaluate hedging strategies.
- Identify, measure, and control risk.
- Analyze and compute cash flows, including rates of return and depreciation streams.
- Analyze and predict economic activity.
- Create structured financial instruments, including foreign-exchange instruments.
- Teach or conduct academic research.

This chapter uses MATLAB to review the fundamentals of matrix algebra you need for financial analysis and engineering applications. It contains these sections:

• "Using Matrix Functions for Finance" on page 1-4
Reviews Key Definitions and some matrix algebra fundamentals, such as
Referencing Matrix Elements and Transposing Matrices.

- "Matrix Algebra Refresher" on page 1-7
  Provides a brief refresher on using matrix functions in financial analysis and engineering
- "Function Input/Output Arguments" on page 1-18

  Describes acceptable formats for providing data to MATLAB and the resulting output from computations on the supplied data.

This material explains some MATLAB concepts and operations using financial examples to help get you started.

# **Using Matrix Functions for Finance**

Many financial analysis procedures involve *sets* of numbers; for example, a portfolio of securities at various prices and yields. Matrices, matrix functions, and matrix algebra are the most efficient ways to analyze sets of numbers and their relationships. Spreadsheets focus on individual cells and the relationships between cells. While you can think of a set of spreadsheet cells (a range of rows and columns) as a matrix, a matrix-oriented tool like MATLAB manipulates sets of numbers more quickly, easily, and naturally.

# **Key Definitions**

**Matrix.** A rectangular array of numeric or algebraic quantities subject to mathematical operations; the regular formation of elements into rows and columns. Described as an "m-by-n" matrix, with m the number of rows and n the number of columns. The description is always "row-by-column." For example, here is a 2-by-3 matrix of two bonds (the rows) with different par values, coupon rates, and coupon payment frequencies per year (the columns) entered using MATLAB notation.

```
Bonds = [1000 0.06 2
500 0.055 4]
```

**Vector.** A matrix with only one row or column. Described as a "1-by-n" or "m-by-1" matrix. The description is always "row-by-column." Here is a 1-by-4 vector of cash flows in MATLAB notation.

```
Cash = [1500 4470 5280 -1299]
```

**Scalar.** A 1-by-1 matrix; i.e., a single number.

### Referencing Matrix Elements

To reference specific matrix elements use (row, column) notation. For example,

```
Bonds(1,2)
ans = 0.06
```

```
ans =
          5280.00
You can enlarge matrices using small matrices or vectors as elements. For
example,
  AddBond = [1000]
                      0.065
                               2];
  Bonds = [Bonds; AddBond]
adds another row to the matrix and creates
  Bonds =
          1000
                 0.06
                          2
           500
                 0.055
                          4
          1000
                 0.065
                          2
Likewise,
  Prices = [987.50]
             475.00
             995.00]
  Bonds = [Prices, Bonds]
adds another column and creates
  Bonds =
       987.50
                1000
                        0.06
                                 2
       475.00
                 500
                        0.055
                                 4
       995.00
                1000
                        0.065
                                 2
```

Cash(3)

Finally, the colon (:) is important in generating and referencing matrix elements. For example, to reference the par value, coupon rate, and coupon frequency of the second bond.

```
BondItems = Bonds(2, 2:4)
BondItems =
    500.00    0.055    4
```

# **Transposing Matrices**

Sometimes matrices are in the wrong configuration for an operation. In MATLAB, the apostrophe or prime character (') transposes a matrix: columns become rows, rows become columns. For example,

```
Cash = [1500 4470 5280 -1299]'
produces
Cash =

1500
4470
5280
-1299
```

# **Matrix Algebra Refresher**

Matrix algebra and matrix operations are fundamental to using MATLAB in financial analysis and engineering. The topics discussed in this section include:

- "Adding and Subtracting Matrices" on page 1-7
- "Multiplying Matrices" on page 1-8
- $\bullet$  "Dividing Matrices" on page 1-13
- "Solving Simultaneous Linear Equations" on page 1-13
- "Operating Element-by-Element" on page 1-16

These explanations should help refresh your skills.

William Sharpe's *Macro-Investment Analysis* also provides an excellent explanation of matrix algebra operations using MATLAB. It is available on the Web at

http://www.stanford.edu/~wfsharpe/mia/mia.htm

**Note** When you are setting up a problem, it helps to "talk through" the units and dimensions associated with each input and output matrix. In the example under "Multiplying Matrices" below, one input matrix has "five days' closing prices for three stocks," the other input matrix has "shares of three stocks in two portfolios," and the output matrix therefore has "five days' closing values for two portfolios." It also helps to name variables using descriptive terms.

# **Adding and Subtracting Matrices**

Matrix addition and subtraction operate element-by-element. The two input matrices must have the same dimensions. The result is a new matrix of the same dimensions where each element is the sum or difference of each corresponding input element. For example, consider combining portfolios of different quantities of the same stocks ("shares of stocks A, B, and C [the rows] in portfolios P and Q [the columns] plus shares of A, B, and C in portfolios R and S").

Portfolios\_PQ = [100 200 500 400

```
300 150];

Portfolios_RS = [175 125
200 200
100 500];

NewPortfolios = Portfolios_PQ + Portfolios_RS

NewPortfolios =

275.00 325.00
700.00 600.00
400.00 650.00
```

Adding or subtracting a scalar and a matrix is allowed and also operates element-by-element.

```
SmallerPortf = NewPortfolios-10

SmallerPortf = 265.00 315.00
690.00 590.00
390.00 640.00
```

# **Multiplying Matrices**

Matrix multiplication does *not* operate element-by-element. It operates according to the rules of linear algebra. In multiplying matrices, it helps to remember this key rule: the inner dimensions must be the same. That is, if the first matrix is *m*-by-3, the second must be 3-by-*n*. The resulting matrix is *m*-by-*n*. It also helps to "talk through" the units of each matrix, as mentioned above.

Matrix multiplication also is *not* commutative; i.e., it is not independent of order. A\*B does *not* equal B\*A. The dimension rule illustrates this property. If A is 1-by-3 and B is 3-by-1, A\*B yields a scalar (1-by-1) but B\*A yields a 3-by-3 matrix.

#### **Multiplying Vectors**

Vector multiplication follows the same rules and helps illustrate the principles. For example, a stock portfolio has three different stocks and their closing prices today are

```
ClosePrices = [42.5 	 15 	 78.875]
```

The portfolio contains these numbers of shares of each stock.

```
NumShares = [100
500
300]
```

To find the value of the portfolio, simply multiply the vectors

```
PortfValue = ClosePrices * NumShares which yields
```

PortfValue =

35412.50

The vectors are 1-by-3 and 3-by-1; the resulting vector is 1-by-1, a scalar. Multiplying these vectors thus means multiplying each closing price by its respective number of shares and summing the result.

To illustrate order dependence, switch the order of the vectors

which shows the closing values of 100, 500, and 300 shares of each stock — not the portfolio value, and meaningless for this example.

#### **Computing Dot Products of Vectors**

In matrix algebra, if *X* and *Y* are vectors of the same length

$$Y = [y_1, y_2, ..., y_n]$$
  
 $X = [x_1, x_2, ..., x_n]$ 

then the dot product

$$X \bullet Y = x_1 y_1 + x_2 y_2 + \dots + x_n y_n$$

is the scalar product of the two vectors. It is an exception to the commutative rule. To compute the dot product in MATLAB, use  $sum(X \cdot * Y)$  or  $sum(Y \cdot * X)$ . Just be sure the two vectors have the same dimensions. To illustrate, use the previous vectors.

As expected, the value in these cases is exactly the same as the PortfValue computed previously.

#### **Multiplying Vectors and Matrices**

Multiplying vectors and matrices follows the matrix multiplication rules and process. For example, a portfolio matrix contains closing prices for a week. A second matrix (vector) contains the stock quantities in the portfolio.

To see the closing portfolio value for each day, simply multiply

The prices matrix is 5-by-3, the quantity matrix (vector) is 3-by-1, so the resulting matrix (vector) is 5-by-1.

#### **Multiplying Two Matrices**

35512.50

Matrix multiplication also follows the rules of matrix algebra. In matrix algebra notation, if A is an m-by-n matrix and B is an n-by-p matrix

$$A = \begin{bmatrix} a_{11} & a_{12} & \dots & a_{1n} \\ \vdots & \vdots & & \vdots \\ a_{i1} & a_{i2} & \dots & a_{in} \\ \vdots & \vdots & & \vdots \\ a_{m1} & a_{m2} & \dots & a_{mn} \end{bmatrix}, \ B = \begin{bmatrix} b_{11} & \dots & b_{1j} & \dots & b_{1p} \\ b_{21} & \dots & b_{2j} & \dots & b_{2p} \\ \vdots & & \vdots & & \vdots \\ b_{n1} & & b_{nj} & & b_{np} \end{bmatrix}$$

then C = A\*B is an m-by-p matrix; and the element  $c_{ij}$  in the ith row and jth column of C is

$$c_{ij} = a_{i1}b_{1j} + a_{i2}b_{2j} + \dots + a_{in}b_{nj}$$

To illustrate, assume there are two portfolios of the same three stocks above but with different quantities.

Multiplying the 5-by-3 week's closing prices matrix by the 3-by-2 portfolios matrix yields a 5-by-2 matrix showing each day's closing value for both portfolios.

Monday's values result from multiplying each Monday closing price by its respective number of shares and summing the result for the first portfolio, then doing the same for the second portfolio. Tuesday's values result from multiplying each Tuesday closing price by its respective number of shares and summing the result for the first portfolio, then doing the same for the second portfolio. And so on through the rest of the week. With one simple command, MATLAB quickly performs many calculations.

#### Multiplying a Matrix by a Scalar

Multiplying a matrix by a scalar is an exception to the dimension and commutative rules. It just operates element-by-element.

```
Portfolios = [100 200

500 400

300 150];

DoublePort = Portfolios * 2

DoublePort = 200.00 400.00

1000.00 800.00

600.00 300.00
```

# **Dividing Matrices**

Matrix division is useful primarily for solving equations, and especially for solving simultaneous linear equations (see the next section). For example, you want to solve for X in A\*X = B.

In ordinary algebra, you would simply divide both sides of the equation by A, and X would equal B/A. However, since matrix algebra is not commutative  $(A*X \neq X*A)$ , different processes apply. In formal matrix algebra, the solution involves matrix inversion. MATLAB, however, simplifies the process by providing two matrix division symbols, left and right (\ and /). In general,

```
X = A \setminus B  solves for X  in A * X = B
```

$$X = B/A$$
 solves for  $X$  in  $X*A = B$ .

In general, matrix A must be a nonsingular square matrix; i.e., it must be invertible and it must have the same number of rows and columns. (Generally, a matrix is invertible if the matrix times its inverse equals the identity matrix. To understand the theory and proofs, please consult a textbook on linear algebra such as the one by Hill listed in the "Bibliography.") MATLAB gives a warning message if the matrix is singular or nearly so.

# **Solving Simultaneous Linear Equations**

Matrix division is especially useful in solving simultaneous linear equations. Consider this problem: given two portfolios of mortgage-based instruments, each with certain yields depending on the prime rate, how do you weight the portfolios to achieve certain annual cash flows? The answer involves solving two linear equations.

A linear equation is any equation of the form

$$a_1x + a_2y = b$$

where  $a_1$ ,  $a_2$ , and b are constants (with  $a_1$  and  $a_2$  not both zero), and x and y are variables. (It's a linear equation because it describes a line in the xy-plane. For example the equation 2x + y = 8 describes a line such that if x = 2 then y = 4.)

A system of linear equations is a set of linear equations that we usually want to solve at the same time; i.e., simultaneously. A basic principle for exact answers in solving simultaneous linear equations requires that there be as many equations as there are unknowns. To get exact answers for x and y there

must be two equations. For example, to solve for x and y in the system of linear equations

$$2x + y = 13$$

$$x - 3y = -18$$

there must be two equations, which there are. Matrix algebra represents this system as an equation involving three matrices: A for the left-side constants, Xfor the variables, and *B* for the right-side constants

$$A = \begin{bmatrix} 2 & 1 \\ 1 & -3 \end{bmatrix} \qquad X = \begin{bmatrix} x \\ y \end{bmatrix} \qquad B = \begin{bmatrix} 13 \\ -18 \end{bmatrix}$$

$$X = \begin{bmatrix} x \\ y \end{bmatrix}$$

$$B = \begin{bmatrix} 13 \\ -18 \end{bmatrix}$$

where A\*X = B.

Solving the system simultaneously simply means solving for X. Using MATLAB,

$$A = [2 \ 1 \ 1 \ -3];$$

$$X = A \setminus B$$

solves for X in A \* X = B.

$$X = \begin{bmatrix} 3 \\ 7 \end{bmatrix}$$

So x = 3 and y = 7 in this example. In general, you can use matrix algebra to solve any system of linear equations such as

$$a_{11}x_1 + a_{12}x_2 + \dots + a_{1n}x_n = b_1$$

$$a_{21}x_1 + a_{22}x_2 + \dots + a_{2n}x_n = b_2$$

$$\vdots$$

$$a_{m1}x_1 + a_{m2}x_2 + \dots + a_{mn}x_n = b_m$$

by representing them as matrices

$$A = \begin{bmatrix} a_{11} & a_{12} & \dots & a_{1n} \\ a_{21} & a_{22} & \dots & a_{2n} \\ \vdots & \vdots & \vdots & \vdots \\ a_{m1} & a_{m2} & \dots & a_{mn} \end{bmatrix} \qquad X = \begin{bmatrix} x_1 \\ x_2 \\ \vdots \\ x_n \end{bmatrix} \qquad B = \begin{bmatrix} b_1 \\ b_2 \\ \vdots \\ b_m \end{bmatrix}$$

and solving for X in A\*X = B.

To illustrate, consider this situation. There are two portfolios of mortgage-based instruments, M1 and M2. They have current annual cash payments of \$100 and \$70 per unit, respectively, based on today's prime rate. If the prime rate moves down one percentage point, their payments would be \$80 and \$40. An investor holds 10 units of M1 and 20 units of M2. The investor's receipts equal cash payments times units, or R = C \* U, for each prime-rate scenario. As word equations,

M1 M2

Prime flat: \$100 \* 10 units + \$70 \* 20 units = \$2400 receipts

Prime down: \$80 \* 10 units + \$40 \* 20 units = \$1600 receipts

As MATLAB matrices

Now the investor asks the question: given these two portfolios and their characteristics, how many units of each should I hold to receive \$7000 if the

prime rate stays flat and \$5000 if the prime drops one percentage point? Find the answer by solving two linear equations.

```
M1 M2 Prime flat: $100 * x \text{ units} + $70 * y \text{ units} = $7000 \text{ receipts} Prime down: $80 * x \text{ units} + $40 * y \text{ units} = $5000 \text{ receipts}
```

In other words, solve for U (units) in the equation R (receipts) = C (cash) \* U (units). Using MATLAB left division

The investor should hold 43.75 units of portfolio M1 and 37.5 units of portfolio M2 to achieve the annual receipts desired.

# **Operating Element-by-Element**

Finally, element-by-element arithmetic operations are called *array* operations. To indicate an array operation in MATLAB, precede the operator with a period (.). Addition and subtraction, and matrix multiplication and division by a scalar, are already array operations so no period is necessary. When using array operations on two matrices, the dimensions of the matrices must be the same. For example, given vectors of stock dividends and closing prices

```
Dividends = [1.90  0.40  1.56  4.50];
Prices = [25.625  17.75  26.125  60.50];
Yields = Dividends ./ Prices
Yields =
```

0.0741 0.0225 0.0597 0.0744

# **Function Input/Output Arguments**

MATLAB was designed to be a large-scale array (vector or matrix) processor. In addition to its linear algebra applications, the general array-based processing facility has the capability to perform repeated operations on collections of data. When MATLAB code is written to operate simultaneously on collections of data stored in arrays, the code is said to be vectorized. Vectorized code is not only clean and concise, but is also efficiently processed by the underlying MATLAB engine.

#### **Input Arguments**

#### **Matrix Input**

Because MATLAB can process vectors and matrices easily, most functions in the Financial Toolbox allow vector or matrix input arguments, rather than just single (scalar) values.

For example, the irr function computes the internal rate of return of a cash flow stream. It accepts a vector of cash flows and returns a scalar-valued internal rate of return. However, it also accepts a matrix of cash flow streams, a column in the matrix representing a different cash flow stream. In this case, irr returns a vector of internal rates of return, each entry in the vector corresponding to a column of the input matrix. Many other toolbox functions work similarly.

As an example, suppose you make an initial investment of \$100, from which you then receive by a series of annual cash receipts of \$10, \$20, \$30, \$40, and \$50. This cash flow stream may be stored in a vector

```
CashFlows = [-100 \ 10 \ 20 \ 30 \ 40 \ 50]'
```

which MATLAB displays as

```
CashFlows =
-100
10
20
30
40
50
```

The irr function can compute the internal rate of return of this stream.

```
Rate = irr(CashFlows)
```

The internal rate of return of this investment is

```
Rate =
```

0.1201

or 12.01%.

In this case, a single cash flow stream (written as an input vector) produces a scalar output – the internal rate of return of the investment.

Extending this example, if you process a matrix of identical cash flow streams

```
Rate = irr([CashFlows CashFlows])
```

you should expect to see identical internal rates of return for each of the three investments.

```
Rate = 0.1201 0.1201 0.1201
```

This simple example illustrates the power of vectorized programming. The example shows how to collect data into a matrix and then use a toolbox function to compute answers for the entire collection. This feature can be useful in portfolio management, for example, where you might want to organize multiple assets into a single collection. Place data for each asset in a different column or row of a matrix, then pass the matrix to a Financial Toolbox function. MATLAB performs the same computation on all of the assets at once.

#### **Matrices of String Input**

Enter strings in MATLAB surrounded by single quotes ('string').

Strings are stored as character arrays, one ASCII character per element. Thus the date string

```
DateString = 9/16/2001
```

is actually a 1-by-9 vector. Strings making up the rows of a matrix or vector all must have the same length. To enter several date strings, therefore, use a column vector and be sure all strings are the same length. Fill in with spaces

or zeros. For example, to create a vector of dates corresponding to irregular cash flows

DateFields actually becomes a 5-by-10 character array.

Don't mix numbers and strings in a matrix. If you do, MATLAB treats all entries as characters. For example,

```
Item = [83 90 99 '14-Sep-1999']
becomes a 1-by-14 character array, not a 1-by-4 vector, and it contains
   Item =
   SZc14-Sep-1999
```

# **Function Output Arguments**

Some functions return no arguments, some return just one, and some return multiple arguments. Functions that return multiple arguments use the syntax

```
[A, B, C] = function(variables...)
```

to return arguments A, B, and C. If you omit all but one, the function returns the first argument. Thus, for this example if you use the syntax

```
X = function(variables...)
```

function returns a value for A, but not for B or C.

Some functions that return vectors accept only scalars as arguments. Why could such functions not accept vectors as arguments and return matrices, where each column in the output matrix corresponds to an entry in the input vector? The answer is that the output vectors can be variable length and thus will not fit in a matrix without some convention to indicate that the shorter columns are missing data.

Functions that require asset life as an input, and return values corresponding to different periods over that life, cannot generally handle vectors or matrices as input arguments. Those functions are

General declining-balance depreciation

amortize Amortization

depgendb

depfixdb Fixed declining-balance depreciation

depsoyd Sum of years' digits depreciation

For example, suppose you have a collection of assets such as automobiles and you want to compute the depreciation schedules for them. The function depfixdb computes a stream of declining-balance depreciation values for an asset. You might want to set up a vector where each entry is the initial value of each asset. depfixdb also needs the lifetime of an asset. If you were to set up such a collection of automobiles as an input vector, and the lifetimes of those automobiles varied, the resulting depreciation streams would differ in length according to the life of each automobile, and the output column lengths would vary. A matrix must have the same number of rows in each column.

#### **Interest Rate Arguments**

One common argument, both as input and output, is interest rate. All Financial Toolbox functions expect and return interest rates as decimal fractions. Thus an interest rate of 9.5% is indicated as 0.095.

# **Tutorial**

Handling and Converting Dates (p. 2-4) Date strings and serial date numbers. Date conversions.

Holidays and cash-flow dates.

Formatting Currency (p. 2-12) Decimal and fractional formats. Bank format.

Charting Financial Data (p. 2-13)

Useful functions for plotting financial data.

Analyzing and Computing Cash Flows Rates of return. Present and future values. Depreciation.

(p. 2-16)

Pricing and Computing Yields for Securities Industry Association (SIA) conventions.

Fixed-Income Securities (p. 2-20) Sensitivities. Term structure.

Pricing and Analyzing Equity Black-Scholes and binomial models.

Derivatives (p. 2-33)

The Financial Toolbox contains functions that perform many common financial tasks, including:

Handling and converting dates

Calendar functions convert dates among different formats (including Excel formats), determine future or past dates, find dates of holidays and business days, compute time differences between dates, find coupon dates and coupon periods for coupon bonds, and compute time periods based on 360-, 365-, or 366-day years.

Formatting currency

The toolbox includes functions for handling decimal values in bank (currency) formats and as fractional prices.

• Charting financial data

Charting functions produce a variety of financial charts including Bollinger bands, high-low-close charts, candlestick plots, point and figure plots, and moving-average plots. The Financial Time Series Toolbox provides additional charting functions. See the Financial Time Series Toolbox User's *Guide* for a description of these functions.

Analyzing and computing cash flows

Cash-flow evaluation and financial accounting functions compute interest rates, rates of return, payments associated with loans and annuities, future and present values, depreciation, and other standard accounting calculations associated with cash-flow streams.

 Pricing and computing yields for fixed-income securities; analyzing the term structure of interest rates

Securities Industry Association (SIA) compliant fixed-income functions compute prices, yields, accrued interest, and sensitivities for securities such as bonds, zero-coupon bonds, and Treasury bills. They handle odd first and last periods in price/yield calculations, compute accrued interest and discount rates, and calculate convexity and duration. Another set of functions analyzes term structure of interest rates, including pricing bonds from yield curves and bootstrapping yield curves from market prices.

Pricing and analyzing equity derivatives

Derivatives analysis functions compute prices, yields, and sensitivities for derivative securities. They deal with both European and American options.

**Black-Scholes** functions work with European options. They compute delta, gamma, lambda, rho, theta, and vega, as well as values of call and put options.

**Binomial** functions work with American options, computing put and call prices.

• Analyzing portfolios

Portfolio analysis functions provide basic utilities to compute variances and covariance of portfolios, find combinations to minimize variance, compute Markowitz efficient frontiers, and calculate combined rates of return.

The toolbox also contains sets of functions for modeling volatility in time series.

• Generalized Autoregressive Conditional Heteroskedasticity (GARCH) functions model the volatility of univariate economic time series. (The GARCH Toolbox provides a more comprehensive and integrated computing environment. For information see the *GARCH Toolbox User's Guide* or the financial products Web page at

http://www.mathworks.com/products/finprod.)

# **Handling and Converting Dates**

Since virtually all financial data is dated or derives from a time series, financial functions must have extensive date-handling capabilities. This section discusses date handling in the Financial Toolbox, specifically the topics:

- "Date Formats" on page 2-4
- "Date Conversions" on page 2-5
- "Current Date and Time" on page 2-8
- "Determining Dates" on page 2-9

**Note** If you specify a two-digit year, MATLAB assumes that the year lies within the 100-year period centered about the current year. See the function datenum for specific information. MATLAB internal date handling and calculations generate no ambiguous values. However, whenever possible, programmers should use serial date numbers or date strings containing four-digit years.

#### **Date Formats**

You most often work with date strings (14-Sep-1999) when dealing with dates. The Financial Toolbox works internally with *serial date numbers* (e.g., 730377). A serial date number represents a calendar date as the number of days that has passed since a fixed base date. In MATLAB, serial date number 1 is January 1, 0000 A.D. MATLAB also uses serial time to represent fractions of days beginning at midnight; for example, 6 p.m. equals 0.75 serial days. So 6:00 pm on 14-Sep-1999, in MATLAB, is date number 730377.75.

Many toolbox functions that require dates accept either date strings or serial date numbers. If you are dealing with a few dates at the MATLAB command-line level, date strings are more convenient. If you are using toolbox functions on large numbers of dates, as in analyzing large portfolios or cash flows, performance improves if you use date numbers.

The toolbox provides functions that convert date strings to serial date numbers, and vice versa.

#### **Date Conversions**

Functions that convert between date formats are

Displays a numeric matrix with date entries formatted as date strings

datenum Converts a date string to a serial date number

datestr Converts a serial date number to a date string

m2xdate Converts MATLAB serial date number to Excel serial date number

x2mdate Converts Excel serial date number to MATLAB serial date

number

Another function, datevec, converts a date number or date string to a date vector whose elements are [Year Month Day Hour Minute Second]. Date vectors are mostly an internal format for some MATLAB functions; you would not often use them in financial calculations.

#### Input Conversions

The datenum function is important for using the Financial Toolbox efficiently. datenum takes an input string in any of several formats, with 'dd-mmm-yyyy', 'mm/dd/yyyy' or 'dd-mmm-yyyy, hh:mm:ss.ss' most common. The input string can have up to six fields formed by letters and numbers separated by any other characters:

- The day field is an integer from 1 to 31.
- The month field is either an integer from 1 to 12 or an alphabetic string with at least three characters.
- The year field is a nonnegative integer: if only two numbers are specified, then the year is assumed to lie within the 100-year period centered about the current year; if the year is omitted, the current year is used as the default.
- The hours, minutes, and seconds fields are optional. They are integers separated by colons or followed by 'am' or 'pm'.

For example, if the current year is 1999, then these are all equivalent

<sup>&#</sup>x27;17-May-1999'

<sup>&#</sup>x27;17-May-99'

```
'17-may'
'May 17, 1999'
'5/17/99'
'5/17'
```

and both of these represent the same time.

```
'17-May-1999, 18:30'
```

Note that the default format for numbers-only input follows the American convention. Thus 3/6 is March 6, not June 3.

With datenum you can convert dates into serial date format, store them in a matrix variable, then later pass the variable to a function. Alternatively, you can use datenum directly in a function input argument list.

For example, consider the function bndprice that computes the price of a bond given the yield-to-maturity. First set up variables for the yield-to-maturity, coupon rate, and the necessary dates.

Then call the function with the variables

```
bndprice(Yield, CouponRate, Settle, Maturity)
```

Alternatively, convert date strings to serial date numbers directly in the function input argument list.

```
bndprice(0.07, 0.08, datenum('17-May-2000'),... datenum('01-Oct-2000'))
```

bndprice is an example of a function designed to detect the presence of date strings and make the conversion automatically. For these functions date strings may be passed directly.

```
bndprice(0.07, 0.08, '17-May-2000', '01-Oct-2000')
```

The decision to represent dates as either date strings or serial date numbers is often a matter of convenience. For example, when formatting data for visual display or for debugging date-handling code, it is often much easier to view

dates as date strings because serial date numbers are difficult to interpret. Alternatively, serial date numbers are just another type of numeric data, and can be placed in a matrix along with any other numeric data for convenient manipulation.

Remember that if you create a vector of input date strings, use a column vector and be sure all strings are the same length. Fill with spaces or zeros. See "Matrices of String Input" on page 1-19.

#### **Output Conversions**

The function datestr converts a serial date number to one of 19 different date string output formats showing date, time, or both. The default output for dates is a day-month-year string, e.g., 24-Aug-2000. This function is quite useful for preparing output reports.

| Format                  | Description                       |
|-------------------------|-----------------------------------|
| 01-Mar-2000<br>15:45:17 | day-month-year hour:minute:second |
| 01-Mar-2000             | day-month-year                    |
| 03/01/00                | month/day/year                    |
| Mar                     | month, three letters              |
| М                       | month, single letter              |
| 3                       | month                             |
| 03/01                   | month/day                         |
| 1                       | day of month                      |
| Wed                     | day of week, three letters        |
| W                       | day of week, single letter        |
| 2000                    | year, four numbers                |
| 99                      | year, two numbers                 |
| Mar01                   | month year                        |

| Format      | Description                 |  |
|-------------|-----------------------------|--|
| 15:45:17    | hour:minute:second          |  |
| 03:45:17 PM | hour:minute:second AM or PM |  |
| 15:45       | hour:minute                 |  |
| 03:45 PM    | hour:minute AM or PM        |  |
| Q1-99       | calendar quarter-year       |  |
| Q1          | calendar quarter            |  |

#### **Current Date and Time**

The functions today and now return serial date numbers for the current date, and the current date and time, respectively.

```
today
ans =
      730693
now
ans =
      730693.48
```

The MATLAB function date returns a string for today's date.

```
date
ans =
26-Jul-2000
```

## **Determining Dates**

The toolbox provides many functions for determining specific dates, including functions which account for holidays and other nontrading days.

For example, you schedule an accounting procedure for the last Friday of every month. The lweekdate function returns those dates for 2000; the 6 specifies Friday.

```
Fridates = lweekdate(6, 2000, 1:12);

Fridays = datestr(Fridates)

Fridays =

28-Jan-2000
25-Feb-2000
31-Mar-2000
28-Apr-2000
26-May-2000
30-Jun-2000
28-Jul-2000
25-Aug-2000
27-Oct-2000
24-Nov-2000
29-Dec-2000
```

Or your company closes on Martin Luther King Jr. Day, which is the third Monday in January. The nweekdate function determines those dates for 2001 through 2004.

```
MLKDates = nweekdate(3, 2, 2001:2004, 1);

MLKDays = datestr(MLKDates)

MLKDays =

15-Jan-2001

21-Jan-2002

20-Jan-2003

19-Jan-2004
```

Accounting for holidays and other nontrading days is important when examining financial dates. The toolbox provides the holidays function, which contains holidays and special nontrading days for the New York Stock Exchange between 1950 and 2030, inclusive. You can edit the holidays.m file to customize it with your own holidays and nontrading days. In this example, use it to determine the standard holidays in the last half of 2000.

```
LHHDates = holidays('1-Jul-2000', '31-Dec-2000');
LHHDays = datestr(LHHDates)
LHHDays =
04-Jul-2000
04-Sep-2000
23 - Nov - 2000
25-Dec-2000
```

Now use the toolbox busdate function to determine the next business day after these holidays.

```
LHNextDates = busdate(LHHDates);
LHNextDays = datestr(LHNextDates)
LHNextDays =
05-Jul-2000
05-Sep-2000
24 - Nov - 2000
26-Dec-2000
```

The toolbox also provides the cfdates function to determine cash-flow dates for securities with periodic payments. This function accounts for the coupons per year, the day-count basis, and the end-of-month rule. For example, to determine the cash-flow dates for a security that pays four coupons per year on the last day of the month, on an actual/365 day-count basis, just enter the settlement date, the maturity date, and the parameters.

```
PayDates = cfdates('14-Mar-2000', '30-Nov-2001', 4, 3, 1);

PayDays = datestr(PayDates)

PayDays =

31-May-2000
31-Aug-2000
30-Nov-2000
28-Feb-2001
31-May-2001
31-Aug-2001
30-Nov-2001
```

## **Formatting Currency**

The Financial Toolbox provides several functions to format currency and chart financial data. The currency formatting functions are

cur2frac Converts decimal currency values to fractional values cur2str Converts a value to Financial Toolbox bank format frac2cur Converts fractional currency values to decimal values

These examples show their use.

```
Dec = frac2cur('12.1', 8)
```

returns Dec = 12.125, which is the decimal equivalent of 12-1/8. The second input variable is the denominator of the fraction.

```
Str = cur2str(-8264, 2)
```

returns the string (\$8264.00). For this toolbox function, the output format is a numerical format with dollar sign prefix, two decimal places, and negative numbers in parentheses; e.g., (\$123.45) and \$6789.01. The standard MATLAB bank format uses two decimal places, no dollar sign, and a minus sign for negative numbers; e.g., -123.45 and 6789.01.

# **Charting Financial Data**

The following toolbox financial charting functions plot financial data and produce presentation-quality figures quickly and easily.

bolling Bollinger band chart

candle Candlestick chart

pointfig Point and figure chart

highlow High, low, open, close chart

movavg Leading and lagging moving averages chart

These functions work with standard MATLAB functions that draw axes, control appearance, and add labels and titles. For users having additional charting requirements, the Financial Time Series Toolbox provides a more comprehensive set of charting functions.

Here are two plotting examples: a high-low-close chart of sample IBM stock price data, and a Bollinger band chart of the same data. These examples load data from an external file (ibm.dat), then call the functions using subsets of the data. ibm is a six-column matrix where each row is a trading day's data and where columns 2, 3, and 4 contain the high, low, and closing prices, respectively.

**Note** The data in ibm.dat is fictional and for illustrative use only.

## **High-Low-Close Chart Example**

First load the data and set up matrix dimensions. load and size are standard MATLAB functions.

```
load ibm.dat;
[ro, co] = size(ibm);
```

Open a figure window for the chart. Use the Financial Toolbox highlow function to plot high, low, and close prices for the last 50 trading days in the data file.

```
figure;
highlow(ibm(ro-50:ro,2),ibm(ro-50:ro,3),ibm(ro-50:ro,4),[],'b');
```

Add labels and title, and set axes with standard MATLAB functions. Use the Financial Toolbox dateaxis function to provide dates for the *x*-axis ticks.

```
xlabel('');
ylabel('Price ($)');
title('International Business Machines, 941231 - 950219');
axis([0 50 -inf inf]);
dateaxis('x',6,'31-Dec-1994')
```

MATLAB produces a figure similar to this. The plotted data and axes you see may differ. Viewed online, the high-low-close bars are blue.

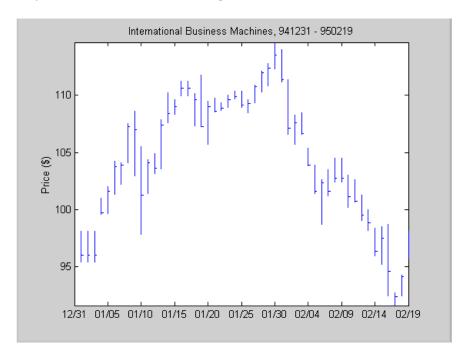

## **Bollinger Chart Example**

Next the Financial Toolbox bolling function produces a Bollinger band chart using all the closing prices in the same IBM stock price matrix. A Bollinger band chart plots actual data along with three other bands of data. The upper

band is two standard deviations above a moving average; the lower band is two standard deviations below that moving average; and the middle band is the moving average itself. This example uses a 15-day moving average.

Assuming the previous IBM data is still loaded, simply execute the Financial Toolbox function.

```
bolling(ibm(:,4), 15, 0);
```

Specify the axes, labels, and titles. Again, use dateaxis to add the *x*-axis dates.

```
axis([0 ro min(ibm(:,4)) max(ibm(:,4))]);
ylabel('Price ($)');
title(['International Business Machines']);
dateaxis('x', 6,'31-Dec-1994')
```

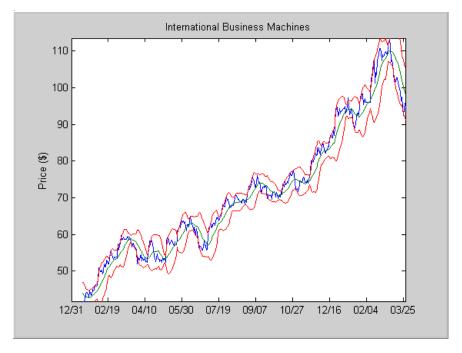

For help using MATLAB plotting functions, see "Creating Plots" in the MATLAB documentation. See the MATLAB documentation for details on the axis, title, xlabel, and ylabel functions.

# **Analyzing and Computing Cash Flows**

The Financial Toolbox cash-flow functions compute interest rates, rates of return, present or future values, depreciation streams, and annuities.

Some examples in this section use this income stream: an initial investment of \$20,000 followed by three annual return payments, a second investment of \$5,000, then four more returns. Investments are negative cash flows, return payments are positive cash flows.

```
Stream = [-20000, 2000, 2500, 3500, -5000, 6500,...
9500. 9500. 95001:
```

## Interest Rates/Rates of Return

Several functions calculate interest rates involved with cash flows. To compute the internal rate of return of the cash stream, simply execute the toolbox function irr

$$ROR = irr(Stream)$$

which gives a rate of return of 11.72%.

Note that the internal rate of return of a cash flow may not have a unique value. Every time the sign changes in a cash flow, the equation defining irr can give up to two additional answers. An irr computation requires solving a polynomial equation, and the number of real roots of such an equation can depend on the number of sign changes in the coefficients. The equation for internal rate of return is

$$\frac{cf_1}{(1+r)} + \frac{cf_2}{(1+r)^2} + \dots + \frac{cf_n}{(1+r)^n} + Investment = 0$$

where Investment is a (negative) initial cash outlay at time 0,  $cf_n$  is the cash flow in the nth period, and n is the number of periods. Basically, irr finds the rate r such that the net present value of the cash flow equals the initial investment. If all of the  $cf_n$ s are positive there is only one solution. Every time there is a change of sign between coefficients, up to two additional real roots are possible. There is usually only one answer that makes sense, but it is possible to get returns of both 5% and 11% (for example) from one income stream.

Another toolbox rate function, effrr, calculates the effective rate of return given an annual interest rate (also known as nominal rate or annual percentage rate, APR) and number of compounding periods per year. To find the effective rate of a 9% APR compounded monthly, simply enter

```
Rate = effrr(0.09, 12)
```

The answer is 9.38%.

A companion function nomrr computes the nominal rate of return given the effective annual rate and the number of compounding periods.

#### **Present or Future Values**

The toolbox includes functions to compute the present or future value of cash flows at regular or irregular time intervals with equal or unequal payments: fvfix, fvvar, pvfix, and pvvar. The -fix functions assume equal cash flows at regular intervals, while the -var functions allow irregular cash flows at irregular periods.

Now compute the net present value of the sample income stream for which you computed the internal rate of return. This exercise also serves as a check on that calculation because the net present value of a cash stream at its internal rate of return should be zero. Enter

```
NPV = pvvar(Stream, ROR)
```

which returns an answer very close to zero. The answer usually is not *exactly* zero due to rounding errors and the computational precision of the computer.

**Note** Other toolbox functions behave similarly. The functions that compute a bond's yield, for example, often must solve a nonlinear equation. If you then use that yield to compute the net present value of the bond's income stream, it usually does not *exactly* equal the purchase price — but the difference is negligible for practical applications.

## **Depreciation**

The toolbox includes functions to compute standard depreciation schedules: straight line, general declining-balance, fixed declining-balance, and sum of years' digits. Functions also compute a complete amortization schedule for an asset, and return the remaining depreciable value after a depreciation schedule has been applied.

This example depreciates an automobile worth \$15,000 over five years with a salvage value of \$1,500. It computes the general declining balance using two different depreciation rates: 50% (or 1.5), and 100% (or 2.0, also known as double declining balance). Enter

```
Decline1 = depgendb(15000, 1500, 5, 1.5)
Decline2 = depgendb(15000, 1500, 5, 2.0)
```

which returns

```
Decline1 = 4500.00 3150.00 2205.00 1543.50 2101.50 Decline2 = 6000.00 3600.00 2160.00 1296.00 444.00
```

These functions return the actual depreciation amount for the first four years and the remaining depreciable value as the entry for the fifth year.

#### **Annuities**

Several toolbox functions deal with annuities. This first example shows how to compute the interest rate associated with a series of loan payments when only the payment amounts and principal are known. For a loan whose original value was \$5000.00 and which was paid back monthly over four years at \$130.00/month

```
Rate = annurate(4*12, 130, 5000, 0, 0)
```

The function returns a rate of 0.0094 monthly, or approximately 11.28% annually.

The next example uses a present-value function to show how to compute the initial principal when the payment and rate are known. For a loan paid at \$300.00/month over four years at 11% annual interest

```
Principal = pvfix(0.11/12, 4*12, 300, 0, 0)
```

The function returns the original principal value of \$11,607.43.

The final example computes an amortization schedule for a loan or annuity. The original value was \$5000.00 and was paid back over 12 months at an annual rate of 9%.

```
[Prpmt, Intpmt, Balance, Payment] = ...
amortize(0.09/12, 12, 5000, 0, 0);
```

This function returns vectors containing the amount of principal paid,

```
Prpmt = [402.76  405.78  408.82  411.89  414.97  418.09  421.22  424.38  427.56  430.77  434.00  437.26]
```

the amount of interest paid,

```
Intpmt = [34.50 31.48 28.44 25.37 22.28 19.17 16.03 12.88 9.69 6.49 3.26 0.00]
```

the remaining balance for each period of the loan,

```
Balance = [4600.24 4197.49 3791.71 3382.89 2971.01 2556.03 2137.94 1716.72 1292.34 864.77 434.00 0.00]
```

and a scalar for the monthly payment.

```
Payment = 437.26
```

# **Pricing and Computing Yields for Fixed-Income Securities**

The Securities Industry Association (SIA) has established conventions regarding bond pricing, yield calculation and quotation, time factors and accrued interest, coupon and quasi-coupon dates, and duration and convexity sensitivity measures. The Financial Toolbox includes SIA-compliant functions to compute accrued interest, determine prices and yields, as well as calculate convexity and duration of fixed-income securities. It also includes a set of functions to generate and analyze term structure of interest rates.

SIA-compliant functions can be used with U.S. Treasury bills, bonds, and notes; corporate bonds; and municipal bonds. Bonds can have long, normal or short first or last coupon periods.

The "Function Reference" identifies SIA-compliant functions. These functions have been thoroughly tested against the benchmarks found in Jan Mayle's *Standard Securities Calculation Methods* document listed in the "Bibliography."

## **Terminology**

Since terminology varies among texts on this subject, here are some basic definitions that apply to these Financial Toolbox functions. The Glossary contains additional definitions.

The *settlement date* of a bond is the date when money first changes hands; i.e., when a buyer pays for a bond. It need not coincide with the *issue date*, which is the date a bond is first offered for sale.

The *first coupon date* and *last coupon date* are the dates when the first and last coupons are paid, respectively. Although bonds typically pay periodic annual or semiannual coupons, the length of the first and last coupon periods may differ from the standard coupon period. The toolbox includes price and yield functions that handle these odd first and/or last periods.

Successive *quasi-coupon dates* determine the length of the standard coupon period for the fixed income security of interest, and do not necessarily coincide with actual coupon payment dates. The toolbox includes functions that calculate both actual and quasi-coupon dates for bonds with odd first and/or last periods.

Fixed-income securities can be purchased on dates that do not coincide with coupon payment dates. In this case, the bond owner is not entitled to the full value of the coupon for that period. When a bond is purchased between coupon dates, the buyer must compensate the seller for the pro-rata share of the coupon interest earned from the previous coupon payment date. This pro-rata share of the coupon payment is called *accrued interest*. The *purchase price*, the price actually paid for a bond, is the quoted market price plus accrued interest.

The *maturity date* of a bond is the date when the issuer returns the final face value, also known as the *redemption value* or *par value*, to the buyer. The *yield-to-maturity* of a bond is the nominal compound rate of return that equates the present value of all future cash flows (coupons and principal) to the current market price of the bond.

The *period* of a bond refers to the frequency with which the issuer of a bond makes coupon payments to the holder.

Table 2-1: Period of a Bond

| Period Value | Payment Schedule                |  |  |
|--------------|---------------------------------|--|--|
| 0            | No coupons. (Zero coupon bond.) |  |  |
| 1            | Annual                          |  |  |
| 2            | Semiannual                      |  |  |
| 3            | Tri-annual                      |  |  |
| 4            | Quarterly                       |  |  |
| 6            | Bi-monthly                      |  |  |
| 12           | Monthly                         |  |  |

The *basis* of a bond refers to the basis or day-count convention for a bond. Basis is normally expressed as a fraction in which the numerator determines the number of days between two dates, and the denominator determines the number of days in the year. For example, the numerator of *actual/actual* means that when determining the number of days between two dates, count the actual number of days; the denominator means that you use the actual

number of days in the given year in any calculations (either 365 or 366 days depending on whether or not the given year is a leap year).

Table 2-2: Basis of a Bond

| Basis<br>Value | Meaning                                                 | Description                                                                                                    |
|----------------|---------------------------------------------------------|----------------------------------------------------------------------------------------------------|
| 0 (default)    | actual/actual                                           | Actual days held over actual days in coupon period.  Denominator is 365 in most years and 366 in a leap yer.                                         |
| 1              | 30/360 (SIA)                                            | Each month contains 30 days; a year contains 360 days. Payments are adjusted for bonds that pay coupons on the last day of February.                 |
| 2              | actual/360                                              | Actual days held over 360.                                                                                                    |
| 3              | actual/365                                              | Actual days held over 365, even in leap years.                                                                                                    |
| 4              | 30/360 PSA (Public<br>Securities Association)           | Each month contains 30 days; a year contains 360 days. If the last date of the period is the last day of February, the month is extended to 30 days. |
| 5              | 30/360 ISDA (International<br>Swap Dealers Association) | Variant of 30/360 with slight differences for calculating number of days in a month.                                                                 |
| 6              | 30/360 European                                         | Variant of 30/360 used primarily in Europe.                                                                                                    |
| 7              | actual/365 Japanese                                     | All years contain 365 days.<br>Leap days are ignored.                                                                                                |

**Note** Although the concept of day count sounds deceptively simple, the actual calculation of day counts can be quite complex. You can find a good discussion of day counts and the formulas for calculating them in Chapter 5 of Stigum and Robinson, *Money Market and Bond Calculations*.

The *end-of-month rule* affects a bond's coupon payment structure. When the rule is in effect, a security that pays a coupon on the last actual day of a month will always pay coupons on the last day of the month. This means, for example, that a semiannual bond that pays a coupon on February 28 in nonleap years will pay coupons on August 31 in all years and on February 29 in leap years.

Table 2-3: End-of-Month Rule

| End of Month Rule<br>Value | Meaning             |
|----------------------------|---------------------|
| 1 (default)                | Rule in effect.     |
| 0                          | Rule not in effect. |

## **SIA Framework**

Many of the fixed-income related functions in the Financial Toolbox comply with the Securities Industry Association (SIA) conventions. Although not all SIA-compliant functions require the same input arguments, they all accept the following common set of input arguments.

Table 2-4: SIA Common Input Arguments

| Input    | Meaning               |
|----------|-----------------------|
| Settle   | Settlement date       |
| Maturity | Maturity date         |
| Period   | Coupon payment period |
| Basis    | Day-count basis       |

Table 2-4: SIA Common Input Arguments

| Input           | Meaning                   |
|-----------------|---------------------------|
| EndMonthRule    | End-of-month payment rule |
| IssueDate       | Bond issue date           |
| FirstCouponDate | First coupon payment date |
| LastCouponDate  | Last coupon payment date  |

Of the common input arguments, only Settle and Maturity are required. All others are optional. They will be set to the default values if you do not explicitly set them. Note that, by default, the FirstCouponDate and LastCouponDate are nonapplicable. In other words, if you do not specify FirstCouponDate and LastCouponDate, the bond is assumed to have no odd first or last coupon periods. In this case, the bond is simply a standard bond with a coupon payment structure based solely on the maturity date.

#### **SIA Default Parameter Values**

To illustrate the use of default values in SIA-compliant functions, consider the cfdates function, which computes actual cash flow payment dates for a portfolio of fixed income securities regardless of whether the first and/or last coupon periods are normal, long, or short.

The complete calling syntax with the full input argument list is

```
CFlowDates = cfdates(Settle, Maturity, Period, Basis, ...
EndMonthRule, IssueDate, FirstCouponDate, LastCouponDate)
```

while the minimal calling syntax requires only settlement and maturity dates

```
CFlowDates = cfdates(Settle, Maturity)
```

## **Single Bond Example**

As an example, suppose you have a bond with these characteristics

```
IssueDate = NaN
FirstCouponDate = NaN
LastCouponDate = NaN
```

Note that Period, Basis, and EndMonthRule are set to their default values, and IssueDate, FirstCouponDate, and LastCouponDate are set to NaN.

Formally, a NaN is an IEEE arithmetic standard for *Not-a-Number* and is used to indicate the result of an undefined operation (e.g., zero divided by zero). However, NaN is also a very convenient placeholder. In the SIA functions of the Financial Toolbox, NaN indicates the presence of a nonapplicable value. It tells the SIA fixed-income functions to ignore the input value and apply the default. Setting IssueDate, FirstCouponDate, and LastCouponDate to NaN in this example tells cfdates to assume that the bond has been issued prior to settlement and that no odd first or last coupon periods exist.

Having set these values, all these calls to cfdates produce the same result.

```
cfdates(Settle, Maturity)
cfdates(Settle, Maturity, Period)
cfdates(Settle, Maturity, Period, [])
cfdates(Settle, Maturity, [], Basis)
cfdates(Settle, Maturity, [], [])
cfdates(Settle, Maturity, Period, [], EndMonthRule)
cfdates(Settle, Maturity, Period, [], NaN)
cfdates(Settle, Maturity, Period, [], [], IssueDate)
cfdates(Settle, Maturity, Period, [], [], IssueDate, [], [])
cfdates(Settle, Maturity, Period, [], [], [], LastCouponDate)
cfdates(Settle, Maturity, Period, Basis, EndMonthRule, ...
IssueDate, FirstCouponDate, LastCouponDate)
```

Thus, leaving a particular input unspecified has the same effect as passing an empty matrix ([]) or passing a NaN - all three tell cfdates (and other SIA-compliant functions) to use the default value for a particular input parameter.

#### **Bond Portfolio Example**

Since the previous example included only a single bond, there was no difference between passing an empty matrix or passing a NaN for an optional input argument. For a portfolio of bonds, however, using NaN as a placeholder is the

only way to specify default acceptance for some bonds while explicitly setting nondefault values for the remaining bonds in the portfolio.

Now suppose you have a portfolio of two bonds.

```
Settle
         = '20-Sep-1999'
Maturity = ['15-0ct-2007'; '15-0ct-2010']
```

These calls to cfdates all set the coupon period to its default value (Period = 2) for both bonds.

```
cfdates(Settle, Maturity, 2)
cfdates(Settle, Maturity, [2 2])
cfdates(Settle, Maturity, [])
cfdates(Settle, Maturity, NaN)
cfdates(Settle, Maturity, [NaN NaN])
cfdates(Settle, Maturity)
```

The first two calls explicitly set Period = 2. Since Maturity is a 2-by-1 vector of maturity dates, cfdates knows you have a two-bond portfolio.

The first call specifies a single (i.e., scalar) 2 for Period. Passing a scalar tells cfdates to apply the scalar-valued input to all bonds in the portfolio. This is an example of implicit scalar-expansion. Note that the settlement date has been implicit scalar-expanded as well.

The second call also applies the default coupon period by explicitly passing a two-element vector of 2's. The third call passes an empty matrix, which cfdates interprets as an invalid period, for which the default value will be used. The fourth call is similar, except that a NaN has been passed. The fifth call passes two NaN's, and has the same effect as the third. The last call passes the minimal input set.

Finally, consider the following calls to cfdates for the same two-bond portfolio.

```
cfdates(Settle, Maturity, [4 NaN])
cfdates(Settle, Maturity, [4 2])
```

The first call explicitly sets Period = 4 for the first bond and implicitly sets the default Period = 2 for the second bond. The second call has the same effect as the first but explicitly sets the periodicity for both bonds.

The optional input Period has been used for illustrative purpose only. The default-handling process illustrated in the examples applies to any of the optional input arguments.

## **SIA Coupon Date Calculations**

Calculating coupon dates, either actual or quasi dates, is notoriously complicated. The Financial Toolbox follows the SIA conventions in coupon date calculations.

The first step in finding the coupon dates associated with a bond is to determine the reference, or synchronization date (the *sync date*). Within the SIA framework, the order of precedence for determining the sync date is (1) the first coupon date, (2) the last coupon date, and finally (3) the maturity date.

In other words, an SIA-compliant function in the Financial Toolbox first examines the FirstCouponDate input. If FirstCouponDate is specified, coupon payment dates and quasi-coupon dates are computed with respect to FirstCouponDate; if FirstCouponDate is unspecified, empty ([]), or NaN, then the LastCouponDate is examined. If LastCouponDate is specified, coupon payment dates and quasi-coupon dates are computed with respect to LastCouponDate. If both FirstCouponDate and LastCouponDate are unspecified, empty ([]), or NaN, the Maturity (a required input argument) serves as the sync date.

## **SIA Semiannual Yield Conventions**

Within the SIA framework, all yields and time factors for price-to-yield conversion are quoted on a semiannual bond basis (see bndprice, bndyield, and cfamounts) regardless of the period of the bond's coupon payments (including zero-coupon bonds). In addition, any yield-related sensitivity (i.e., duration and convexity), when quoted on a periodic basis, assumes semiannual coupon periods. (See bndconvp, bndconvy, bnddurp, and bnddury).

## **Pricing Functions**

This example shows how easily you can compute the price of a bond with an odd first period using the SIA-compliant function bndprice. Assume you have a bond with these characteristics

Allow coupon payment period (Period = 2), day-count basis (Basis = 0), and end-of-month rule (EndMonthRule = 1) to assume the default values. Also, assume there is no odd last coupon date and that the face value of the bond is \$100. Calling the function

```
[Price, AccruedInt] = bndprice(Yield, CouponRate, Settle, ...
Maturity, [], [], [], IssueDate, FirstCouponDate)
```

returns a price of \$113.60 and accrued interest of \$0.59.

Similar functions compute prices with regular payments, odd first and last periods, as well as prices of Treasury bills and discounted securities such as zero-coupon bonds.

**Note** bndprice and other SIA-compliant functions use nonlinear formulas to compute the price of a security. For this reason, the Financial Toolbox uses Newton's method when solving for an independent variable within a formula. See any elementary numerical methods textbook for the mathematics underlying Newton's method.

## **Yield Functions**

To illustrate toolbox yield functions, compute the yield of a bond that has odd first and last periods and settlement in the first period. First set up variables for settlement, maturity date, issue, first coupon, and a last coupon date.

```
IssueDate = '01-Jan-2000';
FirstCouponDate = '15-Jan-2000';
LastCouponDate = '15-Apr-2000';
```

Assume a face value of \$100. Specify a purchase price of \$95.70, a coupon rate of 4%, quarterly coupon payments, and a 30/360 day-count convention (Basis = 1).

#### Calling the function

```
Yield = bndyield(Price, CouponRate, Settle, Maturity, Period,...
Basis, EndMonthRule, IssueDate, FirstCouponDate, LastCouponDate)
```

#### returns

```
Yield = 0.0659(6.60\%).
```

#### **Fixed-Income Sensitivities**

The toolbox includes SIA-compliant functions to perform sensitivity analysis such as convexity and the Macaulay and modified durations for fixed-income securities. The Macaulay duration of an income stream, such as a coupon bond, measures how long, on average, the owner waits before receiving a payment. It is the weighted average of the times payments are made, with the weights at time T equal to the present value of the money received at time T. The modified duration is the Macaulay duration discounted by the per-period interest rate; i.e., divided by (1+rate/frequency).

To illustrate, the following example computes the annualized Macaulay and modified durations, and the periodic Macaulay duration for a bond with settlement (12-Jan-2000) and maturity (01-Oct-2001) dates as above, a 5% coupon rate, and a 4.5% yield to maturity. For simplicity, any optional input arguments assume default values (i.e., semiannual coupons, and day-count basis = 0 (actual/actual), coupon payment structure synchronized to the maturity date, and end-of-month payment rule in effect).

```
CouponRate = 0.05;
```

```
Yield = 0.045;
[ModDuration, YearDuration, PerDuration] = bnddury(Yield,...
CouponRate, Settle, Maturity)
```

The durations are

```
ModDuration = 1.6107 (years)
YearDuration = 1.6470 (years)
PerDuration = 3.2940 (semiannual periods)
```

Note that the semiannual periodic Macaulay duration (PerDuration) is twice the annualized Macaulay duration (YearDuration).

#### Term Structure of Interest Rates

The toolbox contains several functions to derive and analyze interest rate curves, including data conversion and extrapolation, bootstrapping, and interest-rate curve conversion functions.

One of the first problems in analyzing the term structure of interest rates is dealing with market data reported in different formats. Treasury bills, for example, are quoted with bid and asked bank-discount rates. Treasury notes and bonds, on the other hand, are quoted with bid and asked prices based on \$100 face value. To examine the full spectrum of Treasury securities, analysts must convert data to a single format. Toolbox functions ease this conversion. This brief example uses only one security each; analysts often use 30, 100, or more of each.

First, capture Treasury bill quotes in their reported format

```
% Maturity Days Bid Ask AskYield
TBill = [datenum('12/26/2000') 53 0.0503 0.0499 0.0510];
```

then capture Treasury bond quotes in their reported format

```
% Coupon Maturity Bid Ask AskYield
TBond = [0.08875 datenum(2001,11,5) 103+4/32 103+6/32 0.0564];
```

and note that these quotes are based on a November 3, 2000 settlement date.

```
Settle = datenum('3-Nov-2000');
```

Next use the toolbox tbl2bond function to convert the Treasury bill data to Treasury bond format.

```
TBTBond = tbl2bond(TBill)

TBTBond = 0 730846 99.26 99.27 0.05
```

(The second element of TBTBond is the serial date number for December 26, 2000.)

Now combine short-term (Treasury bill) with long-term (Treasury bond) data to set up the overall term structure.

The toolbox provides a second data-preparation function,tr2bonds, to convert the bond data into a form ready for the bootstrapping functions. tr2bonds generates a matrix of bond information sorted by maturity date, plus vectors of prices and yields.

```
[Bonds, Prices, Yields] = tr2bonds(TBondsAll);
```

With this market data, you are now ready to use one of the toolbox bootstrapping functions to derive an implied zero curve. Bootstrapping is a process whereby you begin with known data points and solve for unknown data points using an underlying arbitrage theory. Every coupon bond can be valued as a package of zero-coupon bonds which mimic its cash flow and risk characteristics. By mapping yields-to-maturity for each theoretical zero-coupon bond, to the dates spanning the investment horizon, you can create a theoretical zero-rate curve. The toolbox provides two bootstrapping functions: zbtprice derives a zero curve from bond data and *prices*, and zbtyield derives a zero curve from bond data and *yields*. Using zbtprice

```
[ZeroRates, CurveDates] = zbtprice(Bonds, Prices, Settle)
ZeroRates =
    0.05
```

```
0.06
CurveDates =
      730846
      731160
```

CurveDates gives the investment horizon.

```
datestr(CurveDates)
ans =
26-Dec-2000
05-Nov-2001
```

Additional toolbox functions construct discount, forward, and par yield curves from the zero curve, and vice versa.

```
[DiscRates, CurveDates] = zero2disc(ZeroRates, CurveDates,...
Settle);
[FwdRates, CurveDates] = zero2fwd(ZeroRates, CurveDates, Settle);
[PYldRates, CurveDates] = zero2pyld(ZeroRates, CurveDates,...
Settle);
```

# **Pricing and Analyzing Equity Derivatives**

These toolbox functions compute prices, sensitivities, and profits for portfolios of options or other equity derivatives. They use the Black-Scholes model for European options and the binomial model for American options. Such measures are useful for managing portfolios and for executing collars, hedges, and straddles.

## **Sensitivity Measures**

There are six basic sensitivity measures associated with option pricing: delta, gamma, lambda, rho, theta, and vega — the "greeks." The toolbox provides functions for calculating each sensitivity and for implied volatility.

#### Delta

Delta of a derivative security is the rate of change of its price relative to the price of the underlying asset. It is the first derivative of the curve that relates the price of the derivative to the price of the underlying security. When delta is large, the price of the derivative is sensitive to small changes in the price of the underlying security.

#### Gamma

Gamma of a derivative security is the rate of change of delta relative to the price of the underlying asset; i.e., the second derivative of the option price relative to the security price. When gamma is small, the change in delta is small. This sensitivity measure is important for deciding how much to adjust a hedge position.

#### Lambda

Lambda, also known as the elasticity of an option, represents the percentage change in the price of an option relative to a 1% change in the price of the underlying security.

#### Rho

Rho is the rate of change in option price relative to the risk-free interest rate.

#### **Theta**

Theta is the rate of change in the price of a derivative security relative to time. Theta is usually very small or negative since the value of an option tends to drop as it approaches maturity.

#### Vega

Vega is the rate of change in the price of a derivative security relative to the volatility of the underlying security. When vega is large the security is sensitive to small changes in volatility. For example, options traders often must decide whether to buy an option to hedge against vega or gamma. The hedge selected usually depends upon how frequently one rebalances a hedge position and also upon the standard deviation of the price of the underlying asset (the volatility). If the standard deviation is changing rapidly, balancing against vega is usually preferable.

#### Implied Volatility

The implied volatility of an option is the standard deviation that makes an option price equal to the market price. It helps determine a market estimate for the future volatility of a stock and provides the input volatility (when needed) to the other Black-Scholes functions.

## **Analysis Models**

Toolbox functions for analyzing equity derivatives use the Black-Scholes model for European options and the binomial model for American options. The Black-Scholes model makes several assumptions about the underlying securities and their behavior. The binomial model, on the other hand, makes far fewer assumptions about the processes underlying an option. For further explanation, see the book by John Hull listed in the *Bibliography*.

#### Black-Scholes Model

Using the Black-Scholes model entails several assumptions:

- The prices of the underlying asset follow an Ito process. (See Hull, page 222.)
- The option can be exercised only on its expiration date (European option).
- Short selling is permitted.
- There are no transaction costs.
- All securities are divisible.

- There is no riskless arbitrage.
- Trading is a continuous process.
- The risk-free interest rate is constant and remains the same for all maturities.

If any of these assumptions is untrue, Black-Scholes may not be an appropriate model.

To illustrate toolbox Black-Scholes functions, this example computes the call and put prices of a European option and its delta, gamma, lambda, and implied volatility. The asset price is \$100.00, the exercise price is \$95.00, the risk-free interest rate is 10%, the time to maturity is 0.25 years, the volatility is 0.50, and the dividend rate is 0. Simply executing the toolbox functions

```
[OptCall, OptPut] = blsprice(100, 95, 0.10, 0.25, 0.50, 0);

[CallVal, PutVal] = blsdelta(100, 95, 0.10, 0.25, 0.50, 0);

GammaVal = blsgamma(100, 95, 0.10, 0.25, 0.50, 0);

VegaVal = blsvega(100, 95, 0.10, 0.25, 0.50, 0);

[LamCall, LamPut] = blslambda(100, 95, 0.10, 0.25, 0.50, 0);
```

#### yields:

- The option call price OptCall = \$13.70
- The option put price OptPut = \$6.35
- delta for a call CallVal = 0.6665 and delta for a put PutVal = -0.3335
- gamma GammaVal = 0.0145
- vega VegaVal = 18.1843
- $\bullet$  lambda for a call LamCall = 4.8664 and lambda for a put LamPut = -5.2528

Now as a computation check, find the implied volatility of the option using the call option price from blsprice.

```
Volatility = blsimpv(100, 95, 0.10, 0.25, OptCall);
```

The function returns an implied volatility of 0.500, the original blsprice input.

#### **Binomial Model**

The binomial model for pricing options or other equity derivatives assumes that the probability over time of each possible price follows a binomial distribution. The basic assumption is that prices can move to only two values,

one up and one down, over any short time period. Plotting the two values, and then the subsequent two values each, and then the subsequent two values each, and so on over time, is known as "building a binomial tree." This model applies to American options, which can be exercised any time up to and including their expiration date.

This example prices an American call option using a binomial model. Again, the asset price is \$100.00, the exercise price is \$95.00, the risk-free interest rate is 10%, and the time to maturity is 0.25 years. It computes the tree in increments of 0.05 years, so there are 0.25/0.05 = 5 periods in the example. The volatility is 0.50, this is a call (flag = 1), the dividend rate is 0, and it pays a dividend of \$5.00 after three periods (an ex-dividend date). Executing the toolbox function

```
[StockPrice, OptionPrice] = binprice(100, 95, 0.10, 0.25,...
0.05, 0.50, 1, 0, 5.0, 3);
```

returns the tree of prices of the underlying asset

StockPrice =

| 100.00 | 111.27 | 123.87 | 137.96 | 148.69 | 166.28 |
|--------|--------|--------|--------|--------|--------|
| 0      | 89.97  | 100.05 | 111.32 | 118.90 | 132.96 |
| 0      | 0      | 81.00  | 90.02  | 95.07  | 106.32 |
| 0      | 0      | 0      | 72.98  | 76.02  | 85.02  |
| 0      | 0      | 0      | 0      | 60.79  | 67.98  |
| 0      | 0      | 0      | 0      | 0      | 54.36  |

and the tree of option values.

OptionPrice =

| 12.10 | 19.17 | 29.35 | 42.96 | 54.17 | 71.28 |
|-------|-------|-------|-------|-------|-------|
| 0     | 5.31  | 9.41  | 16.32 | 24.37 | 37.96 |
| 0     | 0     | 1.35  | 2.74  | 5.57  | 11.32 |
| 0     | 0     | 0     | 0     | 0     | 0     |
| 0     | 0     | 0     | 0     | 0     | 0     |
| 0     | 0     | 0     | 0     | 0     | 0     |

The output from the binomial function is a binary tree. Read the StockPrice matrix this way: column 1 shows the price for period 0, column 2 shows the up and down prices for period 1, column 3 shows the up-up, up-down, and down-down prices for period 2, etc. Ignore the zeros. The OptionPrice matrix gives the associated option value for each node in the price tree. Ignore the zeros that correspond to a zero in the price tree.

# Portfolio Analysis

Analyzing Portfolios (p. 3-2)

Portfolio Optimization Functions

(p. 3-3)

Portfolio Construction Examples

(p. 3-5)

Portfolio Selection and Risk Aversion

(p. 3-8)

Constraint Specification (p. 3-12)

Active Returns and Tracking Error

Efficient Frontier (p. 3-20)

Managing risk and return

Tables of functions for portfolio optimization

Constructing portfolios on the efficient frontier

Controlling portfolio risk

Managing portfolio constraints

Minimize the variance of the difference in returns with

respect to a given target portfolio

# **Analyzing Portfolios**

Portfolio managers concentrate their efforts on achieving the best possible trade-off between risk and return. For portfolios constructed from a fixed set of assets, the risk/return profile varies with the portfolio composition. Portfolios that maximize the return, given the risk, or, conversely, minimize the risk for the given return, are called *optimal*. Optimal portfolios define a line in the risk/return plane called the *efficient frontier*.

A portfolio may also have to meet additional requirements to be considered. Different investors have different levels of risk tolerance. Selecting the adequate portfolio for a particular investor is a difficult process. The portfolio manager can hedge the risk related to a particular portfolio along the efficient frontier with partial investment in risk-free assets. The definition of the capital allocation line, and finding where the final portfolio falls on this line, if at all, is a function of:

- The risk/return profile of each asset
- The risk-free rate
- The borrowing rate
- The degree of risk aversion characterizing an investor

The Financial Toolbox includes a set of portfolio optimization functions designed to find the portfolio that best meets investor requirements.

# **Portfolio Optimization Functions**

The portfolio optimization functions assist portfolio managers in constructing portfolios that optimize risk and return.

| Capital Allocation |                                                                                                    |
|--------------------|----------------------------------------------------------------------------------------------------|
| portalloc          | Computes the optimal risky portfolio on the efficient frontier, based on the risk-free rate, the borrowing rate, and the investor's degree of risk aversion. Also generates the capital allocation line, which provides the optimal allocation of funds between the risky portfolio and the risk-free asset. |

| Efficient Fro | Efficient Frontier Computation                                                                                                    |  |  |
|---------------|----------------------------------------------------------------------------------------------------|--|--|
| frontcon      | Computes portfolios along the efficient frontier for a given group of assets. The computation is based on sets of constraints representing the maximum and minimum weights for each asset, and the maximum and minimum total weight for specified groups of assets. |  |  |
| portopt       | Computes portfolios along the efficient frontier for a given group of assets. The computation is based on a set of user-specified linear constraints. Typically, these constraints are generated using the constraint specification functions described below.      |  |  |

| Constraint Specification |                                                                                                    |  |
|--------------------------|----------------------------------------------------------------------------------------------------|--|
| portcons                 | Generates the portfolio constraints matrix for a portfolio of asset investments using linear inequalities. The inequalities are of the type A*Wts' <= b, where Wts is a row vector of weights. The capabilities of portcons are also provided individually by the following functions. |  |

| Constraint Specification (continued) |      |                                                                                                    |
|--------------------------------------|------|----------------------------------------------------------------------------------------------------|
| pcal                                 | ims. | Asset minimum and maximum allocation.  Generates a constraint set to fix the minimum and maximum weight for each individual asset.                            |
| pcgc                                 | omp  | Group-to-group ratio constraint. Generates a constraint set specifying the maximum and minimum ratios between pairs of groups.                                |
| pcgl                                 | ims. | Asset group minimum and maximum allocation.<br>Generates a constraint set to fix the minimum and<br>maximum total weight for each defined group of<br>assets. |
| рсру                                 | al   | Total portfolio value. Generates a constraint set to fix the total value of the portfolio.                                                                    |

| Constraint Conversion |                                                                                                    |  |
|-----------------------|----------------------------------------------------------------------------------------------------|--|
| abs2active            | Transforms a constraint matrix expressed in absolute weight format to an equivalent matrix expressed in active weight format. |  |
| active2abs            | Transforms a constraint matrix expressed in active weight format to an equivalent matrix expressed in absolute weight format. |  |

# **Portfolio Construction Examples**

The efficient frontier computation functions require information about each asset in the portfolio. This data is entered into the function via two matrices: an expected return vector and a covariance matrix. The expected return vector contains the average expected return for each asset in the portfolio. The covariance matrix is a square matrix representing the interrelationships between pairs of assets. This information can be directly specified or can be estimated from an asset return time series with the function ewstats.

## **Efficient Frontier Example**

This example computes the efficient frontier of portfolios consisting of three different assets using the function frontcon. To visualize the efficient frontier curve clearly, consider 10 different evenly spaced portfolios.

Assume that the expected return of the first asset is 10%, the second is 20%, and the third is 15%. The covariance is defined in the matrix ExpCovariance.

Since there are no constraints, you can call frontcon directly with the data you already have. If you call frontcon without specifying any output arguments, you get a graph representing the efficient frontier curve.

```
frontcon (ExpReturn, ExpCovariance, NumPorts);
```

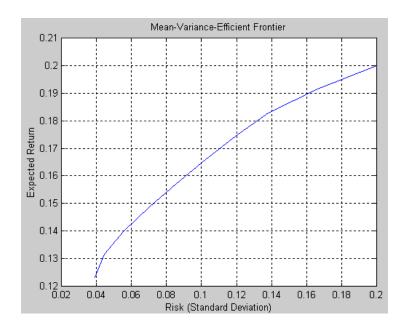

Calling frontcon while specifying the output arguments returns the corresponding vectors and arrays representing the risk, return, and weights for each of the 10 points computed along the efficient frontier.

```
0.1231
    0.1316
    0.1402
    0.1487
    0.1573
    0.1658
    0.1744
    0.1829
    0.1915
    0.2000
PortWts =
    0.7692
              0.2308
                         0.0000
               0.2991
    0.6667
                         0.0342
    0.5443
               0.3478
                         0.1079
```

0.3964

0.4450

0.4936

0.5422

0.6581

0.8291

1.0000

0.4220

0.2997

0.1774

0.0550

0

0

0

The output data is represented row-wise. Each portfolio's risk, rate of return, and associated weights are identified as corresponding rows in the vectors and matrix.

0.1816

0.2553

0.3290

0.4027

0.3419

0.1709

0.0000

For example, you can see from these results that the second portfolio has a risk of 0.0445, an expected return of 13.16%, and allocations of about 67% in the first asset, 30% in the second, and 3% in the third.

## **Portfolio Selection and Risk Aversion**

One of the factors to consider when selecting the optimal portfolio for a particular investor is degree of risk aversion. This level of aversion to risk can be characterized by defining the investor's indifference curve. This curve consists of the family of risk/return pairs defining the trade-off between the expected return and the risk. It establishes the increment in return that a particular investor will require in order to make an increment in risk worthwhile. Typical risk aversion coefficients range between 2.0 and 4.0, with the higher number representing lesser tolerance to risk. The equation used to represent risk aversion in the Financial Toolbox is

$$U = E(r) 0.005*A*sig^2$$

where:

U is the utility value.

E(r) is the expected return.

A is the index of investor's aversion.

sig is the standard deviation.

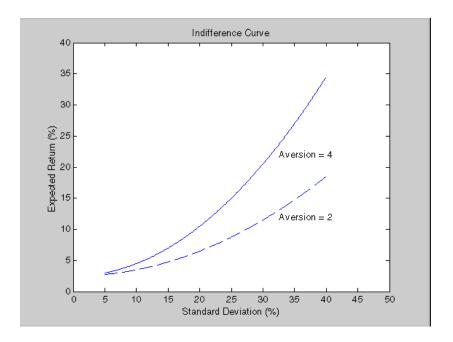

### **Optimal Risky Portfolio Example**

This example computes the optimal risky portfolio on the efficient frontier based upon the risk-free rate, the borrowing rate, and the investor's degree of risk aversion. You do this with the function portalloc.

First generate the efficient frontier data using either portopt or frontcon. This example uses portopt and the same asset data from the previous example.

```
ExpReturn = [0.1 0.2 0.15];

ExpCovariance = [0.005 -0.010 0.004;

-0.010 0.040 -0.002;

0.004 -0.002 0.023];
```

This time consider 20 different points along the efficient frontier.

```
NumPorts = 20;
```

```
[PortRisk, PortReturn, PortWts] = portopt(ExpReturn,...
ExpCovariance, NumPorts);
```

As with frontcon, calling portopt while specifying output arguments returns the corresponding vectors and arrays representing the risk, return, and weights for each of the portfolios along the efficient frontier. Use them as the first three input arguments to the function portalloc.

Now find the optimal risky portfolio and the optimal allocation of funds between the risky portfolio and the risk-free asset, using these values for the risk-free rate, borrowing rate and investor's degree of risk aversion.

RisklessRate = 0.08 BorrowRate = 0.12 RiskAversion = 3

Calling portalloc without specifying any output arguments gives a graph displaying the critical points.

portalloc (PortRisk, PortReturn, PortWts, RisklessRate,...
BorrowRate, RiskAversion);

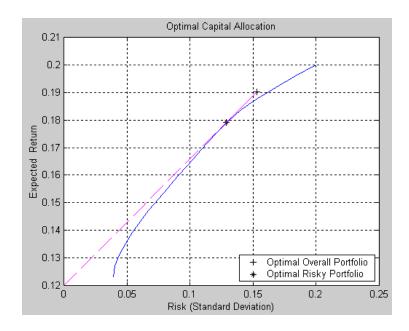

Calling portalloc while specifying the output arguments returns the variance (RiskyRisk), the expected return (RiskyReturn), and the weights (RiskyWts) allocated to the optimal risky portfolio. It also returns the fraction (RiskyFraction) of the complete portfolio allocated to the risky portfolio, and the variance (OverallRisk) and expected return (OverallReturn) of the optimal overall portfolio. The overall portfolio combines investments in the risk-free asset and in the risky portfolio. The actual proportion assigned to each of these two investments is determined by the degree of risk aversion characterizing the investor.

```
[RiskyRisk, RiskyReturn, RiskyWts,RiskyFraction, OverallRisk,...
OverallReturn] = portalloc (PortRisk, PortReturn, PortWts,...
RisklessRate, BorrowRate, RiskAversion)
```

```
RiskyRisk = 0.1288
RiskyReturn = 0.1791
RiskyWts = 0.0057 0.5879 0.4064
RiskyFraction = 1.1869
OverallRisk = 0.1529
OverallReturn = 0.1902
```

The value of RiskyFraction exceeds 1 (100%), implying that the risk tolerance specified allows borrowing money to invest in the risky portfolio, and that no money will be invested in the risk-free asset. This borrowed capital is added to the original capital available for investment. In this example the customer will tolerate borrowing 18.69% of the original capital amount.

## **Constraint Specification**

This example computes the efficient frontier of portfolios consisting of three different assets, INTC, XON, and RD, given a list of constraints. The expected returns for INTC, XON, and RD are respectively as follows.

```
ExpReturn = [0.1 \ 0.2 \ 0.15];
```

The covariance matrix is

**Constraint 1.** Allow short selling up to 10% of the portfolio value in any asset but limit the investment in any one asset to 110% of the portfolio value.

**Constraint 2.** Consider two different sectors, technology and energy, with the table below indicating the sector each asset belongs to.

| Asset  | INTC       | XON    | RD     |
|--------|------------|--------|--------|
| Sector | Technology | Energy | Energy |

Constrain the investment in the Energy sector to 80% of the portfolio value, and the investment in the Technology sector to 70%.

To solve this problem, use frontcon, passing in a list of asset constraints. Consider eight different portfolios along the efficient frontier.

```
NumPorts = 8:
```

To introduce the asset bounds constraints specified in Constraint 1, create the matrix AssetBounds, where each column represents an asset. The upper row represents the lower bounds, and the lower row represents the upper bounds.

```
AssetBounds = [-0.10, -0.10, -0.10;
1.10, 1.10, 1.10];
```

Constraint 2 needs to be entered in two parts, the first part defining the groups, and the second part defining the constraints for each group. Given the information above, you can build a matrix of 1s and 0s indicating whether a specific asset belongs to a group. Each column represents an asset, and each

row represents a group. This example has two groups: the technology group, and the energy group. Create the matrix Groups as follows.

```
Groups = [0 \ 1 \ 1;
1 0 0];
```

The GroupBounds matrix allows you to specify an upper and lower bound for each group. Each row in this matrix represents a group. The first column represents the minimum allocation, and the second column represents the maximum allocation to each group. Since the investment in the Energy sector is capped at 80% of the portfolio value, and the investment in the Technology sector is capped at 70%, create the GroupBounds matrix using this information.

```
GroupBounds = [0 	 0.80; 	 0.70];
```

0.1605 0.1687

Now use frontcon to obtain the vectors and arrays representing the risk, return, and weights for each of the eight portfolios computed along the efficient frontier.

```
[PortRisk, PortReturn, PortWts] = frontcon(ExpReturn,...
ExpCovariance, NumPorts, [], AssetBounds, Groups, GroupBounds)
PortRisk =
    0.0416
    0.0499
    0.0624
    0.0767
    0.0920
    0.1100
    0.1378
    0.1716
PortReturn =
   0.1279
   0.1361
   0.1442
   0.1524
```

0.1850 PortWts = 0.7000 0.2582 0.0418 0.6031 0.3244 0.0725 0.4864 0.3708 0.1428 0.3696 0.4172 0.2132 0.2529 0.4636 0.2835 0.2000 0.5738 0.2262

0.7369

0.9000

0.1768

0.2000

0.2000

The output data is represented row-wise, where each portfolio's risk, rate of return, and associated weight is identified as corresponding rows in the vectors and matrix.

0.0631

-0.1000

### **Linear Constraint Equations**

While frontcon allows you to enter a fixed set of constraints related to minimum and maximum values for groups and individual assets, you often need to specify a larger and more general set of constraints when finding the optimal risky portfolio. The function portopt addresses this need, by accepting an arbitrary set of constraints as an input matrix.

The auxiliary function portcons can be used to create the matrix of constraints, with each row representing an inequality. These inequalities are of the type A\*Wts' <= b, where A is a matrix, b is a vector, and Wts is a row vector of asset allocations. The number of columns of the matrix A, and the length of the vector Wts correspond to the number of assets. The number of rows of the matrix A, and the length of vector b correspond to the number of constraints. This method allows you to specify any number of linear inequalities to the function portopt.

In actuality, portcons is an entry point to a set of functions that generate matrices for specific types of constraints. portcons allows you to specify all the constraints data at once, while the specific portfolio constraint functions allow you to build the constraints incrementally. These constraint functions are pcpval, pcalims, pcglims, and pcgcomp.

Consider an example to help understand how to specify constraints to portopt while bypassing the use of portcons. This example requires specifying the minimum and maximum investment in various groups.

Table 3-1: Maximum and Minimum Group Exposure

| Group Minimum Exposure |      | Maximum Exposure |  |
|------------------------|------|------------------|--|
| North America          | 0.30 | 0.75             |  |
| Europe                 | 0.10 | 0.55             |  |
| Latin America          | 0.20 | 0.50             |  |
| Asia                   | 0.50 | 0.50             |  |

Note that the minimum and maximum exposure in Asia is the same. This means that you require a fixed exposure for this group.

Also assume that the portfolio consists of three different funds. The correspondence between funds and groups is shown in Table 3-2.

**Table 3-2: Group Membership** 

| Group         | Fund 1 | Fund 2 | Fund 3 |
|---------------|--------|--------|--------|
| North America | X      | X      |        |
| Europe        |        |        | X      |
| Latin America | X      |        |        |
| Asia          |        | X      | X      |

Using the information in these two tables, build a mathematical representation of the constraints represented. Assume that the vector of weights representing the exposure of each asset in a portfolio is called Wts = [W1 W2 W3].

#### Specifically

1.  $W1 + W2 \ge 0.30$ 

2.  $W1 + W2 \leq 0.75$ 

- $3. \quad W3 \qquad \qquad \geq \ 0.10$
- 4.  $W3 \leq 0.55$
- 5.  $W1 \ge 0.20$
- 6.  $W1 \leq 0.50$
- 7. W2 + W3 = 0.50

Since you need to represent the information in the form A\*Wts <= b, multiply equations 1, 3 and 5 by -1. Also turn equation 7 into a set of two inequalities:  $W2 + W3 \ge 0.50$  and  $W2 + W3 \le 0.50$  (The intersection of these two inequalities is the equality itself.). Thus

- 1.  $-W1 W2 \le -0.30$
- $2. \quad W1 + W2 \quad \leq \quad 0.75$
- 3.  $-W3 \leq -0.10$
- 4.  $W3 \leq 0.55$
- 5.  $-W1 \leq -0.20$
- 6.  $W1 \leq 0.50$
- 7.  $-W2 W3 \le -0.50$
- 8.  $W2 + W3 \leq 0.50$

Bringing these equations into matrix notation gives

```
b = [-0.30;
0.75;
-0.10;
0.55;
-0.20;
0.50;
-0.50;
```

Build the constraint matrix ConSet by concatenating the matrix A to the vector b.

```
ConSet = [A, b]
```

## **Specifying Additional Constraints**

The example above defined a constraints matrix that specified a set of typical scenarios. It defined groups of assets, specified upper and lower bounds for total allocation in each of these groups, and it set the total allocation of one of the groups to a fixed value. Constraints like these are common occurrences. The function portcons was created to simplify the creation of the constraint matrix for these and other common portfolio requirements. portcons takes as input arguments a list of constraint-specifier strings, followed by the data necessary to build the constraint specified by the strings.

Assume that you need to add more constraints to the previous example. Specifically, add a constraint indicating that the sum of weights in any portfolio should be equal to 1, and another set of constraints (one per asset) indicating that the weight for each asset must greater than 0. This translates into five more constraint rows: two for the new equality, and three indicating that each weight must be greater or equal to 0. The total number of inequalities

in the example is now 13. Clearly, creating the constraint matrix can turn into a tedious task.

To create the new constraint matrix using portcons, use two separate constraint-specifier strings:

- 'Default', which indicates that each weight is greater than 0 and that the total sum of the weights adds to 1.
- 'GroupLims', which defines the minimum and maximum allocation on each group.

The only data requirement for the constraint-specifier string 'Default' is NumAssets (the total number of assets). The constraint-specifier string 'GroupLims' requires three different arguments: a Groups matrix indicating the assets that belong to each group, the GroupMin vector indicating the minimum bounds for each group, and the GroupMax vector indicating the maximum bounds for each group. Based on Table 3-2, Group Membership, build the Group matrix, with each row representing a group, and each column representing an asset.

```
Group = [1 1 0;
0 0 1;
1 0 0;
0 1 1]
```

Table 3-1, Maximum and Minimum Group Exposure, has the information to build GroupMin and GroupMax.

```
GroupMin = [0.30 \quad 0.10 \quad 0.20 \quad 0.50];
GroupMax = [0.75 \quad 0.55 \quad 0.50 \quad 0.50];
```

Given that the number of assets is three, build the constraint matrix by calling portcons.

```
ConSet = portcons('Default', 3, 'GroupLims', Group, GroupMin,...
GroupMax);
```

In most cases, portcons ('Default') returns the minimal set of constraints required for calling portopt. If ConSet is not specified in the call to portopt, the function calls portcons passing 'Default' as its only specifier.

Now use portopt to obtain the vectors and arrays representing the risk, return, and weights for the portfolios computed along the efficient frontier.

```
[PortRisk, PortReturn, PortWts] = portopt(ExpReturn,...
ExpCovariance, [], [], ConSet)

PortRisk = 0.0586
Port Return = 0.1375
PortWts = 0.5 0.25 0.25
```

In this case the constraints allow only one optimum portfolio.

## **Active Returns and Tracking Error Efficient Frontier**

Suppose you wish to identify an efficient set of portfolios that minimize the variance of the difference in returns with respect to a given target portfolio, subject to a given expected excess return. The mean and standard deviation of this excess return are often called the active return and active risk, respectively. Active risk is sometimes referred to as the tracking error. Since the objective is to track a given target portfolio as closely as possible, the resulting set of portfolios is sometimes referred to as the tracking error efficient frontier.

Specifically, assume that the target portfolio is expressed as an index weight vector, such that the index return series may be expressed as a linear combination of the available assets. This example illustrates how to construct a frontier that minimizes the active risk (tracking error) subject to attaining a given level of return. That is, it computes the tracking error efficient frontier.

One way to construct the tracking error efficient frontier is to explicitly form the target return series and subtract it from the return series of the individual assets. In this manner, you specify the expected mean and covariance of the active returns, and compute the efficient frontier subject to the usual portfolio constraints.

This example works directly with the mean and covariance of the absolute (unadjusted) returns but converts the constraints from the usual absolute weight format to active weight format.

Consider a portfolio of five assets with the following expected returns, standard deviations, and correlation matrix based on absolute weekly asset returns.

```
NumAssets
               5;
ExpReturn
            = [0.2074 0.1971
                               0.2669
                                       0.1323
                                               0.2535]/100;
Sigmas
            = [2.6570
                       3.6297
                               3.9916
                                       2.7145
                                               2.6133]/100;
Correlations = [1.0000 0.6092 0.6321
                                       0.5833
                                               0.7304
                0.6092 1.0000 0.8504
                                       0.8038
                                               0.7176
               0.6321 0.8504 1.0000 0.7723
                                               0.7236
                0.5833 0.8038
                               0.7723
                                       1.0000
                                               0.7225
                0.7304 0.7176
                              0.7236
                                       0.7225
                                               1.00001;
```

Convert the correlations and standard deviations to a covariance matrix.

```
ExpCovariance = corr2cov(Sigmas, Correlations);
```

Next, assume that the target index portfolio is simply an equally-weighted portfolio formed from the five assets. Note that the sum of index weights equals 1, satisfying the standard full investment budget equality constraint.

```
Index = ones(NumAssets, 1)/NumAssets;
```

Generate an asset constraint matrix via portcons. The constraint matrix AbsConSet is expressed in absolute format (unadjusted for the index), and is formatted as [A b], corresponding to constraints of the form A\*w <= b. Each row of AbsConSet corresponds to a constraint, and each column corresponds to an asset. Allow no short-selling and full investment in each asset (lower and upper bounds of each asset are 0 and 1, respectively). In particular, note that the first two rows correspond to the budget equality constraint; the remaining rows correspond to the upper/lower investment bounds.

```
AbsConSet = portcons('PortValue', 1, NumAssets, ...
'AssetLims', zeros(NumAssets,1), ones(NumAssets,1));
```

Now transform the absolute constraints to active constraints with abs2active.

```
ActiveConSet = abs2active(AbsConSet, Index);
```

An examination of the absolute and active constraint matrices reveals that they are differ only in the last column (the columns corresponding to the b in A\*w <= b).

```
[AbsConSet(:,end) ActiveConSet(:,end)]
ans =
    1.0000
                    0
   -1.0000
                    0
    1.0000
               0.8000
    1.0000
               0.8000
    1.0000
               0.8000
    1.0000
               0.8000
    1.0000
               0.8000
               0.2000
         0
         0
               0.2000
```

0 0.2000 0 0.2000 0 0.2000

In particular, note that the sum-to-one absolute budget constraint becomes a sum-to-zero active budget constraint. The general transformation is as follows:

$$b_{active} = b_{absolute} - A \cdot Index$$

Now construct and plot the tracking error efficient frontier with 21 portfolios.

```
[ActiveRisk, ActiveReturn, ActiveWeights] = ...
portopt(ExpReturn,ExpCovariance, 21, [], ActiveConSet);
ActiveRisk = real(ActiveRisk);
plot(ActiveRisk*100, ActiveReturn*100, 'blue')
grid('on')
xlabel('Active Risk (Standard Deviation in Percent)')
ylabel('Active Return (Percent)')
title('Tracking Error Efficient Frontier')
```

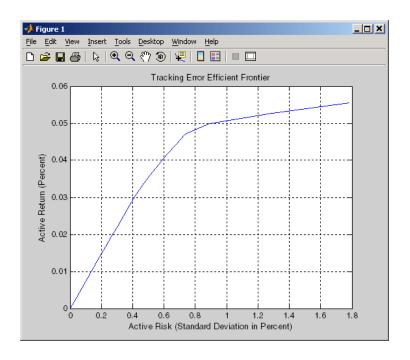

Of particular interest is the lower left-hand portfolio along the frontier. This zero-risk/zero-return portfolio has a very practical economic significance. It represents a full investment in the index portfolio itself. Note that each tracking error efficient portfolio (each row in the array ActiveWeights) satisfies the active budget constraint, and thus represents portfolio investment allocations with respect to the index portfolio. To convert these allocations to absolute investment allocations, add the index to each efficient portfolio.

AbsoluteWeights = ActiveWeights + repmat(Index', 21, 1);

# Solving Sample Problems

Common Problems in Finance (p. 4-3) Producing Graphics with the Toolbox (p. 4-19) Problems involving bond portfolios and equity options.

Use of MATLAB graphics to illustrate financial data.

This section shows how Financial Toolbox functions solve real-world problems. The examples ship with the toolbox as M-files. Try them by entering the commands directly or by executing the M-files.

This chapter contains two major topics:

- Common Problems in Finance
  - Shows how the toolbox solves real-world financial problems, specifically:
  - "Sensitivity of Bond Prices to Changes in Interest Rates" on page 4-3
  - "Constructing a Bond Portfolio to Hedge Against Duration and Convexity" on page 4-6
  - "Sensitivity of Bond Prices to Parallel Shifts in the Yield Curve" on page 4-8
  - "Constructing Greek-Neutral Portfolios of European Stock Options" on page 4-12
  - "Term Structure Analysis and Interest Rate Swap Pricing" on page 4-15
- Producing Graphics with the Toolbox
  - Shows how the toolbox produces presentation-quality graphics by solving these problems:
  - "Plotting an Efficient Frontier" on page 4-19
  - "Plotting Sensitivities of an Option" on page 4-21
  - "Plotting Sensitivities of a Portfolio of Options" on page 4-23

#### **Common Problems in Finance**

# Sensitivity of Bond Prices to Changes in Interest Rates

*Macaulay* and *modified duration* measure the sensitivity of a bond's price to changes in the level of interest rates. *Convexity* measures the change in duration for small shifts in the yield curve, and thus measures the second-order price sensitivity of a bond. Both measures can gauge the vulnerability of a bond portfolio's value to changes in the level of interest rates.

Alternatively, analysts can use duration and convexity to construct a bond portfolio that is partly hedged against small shifts in the term structure. If you combine bonds in a portfolio whose duration is zero, the portfolio is insulated, to some extent, against interest rate changes. If the portfolio convexity is also zero, this insulation is even better. However, since hedging costs money or reduces expected return, you need to know how much protection results from hedging duration alone compared with hedging both duration and convexity.

This example demonstrates a way to analyze the relative importance of duration and convexity for a bond portfolio using some of the SIA-compliant bond functions in the Financial Toolbox. Using duration, it constructs a first-order approximation of the change in portfolio price to a level shift in interest rates. Then, using convexity, it calculates a second-order approximation. Finally it compares the two approximations with the true price change resulting from a change in the yield curve. The example M-file is ftspex1.m.

**Step 1.** Define three bonds using values for the settlement date, maturity date, face value, and coupon rate. For simplicity, accept default values for the coupon payment periodicity (semiannual), end-of-month payment rule (rule in effect), and day-count basis (actual/actual). Also, synchronize the coupon payment structure to the maturity date (no odd first or last coupon dates). Any inputs for which defaults are accepted are set to empty matrices ([]) as placeholders where appropriate.

```
Settle = '19-Aug-1999';
Maturity = ['17-Jun-2010'; '09-Jun-2015'; '14-May-2025'];
Face = [100; 100; 1000];
CouponRate = [0.07; 0.06; 0.045];
```

Also, specify the yield curve information.

```
Yields = [0.05; 0.06; 0.065];
```

Step 2. Use Financial Toolbox functions to calculate the price, modified duration in years, and convexity in years of each bond.

The true price is quoted (clean) price plus accrued interest.

```
[CleanPrice, AccruedInterest] = bndprice(Yields, CouponRate,...
Settle, Maturity, 2, 0, [], [], [], [], Face);
Durations = bnddury(Yields, CouponRate, Settle, Maturity, 2,
0,...[], [], [], [], Face);
Convexities = bndconvy(Yields, CouponRate, Settle, Maturity, 2,
0,...[], [], [], [], Face);
Prices = CleanPrice + AccruedInterest;
```

**Step 3.** Choose a hypothetical amount by which to shift the yield curve (here, 0.2 percentage point or 20 basis points).

```
dY = 0.002;
```

Weight the three bonds equally, and calculate the actual quantity of each bond in the portfolio, which has a total value of \$100,000.

```
PortfolioPrice
                 = 100000;
PortfolioWeights = ones(3,1)/3;
PortfolioAmounts = PortfolioPrice * PortfolioWeights ./ Prices;
```

**Step 4.** Calculate the modified duration and convexity of the portfolio. Note that the portfolio duration or convextity is a weighted average of the durations or convexities of the individual bonds. Calculate the first- and second-order approximations of the percent price change as a function of the change in the level of interest rates.

```
PortfolioDuration = PortfolioWeights' * Durations;
PortfolioConvexity = PortfolioWeights' * Convexities;
PercentApprox1 = -PortfolioDuration * dY * 100;
PercentApprox2 = PercentApprox1 + ...
```

```
PortfolioConvexity*dY^2*100/2.0;
```

**Step 5.** Estimate the new portfolio price using the two estimates for the percent price change.

```
PriceApprox1 = PortfolioPrice + ...
PercentApprox1 * PortfolioPrice/100;

PriceApprox2 = PortfolioPrice + ...
PercentApprox2 * PortfolioPrice/100;
```

**Step 6.** Calculate the true new portfolio price by shifting the yield curve.

```
[CleanPrice, AccruedInterest] = bndprice(Yields + dY,...
CouponRate, Settle, Maturity, 2, 0, [], [], [], [], ...
Face);
NewPrice = PortfolioAmounts' * (CleanPrice + AccruedInterest);
```

**Step 7.** Compare the results. The analysis results are as follows (verify these results by running the example M-file ftspex1.m):

- The original portfolio price was \$100,000.
- The yield curve shifted up by 0.2 percentage point or 20 basis points.
- The portfolio duration and convexity are 10.3181 and 157.6346, respectively. These will be needed below for "Constructing a Bond Portfolio to Hedge Against Duration and Convexity".
- The first-order approximation, based on modified duration, predicts the new portfolio price (PriceApprox1) will be \$97,936.37.
- The second-order approximation, based on duration and convexity, predicts the new portfolio price (PriceApprox2) will be \$97,967.90.
- The true new portfolio price (NewPrice) for this yield curve shift is \$97,967.51.
- The estimate using duration and convexity is quite good (at least for this fairly small shift in the yield curve), but only slightly better than the estimate using duration alone. The importance of convexity increases as the magnitude of the yield curve shift increases. Try a larger shift (dY) to see this effect.

The approximation formulas in this example consider only parallel shifts in the term structure, because both formulas are functions of dY, the change in yield. The formulas are not well-defined unless each yield changes by the same amount. In actual financial markets, changes in yield curve level typically explain a substantial portion of bond price movements. However, other changes in the yield curve, such as slope, may also be important and are not captured here. Also, both formulas give local approximations whose accuracy deteriorates as dY increases in size. You can demonstrate this by running the program with larger values of dY.

### **Constructing a Bond Portfolio to Hedge Against Duration and Convexity**

This example constructs a bond portfolio to hedge the portfolio of "Sensitivity of Bond Prices to Changes in Interest Rates." It assumes a long position in (holding) the portfolio, and that three other bonds are available for hedging. It chooses weights for these three other bonds in a new portfolio so that the duration and convexity of the new portfolio match those of the original portfolio. Taking a short position in the new portfolio, in an amount equal to the value of the first portfolio, partially hedges against parallel shifts in the vield curve.

Recall that portfolio duration or convexity is a weighted average of the durations or convexities of the individual bonds in a portfolio. As in the previous example, this example uses modified duration in years and convexity in years. The hedging problem therefore becomes one of solving a system of linear equations, which is very easy to do in MATLAB. The M-file for this example is ftspex2.m.

**Step 1.** Define three bonds available for hedging the original portfolio. Specify values for the settlement date, maturity date, face value, and coupon rate. For simplicity, accept default values for the coupon payment periodicity (semiannual), end-of-month payment rule (rule in effect), and day-count basis (actual/actual). Also, synchronize the coupon payment structure to the maturity date (i.e., no odd first or last coupon dates). Set any inputs for which defaults are accepted to empty matrices ([]) as placeholders where appropriate. The intent is to hedge against duration and convexity as well as constrain total portfolio price.

```
= '19-Aug-1999';
Settle
Maturity
           = ['15-Jun-2005'; '02-Oct-2010'; '01-Mar-2025'];
```

```
Face = [500; 1000; 250];
CouponRate = [0.07; 0.066; 0.08];
```

Also, specify the yield curve for each bond.

```
Yields = [0.06; 0.07; 0.075];
```

**Step 2.** Use Financial Toolbox functions to calculate the price, modified duration in years, and convexity in years of each bond.

The true price is quoted (clean price plus accrued interest.

```
[CleanPrice, AccruedInterest] = bndprice(Yields,CouponRate,...
Settle, Maturity, 2, 0, [], [], [], [], Face);

Durations = bnddury(Yields, CouponRate, Settle, Maturity,...
2, 0, [], [], [], [], Face);

Convexities = bndconvy(Yields, CouponRate, Settle,...
Maturity, 2, 0, [], [], [], Face);

Prices = CleanPrice + AccruedInterest;
```

**Step 3.** Set up and solve the system of linear equations whose solution is the weights of the new bonds in a new portfolio with the same duration and convexity as the original portfolio. In addition, scale the weights to sum to 1; that is, force them to be portfolio weights. You can then scale this unit portfolio to have the same price as the original portfolio. Recall that the original portfolio duration and convexity are 10.3181 and 157.6346, respectively. Also, note that the last row of the linear system ensures the sum of the weights is unity.

**Step 4.** Compute the duration and convexity of the hedge portfolio, which should now match the original portfolio.

```
PortfolioDuration = Weights' * Durations;
PortfolioConvexity = Weights' * Convexities;
```

**Step 5.** Finally, scale the unit portfolio to match the value of the original portfolio and find the number of bonds required to insulate against small parallel shifts in the yield curve.

```
PortfolioValue = 100000;
HedaeAmounts
               = Weights ./ Prices * PortfolioValue;
```

Step 6. Compare the results. (Verify the analysis results by running the example M-file ftspex2.m.)

- As required, the duration and convexity of the new portfolio are 10.3181 and 157.6346, respectively.
- The hedge amounts for bonds 1, 2, and 3 are -57.37, 71.70, and 216.27, respectively.

Notice that the hedge matches the duration, convexity, and value (\$100,000) of the original portfolio. If you are holding that first portfolio, you can hedge by taking a short position in the new portfolio.

Just as the approximations of the first example are appropriate only for small parallel shifts in the yield curve, the hedge portfolio is appropriate only for reducing the impact of small level changes in the term structure.

#### Sensitivity of Bond Prices to Parallel Shifts in the **Yield Curve**

Often bond portfolio managers want to consider more than just the sensitivity of a portfolio's price to a small shift in the yield curve, particularly if the investment horizon is long. This example shows how MATLAB can visualize the price behavior of a portfolio of bonds over a wide range of yield curve scenarios, and as time progresses toward maturity.

This example uses the Financial Toolbox bond pricing functions to evaluate the impact of time-to-maturity and yield variation on the price of a bond portfolio. It plots the portfolio value and shows the behavior of bond prices as yield and time vary. This example M-file is ftspex3.m.

**Step 1.** Specify values for the settlement date, maturity date, face value, coupon rate, and coupon payment periodicity of a four-bond portfolio. For simplicity, accept default values for the end-of-month payment rule (rule in effect) and day-count basis (actual/actual). Also, synchronize the coupon payment structure to the maturity date (no odd first or last coupon dates). Any inputs for which defaults are accepted are set to empty matrices ([]) as placeholders where appropriate.

Also, specify the points on the yield curve for each bond.

```
Yields = [0.078; 0.09; 0.075; 0.085];
```

**Step 2.** Use Financial Toolbox functions to calculate the true bond prices as the sum of the quoted price plus accrued interest.

```
[CleanPrice, AccruedInterest] = bndprice(Yields,...
CouponRate,Settle, Maturity, Periods,...
[], [], [], [], Face);
Prices = CleanPrice + AccruedInterest;
```

**Step 3.** Assume the value of each bond is \$25,000, and determine the quantity of each bond such that the portfolio value is \$100,000.

```
BondAmounts = 25000 ./ Prices;
```

**Step 4.** Compute the portfolio price for a rolling series of settlement dates over a range of yields. The evaluation dates occur annually on January 15, beginning on 15-Jan-1995 (settlement) and extending out to 15-Jan-2018. Thus, this step evaluates portfolio price on a grid of time of progression (dT) and interest rates (dY).

```
dy = -0.05:0.005:0.05; % Yield changes

D = datevec(Settle); % Get date components
dt = datenum(D(1):2018, D(2), D(3)); % Get evaluation dates
```

```
[dT, dY] = meshgrid(dt, dy); % Create grid
NumTimes = length(dt);
                              % Number of time steps
NumYields = length(dy);
                              % Number of yield changes
         = length(Maturity); % Number of bonds
NumBonds
% Preallocate vector
Prices = zeros(NumTimes*NumYields, NumBonds);
```

Now that the grid and price vectors have been created, compute the price of each bond in the portfolio on the grid one bond at a time.

```
for i = 1:NumBonds
   [CleanPrice, AccruedInterest] = bndprice(Yields(i)+...
   dY(:), CouponRate(i), dT(:), Maturity(i), Periods(i),...
   [], [], [], [], Face(i));
  Prices(:,i) = CleanPrice + AccruedInterest;
end
```

Scale the bond prices by the quantity of bonds.

```
Prices = Prices * BondAmounts;
```

Reshape the bond values to conform to the underlying evaluation grid.

```
Prices = reshape(Prices, NumYields, NumTimes);
```

Step 5. Plot the price of the portfolio as a function of settlement date and a range of yields, and as a function of the change in yield (dY). This plot illustrates the interest rate sensitivity of the portfolio as time progresses (dT), under a range of interest rate scenarios. With the following graphics commands, you can visualize the three-dimensional surface relative to the current portfolio value (i.e., \$100,000).

```
% Open a new figure window
figure
                         % Draw the surface
surf(dt, dy, Prices)
```

Add the base portfolio value to the existing surface plot.

```
hold on
                         % Add the current value for reference
```

```
basemesh = mesh(dt, dy, 100000*ones(NumYields, NumTimes));
```

Make it transparent, plot it so the price surface shows through, and draw a box around the plot.

```
set(basemesh, 'facecolor', 'none');
set(basemesh, 'edgecolor', 'm');
set(gca, 'box', 'on');
```

Plot the *x*-axis using two-digit year (YY format) labels for ticks.

```
dateaxis('x', 11);
```

Add axis labels and set the three-dimensional viewpoint. MATLAB produces the figure.

```
xlabel('Evaluation Date (YY Format)');
ylabel('Change in Yield');
zlabel('Portfolio Price');
hold off
view(-25,25);
```

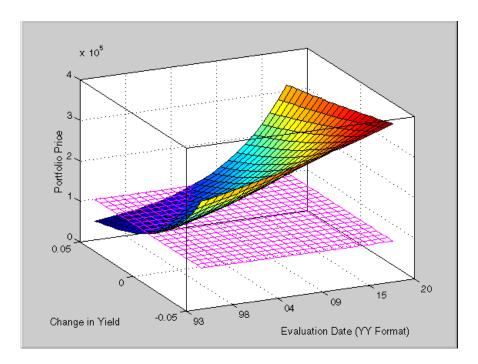

MATLAB three-dimensional graphics allow you to visualize the interest rate risk experienced by a bond portfolio over time. This example assumed parallel shifts in the term structure, but it might similarly have allowed other components to vary, such as the level and slope.

## **Constructing Greek-Neutral Portfolios of European Stock Options**

The option sensitivity measures familiar to most option traders are often referred to as the greeks: delta, gamma, vega, lambda, rho, and theta. Delta is the price sensitivity of an option with respect to changes in the price of the underlying asset. It represents a first-order sensitivity measure analogous to duration in fixed income markets. Gamma is the sensitivity of an option's delta to changes in the price of the underlying asset, and represents a second-order price sensitivity analogous to convexity in fixed income markets. Vega is the price sensitivity of an option with respect to changes in the volatility of the underlying asset. See "Pricing and Analyzing Equity Derivatives" on page 2-33 or the "Glossary" for other definitions.

The greeks of a particular option are a function of the model used to price the option. However, given enough different options to work with, a trader can construct a portfolio with any desired values for its greeks. For example, to insulate the value of an option portfolio from small changes in the price of the underlying asset, one trader might construct an option portfolio whose delta is zero. Such a portfolio is then said to be "delta neutral." Another trader may wish to protect an option portfolio from larger changes in the price of the underlying asset, and so might construct a portfolio whose delta and gamma are both zero. Such a portfolio is both delta and gamma neutral. A third trader may wish to construct a portfolio insulated from small changes in the volatility of the underlying asset in addition to delta and gamma neutrality. Such a portfolio is then delta, gamma, and vega neutral.

Using the Black-Scholes model for European options, this example creates an equity option portfolio that is simultaneously delta, gamma, and vega neutral. The value of a particular greek of an option portfolio is a weighted average of the corresponding greek of each individual option. The weights are the quantity of each option in the portfolio. Hedging an option portfolio thus involves solving a system of linear equations, an easy process in MATLAB. This example M-file is ftspex4.m.

**Step 1.** Create an input data matrix to summarize the relevant information. Each row of the matrix contains the standard inputs to the Financial Toolbox Black-Scholes suite of functions: column 1 contains the current price of the underlying stock; column 2 the strike price of each option; column 3 the time to-expiry of each option in years; column 4 the annualized stock price volatility; and column 5 the annualized dividend rate of the underlying asset. Note that rows 1 and 3 are data related to call options, while rows 2 and 4 are data related to put options.

```
DataMatrix = [100.000
                       100
                            0.2
                                 0.3
                                        0
                                                 % Call
              119,100
                       125
                            0.2
                                 0.2
                                        0.025
                                                 % Put
               87,200
                        85
                            0.1
                                 0.23
                                                 % Call
                       315 0.5 0.25
              301.125
                                       0.03331
                                                 % Put
```

Also, assume the annualized risk-free rate is 10 percent and is constant for all maturities of interest.

```
RiskFreeRate = 0.10:
```

For clarity, assign each column of DataMatrix to a column vector whose name reflects the type of financial data in the column.

```
StockPrice
             = DataMatrix(:,1);
StrikePrice = DataMatrix(:,2);
ExpiryTime
             = DataMatrix(:,3);
Volatility
             = DataMatrix(:,4);
DividendRate = DataMatrix(:,5);
```

**Step 2.** Based on the Black-Scholes model, compute the prices, as well as the delta, gamma, and vega sensitivity greeks of each of the four options. Note that the functions blsprice and blsdelta have two outputs, while blsgamma and blsvega have only one. The price and delta of a call option differ from the price and delta of an otherwise equivalent put option, in contrast to the gamma and vega sensitivities, which are valid for both calls and puts.

```
[CallPrices, PutPrices] = blsprice(StockPrice, StrikePrice,...
RiskFreeRate, ExpiryTime, Volatility, DividendRate);
[CallDeltas, PutDeltas] = blsdelta(StockPrice,...
StrikePrice, RiskFreeRate, ExpiryTime, Volatility,...
DividendRate);
Gammas = blsgamma(StockPrice, StrikePrice, RiskFreeRate,...
                  ExpiryTime, Volatility , DividendRate)';
Vegas = blsvega(StockPrice, StrikePrice, RiskFreeRate,...
                 ExpiryTime, Volatility , DividendRate)';
```

Extract the prices and deltas of interest to account for the distinction between call and puts.

```
Prices = [CallPrices(1) PutPrices(2) CallPrices(3)...
PutPrices(4)];
Deltas = [CallDeltas(1) PutDeltas(2) CallDeltas(3)...
PutDeltas(4)1;
```

**Step 3.** Now, assuming an arbitrary portfolio value of \$17,000, set up and solve the linear system of equations such that the overall option portfolio is simultaneously delta, gamma, and vega-neutral. The solution computes the value of a particular greek of a portfolio of options as a weighted average of the corresponding greek of each individual option in the portfolio. The system of

equations is solved using the backslash (\) operator discussed in "Solving Simultaneous Linear Equations" on page 1-13.

```
A = [Deltas; Gammas; Vegas; Prices];
b = [0; 0; 0; 17000];
OptionQuantities = A\b; % Quantity (number) of each option.
```

**Step 4.** Finally, compute the market value, delta, gamma, and vega of the overall portfolio as a weighted average of the corresponding parameters of the component options. The weighted average is computed as an inner product of two vectors.

```
PortfolioValue = Prices * OptionQuantities;
PortfolioDelta = Deltas * OptionQuantities;
PortfolioGamma = Gammas * OptionQuantities;
PortfolioVega = Vegas * OptionQuantities;
```

The example ftspex4.m performs these computations and displays the output on the screen.

```
Option Price
                 Delta
                          Gamma
                                   Vega
                                            Quantity
  1
      6.3441
                0.5856
                         0.0290
                                17.4293
                                           22332.6131
       6.6035
             -0.6255
                         0.0353
                                 20.0347
                                            6864.0731
   3
      4.2993
                0.7003
                         0.0548
                                         -15654.8657
                                  9.5837
     22.7694
              -0.4830
                         0.0074 83.5225
                                           -4510.5153
```

Portfolio Value: \$17000.00
Portfolio Delta: 0.00
Portfolio Gamma: -0.00
Portfolio Vega: 0.00

You can verify that the portfolio value is \$17,000 and that the option portfolio is indeed delta, gamma, and vega neutral, as desired. Hedges based on these measures are effective only for small changes in the underlying variables.

# Term Structure Analysis and Interest Rate Swap Pricing

This example illustrates some of the term-structure analysis functions found in the Financial Toolbox. Specifically, it illustrates how to derive implied zero (*spot*) and forward curves from the observed market prices of coupon-bearing

bonds. The zero and forward curves implied from the market data are then used to price an interest rate swap agreement.

In an interest rate swap, two parties agree to a periodic exchange of cash flows. One of the cash flows is based on a fixed interest rate held constant throughout the life of the swap. The other cash flow stream is tied to some variable index rate. Pricing a swap at inception amounts to finding the fixed rate of the swap agreement. This fixed rate, appropriately scaled by the notional principle of the swap agreement, determines the periodic sequence of fixed cash flows.

In general, interest rate swaps are priced from the forward curve such that the variable cash flows implied from the series of forward rates and the periodic sequence of fixed-rate cash flows have the same present value. Thus, interest rate swap pricing and term structure analysis are intimately related.

Step 1. Specify values for the settlement date, maturity dates, coupon rates, and market prices for 10 U.S. Treasury Bonds. This data allows us to price a five-year swap with net cash flow payments exchanged every six months. For simplicity, accept default values for the end-of-month payment rule (rule in effect) and day-count basis (actual/actual). To avoid issues of accrued interest, assume that all Treasury Bonds pay semiannual coupons and that settlement occurs on a coupon payment date.

```
= datenum('15-Jan-1999');
Settle
BondData = { '15-Jul-1999'
                             0.06000
                                        99.93
             '15-Jan-2000'
                             0.06125
                                        99.72
             '15-Jul-2000'
                                        99.70
                             0.06375
             '15-Jan-2001'
                             0.06500
                                        99.40
             '15-Jul-2001'
                             0.06875
                                        99.73
             '15-Jan-2002'
                             0.07000
                                        99.42
             '15-Jul-2002'
                             0.07250
                                        99.32
             '15-Jan-2003'
                                        98.45
                             0.07375
             '15-Jul-2003'
                                        97.71
                             0.07500
             '15-Jan-2004'
                             0.08000
                                        98.15};
```

BondData is an instance of a MATLAB cell array, indicated by the curly braces  $(\{\}).$ 

Next assign the date stored in the cell array to Maturity, CouponRate, and Prices vectors for further processing.

```
Maturity = datenum(strvcat(BondData{:,1}));
CouponRate = [BondData{:,2}]';
Prices = [BondData{:,3}]';
Period = 2; % semiannual coupons
```

**Step 2.** Now that the data has been specified, use the term structure function <code>zbtprice</code> to bootstrap the zero curve implied from the prices of the coupon-bearing bonds. This implied zero curve represents the series of zero-coupon Treasury rates consistent with the prices of the coupon-bearing bonds such that arbitrage opportunities will not exist.

```
ZeroRates = zbtprice([Maturity CouponRate], Prices, Settle);
```

The zero curve, stored in ZeroRates, is quoted on a semiannual bond basis (the periodic, six-month, interest rate is simply doubled to annualize). The first element of ZeroRates is the annualized rate over the next six months, the second element is the annualized rate over the next 12 months, and so on.

**Step 3.** From the implied zero curve, find the corresponding series of implied forward rates using the term structure function zero2fwd.

```
ForwardRates = zero2fwd(ZeroRates, Maturity, Settle);
```

The forward curve, stored in ForwardRates, is also quoted on a semiannual bond basis. The first element of ForwardRates is the annualized rate applied to the interval between settlement and six months after settlement, the second element is the annualized rate applied to the interval from six months to 12 months after settlement, and so on. This implied forward curve is also consistent with the observed market prices such that arbitrage activities will be unprofitable. Since the first forward rate is also a zero rate, the first element of ZeroRates and ForwardRates are the same.

**Step 4.** Now that you have derived the zero curve, convert it to a sequence of discount factors with the term structure function zero2disc.

```
DiscountFactors = zero2disc(ZeroRates, Maturity, Settle);
```

**Step 5.** From the discount factors, compute the present value of the variable cash flows derived from the implied forward rates. For plain interest rate swaps, the notional principle remains constant for each payment date and cancels out of each side of the present value equation. The next line assumes unit notional principle.

```
PresentValue = sum((ForwardRates/Period) .* DiscountFactors);
```

Step 6. Compute the swap's price (the fixed rate) by equating the present value of the fixed cash flows with the present value of the cash flows derived from the implied forward rates. Again, since the notional principle cancels out of each side of the equation, it is simply assumed to be 1.

```
SwapFixedRate = Period * PresentValue / sum(DiscountFactors);
```

The example ftspex5.m performs these computations and displays the output on the screen.

| Zero Rates | Forward Rates |  |  |
|------------|---------------|--|--|
| 0.0614     | 0.0614        |  |  |
| 0.0642     | 0.0670        |  |  |
| 0.0660     | 0.0695        |  |  |
| 0.0684     | 0.0758        |  |  |
| 0.0702     | 0.0774        |  |  |
| 0.0726     | 0.0846        |  |  |
| 0.0754     | 0.0925        |  |  |
| 0.0795     | 0.1077        |  |  |
| 0.0827     | 0.1089        |  |  |
| 0.0868     | 0.1239        |  |  |

Swap Price (Fixed Rate) = 0.0845

All rates are in decimal format. The swap price, 8.45%, would likely be the mid-point between a market-maker's bid/ask quotes.

# **Producing Graphics with the Toolbox**

The Financial Toolbox and MATLAB graphics functions work together to produce presentation quality graphics, as these examples show. The examples ship with the toolbox as M-files. Try them by entering the commands directly or by executing the M-files. For help using MATLAB plotting functions, see "Creating Plots" in the MATLAB documentation.

# **Plotting an Efficient Frontier**

This example plots the efficient frontier of a hypothetical portfolio of three assets. It illustrates how to specify the expected returns, standard deviations, and correlations of a portfolio of assets, how to convert standard deviations and correlations into a covariance matrix, and how to compute and plot the efficient frontier from the returns and covariance matrix. The example also illustrates how to randomly generate a set of portfolio weights, and how to add the random portfolios to an existing plot for comparison with the efficient frontier. The example M-file is ftgex1.m.

First, specify the expected returns, standard deviations, and correlation matrix for a hypothetical portfolio of three assets. Note the symmetry of the correlation matrix.

```
Returns = [0.1 \ 0.15 \ 0.12];

STDs = [0.2 \ 0.25 \ 0.18];

Correlations = [1 \ 0.8 \ 0.4 \ 0.8 \ 1 \ 0.3 \ 0.4 \ 0.3 \ 1];
```

Convert the standard deviations and correlation matrix into a variance-covariance matrix with the Financial Toolbox function correcov.

```
Covariances = corr2cov(STDs, Correlations);
```

Evaluate and plot the efficient frontier at 20 points along the frontier, using the function portopt and the expected returns and corresponding covariance matrix. Although rather elaborate constraints can be placed on the assets in a portfolio, for simplicity accept the default constraints and scale the total value of the portfolio to 1 and constrain the weights to be positive (no short-selling).

```
portopt(Returns, Covariances, 20)
```

Now that the efficient frontier is displayed, randomly generate the asset weights for 1000 portfolios starting from the MATLAB initial state.

```
rand('state', 0)
Weights = rand(1000, 3);
```

The previous line of code generates three columns of uniformly distributed random weights, but does not guarantee they sum to 1. The following code segment normalizes the weights of each portfolio so that the total of the three weights represent a valid portfolio.

```
Total = sum(Weights, 2);
                             % Add the weights
Total = Total(:,ones(3,1)); % Make size-compatible matrix
Weights = Weights./Total;
                             % Normalize so sum = 1
```

Given the 1000 random portfolios just created, compute the expected return and risk of each portfolio associated with the weights.

```
[PortRisk, PortReturn] = portstats(Returns, Covariances, ...
                         Weights);
```

Finally, hold the current graph, and plot the returns and risks of each portfolio on top of the existing efficient frontier for comparison. After plotting, annotate the graph with a title and return the graph to default holding status (any subsequent plots will erase the existing data). The efficient frontier appears in blue, while the 1000 random portfolios appear as a set of red dots on or below the frontier.

```
hold on
plot (PortRisk, PortReturn, '.r')
title('Mean-Variance Efficient Frontier and Random Portfolios')
hold off
```

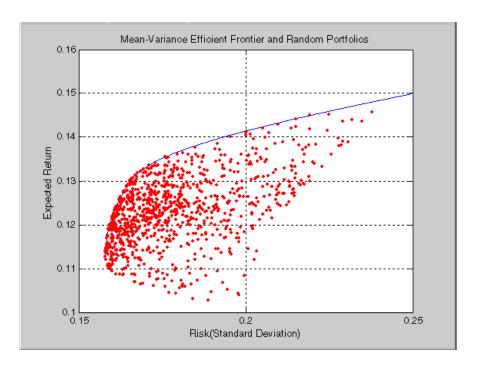

# **Plotting Sensitivities of an Option**

This example creates a three-dimensional plot showing how gamma changes relative to price for a Black-Scholes option. Recall that gamma is the second derivative of the option price relative to the underlying security price. The plot shows a three-dimensional surface whose z-value is the gamma of an option as price (x-axis) and time (y-axis) vary. It adds yet a fourth dimension by showing option delta (the first derivative of option price to security price) as the color of the surface. This example M-file is ftgex2.m.

First set the price range of the options, and set the time range to one year divided into half-months and expressed as fractions of a year.

```
Range = 10:70;
Span = length(Range);
j = 1:0.5:12;
Newj = j(ones(Span,1),:)'/12;
```

For each time period create a vector of prices from 10 to 70 and create a matrix of all ones.

```
JSpan = ones(length(j),1);
NewRange = Range(JSpan,:);
Pad = ones(size(Newj));
```

Call the toolbox gamma and delta sensitivity functions. Exercise price is \$40, risk-free interest rate is 10%, and volatility is 0.35 for all prices and periods. Gamma is the z-axis, delta is the color.

```
ZVal = blsgamma(NewRange, 40*Pad, 0.1*Pad, Newj, 0.35*Pad);
Color = blsdelta(NewRange, 40*Pad, 0.1*Pad, Newj, 0.35*Pad);
```

Draw the surface as a mesh, add axis labels and a title. The axes range from 10 to 70, 1 to 12, and  $-\infty$  to  $\infty$ .

```
mesh(Range, j, ZVal, Color);
xlabel('Stock Price ($)');
ylabel('Time (months)');
zlabel('Gamma');
title('Call Option Sensitivity Measures');
axis([10 70 1 12 -inf inf]);
```

Finally add a box around the whole plot, annotate the colors with a bar, and label the colorbar.

```
set(gca, 'box', 'on');
colorbar('horiz');
a = findobj(gcf, 'type', 'axes');
set(get(a(2), 'xlabel'), 'string', 'Delta');
```

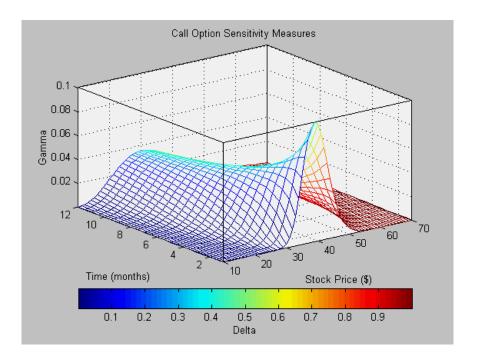

# Plotting Sensitivities of a Portfolio of Options

This example plots gamma as a function of price and time for a portfolio of 10 Black-Scholes options. The plot shows a three-dimensional surface. For each point on the surface, the height (z-value) represents the sum of the gammas for each option in the portfolio weighted by the amount of each option. The x-axis represents changing price, and the y-axis represents time. The plot adds a fourth dimension by showing delta as surface color. This example M-file is ftgex3.m.

First set up the portfolio with arbitrary data. Current prices range from \$20 to \$90 for each option. Set corresponding exercise prices for each option.

```
Range = 20:90;
PLen = length(Range);
ExPrice = [75 70 50 55 75 50 40 75 60 35];
```

Set all risk-free interest rates to 10%, and set times to maturity in days. Set all volatilities to 0.35. Set the number of options of each instrument, and allocate space for matrices.

```
Rate = 0.1*ones(10,1);
Time = [36 36 36 27 18 18 18 9 9 9];
Sigma = 0.35*ones(10,1);
NumOpt = 1000*[4 \ 8 \ 3 \ 5 \ 5.5 \ 2 \ 4.8 \ 3 \ 4.8 \ 2.5];
ZVal = zeros(36, PLen);
Color = zeros(36, PLen);
```

For each instrument, create a matrix (of size Time by PLen) of prices for each period.

```
for i = 1:10
    Pad = ones(Time(i), PLen);
    NewR = Range(ones(Time(i),1),:);
```

Create a vector of time periods 1 to Time; and a matrix of times, one column for each price.

```
T = (1:Time(i))';
NewT = T(:,ones(PLen,1));
```

Call the toolbox gamma and delta sensitivity functions to compute gamma and delta.

```
ZVal(36-Time(i)+1:36,:) = ZVal(36-Time(i)+1:36,:) ...
        + NumOpt(i) * blsgamma(NewR, ExPrice(i)*Pad, ...
        Rate(i)*Pad, NewT/36, Sigma(i)*Pad);
   Color(36-Time(i)+1:36,:) = Color(36-Time(i)+1:36,:) \dots
        + NumOpt(i) * blsdelta(NewR, ExPrice(i)*Pad, ...
        Rate(i)*Pad, NewT/36, Sigma(i)*Pad);
end
```

Draw the surface as a mesh, set the viewpoint, and reverse the *x*-axis because of the viewpoint. The axes range from 20 to 90, 0 to 36, and  $-\infty$  to  $\infty$ .

```
mesh(Range, 1:36, ZVal, Color);
view(60,60);
set(gca, 'xdir', 'reverse');
axis([20 90 0 36 -inf inf]);
```

Add a title and axis labels and draw a box around the plot. Annotate the colors with a bar and label the colorbar.

```
title('Call Option Sensitivity Measures');
xlabel('Stock Price ($)');
ylabel('Time (months)');
zlabel('Gamma');
set(gca, 'box', 'on');
colorbar('horiz');
a = findobj(gcf, 'type', 'axes');
set(get(a(2), 'xlabel'), 'string', 'Delta');
```

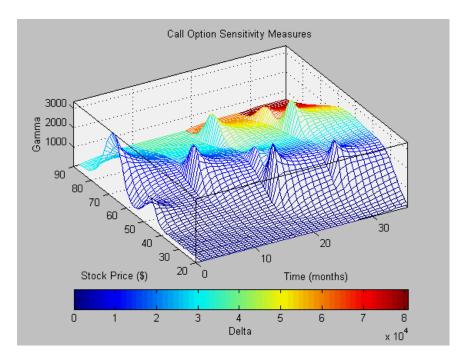

# **Function Reference**

 $Functions - Categorical \ List \ (p.\ 5-2) \\ \hspace{2.5cm} Toolbox \ functions \ listed \ by \ category.$ 

Functions — Alphabetical List (p. 5-13) Toolbox functions listed alphabetically.

# **Functions - Categorical List**

This chapter contains detailed descriptions of all the functions in the Financial Toolbox. The categories of functions described are:

- "Handling and Converting Dates"
- "Formatting Currency"
- "Charting Financial Data"
- "Analyzing and Computing Cash Flows"
- "Fixed-Income Securities"
- "Analyzing Portfolios"
- "Pricing and Analyzing Derivatives"
- "GARCH Processes"
- "Obsolete Bond Price and Yield Functions"
- "Obsolete BDT Functions"

# **Handling and Converting Dates**

**Note** The date functions datenum, datestr, datevec, eomday, now, and weekday now ship with basic MATLAB. They originally shipped only with the Financial Toolbox. Their descriptions remain in this manual for your convenience.

#### **Current Time and Date**

now Current date and time.

today Current date.

## **Date and Time Components**

datefind Indices of date numbers in matrix.

datevec Date components.

day Day of month.

eomdate Last date of month.
eomday Last day of month.

hour Hour of date or time.

lweekdate Date of last occurrence of weekday in month.

minute Minute of date or time.

month Month of date.

months Number of whole months between dates.

nweekdate Date of specific occurrence of weekday in month.

second Second of date or time.

thirdwednesday Third Wednesday of the month.

weekday Day of the week.

year Year of date.

yeardays Number of days in year.

#### **Date Conversion**

date2time Time and frequency from dates

datedisp Display date entries.

datenum Create date number.

datestr Create date string.

dec2thirtytwo Decimal quotation to thirty-second.

m2xdate MATLAB serial date number to Excel serial date number.

thirtytwo2dec Thirty-second quotation to decimal.

time2date Dates from time and frequency

Excel serial date number to MATLAB serial date number. x2mdate

#### **Financial Dates**

busdate Next or previous business day.

datemnth Date of day in future or past month.

datewrkdy Date of future or past workday.

 $SIA^1$ days360 Days between dates based on 360-day year.

days360e Days between dates based on 360-day year

(European).

ISDA<sup>2</sup> Days between dates based on 360-day year. days360isda days360psa  $PSA^3$ Days between dates based on 360-day year.

days365 Days between dates based on 365-day year.

daysact Actual number of days between dates.

daysadd Date away from a starting date for any day-count

basis

Days between dates for any day-count basis. daysdif

fbusdate First business date of month. Holidays and non-trading days. holidays

True for dates that are business days. isbusday

1busdate Last business date of month.

Number of working days between dates. wrkdydif

Fraction of year between dates. vearfrac

<sup>&</sup>lt;sup>1</sup> Securities Industry Association compliant.

<sup>&</sup>lt;sup>2</sup> International Swap Dealer Association.

<sup>&</sup>lt;sup>3</sup> Public Securities Association.

### **Coupon Bond Dates**

SIA accrfrac Fraction of coupon period before settlement. cfamounts SIA Cash flow and time mapping for bond portfolio. SIA cfdates Cash flow dates for a fixed-income security with periodic payments. Portfolio form of cash flow amounts. cfport SIA Time factors corresponding to bond cash flow dates. cftimes SIA cpncount Coupon payments remaining until maturity. condaten SIA Next coupon date after settlement date. cpndateng SIA Next quasi coupon date for fixed income security. SIA cpndatep Previous coupon date before settlement date. cpndatepq SIA Previous quasi coupon date for fixed income security. SIA Number of days between settlement date and next coupon cpndaysn SIA Number of days between previous coupon date and cpndaysp settlement date. cpnpersz SIA Number of days in coupon period containing settlement date.

## **Formatting Currency**

cur2frac Decimal currency value to fractional value.

cur2str Bank formatted text.

frac2cur Fractional currency value to decimal value.

## **Charting Financial Data**

The Financial Toolbox provides a set of functions that create several of the most commonly-used types of financial charts. The Financial Time Series Toolbox provides additional charting capabilities. Using time series data as input, the Financial Time Series Toolbox can compute the value of various

financial indicators and plot the results. Complete information may be found in the Financial Time Series documentation.

Bollinger band chart. bolling

candle Candlestick chart.

Convert serial-date axis labels to calendar-date axis labels. dateaxis

highlow High, low, open, close chart.

Leading and lagging moving averages chart. movavg

Point and figure chart. pointfig

# **Analyzing and Computing Cash Flows**

#### **Annuities**

Periodic interest rate of annuity. annurate Number of periods to obtain value. annuterm

## **Amortization and Depreciation**

Amortization. amortize

depfixdb Fixed declining-balance depreciation. General declining-balance depreciation. depgendb

deprdv Remaining depreciable value.

Sum of years' digits depreciation. depsoyd

depstln Straight-line depreciation.

### **Present Value**

pvfix Present value with fixed periodic payments.

pvvar Present value of varying cash flow.

#### **Future Value**

fvdisc Future value of discounted security.

fvfix Future value with fixed periodic payments.

fvvar Future value of varying cash flow.

## **Payment Calculations**

payadv Periodic payment given number of advance payments.

payodd Payment of loan or annuity with odd first period.

payper Periodic payment of loan or annuity.

payuni Uniform payment equal to varying cash flow.

#### Rates of Return

effrr Effective rate of return.

in Internal rate of return.

mirr Modified internal rate of return.

nomrr Nominal rate of return.
taxedrr After-tax rate of return.

xirr Internal rate of return for nonperiodic cash flow.

### **Cash Flow Sensitivities**

cfconv Cash flow convexity.

cfdur Cash flow duration and modified duration.

## **Fixed-Income Securities**

#### Accrued Interest

acrubond Accrued interest of security with periodic interest

payments.

acrudisc Accrued interest of discount security paying at maturity.

#### **Prices**

Price a fixed income security from yield to maturity. bndprice SIA

prdisc Price of discounted security.

prmat Price with interest at maturity.

prtbill Price of Treasury bill.

#### Term Structure of Interest Rates

Zero curve given a discount curve. disc2zero

fwd2zero Zero curve given a forward curve.

Price bonds in a portfolio by a set of zero curves. prbyzero

pyld2zero Zero curve given a par yield curve.

tbl2bond Treasury bond parameters given Treasury bill parameters.

tr2bonds Term-structure parameters given Treasury bond

parameters.

zbtprice Zero curve bootstrapping from coupon bond data given price.

zbtyield Zero curve bootstrapping from coupon bond data given

yield.

zero2disc Discount curve given a zero curve.

zero2fwd Forward curve given a zero curve.

zero2pyld Par yield curve given a zero curve.

#### **Yields**

beytbill Bond equivalent yield for Treasury bill. bndyield SIAYield to maturity for fixed income security.

discrate Bank discount rate of a money market security.

Yield of discounted security. ylddisc

yldmat Yield of security with interest at maturity.

yldtbill Yield of Treasury bill.

## Spreads

bndspread SIA Static spread over spot curve

### **Interest Rate Sensitivities**

bndconvp SIA Bond convexity given price. bndconvy SIA Bond convexity given yield. bnddurp SIA Bond duration given price. bnddury SIA Bond duration given yield.

# **Analyzing Portfolios**

## **Portfolio Analysis**

abs2active Convert constraints from absolute format to active format active2abs Convert constraints from active format to absolute format Convert standard deviation and correlation to covariance. corr2cov cov2corr Convert covariance to standard deviation and correlation coefficient.

Expected return and covariance from return time series. ewstats

frontcon Mean-variance efficient frontier.

pcalims Linear inequalities for individual asset allocation. pcgcomp Linear inequalities for asset group comparison constraints. pcglims Linear inequalities for asset group minimum and maximum allocation. pcpval Linear inequalities for fixing total portfolio value. Optimal capital allocation to efficient frontier portfolios. portalloc Portfolio constraints. portcons Portfolios on constrained efficient frontier. portopt portrand Randomized portfolio risks, returns, and weights. Portfolio expected return and risk. portstats Monte Carlo simulation of correlated asset returns. portsim Portfolio value at risk portvrisk Convert a return series to a price series ret2tick tick2ret Convert a price series to a return series

# **Pricing and Analyzing Derivatives**

# **Option Valuation and Sensitivity**

| binprice  | Binomial put and call pricing.                             |
|-----------|------------------------------------------------------------|
| blkimpv   | Implied volatility for futures options from Black's model. |
| blkprice  | Black's model for pricing futures options.                 |
| blsdelta  | Black-Scholes sensitivity to underlying price change.      |
| blsgamma  | Black-Scholes sensitivity to underlying delta change.      |
| blsimpv   | Black-Scholes implied volatility.                          |
| blslambda | Black-Scholes elasticity.                                  |
| blsprice  | Black-Scholes put and call pricing.                        |
| blsrho    | Black-Scholes sensitivity to interest rate change.         |
| blstheta  | Black-Scholes sensitivity to time-until-maturity change.   |

blsvega Black-Scholes sensitivity to underlying price volatility.

opprofit Option profit.

#### **GARCH Processes**

The Financial Toolbox provides these representative functions to help you familiarize yourself with Generalized Autoregressive Conditional Heteroskedasticity (GARCH) in the MATLAB context. The GARCH Toolbox provides a more comprehensive and integrated computing environment that includes maximum likelihood parameter estimation, volatility forecasting, Monte Carlo simulation, diagnostic and hypothesis testing, graphical analysis, and data manipulation. For information see the *GARCH Toolbox User's Guide* or the financial products Web page at

http://www.mathworks.com/products/finprod/.

#### **Univariate GARCH Processes**

ugarch GARCH parameter estimation.

ugarchllf Log-likelihood objective function.

ugarchpred Forecast conditional variance.

ugarchsim Simulate GARCH process.

## **Obsolete Bond Price and Yield Functions**

The functions listed in this table are obsolete, and their descriptions have been removed from the documentation. They have been replaced with the SIA-compliant functions bndprice and bndyield. For compatibility purposes, the obsolete functions remain in the product. Type help function\_name at the MATLAB command line for a description.

### **Obsolete Functions**

| prbond   | Price of security with regular periodic interest payments.                        |
|----------|-----------------------------------------------------------------------------------|
| proddf   | Price with odd first period.                                                      |
| proddfl  | Price with odd first and last periods and settlement in first period.             |
| proddl   | Price with odd last period.                                                       |
| yldbond  | Yield to maturity of bond.                                                        |
| yldoddf  | Yield of security with odd first period.                                          |
| yldoddfl | Yield of security with odd first and last periods and settlement in first period. |
| yldoddl  | Yield of security with odd last period.                                           |
|          |                                                                                   |

# **Obsolete BDT Functions**

The functions bdtbond and bdttrans are obsolete, and their descriptions have been removed from the documentation. These functions have been replaced by BDT functions in the Financial Derivatives Toolbox. For compatibility purposes, the obsolete functions remain in the product. Type help function name at the MATLAB command line for a description.

# Functions — Alphabetical List

This section contains function reference pages listed alphabetically.

## abs2active

**Purpose** 

Convert constraints from absolute format to active format

**Syntax** 

ActiveConSet = abs2active(AbsConSet, Index)

**Arguments** 

AbsConSet

Portfolio linear inequality constraint matrix expressed in absolute weight format. AbsConSet is formatted as [A b] such that A\*w <= b, where A is a number of constraints (NCONSTRAINTS) by number of assets (NASSETS) weight coefficient matrix, and b and w are column vectors of length NASSETS. The value w represents a vector of absolute asset weights whose elements sum to the total portfolio value.

See the output ConSet from portcons for additional details about constraint matrices.

Index

NASSETS-by-1 vector of index portfolio weights. The sum of the index weights must equal the total portfolio value (e.g., a standard portfolio optimization imposes a sum-to-one budget constraint).

## **Description**

ActiveConSet = abs2active(AbsConSet, Index) transforms a constraint matrix to an equivalent matrix expressed in active weight format (relative to the index). The transformation equation is

$$Aw_{absolute} = A(w_{active} + w_{index}) \le b_{absolute}$$

Therefore

$$Aw_{active} \le b_{absolute} - Aw_{index} = b_{active}$$

The initial constraint matrix consists of NCONSTRAINTS portfolio linear inequality constraints expressed in absolute weight format. The index portfolio vector contains NASSETS assets.

ActiveConSet is the transformed portfolio linear inequality constraint matrix expressed in active weight format, also of the form [A b] such that A\*w <= b. The value w represents a vector of active asset weights (relative to the index portfolio) whose elements sum to zero.

# abs2active

# See Also

active2abs, pcalims, pcgcomp, pcglims, pcpval, portcons

## active2abs

**Purpose** 

Convert constraints from active format to absolute format

**Syntax** 

AbsConSet = active2abs(ActiveConSet, Index)

**Arguments** 

ActiveConSet

Portfolio linear inequality constraint matrix expressed in active weight format. ActiveConSet is formatted as [A b] such that A\*w <= b, where A is a number of constraints (NCONSTRAINTS) by number of assets (NASSETS) weight coefficient matrix, and b and w are column vectors of length NASSETS. The value w represents a vector of active asset weights (relative to the index portfolio) whose elements sum to 0.

See the output ConSet from portcons for additional details about constraint matrices.

Index

NASSETS-by-1 vector of index portfolio weights. The sum of the index weights must equal the total portfolio value (e.g., a standard portfolio optimization imposes a sum-to-one budget constraint).

**Description** 

AbsConSet = active2abs(ActiveConSet, Index) transforms a constraint matrix to an equivalent matrix expressed in absolute weight format. The transformation equation is

$$Aw_{active} = A(w_{absolute} - w_{index}) \le b_{active}$$

Therefore

$$Aw_{absolute} \le b_{active} + Aw_{index} = b_{absolute}$$

The initial constraint matrix consists of NCONSTRAINTS portfolio linear inequality constraints expressed in active weight format (relative to the index portfolio). The index portfolio vector contains NASSETS assets.

AbsConSet is the transformed portfolio linear inequality constraint matrix expressed in absolute weight format, also of the form [A b] such that A\*w <= b. The value w represents a vector of active asset weights (relative to the index portfolio) whose elements sum to the total portfolio value.

# active2abs

# See Also

abs2active, pcalims, pcgcomp, pcglims, pcpval, portcons

## accrfrac

**Purpose** Fraction of coupon period before settlement (SIA compliant)

**Syntax** Fraction = accrfrac(Settle, Maturity, Period, Basis, EndMonthRule,

IssueDate, FirstCouponDate, LastCouponDate, StartDate)

**Arguments** Settle Settlement date. A vector of serial date numbers or date

strings. Settle must be earlier than or equal to

Maturity.

Maturity Maturity date. A vector of serial date numbers or date

strings.

Period (Optional) Coupons per year of the bond. A vector of

integers. Allowed values are 0, 1, 2 (default), 3, 4, 6, and

12.

Basis (Optional) Day-count basis of the instrument. A vector of

integers. 0 = actual/actual (default), 1 = 30/360 (SIA),

2 = actual/360, 3 = actual/365, 4 = 30/360 (PSA),

5 = 30/360 (ISDA), 6 = 30/360 (European),

7 = actual/365 (Japanese).

EndMonthRule (Optional) End-of-month rule. A vector. This rule applies

only when Maturity is an end-of-month date for a month having 30 or fewer days. 0 = ignore rule, meaning that a

bond's coupon payment date is always the same numerical day of the month. 1 = set rule on (default), meaning that a bond's coupon payment date is always

the last actual day of the month.

IssueDate (Optional) Date when a bond was issued.

FirstCouponDate (Optional) Date when a bond makes its first coupon

payment. When FirstCouponDate and LastCouponDate are both specified, FirstCouponDate takes precedence in

determining the coupon payment structure.

LastCouponDate (Optional) Last coupon date of a bond prior to the

maturity date. In the absence of a specified FirstCouponDate, a specified LastCouponDate

determines the coupon structure of the bond. The coupon structure of a bond is truncated at the LastCouponDate regardless of where it falls and will be followed only by

the bond's maturity cash flow date.

StartDate (Future implementation; optional) Date when a bond

actually starts (the date from which a bond's cash flows

can be considered). To make an instrument

forward-starting, specify this date as a future date. If StartDate is not explicitly specified, the effective start

date is the settlement date.

Vector arguments must have consistent dimensions, or they must be scalars.

## **Description**

Fraction = accrfrac(Settle, Maturity, Period, Basis, EndMonthRule, IssueDate, FirstCouponDate, LastCouponDate, StartDate) returns the fraction of the coupon period before settlement. This function is used for computing accrued interest.

## **Examples**

Given data for three bonds

Execute the function.

# accrfrac

## See Also

cfamounts, cfdates, cpncount, cpndaten, cpndatenq, cpndatepq, cpndaysn, cpndaysp, cpnpersz

#### **Purpose**

Accrued interest of security with periodic interest payments

#### **Syntax**

AccruInterest = acrubond(IssueDate, Settle, FirstCouponDate, Face,
 CouponRate, Period, Basis)

#### **Arguments**

IssueDate Enter as serial date number or date string.

Settle Enter as serial date number or date string.

FirstCouponDate Enter as serial date number or date string.

Face Redemption (par, face) value.

CouponRate Enter as decimal fraction.

Period (Optional) Coupons per year of the bond. A vector of

integers. Allowed values are 0, 1, 2 (default), 3, 4, 6, and

12.

Basis (Optional) Day-count basis of the instrument. A vector of

integers. 0 = actual/actual (default), 1 = 30/360 (SIA), 2 = actual/360, 3 = actual/365, 4 = 30/360 (PSA), 5 = 30/360 (ISDA), 6 = 30/360 (European),

7 = actual/365 (Japanese).

## **Description**

AccruInterest = acrubond(IssueDate, Settle, FirstCouponDate, Face, CouponRate, Period, Basis) returns the accrued interest for a security with periodic interest payments. This function computes the accrued interest for securities with standard, short, and long first coupon periods.

**Note** cfamounts or accrfrac is recommended when calculating accrued interest beyond the first period.

## **Examples**

```
AccruInterest = acrubond('31-jan-1983', '1-mar-1993', ...
'31-jul-1983', 100, 0.1, 2, 0)

AccruInterest = 0.8011
```

# acrubond

See Also

accrfrac, acrudisc, bndprice, bndyield, cfamounts, datenum

**Purpose** Accrued interest of discount security paying at maturity

**Syntax** AccruInterest = acrudisc(Settle, Maturity, Face, Discount, Period, Basis)

**Arguments** Settle Enter as serial date number or date string. Settle must be earlier than or equal to Maturity.

Maturity Enter as serial date number or date string.

Face Redemption (par, face) value.

Discount Discount rate of the security. Enter as decimal fraction.

Period (Optional) Coupons per year of the bond. A vector of integers.

Allowed values are 0, 1, 2 (default), 3, 4, 6, and 12.

Basis (Optional) Day-count basis of the instrument. A vector of integers.

0 = actual/actual (default), 1 = 30/360 (SIA), 2 = actual/360,

3 = actual/365, 4 = 30/360 (PSA), 5 = 30/360 (ISDA), 6 = 30/360 (European), 7 = actual/365 (Japanese).

**Description**AccruInterest = acrudisc(Settle, Maturity, Face, Discount, Period, Basis) returns the accrued interest of a discount security paid at maturity.

Examples AccruInterest = acrudisc('05/01/1992', '07/15/1992', ... 100, 0.1, 2, 0)

AccruInterest = 2.0604 (or \$2.06)

See Also acrubond, prdisc, prmat, ylddisc, yldmat

**References** Mayle, Standard Securities Calculation Methods, Volumes I-II, 3rd edition. Formula D.

# amortize

#### **Purpose**

Amortization schedule

#### **Syntax**

[Principal, Interest, Balance, Payment] = amortize(Rate, NumPeriods, PresentValue, FutureValue, Due)

### **Arguments**

Rate Interest rate per period, as a decimal fraction.

NumPeriods Number of payment periods.

Present Value Present value of the loan.

FutureValue (Optional) Future value of the loan. Default = 0.

Due (Optional) When payments are due: 0 = end of period

(default), or 1 =beginning of period.

## **Description**

[Principal, Interest, Balance, Payment] = amortize(Rate, NumPeriods, PresentValue, FutureValue, Due) returns the principal and interest payments of a loan, the remaining balance of the original loan amount, and the periodic payment.

Principal Principal paid in each period. A 1-by-NumPeriods vector.

Interest Interest paid in each period. A 1-by-NumPeriods vector.

Balance Remaining balance of the loan in each payment period. A

1-by-NumPeriods vector.

Payment per period. A scalar.

## **Examples**

Compute an amortization schedule for a conventional 30-year, fixed-rate mortgage with fixed monthly payments. Assume a fixed rate of 12% APR and an initial loan amount of \$100,000.

```
Rate = 0.12/12; % 12 percent APR = 1 percent per month
```

NumPeriods = 30\*12; % 30 years = 360 months

PresentValue = 100000;

```
[Principal, Interest, Balance, Payment] = amortize(Rate,
NumPeriods, PresentValue);
```

The output argument Payment contains the fixed monthly payment.

```
format bank

Payment

Payment = 1028.61
```

Finally, summarize the amortization schedule graphically by plotting the current outstanding loan balance, the cumulative principal, and the interest payments over the life of the mortgage. In particular, note that total interest paid over the life of the mortgage exceeds \$270,000, far in excess of the original loan amount!

```
plot(Balance,'b'), hold('on')
plot(cumsum(Principal),'--k')
plot(cumsum(Interest),':r')

xlabel('Payment Month')
ylabel('Dollars')
grid('on')
title('Outstanding Balance, Cumulative Principal & Interest')
legend('Outstanding Balance', 'Cumulative Principal', ...
'Cumulative Interest', 'TL')
```

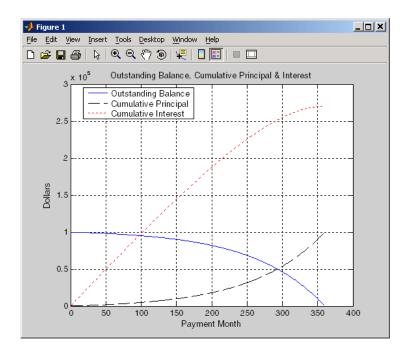

The solid blue line represents the declining principal over the 30-year period. The dotted red line indicates the increasing cumulative interest payments. Finally, the dashed black line represents the cumulative principal payments, reaching \$100,000 after 30 years.

### **See Also**

annurate, annuterm, payadv, payodd, payper

**Purpose** Periodic interest rate of annuity

**Syntax** Rate = annurate(NumPeriods, Payment, PresentValue, FutureValue, Due)

**Arguments** NumPeriods Number of payment periods.

Payment Payment per period.

Present Value Present value of the loan or annuity.

FutureValue (Optional) Future value of the loan or annuity. Default = 0.

Due (Optional) When payments are due: 0 = end of period

(default), or 1 =beginning of period.

**Description** Rate = annurate(NumPeriods, Payment, PresentValue, FutureValue,

Due) returns the periodic interest rate paid on a loan or annuity.

**Examples** Find the periodic interest rate of a four-year, \$5000 loan with a \$130 monthly

payment made at the end of each month.

Rate = annurate(4\*12, 130, 5000, 0, 0)

Rate =

0.0094

(Rate multiplied by 12 gives an annual interest rate of 11.32% on the loan.)

**See Also** amortize, annuterm, bndyield, irr

## annuterm

**Purpose** Number of periods to obtain value

**Syntax** NumPeriods = annuterm(Rate, Payment, PresentValue, FutureValue, Due)

**Arguments** Rate Interest rate per period, as a decimal fraction.

Payment Payment per period.

Present Value Present value.

FutureValue (Optional) Future value. Default = 0.

Due (Optional) When payments are due: 0 = end of period

(default), or 1 =beginning of period.

**Description** NumPeriods = annuterm(Rate, Payment, PresentValue, FutureValue,

Due) calculates the number of periods needed to obtain a future value. To calculate the number of periods needed to pay off a loan, enter the payment or

the present value as a negative value.

**Examples** A savings account has a starting balance of \$1500. \$200 is added at the end of

each month and the account pays 9% interest, compounded monthly. How

many years will it take to save \$5,000?

NumPeriods = annuterm(0.09/12, 200, 1500, 5000, 0)

NumPeriods =

15.68 months or 1.31 years.

**See Also** annurate, amortize, fvfix, pvfix

**Purpose** Bond equivalent yield for Treasury bill

**Syntax** Yield = beytbill(Settle, Maturity, Discount)

**Arguments** Settle Enter as serial date number or date string. Settle must be earlier

than or equal to Maturity.

Maturity Enter as serial date number or date string.

Discount rate of the Treasury bill. Enter as decimal fraction.

**Description** Yield = beytbill(Settle, Maturity, Discount) returns the bond

equivalent yield for a Treasury bill.

**Examples** The settlement date of a Treasury bill is February 11, 2000, the maturity date

is August 7, 2000, and the discount rate is 5.77%. The bond equivalent yield is

Yield = beytbill('2/11/2000', '8/7/2000', 0.0577)

Yield =

0.0602

See Also datenum, prtbill, yldtbill

### binprice

Purpose Binomial put and call pricing

Syntax [AssetPrice, OptionValue] = binprice(Price, Strike, Rate, Time, Increment, Volatility, Flag, DividendRate, Dividend, ExDiv)

**Arguments** Price Underlying asset price. A scalar.

Strike Option exercise price. A scalar.

Rate Risk-free interest rate. A scalar. Enter as a decimal fraction.

Time Option's time until maturity in years. A scalar.

Increment Time increment. A scalar. Increment is adjusted so that the

length of each interval is consistent with the maturity time of the option. (Increment is adjusted so that Time divided by

Increment equals an integer number of increments.)

Volatility Asset's volatility. A scalar.

Flag Specifies whether the option is a call (Flag = 1) or a put

(Flag = 0). A scalar.

DividendRate (Optional) The dividend rate, as a decimal fraction. A scalar.

Default = 0. If you enter a value for DividendRate, set Dividend and ExDiv = 0 or do not enter them. If you enter values for Dividend and ExDiv, set DividendRate = 0.

Dividend (Optional) The dividend payment at an ex-dividend date,

ExDiv. A row vector. For each dividend payment, there must be a corresponding ex-dividend date. Default = 0. If you enter values for Dividend and ExDiv. set DividendRate = 0.

EXDiv (Optional) Ex-dividend date, specified in number of periods. A

row vector. Default = 0.

**Description**[AssetPrice, OptionValue] = binprice(Price, Strike, Rate, Time, Increment, Volatility, Flag, DividendRate, Dividend, ExDiv) prices

an option using the Cox-Ross-Rubinstein binomial pricing model.

### **Examples**

For a put option, the asset price is \$52, option exercise price is \$50, risk-free interest rate is 10%, option matures in 5 months, volatility is 40%, and there is one dividend payment of \$2.06 in 3-1/2 months.

[Price, Option] = binprice(52, 50, 0.1, 5/12, 1/12, 0.4, 0, 0, ... 2.06, 3.5)

returns the asset price and option value at each node of the binary tree.

Price =

| 52.0000  | 58.1367 | 65.0226 | 72.7494 | 79.3515 | 89.0642 |
|----------|---------|---------|---------|---------|---------|
| 0        | 46.5642 | 52.0336 | 58.1706 | 62.9882 | 70.6980 |
| 0        | 0       | 41.7231 | 46.5981 | 49.9992 | 56.1192 |
| 0        | 0       | 0       | 37.4120 | 39.6887 | 44.5467 |
| 0        | 0       | 0       | 0       | 31.5044 | 35.3606 |
| 0        | 0       | 0       | 0       | 0       | 28.0688 |
| Option = |         |         |         |         |         |
|          |         |         |         |         |         |
| 4.4404   | 2.1627  | 0.6361  | 0       | 0       | 0       |
| 0        | 6.8611  | 3.7715  | 1.3018  | 0       | 0       |
| 0        | 0       | 10.1591 | 6.3785  | 2.6645  | 0       |
| 0        | 0       | 0       | 14.2245 | 10.3113 | 5.4533  |
| 0        | 0       | 0       | 0       | 18.4956 | 14.6394 |
| 0        | 0       | 0       | 0       | 0       | 21.9312 |
|          |         |         |         |         |         |

#### See Also

blkprice, blsprice

#### References

Cox, J.; S. Ross; and M. Rubenstein, "Option Pricing: A Simplified Approach", *Journal of Financial Economics* 7, Sept. 1979, pp. 229 - 263

Hull, Options, Futures, and Other Derivative Securities, 2nd edition, Chapter 14.

## **blkimpv**

**Purpose** 

Implied volatility for futures options from Black's model

**Syntax** 

Volatility = blsimpv(Price, Strike, Rate, Time, Value, Limit, ... Tolerance, Class)

Arguments

Price Current price of the underlying asset (a futures contract).

Strike Exercise price of the futures option.

Rate Annualized, continuously compounded risk-free rate of

return over the life of the option, expressed as a positive

decimal number.

Time Time to expiration of the option, expressed in years.

Value Price of a European futures option from which the implied

volatility of the underlying asset is derived.

Limit (Optional) Positive scalar representing the upper bound of

the implied volatility search interval. If Limit is empty or

unspecified, the default = 10, or 1000% per annum.

Tolerance (Optional) Implied volatility termination tolerance. A

positive scalar. Default = 1e-6.

Class (Optional) Option class (call or put) indicating the option

type from which the implied volatility is derived. May be either a logical indicator or a cell array of characters. To specify call options, set Class = true or Class = {'call'};

to specify put options, set Class = false or

Class = {'put'}. If Class is empty or unspecified, the

default is a call option.

**Description** 

Volatility = blkimpv(Price, Strike, Rate, Time, CallPrice, MaxIterations, Tolerance) using Black's model computes the implied volatility of a futures price from the market value of European futures options.

Volatility is the implied volatility of the underlying asset derived from European futures option prices, expressed as a decimal number. If no solution is found, blkimpv returns NaN.

Any input argument may be a scalar, vector, or matrix. When a value is a scalar, that value is used to compute the implied volatility of all the options. If

more than one input is a vector or matrix, the dimensions of all non-scalar inputs must be identical.

Rate and Time must be expressed in consistent units of time.

### **Examples**

Consider a European call futures option that expires in four months, trading at \$1.1166, with an exercise price of \$20 . Assume that the current underlying futures price is also \$20 and that the risk-free rate is 9% per annum. Furthermore, assume that you are interested in implied volatilities no greater than  $0.5\,(50\%$  per annum). Under these conditions, the following commands all return an implied volatility of 0.25, or 25% per annum.

```
Volatility = blkimpv(20, 20, 0.09, 4/12, 1.1166, 0.5)
Volatility = blkimpv(20, 20, 0.09, 4/12, 1.1166, 0.5, [], {'Call'})
Volatility = blkimpv(20, 20, 0.09, 4/12, 1.1166, 0.5, [], true)
```

#### See Also

blkprice, blsimpv, blsprice

#### References

Hull, John C., *Options, Futures, and Other Derivatives*, Prentice Hall, 5th edition, 2003, pp. 287-288.

Black, Fischer, "The Pricing of Commodity Contracts," *Journal of Financial Economics*, March 3, 1976, pp. 167-79.

## **blkprice**

**Purpose** Black's model for pricing futures options

**Syntax** [Call, Put] = blkprice(Price, Strike, Rate, Time, Volatility)

**Arguments** Price Current price of the underlying asset (a futures contract).

Strike or exercise price of the futures option.

Rate Annualized, continuously compounded, risk-free rate of

return over the life of the option, expressed as a positive

decimal number.

Time until expiration of the option, expressed in years. Must

be greater than 0.

Volatility Annualized futures price volatility, expressed as a positive

decimal number.

**Description** [Call, Put] = b

[Call, Put] = blkprice(ForwardPrice, Strike, Rate, Time, Volatility) uses Black's model to compute European put and call futures option prices.

Any input argument may be a scalar, vector, or matrix. When a value is a scalar, that value is used to compute the implied volatility from all options. If more than one input is a vector or matrix, the dimensions of all non-scalar inputs must be identical.

Rate, Time, and Volatility must be expressed in consistent units of time.

**Examples** 

Consider European futures options with exercise prices of \$20 that expire in four months. Assume that the current underlying futures price is also \$20 with a volatility of 25% per annum. The risk-free rate is 9% per annum. Using this data

[Call, Put] = blkprice(20, 20, 0.09, 4/12, 0.25)

returns equal call and put prices of \$1.1166.

See Also binprice, blsprice

**References** Hull, John C., *Options, Futures, and Other Derivatives*, Prentice Hall, 5th edition, 2003, pp. 287-288.

# **blkprice**

Black, Fischer, "The Pricing of Commodity Contracts," *Journal of Financial Economics*, March 3, 1976, pp. 167-179.

### blsdelta

**Purpose** 

Black-Scholes sensitivity to underlying price change

**Syntax** 

[CallDelta, PutDelta] = blsdelta(Price, Strike, Rate, Time, Volatility, Yield)

**Arguments** 

Price Current price of the underlying asset.

Strike Exercise price of the option.

Rate Annualized, continuously compounded risk-free rate of return

over the life of the option, expressed as a positive decimal

number.

Time to expiration of the option, expressed in years.

Volatility Annualized asset price volatility (annualized standard

deviation of the continuously compounded asset return),

expressed as a positive decimal number.

Yield (Optional) Annualized, continuously compounded yield of the

underlying asset over the life of the option, expressed as a decimal number. (Default = 0.) For example, for options written on stock indices, Yield could represent the dividend

yield. For currency options, Yield could be the foreign

risk-free interest rate.

**Description** 

[CallDelta, PutDelta] = blsdelta(Price, Strike, Rate, Time, Volatility, Yield) returns delta, the sensitivity in option value to change in the underlying asset price. Delta is also known as the hedge ratio.

**Examples** 

[CallDelta, PutDelta] = blsdelta(50, 50, 0.1, 0.25, 0.3, 0)

CallDelta = 0.5955

PutDelta = -0.4045

# blsdelta

See Also blsgamma, blslambda, blsprice, blsrho, blstheta, blsvega

References Hull, John C., Options, Futures, and Other Derivatives, Prentice Hall, 5th

edition, 2003.

## blsgamma

**Purpose** Black-Scholes sensitivity to underlying delta change

**Syntax** Gamma = blsgamma(Price, Strike, Rate, Time, Volatility, Yield)

**Arguments** Price Current price of the underlying asset.

Strike Exercise price of the option.

Rate Annualized, continuously compounded risk-free rate of return

over the life of the option, expressed as a positive decimal

number.

Time to expiration of the option, expressed in years.

Volatility Annualized asset price volatility (annualized standard

deviation of the continuously compounded asset return),

expressed as a positive decimal number.

Yield (Optional) Annualized, continuously compounded yield of the

underlying asset over the life of the option, expressed as a decimal number. (Default = 0.) For example, for options written on stock indices, Yield could represent the dividend

yield. For currency options, Yield could be the foreign  $% \left( x\right) =\left( x\right) +\left( x\right)$ 

risk-free interest rate.

**Description** Gamma = blsgamma(Price, Strike, Rate, Time, Volatility, Yield)

returns gamma, the sensitivity of delta to change in the underlying asset price.

**Examples** Gamma = blsgamma(50, 50, 0.12, 0.25, 0.3, 0)

Gamma = 0.0512

**See Also** blsdelta, blslambda, blsprice, blsrho, blstheta, blsvega

**References** Hull, John C., Options, Futures, and Other Derivatives, Prentice Hall, 5th

edition, 2003.

Purpose Black-Scholes implied volatility

**Syntax** Volatility = blsimpv(Price, Strike, Rate, Time, Value, Limit, ... Yield, Tolerance, Class)

**Arguments** Price Current price of the underlying asset.

Strike Exercise price of the option.

Rate Annualized, continuously compounded risk-free rate of

return over the life of the option, expressed as a positive

decimal number.

Time Time to expiration of the option, expressed in years.

Value Price of a European option from which the implied volatility

of the underlying asset is derived.

Limit (Optional) Positive scalar representing the upper bound of

the implied volatility search interval. If  ${\tt Limit}$  is empty or

unspecified, the default = 10, or 1000% per annum.

Yield (Optional) Annualized, continuously compounded yield of the

underlying asset over the life of the option, expressed as a decimal number. (Default = 0.) For example, for options written on stock indices, Yield could represent the dividend yield. For currency options, Yield could be the foreign

risk-free interest rate.

Tolerance (Optional) Implied volatility termination tolerance. A

positive scalar. Default = 1e-6.

Class (Optional) Option class (call or put) indicating the option

type from which the implied volatility is derived. May be either a logical indicator or a cell array of characters. To specify call options, set Class = true or Class = {'call'};

to specify put options, set Class = false or

Class = {'put'}. If Class is empty or unspecified, the

default is a call option.

## blsimpv

#### **Description**

Volatility = blsimpv(Price, Strike, Rate, Time, Value, Limit, Yield, Tolerance, Class) using a Black-Scholes model computes the implied volatility of an underlying asset from the market value of European call and put options.

Volatility is the implied volatility of the underlying asset derived from European option prices, expressed as a decimal number. If no solution is found, blsimpv returns NaN.

Any input argument may be a scalar, vector, or matrix. When a value is a scalar, that value is used to price all the options. If more than one input is a vector or matrix, the dimensions of all non-scalar inputs must be identical.

Rate, Time, and Yield must be expressed in consistent units of time.

#### **Examples**

Consider a European call option trading at \$10 with an exercise price of \$95 and three months until expiration. Assume that the underlying stock pays no dividend and trades at \$100. The risk-free rate is 7.5% per annum. Furthermore, assume that you are interested in implied volatilities no greater than 0.5 (50% per annum).

Under these conditions, the following statements all compute an implied volatility of 0.3130, or 31.30% per annum.

```
Volatility = blsimpv(100, 95, 0.075, 0.25, 10, 0.5)

Volatility = blsimpv(100, 95, 0.075, 0.25, 10, 0.5, 0, [], {'Call'})

Volatility = blsimpv(100, 95, 0.075, 0.25, 10, 0.5, 0, [], true)
```

#### See Also

blsdelta, blsgamma, blslambda, blsprice, blsrho, blstheta

#### References

Hull, John C., Options, Futures, and Other Derivatives, Prentice Hall, 5th edition, 2003.

Luenberger, David G., Investment Science, Oxford University Press, 1998.

Purpose Black-Scholes elasticity

Syntax [CallEl, PutEl] = blslambda(Price, Strike, Rate, Time, Volatility, Yield)

**Arguments** Price Current price of the underlying asset.

Strike Exercise price of the option.

Rate Annualized, continuously compounded risk-free rate of return

over the life of the option, expressed as a positive decimal

number.

Time Time to expiration of the option, expressed in years.

Volatility Annualized asset price volatility (annualized standard

deviation of the continuously compounded asset return),

expressed as a positive decimal number.

Yield (Optional) Annualized, continuously compounded yield of the

underlying asset over the life of the option, expressed as a decimal number. (Default = 0.) For example, for options written on stock indices, Yield could represent the dividend yield. For currency options, Yield could be the foreign

risk-free interest rate.

**Description** 

[CallEl, PutEl] = blslambda(Price, Strike, Rate, Time, Volatility, yield) returns the elasticity of an option. CallEl is the call option elasticity or leverage factor, and PutEl is the put option elasticity or leverage factor. Elasticity (the leverage of an option position) measures the percent change in an option price per one percent change in the underlying asset price.

**Examples** 

```
[CallEl, PutEl] = blslambda(50, 50, 0.12, 0.25, 0.3)
```

CallEl = 8.1274

PutEl = -8.6466

# blslambda

**See Also** blsdelta, blsgamma, blsprice, blsrho, blstheta, blsvega

**References** Daigler, Advanced Options Trading, Chapter 4.

**Purpose** Black-Scholes put and call option pricing

**Syntax** [Call, Put] = blsprice(Price, Strike, Rate, Time, Volatility, Yield)

**Arguments** Price Current price of the underlying asset.

Strike Exercise price of the option.

Rate Annualized, continuously compounded risk-free rate of return

over the life of the option, expressed as a positive decimal

number.

Time to expiration of the option, expressed in years.

Volatility Annualized asset price volatility (annualized standard

deviation of the continuously compounded asset return),

expressed as a positive decimal number.

Yield (Optional) Annualized, continuously compounded yield of the

underlying asset over the life of the option, expressed as a decimal number. (Default = 0.) For example, for options written on stock indices, Yield could represent the dividend yield. For currency options, Yield could be the foreign

risk-free interest rate.

**Description** 

[Call, Put] = blsprice(Price, Strike, Rate, Time, Volatility, Yield) computes European put and call option prices using a Black-Scholes model.

Any input argument may be a scalar, vector, or matrix. When a value is a scalar, that value is used to price all the options. If more than one input is a vector or matrix, the dimensions of all non-scalar inputs must be identical.

Rate, Time, Volatility, and Yield must be expressed in consistent units of time.

**Examples** 

Consider European stock options that expire in three months with an exercise price of \$95. Assume that the underlying stock pays no dividend, trades at \$100, and has a volatility of 50% per annum. The risk-free rate is 10% per annum. Using this data

[Call, Put] = blsprice(100, 95, 0.1, 0.25, 0.5)

# **blsprice**

returns call and put prices of \$13.70 and \$6.35, respectively.

See Also

 $\verb|blkprice|, \verb|blsdelta|, \verb|blsgamma|, \verb|blsimpv|, \verb|blslambda|, \verb|blsrho|, \verb|blstheta|,$ 

blsvega

**References** 

Hull, John C., Options, Futures, and Other Derivatives, Prentice Hall, 5th

edition, 2003.

Luenberger, David G., Investment Science, Oxford University Press, 1998.

**Purpose** 

Black-Scholes sensitivity to interest rate change

**Syntax** 

**Arguments** 

Price Current price of the underlying asset.

Strike Exercise price of the option.

Rate Annualized, continuously compounded risk-free rate of return

over the life of the option, expressed as a positive decimal

number.

Time Time to expiration of the option, expressed in years.

Volatility Annualized asset price volatility (annualized standard

deviation of the continuously compounded asset return),

expressed as a positive decimal number.

Yield (Optional) Annualized, continuously compounded yield of the

underlying asset over the life of the option, expressed as a decimal number. (Default = 0.) For example, for options written on stock indices, Yield could represent the dividend yield. For currency options, Yield could be the foreign

risk-free interest rate.

**Description** 

[CallRho, PutRho] = blsrho(Price, Strike, Rate, Time, Volatility, Yield) returns the call option rho CallRho, and the put option rho PutRho. Rho is the rate of change in value of derivative securities with respect to interest rates.

**Examples** 

[CallRho, PutRho] = blsrho(50, 50, 0.12, 0.25, 0.3, 0)

CallRho = 6.6686

PutRho = -5.4619

# blsrho

**See Also** blsdelta, blsgamma, blslambda, blsprice, blstheta, blsvega

**References** Hull, John C., Options, Futures, and Other Derivatives, Prentice Hall, 5th

edition, 2003.

**Purpose** 

Black-Scholes sensitivity to time-until-maturity change

**Syntax** 

[CallTheta, PutTheta] = blstheta(Price, Strike, Rate, Time, Volatility, Yield)

**Arguments** 

Price Current price of the underlying asset.

Strike Exercise price of the option.

Rate Annualized, continuously compounded risk-free rate of return

over the life of the option, expressed as a positive decimal

number.

Time Time to expiration of the option, expressed in years.

Volatility Annualized asset price volatility (annualized standard

deviation of the continuously compounded asset return),

expressed as a positive decimal number.

Yield (Optional) Annualized, continuously compounded yield of the

underlying asset over the life of the option, expressed as a decimal number. (Default = 0.) For example, for options written on stock indices, Yield could represent the dividend yield. For currency options, Yield could be the foreign

risk-free interest rate.

**Description** 

[CallTheta, PutTheta] = blstheta(Price, Strike, Rate, Time, Volatility, Yield) returns the call option theta CallTheta, and the put option theta PutTheta. Theta is the sensitivity in option value with respect to time.

**Examples** 

[CallTheta, PutTheta] = blstheta(50, 50, 0.12, 0.25, 0.3, 0)

CallTheta = -8.9630

PutTheta = -3.1404

# blstheta

**See Also** blsdelta, blsgamma, blslambda, blsprice, blsrho, blsvega

References Hull, John C., Options, Futures, and Other Derivatives, Prentice Hall, 5th

edition, 2003.

**Purpose** Black-Scholes sensitivity to underlying price volatility

**Syntax** Vega = blsvega(Price, Strike, Rate, Time, Volatility, Yield)

**Arguments** Price Current price of the underlying asset.

Strike Exercise price of the option.

Rate Annualized, continuously compounded risk-free rate of return

over the life of the option, expressed as a positive decimal

number.

Time to expiration of the option, expressed in years.

Volatility Annualized asset price volatility (annualized standard

deviation of the continuously compounded asset return),

expressed as a positive decimal number.

Yield (Optional) Annualized, continuously compounded yield of the

underlying asset over the life of the option, expressed as a decimal number. (Default = 0.) For example, for options written on stock indices, Yield could represent the dividend yield. For currency options, Yield could be the foreign

risk-free interest rate.

**Description** Vega = blsvega(Price, Strike, Rate, Time, Volatility, Yield)

returns vega, the rate of change of the option value with respect to the volatility

of the underlying asset.

**Examples** Vega = blsvega(50, 50, 0.12, 0.25, 0.3, 0)

Vega = 9.6035

**See Also** blsdelta, blsgamma, blslambda, blsprice, blsrho, blstheta

**References** Hull, John C., Options, Futures, and Other Derivatives, Prentice Hall, 5th

edition, 2003.

## **bndconvp**

**Purpose** Bond convexity given price (SIA compliant)

**Syntax** [YearConvexity, PerConvexity] = bndconvp(Price, CouponRate, Settle,

Maturity, Period, Basis, EndMonthRule, IssueDate, FirstCouponDate, LastCouponDate, StartDate, Face)

**Arguments** Price Clean price (excludes accrued interest).

CouponRate Decimal number indicating the annual percentage rate

used to determine the coupons payable on a bond.

Settle Settlement date. A vector of serial date numbers or date

strings. Settle must be earlier than or equal to

Maturity.

Maturity date. A vector of serial date numbers or date

strings.

Period (Optional) Coupons per year of the bond. A vector of

integers. Allowed values are 0, 1, 2 (default), 3, 4, 6, and

12.

Basis (Optional) Day-count basis of the instrument. A vector of

integers. 0 = actual/actual (default), 1 = 30/360 (SIA),

 $2 = \frac{30}{360}$ ,  $3 = \frac{30}{360}$  (PSA),

5 = 30/360 (ISDA), 6 = 30/360 (European),

7 = actual/365 (Japanese).

EndMonthRule (Optional) End-of-month rule. A vector. This rule applies

only when Maturity is an end-of-month date for a month having 30 or fewer days. 0 = ignore rule, meaning that a

bond's coupon payment date is always the same numerical day of the month. 1 = set rule on (default), meaning that a bond's coupon payment date is always

the last actual day of the month.

IssueDate (Optional) Date when a bond was issued.

FirstCouponDate (Optional) Date when a bond makes its first coupon

payment. When FirstCouponDate and LastCouponDate are both specified, FirstCouponDate takes precedence in

determining the coupon payment structure.

LastCouponDate (Optional) Last coupon date of a bond prior to the

maturity date. In the absence of a specified FirstCouponDate, a specified LastCouponDate

determines the coupon structure of the bond. The coupon structure of a bond is truncated at the LastCouponDate regardless of where it falls and will be followed only by

the bond's maturity cash flow date.

StartDate (Future implementation; optional) Date when a bond

actually starts (the date from which a bond's cash flows

can be considered). To make an instrument

forward-starting, specify this date as a future date. If StartDate is not explicitly specified, the effective start

date is the settlement date.

Face (Optional) Face or par value. Default = 100.

All specified arguments must be number of bonds (NUMBONDS) by 1 or 1-by-NUMBONDS conforming vectors or scalar arguments. Use an empty matrix ([]) as a placeholder for an optional argument. Fill unspecified entries in input vectors with NaN. Dates can be serial date numbers or date strings.

### **Description**

[YearConvexity, PerConvexity] = bndconvp(Price, CouponRate, Settle, Maturity, Period, Basis, EndMonthRule, IssueDate, FirstCouponDate, LastCouponDate, StartDate, Face) computes the convexity of NUMBONDS fixed income securities given a clean price for each bond. This function determines the convexity for a bond whether or not the first or last coupon periods in the coupon structure are short or long (i.e., whether or not the coupon structure is synchronized to maturity). This function also determines the convexity of a zero coupon bond.

YearConvexity is the yearly (annualized) convexity; PerConvexity is the periodic convexity reported on a semiannual bond basis (in accordance with SIA convention). Both outputs are NUMBONDS-by-1 vectors.

### **bndconvp**

### **Examples**

Find the convexity of three bonds given their prices.

```
Price = [106; 100; 98];
CouponRate = 0.055;
Settle = '02-Aug-1999';
Maturity = '15-Jun-2004';
Period = 2;
Basis = 0;
[YearConvexity, PerConvexity] = bndconvp(Price,...
CouponRate, Settle, Maturity, Period, Basis)
YearConvexity =
   21.4447
   21.0363
   20.8951
PerConvexity =
   85.7788
   84.1454
   83.5803
```

#### See Also

bndconvy, bnddurp, bnddury, cfconv, cfdur

**Purpose** Bond convexity given yield (SIA compliant)

**Syntax** [YearConvexity, PerConvexity] = bndconvy(Yield, CouponRate, Settle,

Maturity, Period, Basis, EndMonthRule, IssueDate, FirstCouponDate, LastCouponDate, StartDate, Face)

**Arguments** Yield Yield to maturity on a semiannual basis.

CouponRate Decimal number indicating the annual percentage rate

used to determine the coupons payable on a bond.

Settle Settlement date. A vector of serial date numbers or date

strings. Settle must be earlier than or equal to

Maturity.

Maturity Maturity date. A vector of serial date numbers or date

strings.

Period (Optional) Coupons per year of the bond. A vector of

integers. Allowed values are 0, 1, 2 (default), 3, 4, 6, and

12.

Basis (Optional) Day-count basis of the instrument. A vector of

integers. 0 = actual/actual (default), 1 = 30/360 (SIA), 2 = actual/360, 3 = actual/365, 4 = 30/360 (PSA),

5 = 30/360 (ISDA), 6 = 30/360 (European),

7 = actual/365 (Japanese).

EndMonthRule (Optional) End-of-month rule. A vector. This rule applies

only when Maturity is an end-of-month date for a month having 30 or fewer days. 0 = ignore rule, meaning that a

bond's coupon payment date is always the same numerical day of the month. 1 = set rule on (default), meaning that a bond's coupon payment date is always

the last actual day of the month.

IssueDate (Optional) Date when a bond was issued.

FirstCouponDate (Optional) Date when a bond makes its first coupon

payment. When FirstCouponDate and LastCouponDate are both specified, FirstCouponDate takes precedence in

determining the coupon payment structure.

## **bndconvy**

LastCouponDate (Optional) Last coupon date of a bond prior to the

maturity date. In the absence of a specified FirstCouponDate, a specified LastCouponDate

determines the coupon structure of the bond. The coupon structure of a bond is truncated at the LastCouponDate regardless of where it falls and will be followed only by

the bond's maturity cash flow date.

StartDate (Future implementation; optional) Date when a bond

actually starts (the date from which a bond's cash flows

can be considered). To make an instrument

forward-starting, specify this date as a future date. If StartDate is not explicitly specified, the effective start

date is the settlement date.

Face (Optional) Face or par value. Default = 100.

All specified arguments must be number of bonds (NUMBONDS) by 1 or 1-by-NUMBONDS conforming vectors or scalar arguments. Use an empty matrix ([]) as a placeholder for an optional argument. Fill unspecified entries in input vectors with NaN. Dates can be serial date numbers or date strings.

### **Description**

[YearConvexity, PerConvexity] = bndconvy(Yield, CouponRate, Settle, Maturity, Period, Basis, EndMonthRule, IssueDate, FirstCouponDate, LastCouponDate, StartDate, Face) computes the convexity of NUMBONDS fixed income securities given the yield to maturity for each bond. This function determines the convexity for a bond whether or not the first or last coupon periods in the coupon structure are short or long (i.e., whether or not the coupon structure is synchronized to maturity). This function also determines the convexity of a zero coupon bond.

YearConvexity is the yearly (annualized) convexity; PerConvexity is the periodic convexity reported on a semiannual bond basis (in accordance with SIA convention). Both outputs are NUMBONDS-by-1 vectors.

### **Examples**

Find the convexity of a bond at three different yield values.

```
Yield = [0.04; 0.055; 0.06];
CouponRate = 0.055;
Settle = '02-Aug-1999';
Maturity = '15-Jun-2004';
Period = 2;
Basis = 0;
[YearConvexity, PerConvexity]=bndconvy(Yield, CouponRate,...
Settle, Maturity, Period, Basis)
YearConvexity =
   21.4825
   21.0358
   20.8885
PerConvexity =
   85.9298
   84.1434
   83.5541
```

#### See Also

bndconvp, bnddurp, bnddury, cfconv, cfdur

## **bnddurp**

**Purpose** Bond duration given price (SIA compliant)

**Syntax** [ModDuration, YearDuration, PerDuration] = bnddurp(Price,

CouponRate, Settle, Maturity, Period, Basis, EndMonthRule, IssueDate, FirstCouponDate, LastCouponDate, StartDate, Face)

**Arguments** Price Clean price (excludes accrued interest).

CouponRate Decimal number indicating the annual percentage rate

used to determine the coupons payable on a bond.

Settle Settlement date. A vector of serial date numbers or date

strings. Settle must be earlier than or equal to

Maturity.

Maturity date. A vector of serial date numbers or date

strings.

Period (Optional) Coupons per year of the bond. A vector of

integers. Allowed values are 0, 1, 2 (default), 3, 4, 6, and

12.

Basis (Optional) Day-count basis of the instrument. A vector of

integers. 0 = actual/actual (default), 1 = 30/360 (SIA),

2 = actual/360, 3 = actual/365, 4 = 30/360 (PSA),

5 = 30/360 (ISDA), 6 = 30/360 (European),

7 = actual/365 (Japanese).

EndMonthRule (Optional) End-of-month rule. A vector. This rule applies

only when Maturity is an end-of-month date for a month having 30 or fewer days. 0 = ignore rule, meaning that a

bond's coupon payment date is always the same numerical day of the month. 1 = set rule on (default), meaning that a bond's coupon payment date is always

the last actual day of the month.

IssueDate (Optional) Date when a bond was issued.

FirstCouponDate (Optional) Date when a bond makes its first coupon

payment. When FirstCouponDate and LastCouponDate are both specified, FirstCouponDate takes precedence in

determining the coupon payment structure.

LastCouponDate (Optional) Last coupon date of a bond prior to the

maturity date. In the absence of a specified FirstCouponDate, a specified LastCouponDate

determines the coupon structure of the bond. The coupon structure of a bond is truncated at the LastCouponDate regardless of where it falls and will be followed only by

the bond's maturity cash flow date.

StartDate (Future implementation; optional) Date when a bond

actually starts (the date from which a bond's cash flows

can be considered). To make an instrument

forward-starting, specify this date as a future date. If StartDate is not explicitly specified, the effective start

date is the settlement date.

Face (Optional) Face or par value. Default = 100.

All specified arguments must be number of bonds (NUMBONDS) by 1 or 1-by-NUMBONDS conforming vectors or scalar arguments. Use an empty matrix ([]) as a placeholder for an optional argument. Fill unspecified entries in input vectors with NaN. Dates can be serial date numbers or date strings.

### **Description**

[ModDuration, YearDuration, PerDuration] = bnddurp(Price, CouponRate, Settle, Maturity, Period, Basis, EndMonthRule, IssueDate, FirstCouponDate, LastCouponDate, StartDate, Face) computes the duration of NUMBONDS fixed income securities given a clean price for each bond. This function determines the Macaulay and modified duration for a bond whether or not the first or last coupon periods in the coupon structure are short or long (i.e., whether or not the coupon structure is synchronized to maturity). This function also determines the Macaulay and modified duration for a zero coupon bond.

ModDuration is the modified duration in years; YearDuration is the Macaulay duration in years; PerDuration is the periodic Macaulay duration reported on a semiannual bond basis (in accordance with SIA convention.) Outputs are NUMBONDS-by-1 vectors.

## **bnddurp**

### **Examples**

Find the duration of three bonds given their prices.

```
Price = [106; 100; 98];
CouponRate = 0.055;
Settle = '02-Aug-1999';
Maturity = '15-Jun-2004';
Period = 2;
Basis = 0;
[ModDuration, YearDuration, PerDuration] = bnddurp(Price,...
CouponRate, Settle, Maturity, Period, Basis)
ModDuration =
    4.2400
    4.1925
    4.1759
YearDuration =
    4.3275
    4.3077
    4.3007
PerDuration =
    8.6549
    8.6154
    8.6014
```

#### See Also

bndconvp, bndconvy, bnddury

Purpose Bond duration given yield (SIA compliant)

**Syntax** [ModDuration, YearDuration, PerDuration] = bnddury(Yield,

CouponRate, Settle, Maturity, Period, Basis, EndMonthRule, IssueDate, FirstCouponDate, LastCouponDate, StartDate, Face)

**Arguments** Yield Yield to maturity on a semiannual basis.

CouponRate Decimal number indicating the annual percentage rate

used to determine the coupons payable on a bond.

Settle Settlement date. A vector of serial date numbers or date

strings. Settle must be earlier than or equal to

Maturity.

Maturity Maturity date. A vector of serial date numbers or date

strings.

Period (Optional) Coupons per year of the bond. A vector of

integers. Allowed values are 0, 1, 2 (default), 3, 4, 6, and

12.

Basis (Optional) Day-count basis of the instrument. A vector of

integers. 0 = actual/actual (default), 1 = 30/360 (SIA), 2 = actual/360, 3 = actual/365, 4 = 30/360 (PSA),

5 = 30/360 (ISDA), 6 = 30/360 (European),

7 = actual/365 (Japanese).

EndMonthRule (Optional) End-of-month rule. A vector. This rule applies

only when Maturity is an end-of-month date for a month having 30 or fewer days. 0 = ignore rule, meaning that a

bond's coupon payment date is always the same numerical day of the month. 1 = set rule on (default), meaning that a bond's coupon payment date is always

the last actual day of the month.

IssueDate (Optional) Date when a bond was issued.

FirstCouponDate (Optional) Date when a bond makes its first coupon

payment. When FirstCouponDate and LastCouponDate are both specified, FirstCouponDate takes precedence in

determining the coupon payment structure.

## **bnddury**

LastCouponDate (Optional) Last coupon date of a bond prior to the

maturity date. In the absence of a specified FirstCouponDate, a specified LastCouponDate

determines the coupon structure of the bond. The coupon structure of a bond is truncated at the LastCouponDate regardless of where it falls and will be followed only by

the bond's maturity cash flow date.

StartDate (Future implementation; optional) Date when a bond

actually starts (the date from which a bond's cash flows

can be considered). To make an instrument

forward-starting, specify this date as a future date. If StartDate is not explicitly specified, the effective start

date is the settlement date.

Face (Optional) Face or par value. Default = 100.

All specified arguments must be number of bonds (NUMBONDS) by 1 or 1-by-NUMBONDS conforming vectors or scalar arguments. Use an empty matrix ([]) as a placeholder for an optional argument. Fill unspecified entries in input vectors with NaN. Dates can be serial date numbers or date strings.

### **Description**

[ModDuration, YearDuration, PerDuration] = bnddury(Yield, CouponRate, Settle, Maturity, Period, Basis, EndMonthRule, IssueDate, FirstCouponDate, LastCouponDate, StartDate, Face) computes the Macaulay and modified duration of NUMBONDS fixed income securities given yield to maturity for each bond. This function determines the duration for a bond whether or not the first or last coupon periods in the coupon structure are short or long (i.e., whether or not the coupon structure is synchronized to maturity). This function also determines the Macaulay and modified duration for a zero coupon bond.

ModDuration is the modified duration in years; YearDuration is the Macaulay duration in years; PerDuration is the periodic Macaulay duration reported on a semiannual bond basis (in accordance with SIA convention). Outputs are NUMBONDS-by-1 vectors.

### **Examples** Find the duration of a bond at three different yield values. Yield = [0.04; 0.055; 0.06];CouponRate = 0.055; Settle = '02-Aug-1999'; Maturity = '15-Jun-2004'; Period = 2; Basis = 0; [ModDuration, YearDuration, PerDuration] = bnddury(Yield, ... CouponRate, Settle, Maturity, Period, Basis) ModDuration = 4.2444 4.1924 4.1751 YearDuration = 4.3292 4.3077 4.3004

See Also

bndconvp, bndconvy, bnddurp

PerDuration =

8.6585 8.6154 8.6007

### **bndprice**

**Purpose** 

Price a fixed income security from yield to maturity (SIA compliant)

**Syntax** 

[Price, AccruedInt] = bndprice(Yield, CouponRate, Settle, Maturity)
[Price, AccruedInt] = bndprice(Yield, CouponRate, Settle, Maturity,
 Period, Basis, EndMonthRule, IssueDate, FirstCouponDate,
 LastCouponDate, StartDate, Face)

Arguments

Required and optional inputs can be number of bonds (NUMBONDS) by 1 or 1-by-NUMBONDS conforming vectors or scalar arguments. Optional inputs can also be passed as empty matrices ([]) or omitted at the end of the argument list. The value NaN in any optional input invokes the default value for that entry. Dates can be serial date numbers or date strings.

Yield Bond yield to maturity on a semiannual basis.

CouponRate Decimal number indicating the annual percentage rate

used to determine the coupons payable on a bond.

Settle Settlement date. A vector of serial date numbers or date

strings. Settle must be earlier than or equal to

Maturity.

Maturity date. A vector of serial date numbers or date

strings.

Period (Optional) Coupons per year of the bond. A vector of

integers. Allowed values are 0, 1, 2 (default), 3, 4, 6, and

12.

Basis (Optional) Day-count basis of the instrument. A vector of

integers. 0 = actual/actual (default), 1 = 30/360 (SIA),

2 = actual/360, 3 = actual/365, 4 = 30/360 (PSA),

5 = 30/360 (ISDA), 6 = 30/360 (European),

7 = actual/365 (Japanese).

EndMonthRule (Optional) End-of-month rule. A vector. This rule applies

only when Maturity is an end-of-month date for a month having 30 or fewer days. 0 = ignore rule, meaning that a

bond's coupon payment date is always the same numerical day of the month. 1 = set rule on (default), meaning that a bond's coupon payment date is always

the last actual day of the month.

IssueDate (Optional) Date when a bond was issued.

FirstCouponDate (Optional) Date when a bond makes its first coupon

payment. When FirstCouponDate and LastCouponDate are both specified, FirstCouponDate takes precedence in

determining the coupon payment structure.

LastCouponDate (Optional) Last coupon date of a bond prior to the

maturity date. In the absence of a specified FirstCouponDate, a specified LastCouponDate

determines the coupon structure of the bond. The coupon structure of a bond is truncated at the LastCouponDate regardless of where it falls and will be followed only by

the bond's maturity cash flow date.

StartDate (Future implementation; optional) Date when a bond

actually starts (the date from which a bond's cash flows

can be considered). To make an instrument

forward-starting, specify this date as a future date. If StartDate is not explicitly specified, the effective start

date is the settlement date.

Face (Optional) Face or par value. Default = 100.

#### **Description**

[Price, AccruedInt] = bndprice(Yield, CouponRate, Settle, Maturity, Period, Basis, EndMonthRule, IssueDate, FirstCouponDate, LastCouponDate, StartDate, Face) given bonds with SIA date parameters and semiannual yields to maturity, returns the clean prices and accrued interest due.

Price is the clean price of the bond (current price without accrued interest).

AccruedInt is the accrued interest payable at settlement.

Price and Yield are related by the formula

```
Price + Accrued Interest = sum(Cash Flow*(1+Yield/2)^(-Time))
```

where the sum is over the bonds' cash flows and corresponding times in units of semiannual coupon periods.

## **bndprice**

### **Examples**

Price a treasury bond at three different yield values.

```
Yield = [0.04; 0.05; 0.06];
CouponRate = 0.05;
Settle = '20-Jan-1997';
Maturity = '15-Jun-2002';
Period = 2;
Basis = 0;
[Price, AccruedInt] = bndprice(Yield, CouponRate, Settle,...
Maturity, Period, Basis)
Price =
  104.8106
   99.9951
   95.4384
AccruedInt =
  0.4945
  0.4945
  0.4945
```

### **See Also**

cfamounts, bndyield

Purpose Static spread over spot curve

**Syntax** Spread = bndspread(SpotInfo, Price, Coupon, Settle, Maturity,

Period, Basis, EndMonthRule, IssueDate, FirstCouponDate,

LastCouponDate)

**Arguments** SpotInfo Two-column matrix:

[SpotDates ZeroRates]

Zero rates correspond to maturities on the spot dates, continuously compounded. You will obtain the best results if you choose evenly spaced rates close together, for example, by using the three-month deposit rates.

Price Price for every \$100 notional amount of bonds whose

spreads are computed.

CouponRate Decimal number indicating the annual percentage rate

used to determine the coupons payable on a bond.

Settle Settlement date. A vector of serial date numbers or date

strings. Settle must be earlier than or equal to

Maturity.

Maturity Maturity date. A vector of serial date numbers or date

strings.

Period (Optional) Coupons per year of the bond. A scalar or

vector of integers. Allowed values are 0, 1, 2 (default), 3,

4, 6, and 12.

Basis (Optional) Day-count basis of the instrument. A vector of

integers. 0 = actual/actual (default), 1 = 30/360 (SIA),

2 = actual/360, 3 = actual/365, 4 = 30/360 (PSA),

5 = 30/360 (ISDA), 6 = 30/360 (European),

7 = actual/365 (Japanese).

## **bndspread**

EndMonthRule (Optional) End-of-month rule. A vector. This rule applies

only when Maturity is an end-of-month date for a month having 30 or fewer days. 0 = ignore rule, meaning that a

bond's coupon payment date is always the same numerical day of the month. 1 = set rule on (default), meaning that a bond's coupon payment date is always

the last actual day of the month.

IssueDate (Optional) Date when a bond was issued.

FirstCouponDate (Optional) Date when a bond makes its first coupon

payment. When FirstCouponDate and LastCouponDate are both specified, FirstCouponDate takes precedence in

determining the coupon payment structure.

LastCouponDate (Optional) Last coupon date of a bond prior to the

maturity date. In the absence of a specified
FirstCouponDate, a specified LastCouponDate

determines the coupon structure of the bond. The coupon structure of a bond is truncated at the LastCouponDate regardless of where it falls and will be followed only by

the bond's maturity cash flow date.

#### **Description**

Spread = bndspread(SpotInfo, Price, Coupon, Settle, Maturity, Period, Basis, EndMonthRule, IssueDate, FirstCouponDate, LastCouponDate) computes the static spread to benchmark in basis points.

#### **Examples**

Compute a FNMA 4 3/8 spread over a Treasury spot-curve.

```
2.125;
          3;
          4;
          5.375] / 100;
RefPrices = [99.6964;
              99.3572;
             100.3662;
              99.4511;
              99.4299;
             106.5756];
RefBonds = [RefPrices, RefMaturity, RefCpn];
       = datenum('26-Nov-2002');
[ZeroRates, CurveDates] = zbtprice(RefBonds(:, 2:end), ...
RefPrices, Settle)
% FNMA 4 3/8 maturing 10/06 at 4.30 pm Tuesday, Nov 26, 2002
Price
         = 105.484;
Coupon
         = 0.04375;
Maturity = datenum('15-Oct-2006');
% All optional inputs are supposed to be accounted by default,
% except the accrued interest under 30/360 (SIA), so:
Period = 2;
Basis = 1;
SpotInfo = [CurveDates, ZeroRates];
% Compute static spread over treasury curve, taking into account
% the shape of curve as derived by bootstrapping method embedded
% within bndspread.
SpreadInBP = bndspread(SpotInfo, Price, Coupon, Settle, ...
Maturity, Period, Basis)
plot(CurveDates, ZeroRates*100, 'b', CurveDates, ...
ZeroRates*100+SpreadInBP/100, 'r--')
legend({'Treasury'; 'FNMA 4 3/8'})
xlabel('Curve Dates')
ylabel('Spot Rate [%]')
```

# ${\bf bndspread}$

```
grid;
ZeroRates =
    0.0121
    0.0127
    0.0194
    0.0317
    0.0423
    0.0550
CurveDates =
      731639
      731730
      732251
      733361
      735188
      741854
SpreadInBP =
```

18.7582

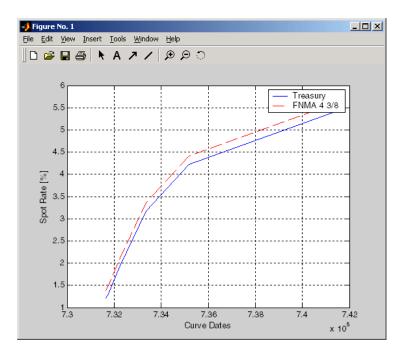

See Also bndprice, bndyield

## **bndyield**

**Purpose** 

Yield to maturity for a fixed income security (SIA compliant)

**Syntax** 

Yield = bndyield(Price, CouponRate, Settle, Maturity, Period, Basis, EndMonthRule, IssueDate, FirstCouponDate, LastCouponDate, StartDate, Face)

**Arguments** 

Required and optional inputs can be number of bonds (NUMBONDS) by 1 or 1-by-NUMBONDS conforming vectors or scalar arguments. Optional inputs can also be passed as empty matrices ([]) or omitted at the end of the argument list. The value NaN in any optional input invokes the default value for that entry. Dates can be serial date numbers or date strings.

Price Clean price of the bond (current price without accrued

interest).

CouponRate Decimal number indicating the annual percentage rate

used to determine the coupons payable on a bond.

Settle Settlement date. A vector of serial date numbers or date

strings. Settle must be earlier than or equal to

Maturity.

Maturity date. A vector of serial date numbers or date

strings.

Period (Optional) Coupons per year of the bond. A vector of

integers. Allowed values are 0, 1, 2 (default), 3, 4, 6, and

12.

Basis (Optional) Day-count basis of the instrument. A vector of

integers. 0 = actual/actual (default), 1 = 30/360 (SIA),

2 = actual/360, 3 = actual/365, 4 = 30/360 (PSA),

5 = 30/360 (ISDA), 6 = 30/360 (European),

7 = actual/365 (Japanese).

EndMonthRule (Optional) End-of-month rule. A vector. This rule applies

only when Maturity is an end-of-month date for a month having 30 or fewer days. 0 = ignore rule, meaning that a

bond's coupon payment date is always the same numerical day of the month. 1 = set rule on (default), meaning that a bond's coupon payment date is always

the last actual day of the month.

IssueDate (Optional) Date when a bond was issued.

FirstCouponDate (Optional) Date when a bond makes its first coupon

payment. When FirstCouponDate and LastCouponDate are both specified, FirstCouponDate takes precedence in

determining the coupon payment structure.

LastCouponDate (Optional) Last coupon date of a bond prior to the

maturity date. In the absence of a specified FirstCouponDate, a specified LastCouponDate

determines the coupon structure of the bond. The coupon structure of a bond is truncated at the LastCouponDate regardless of where it falls and will be followed only by

the bond's maturity cash flow date.

StartDate (Future implementation; optional) Date when a bond

actually starts (the date from which a bond's cash flows

can be considered). To make an instrument

forward-starting, specify this date as a future date. If StartDate is not explicitly specified, the effective start

date is the settlement date.

Face (Optional) Face or par value. Default = 100.

#### **Description**

Yield = bndyield(Price, CouponRate, Settle, Maturity, Period, Basis, EndMonthRule, IssueDate, FirstCouponDate, LastCouponDate, StartDate, Face) given NUMBONDS bonds with SIA date parameters and clean prices (excludes accrued interest), returns the bond equivalent yields to maturity.

Yield is a NUMBONDS-by-1 vector of the bond equivalent yields to maturity with semiannual compounding.

Price and Yield are related by the formula

```
Price + Accrued Interest = sum(Cash Flow*(1+Yield/2)^(-Time))
```

where the sum is over the bonds' cash flows and corresponding times in units of semiannual coupon periods.

## **bndyield**

## **Examples**

Compute the yield of a treasury bond at three different price values.

```
Price = [95; 100; 105];
CouponRate = 0.05;
Settle = '20-Jan-1997';
Maturity = '15-Jun-2002';
Period = 2;
Basis = 0;

Yield = bndyield(Price, CouponRate, Settle,...
Maturity, Period, Basis)

Yield =

    0.0610
    0.0500
    0.0396
```

#### See Also

bndprice, cfamounts

#### **Purpose**

Bollinger band chart

#### **Syntax**

bolling(Asset, Samples, Alpha)

[Movavgv, UpperBand, LowerBand] = bolling(Asset, Samples, Alpha, Width)

#### **Arguments**

Asset Vector of asset data.

Samples Number of samples to use in computing the moving average.

Alpha (Optional) Exponent used to compute the element weights of the

moving average. Default = 0 (simple moving average).

Width (Optional) Number of standard deviations to include in the

envelope. A multiplicative factor specifying how tight the bands should be around the simple moving average. Default = 2.

#### **Description**

bolling(Asset, Samples, Alpha, Width) plots Bollinger bands for given Asset data. This form of the function does not return any data.

[Movavgv, UpperBand, LowerBand] = bolling(Asset, Samples, Alpha, Width) returns Movavgv with the moving average of the Asset data, UpperBand with the upper band data, and LowerBand with the lower band data. This form of the function does not plot any data.

**Note** The standard deviations are normalized by N-1, where N =the sequence length.

### **Examples**

If Asset is a column vector of closing stock prices

```
bolling(Asset, 20, 1)
```

plots linear 20-day moving average Bollinger bands based on the stock prices.

```
[Movavgv, UpperBand, LowerBand] = bolling(Asset, 20, 1)
```

returns Movavgv, UpperBand, and LowerBand as vectors containing the moving average, upper band, and lower band data, without plotting the data.

# bolling

See Also

candle, dateaxis, highlow, movavg, pointfig

#### Purpose Next or previous business day

**Syntax** Busday = busdate(Date, Direction, Holiday, Weekend)

#### **Arguments**

Date Reference date. Enter as serial date number or date string.

Direction (Optional) Direction. 1 = next (default) or -1 = previous business

day.

Holiday (Optional) Vector of holidays and nontrading-day dates. All dates

in Holiday must be the same format: either serial date numbers or date strings. (Using serial date numbers improves performance.)

The holidays function supplies the default vector.

Weekend (Optional) Vector of length 7, containing 0 and 1, the value 1

indicating weekend days. The first element of this vector

corresponds to Sunday. Thus, when Saturday and Sunday form the

weekend (default), Weekend = [1 0 0 0 0 0 1].

## **Description**

Busday = busdate(Date, Direction, Holiday, Weekend) returns the serial date number of the next or previous business day from the reference date.

Use the function datestr to convert serial date numbers to formatted date strings.

### **Examples**

#### Example 1:

```
Busday = busdate('3-Jul-2001', 1)
Busday =
731037

datestr(Busday)
ans =
05-Jul-2001
```

Example 2: You can indicate that Saturday is a business day by appropriately setting the Weekend argument.

```
Weekend = [1 \ 0 \ 0 \ 0 \ 0 \ 0];
```

## busdate

July 4, 2003, falls on a Friday. Use busdate to verify that Saturday, July 5, is actually a business day.

```
Date = datestr(busdate('3-Jul-2001', 1, , Weekend))
```

#### See Also

holidays, isbusday

Purpose Candlestick chart

**Syntax** candle(High, Low, Close, Open, Color)

**Arguments** High prices for a security. A column vector.

Low prices for a security. An column vector.

Close Closing prices for a security. A column vector.

Open Opening prices for a security. A column vector.

Color (Optional) Candlestick color. A string. MATLAB supplies a default

color if none is specified. The default color differs depending on the background color of the figure window. See ColorSpec in the

MATLAB documentation for color names.

**Description** candle (High, Low, Close, Open, Color) plots a candlestick chart given

column vectors with the high, low, closing, and opening prices of a security.

If the closing price is greater than the opening price, the body (the region

between the opening and closing price) is unfilled.

If the opening price is greater than the closing price, the body is filled.

**Examples** Given High, Low, Close, and Open as equal-size vectors of stock price data

candle(High, Low, Close, Open, 'cyan')

plots a candlestick chart with cyan candles.

**See Also** bolling, dateaxis, highlow, movavg, pointfig

## cfamounts

**Purpose** Cash flow and time mapping for bond portfolio (SIA compliant)

**Syntax** [CFlowAmounts, CFlowDates, TFactors, CFlowFlags] =

cfamounts(CouponRate, Settle, Maturity, Period, Basis, EndMonthRule, IssueDate, FirstCouponDate, LastCouponDate,

StartDate, Face)

**Arguments** CouponRate Decimal number indicating the annual percentage rate

used to determine the coupons payable on a bond.

Settle Settlement date. A vector of serial date numbers or date

strings. Settle must be earlier than or equal to

Maturity.

Maturity Maturity date. A vector of serial date numbers or date

strings.

Period (Optional) Coupons per year of the bond. A vector of

integers. Allowed values are 0, 1, 2 (default), 3, 4, 6, and

12.

Basis (Optional) Day-count basis of the instrument. A vector of

integers. 0 = actual/actual (default), 1 = 30/360 (SIA), 2 = actual/360, 3 = actual/365, 4 = 30/360 (PSA),

5 = 30/360 (ISDA), 6 = 30/360 (European),

7 = actual/365 (Japanese).

EndMonthRule (Optional) End-of-month rule. A vector. This rule applies

only when Maturity is an end-of-month date for a month having 30 or fewer days. 0 = ignore rule, meaning that a

bond's coupon payment date is always the same numerical day of the month. 1 = set rule on (default), meaning that a bond's coupon payment date is always

the last actual day of the month.

IssueDate (Optional) Date when a bond was issued.

FirstCouponDate (Optional) Date when a bond makes its first coupon

payment. When FirstCouponDate and LastCouponDate are both specified, FirstCouponDate takes precedence in

determining the coupon payment structure.

LastCouponDate (Optional) Last coupon date of a bond prior to the

maturity date. In the absence of a specified FirstCouponDate, a specified LastCouponDate

determines the coupon structure of the bond. The coupon structure of a bond is truncated at the LastCouponDate regardless of where it falls and will be followed only by

the bond's maturity cash flow date.

StartDate (Future implementation; optional) Date when a bond

actually starts (the date from which a bond's cash flows

can be considered). To make an instrument

forward-starting, specify this date as a future date. If StartDate is not explicitly specified, the effective start

date is the settlement date.

Face (Optional) Face or par value. Default = 100.

Required arguments must be number of bonds (NUMBONDS) by 1 or 1-by-NUMBONDS conforming vectors or scalars. Optional arguments must be either NUMBONDS-by-1 or 1-by-NUMBONDS conforming vectors, scalars, or empty matrices.

## **Description**

[CFlowAmounts, CFlowDates, TFactors, CFlowFlags] = cfamounts(CouponRate, Settle, Maturity, Period, Basis, EndMonthRule, IssueDate, FirstCouponDate, LastCouponDate, StartDate, Face) returns matrices of cash flow amounts, cash flow dates, time factors, and cash flow flags for a portfolio of NUMBONDS fixed income securities. The elements contained in the cash flow matrix, time factor matrix, and cash flow flag matrix correspond to the cash flow dates for each security. The first element of each row in the cash flow matrix is the accrued interest payable on each bond. This is zero in the case of all zero coupon bonds. This function determines all cash flows and time mappings for a bond whether or not the coupon structure contains odd first or last periods. All output matrices are padded with NaNs as necessary to ensure that all rows have the same number of elements.

CFlowAmounts is the cash flow matrix of a portfolio of bonds. Each row represents the cash flow vector of a single bond. Each element in a column represents a specific cash flow for that bond.

## cfamounts

CFlowDates is the cash flow date matrix of a portfolio of bonds. Each row represents a single bond in the portfolio. Each element in a column represents a cash flow date of that bond.

TFactors is the matrix of time factors for a portfolio of bonds. Each row corresponds to the vector of time factors for each bond. Each element in a column corresponds to the specific time factor associated with each cash flow of a bond. Time factors are useful in determining the present value of a stream of cash flows. The term "time factor" refers to the exponent TF in the discounting equation

$$PV = CF/(1+z/2)^{TF}$$

where:

PV = present value of a cash flow

CF = the cash flow amount

z = the risk-adjusted annualized rate or yield corresponding to given cash flow. The yield is quoted on a semiannual basis.

TF = time factor for a given cash flow. Time is measured in semiannual periods from the settlement date to the cash flow date. In computing time factors, we use SIA actual/actual day count conventions for all time factor calculations.

CFlowFlags is the matrix of cash flow flags for a portfolio of bonds. Each row corresponds to the vector of cash flow flags for each bond. Each element in a column corresponds to the specific flag associated with each cash flow of a bond. Flags identify the type of each cash flow (e.g., nominal coupon cash flow, front or end partial or "stub" coupon, maturity cash flow). Possible values are shown in the table.

| Flag | Cash Flow Type                                                                                                    |
|------|----------------------------------------------------------------------------------------------------|
| 0    | Accrued interest due on a bond at settlement.                                                                                                    |
| 1    | Initial cash flow amount smaller than normal due to "stub" coupon period. A stub period is created when the time from issue date to first coupon is shorter than normal. |

| Flag | Cash Flow Type                                                                                                    |
|------|----------------------------------------------------------------------------------------------------|
| 2    | Larger than normal initial cash flow amount because first coupon period is longer than normal.                       |
| 3    | Nominal coupon cash flow amount.                                                                                     |
| 4    | Normal maturity cash flow amount (face value plus the nominal coupon amount).                                        |
| 5    | End "stub" coupon amount (last coupon period abnormally short and actual maturity cash flow is smaller than normal). |
| 6    | Larger than normal maturity cash flow because last coupon period longer than normal.                                 |
| 7    | Maturity cash flow on a coupon bond when the bond has less than one coupon period to maturity.                       |
| 8    | Smaller than normal maturity cash flow when bond has less than one coupon period to maturity.                        |
| 9    | Larger than normal maturity cash flow when bond has less than one coupon period to maturity.                         |
| 10   | Maturity cash flow on a zero coupon bond.                                                                            |

## **Examples**

Consider a portfolio containing a corporate bond paying interest quarterly and a treasury bond paying interest semiannually. Compute the cash flow structure and the time factors for each bond.

```
Settle = '01-Nov-1993';
Maturity = ['15-Dec-1994';'15-Jun-1995'];
CouponRate= [0.06; 0.05];
Period = [4; 2];
Basis = [1; 0];
[CFlowAmounts, CFlowDates, TFactors, CFlowFlags] = ...
cfamounts(CouponRate,Settle, Maturity, Period, Basis)

CFlowAmounts =
    -0.7667    1.5000    1.5000    1.5000    1.5000    101.5000
```

## cfamounts

| - 1              | -1.8989 2.5000 |        | 2.5000               |        | 2.5000   | 102.5000         | NaN              |               |  |  |  |
|------------------|----------------|--------|----------------------|--------|----------|------------------|------------------|---------------|--|--|--|
| CFlowDates =     |                |        |                      |        |          |                  |                  |               |  |  |  |
| 728234<br>728234 |                | _      | 28278 72<br>28278 72 |        | -        | 728460<br>728643 | 728552<br>728825 | 728643<br>NaN |  |  |  |
| TFactors =       |                |        |                      |        |          |                  |                  |               |  |  |  |
| 0                |                |        | 0.7403<br>1.2404     |        |          | 1.740<br>3.240   |                  |               |  |  |  |
| CFlowFlags =     |                |        |                      |        |          |                  |                  |               |  |  |  |
| 0<br>0           | 3<br>3         | 3<br>3 | 3<br>3               | 3<br>4 | 4<br>NaN |                  |                  |               |  |  |  |

## See Also

accrfrac, cfdates, cpncount, cpndaten, cpndatenq, cpndatep, cpndatepq, cpndaysn, cpndaysp, cpnpersz

Purpose Cash flow convexity

**Syntax** CFlowConvexity = cfconv(CashFlow, Yield)

**Arguments** CashFlow A vector of real numbers.

Yield Periodic yield. A scalar. Enter as a decimal fraction.

**Description** CFlowConvexity = cfconv(CashFlow, Yield) returns the convexity of a cash

flow in periods.

**Examples** Given a cash flow of nine payments of \$2.50 and a final payment \$102.50, with

a periodic yield of 2.5%

CashFlow = [2.5 2.5 2.5 2.5 2.5 2.5 2.5 2.5 102.5];

Convex = cfconv(CashFlow, 0.025)

Convex =

90.4493 (periods)

**See Also** bndconvp. bndconvy, bnddurp, bnddury, cfdur

## cfdates

**Purpose** Cash flow dates for a fixed-income security (SIA compliant)

**Syntax** CFlowDates = cfdates(Settle, Maturity, Period, Basis, EndMonthRule,

IssueDate, FirstCouponDate, LastCouponDate, StartDate)

**Arguments** Settle Settlement date. A vector of serial date numbers or date

strings. Settle must be earlier than or equal to

Maturity.

Maturity Maturity date. A vector of serial date numbers or date

strings.

Period (Optional) Coupons per year of the bond. A vector of

integers. Allowed values are 0, 1, 2 (default), 3, 4, 6, and

12.

Basis (Optional) Day-count basis of the instrument. A vector of

integers. 0 = actual/actual (default), 1 = 30/360 (SIA),

2 = actual/360, 3 = actual/365, 4 = 30/360 (PSA),

5 = 30/360 (ISDA), 6 = 30/360 (European),

7 = actual/365 (Japanese).

EndMonthRule (Optional) End-of-month rule. A vector. This rule applies

only when Maturity is an end-of-month date for a month having 30 or fewer days. 0 = ignore rule, meaning that a

bond's coupon payment date is always the same numerical day of the month. 1 = set rule on (default), meaning that a bond's coupon payment date is always

the last actual day of the month.

IssueDate (Optional) Date when a bond was issued.

FirstCouponDate (Optional) Date when a bond makes its first coupon

payment. When FirstCouponDate and LastCouponDate are both specified, FirstCouponDate takes precedence in

determining the coupon payment structure.

LastCouponDate (Optional) Last coupon date of a bond prior to the

maturity date. In the absence of a specified FirstCouponDate, a specified LastCouponDate

determines the coupon structure of the bond. The coupon structure of a bond is truncated at the LastCouponDate regardless of where it falls and will be followed only by

the bond's maturity cash flow date.

StartDate (Future implementation; optional) Date when a bond

actually starts (the date from which a bond's cash flows

can be considered). To make an instrument

forward-starting, specify this date as a future date. If StartDate is not explicitly specified, the effective start

date is the settlement date.

Required arguments must be number of bonds (NUMBONDS) by 1 or 1-by-NUMBONDS conforming vectors or scalars. Optional arguments must be either NUMBONDS-by-1 or 1-by-NUMBONDS conforming vectors, scalars, or empty matrices.

Any input can contain multiple values, but if so, all other inputs must contain the same number of values or a single value that applies to all. For example, if Maturity contains N dates, then Settle must contain N dates or a single date.

### **Description**

CFlowDates = cfdates(Settle, Maturity, Period, Basis, EndMonthRule, IssueDate, FirstCouponDate, LastCouponDate, StartDate) returns a matrix of cash flow dates for a bond or set of bonds. cfdates determines all cash flow dates for a bond whether or not the coupon payment structure is normal or the first and/or last coupon period is long or short.

CFlowDates is an N-row matrix of serial date numbers, padded with NaNs as necessary to ensure that all rows have the same number of elements. Use the function datestr to convert serial date numbers to formatted date strings.

**Note** The cash flow flags for a portfolio of bonds were formerly available as the cfdates second output argument, CFlowFlags. You can now use cfamounts to get these flags. If you specify a CFlowFlags argument, cfdates displays a message directing you to use cfamounts.

#### **Examples**

Given three securities with different maturity dates and the same default arguments

```
Maturity = ['30-Sep-1997'; '31-Oct-1998'; '30-Nov-1998'];

CFlowDates = cfdates('14-Mar-1997', Maturity)

CFlowDates =

729480 729663 NaN NaN

729510 729694 729875 730059

729541 729724 729906 730089
```

Look at the cash-flow dates for the last security.

```
datestr(CFlowDates(3,:))
ans =
31-May-1997
30-Nov-1997
31-May-1998
30-Nov-1998
```

#### See Also

accrfrac, cfamounts, cftimes, cpncount, cpndaten, cpndaten, cpndatep, cpndatepq, cpndaysn, cpndaysp, cpnpersz

**Purpose** Cash-flow duration and modified duration

**Syntax** [Duration, ModDuration] = cfdur(CashFlow, Yield)

**Arguments** CashFlow A vector of real numbers.

Yield Periodic yield. A scalar. Enter as a decimal fraction.

**Description** [Duration, ModDuration] = cfdur(CashFlow, Yield) calculates the

duration and modified duration of a cash flow in periods.

**Examples** Given a cash flow of nine payments of \$2.50 and a final payment \$102.50, with

a periodic yield of 2.5%

CashFlow=[2.5 2.5 2.5 2.5 2.5 2.5 2.5 2.5 102.5];

[Duration, ModDuration] = cfdur(CashFlow, 0.025)

Duration =

8.9709 (periods)

ModDuration =

8.7521 (periods)

**See Also** bndconvp, bndconvy, bnddurp, bnddury, cfconv

**Purpose** Portfolio form of cash flow amounts

**Syntax** [CFBondDate, AllDates, AllTF, IndByBond] = cfport(CFlowAmounts,

CFlowDates, TFactors)

**Arguments** CFlowAmounts Number of bonds (NUMBONDS) by number of cash flows

(NUMCFS) matrix with entries listing cash flow amounts

corresponding to each date in CFlowDates.

CFlowDates NUMBONDS-by-NUMCFS matrix with rows listing cash flow

dates for each bond and padded with NaNs.

TFactors (Optional) NUMBONDS-by-NUMCFS matrix with entries

listing the time between settlement and the cash flow

date measured in semiannual coupon periods.

#### **Description**

[CFBondDate, AllDates, AllTF, IndByBond] = cfport(CFlowAmounts, CFlowDates, TFactors) computes a vector of all cash flow dates of a bond portfolio, and a matrix mapping the cash flows of each bond to those dates. Use the matrix for pricing the bonds against a curve of discount factors.

CFBondDate is a NUMBONDS by number of dates (NUMDATES) matrix of cash flows indexed by bond and by date in AllDates. Each row contains a bond's cash flow values at the indices corresponding to entries in AllDates. Other indices in the row contain zeros.

AllDates is a NUMDATES-by-1 list of all dates that have any cash flow from the bond portfolio.

AllTF is a NUMDATES-by-1 list of time factors corresponding to the dates in AllDates. If TFactors is not entered, AllTF contains the number of days from the first date in AllDates.

IndByBond is a NUMBONDS-by-NUMCFS matrix of indices. The ith row contains a list of indices into AllDates where the ith bond has cash flows. Since some bonds have more cash flows than others, the matrix is padded with NaNs.

### **Examples**

Use cfamounts to calculate the cash flow amounts, cash flow dates, and time factors for each of two bonds. Then use cfplot to plot the cash flow diagram.

```
Settle = '03-Aug-1999';
Maturity = ['15-Aug-2000';'15-Dec-2000'];
CouponRate= [0.06; 0.05];
Period = [3;2];
Basis = [1;0];
[CFlowAmounts, CFlowDates, TFactors] = cfamounts(CouponRate,...
Settle, Maturity, Period, Basis);
cfplot(CFlowDates,CFlowAmounts)
xlabel('Numeric Cash Flow Dates')
ylabel('Bonds')
title('Cash Flow Diagram')
```

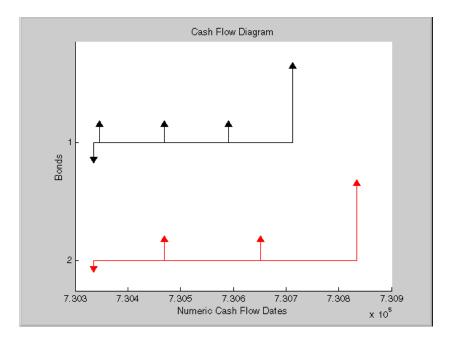

Finally, call cfport to map the cash flow amounts to the cash flow dates.

Each row in the resultant CFBondDate matrix represents a bond. Each column represents a date on which one or more of the bonds has a cash flow. A 0 means the bond did not have a cash flow on that date. The dates associated with the columns are listed in AllDates. For example, the first bond had a cash flow of 2.000 on 730347. The second bond had no cash flow on this date.

For each bond, IndByBond indicates the columns of CFBondDate, or dates in AllDates, for which a bond has a cash flow.

```
[CFBondDate, AllDates, AllTF, IndByBond] = ...
cfport(CFlowAmounts, CFlowDates, TFactors)
CFBondDate =
  -1.8000 2.0000 2.0000
                           2.0000
                                        0
                                           102.0000
  -0.6694
                0 2.5000
                                0 2.5000
                                                   0 102.5000
AllDates =
      730335
      730347
      730469
      730591
      730652
      730713
      730835
AllTF =
         0
    0.0663
    0.7322
    1.3989
    1.7322
    2.0663
    2.7322
IndByBond =
     1
           2
                 3
                             6
     1
           3
                 5
                       7
                           NaN
```

**See Also** 

cfamounts

**Purpose** Time factors corresponding to bond cash flow dates (SIA compliant)

**Syntax** TFactors = cftimes(Settle, Maturity, Period, Basis, EndMonthRule,

IssueDate, FirstCouponDate, LastCouponDate, StartDate)

**Arguments** Settle Settlement date. A vector of serial date numbers or date

strings. Settle must be earlier than or equal to

Maturity.

Maturity Maturity date. A vector of serial date numbers or date

strings.

Period (Optional) Coupons per year of the bond. A vector of

integers. Allowed values are 0, 1, 2 (default), 3, 4, 6, and

12.

Basis (Optional) Day-count basis of the instrument. A vector of

integers. 0 = actual/actual (default), 1 = 30/360 (SIA), 2 = actual/360, 3 = actual/365, 4 = 30/360 (PSA),

5 = 30/360 (ISDA), 6 = 30/360 (European),

7 = actual/365 (Japanese).

EndMonthRule (Optional) End-of-month rule. A vector. This rule applies

only when Maturity is an end-of-month date for a month having 30 or fewer days. 0= ignore rule, meaning that a

bond's coupon payment date is always the same numerical day of the month. 1 = set rule on (default), meaning that a bond's coupon payment date is always

the last actual day of the month.

IssueDate (Optional) Date when a bond was issued.

FirstCouponDate (Optional) Date when a bond makes its first coupon

payment. When FirstCouponDate and LastCouponDate are both specified, FirstCouponDate takes precedence in

determining the coupon payment structure.

LastCouponDate (Optional) Last coupon date of a bond prior to the

maturity date. In the absence of a specified FirstCouponDate, a specified LastCouponDate

determines the coupon structure of the bond. The coupon structure of a bond is truncated at the LastCouponDate regardless of where it falls and will be followed only by

the bond's maturity cash flow date.

StartDate (Future implementation; optional) Date when a bond

actually starts (the date from which a bond's cash flows

can be considered). To make an instrument

forward-starting, specify this date as a future date. If StartDate is not explicitly specified, the effective start

date is the settlement date.

#### **Description**

TFactors = cftimes(Settle, Maturity, Period, Basis, EndMonthRule, IssueDate, FirstCouponDate, LastCouponDate, StartDate) determines the time factors corresponding to the cash flows of a bond or set of bonds. The time factor of a cash flow is the difference between the settlement date and the cash flow date in units of semiannual coupon periods. In computing time factors, we use SIA actual/actual day count conventions for all time factor calculations.

## **Examples**

```
Settle = '15-Mar-1997';
Maturity = '01-Sep-1999';
Period = 2;
TFactors = cftimes(Settle, Maturity, Period)

TFactors =
    0.9239    1.9239    2.9239    3.9239    4.9239
```

#### See Also

accrfrac, cfdates, cfamounts, cpncount, cpndaten, cpndatenq, cpndatep, cpndatepq, cpndaysn, cpndaysp, cpnpersz, date2time

**Purpose** Convert standard deviation and correlation to covariance

**Syntax** ExpCovariance = corr2cov(ExpSigma, ExpCorrC)

**Arguments** ExpSigma Vector of length n with the standard deviations of each

process. n is the number of random processes.

ExpCorrC (Optional) n-by-n correlation coefficient matrix. If ExpCorrC is

not specified, the processes are assumed to be uncorrelated,

and the identity matrix is used.

**Description** corr2cov converts standard deviation and correlation to covariance.

ExpCovariance is an n-by-n covariance matrix, where n is the number of processes.

ExpCov(i,j) = ExpCorrC(i,j)\*(ExpSigma(i)\*ExpSigma(j)

**Examples** ExpSigma = [0.5 2.0];

ExpCorrC = [1.0 -0.5 -0.5 1.0];

ExpCovariance = corr2cov(ExpSigma, ExpCorrC)

Expected results:

ExpCovariance =

0.2500 -0.5000 -0.5000 4.0000

**See Also** corrcoef, cov, cov2corr, ewstats, std

### cov2corr

**Purpose** Convert covariance to standard deviation and correlation coefficient

**Syntax** [ExpSigma, ExpCorrC] = cov2corr(ExpCovariance)

**Arguments** ExpCovariance n-by-n covariance matrix, e.g., from cov or ewstats. n is

the number of random processes.

**Description** [ExpSigma, ExpCorrC] = cov2corr(ExpCovariance) converts covariance to

standard deviations and correlation coefficients.

ExpSigma is a 1-by-n vector with the standard deviation of each process.

ExpCorrC is an n-by-n matrix of correlation coefficients.

```
ExpSigma(i) = sqrt(ExpCovariance(i,i))
ExpCorrC(i,j) = ExpCovariance(i,j)/(ExpSigma(i)*ExpSigma(j))
```

**Examples** 

ExpCovariance = 
$$[0.25 - 0.5 - 0.5 4.0]$$
;

[ExpSigma, ExpCorrC] = cov2corr(ExpCovariance)

Expected results:

ExpSigma =

0.5000 2.0000

ExpCorrC =

1.0000 -0.5000 -0.5000 1.0000

See Also

corr2cov, corrcoef, cov, ewstats, std

**Purpose** Coupon payments remaining until maturity (SIA compliant)

**Syntax** NumCouponsRemaining = cpncount(Settle, Maturity, Period, Basis,

EndMonthRule, IssueDate, FirstCouponDate, LastCouponDate,

StartDate)

**Arguments** Settle Settlement date. A vector of serial date numbers or date

strings. Settle must be earlier than or equal to

Maturity.

Maturity date. A vector of serial date numbers or date

strings.

Period (Optional) Coupons per year of the bond. A vector of

integers. Allowed values are 0, 1, 2 (default), 3, 4, 6, and

12.

Basis (Optional) Day-count basis of the instrument. A vector of

integers. 0 = actual/actual (default), 1 = 30/360 (SIA), 2 = actual/360, 3 = actual/365, 4 = 30/360 (PSA),

5 = 30/360 (ISDA), 6 = 30/360 (European),

7 = actual/365 (Japanese).

EndMonthRule (Optional) End-of-month rule. A vector. This rule applies

only when Maturity is an end-of-month date for a month having 30 or fewer days. 0 = ignore rule, meaning that a

bond's coupon payment date is always the same numerical day of the month. 1 = set rule on (default), meaning that a bond's coupon payment date is always

the last actual day of the month.

IssueDate (Optional) Date when a bond was issued.

FirstCouponDate (Optional) Date when a bond makes its first coupon

payment. When FirstCouponDate and LastCouponDate are both specified, FirstCouponDate takes precedence in

determining the coupon payment structure.

## cpncount

LastCouponDate (Optional) Last coupon date of a bond prior to the

maturity date. In the absence of a specified FirstCouponDate, a specified LastCouponDate

determines the coupon structure of the bond. The coupon structure of a bond is truncated at the LastCouponDate regardless of where it falls and will be followed only by

the bond's maturity cash flow date.

StartDate (Future implementation; optional) Date when a bond

actually starts (the date from which a bond's cash flows

can be considered). To make an instrument

forward-starting, specify this date as a future date. If StartDate is not explicitly specified, the effective start

date is the settlement date.

Required arguments must be number of bonds (NUMBONDS) by 1 or 1-by-NUMBONDS conforming vectors or scalars. Optional arguments must be either NUMBONDS-by-1 or 1-by-NUMBONDS conforming vectors, scalars, or empty matrices.

## **Description**

NumCouponsRemaining = cpncount(Settle, Maturity, Period, Basis, EndMonthRule) returns the whole number of coupon payments between the settlement and maturity dates for a coupon bond or set of bonds.

## **Examples**

```
NumCouponsRemaining = cpncount('14 Mar 1997', '30 Nov 2000',... 2, 0, 0)
```

n =

8

Given three coupon bonds with different maturity dates and the same default arguments

```
Maturity = ['30 Sep 2000'; '31 Oct 2001'; '30 Nov 2002'];
NumCouponsRemaining = cpncount('14 Sep 1997', Maturity)
NumCouponsRemaining =
    7
    9
    11
```

#### See Also

accrfrac, cfamounts, cfdates, cftimes, cpndaten, cpndatenq, cpndatep, cpndatepq, cpndaysn, cpndaysp, cpnpersz

## cpndaten

**Purpose** Next coupon date for fixed-income security (SIA compliant)

**Syntax** NextCouponDate = cpndaten(Settle, Maturity, Period, Basis,

EndMonthRule, IssueDate, FirstCouponDate, LastCouponDate)

**Arguments** Settle Settlement date. A vector of serial date numbers or date

strings. Settle must be earlier than or equal to

Maturity.

Maturity Maturity date. A vector of serial date numbers or date

strings.

Period (Optional) Coupons per year of the bond. A vector of

integers. Allowed values are 0, 1, 2 (default), 3, 4, 6, and

12.

Basis (Optional) Day-count basis of the instrument. A vector of

integers. 0 = actual/actual (default), 1 = 30/360 (SIA),

2 = actual/360, 3 = actual/365, 4 = 30/360 (PSA),

5 = 30/360 (ISDA), 6 = 30/360 (European),

7 = actual/365 (Japanese).

EndMonthRule (Optional) End-of-month rule. A vector. This rule applies

only when Maturity is an end-of-month date for a month having 30 or fewer days. 0 = ignore rule, meaning that a

bond's coupon payment date is always the same numerical day of the month. 1 = set rule on (default), meaning that a bond's coupon payment date is always

the last actual day of the month.

IssueDate (Optional) Date when a bond was issued.

FirstCouponDate (Optional) Date when a bond makes its first coupon

payment. When FirstCouponDate and LastCouponDate are both specified, FirstCouponDate takes precedence in

determining the coupon payment structure.

LastCouponDate (Optional) Last coupon date of a bond prior to the

maturity date. In the absence of a specified FirstCouponDate, a specified LastCouponDate

determines the coupon structure of the bond. The coupon structure of a bond is truncated at the LastCouponDate regardless of where it falls and will be followed only by

the bond's maturity cash flow date.

Required arguments must be number of bonds (NUMBONDS) by 1 or 1-by-NUMBONDS conforming vectors or scalars. Optional arguments must be either NUMBONDS-by-1 or 1-by-NUMBONDS conforming vectors, scalars, or empty matrices.

#### **Description**

NextCouponDate = cpndaten(Settle, Maturity, Period, Basis, EndMonthRule, IssueDate, FirstCouponDate, LastCouponDate) returns the next coupon date after the settlement date. This function finds the next coupon date whether or not the coupon structure is synchronized with the maturity date.

NextCouponDate is returned as a serial date number. The function datestr converts a serial date number to a formatted date string.

## **Examples**

```
NextCouponDate = cpndaten('14 Mar 1997', '30 Nov 2000', 2, 0, 0);
datestr(NextCouponDate)
ans =
30-May-1997
```

```
NextCouponDate = cpndaten('14 Mar 1997', '30 Nov 2000', 2, 0, 1);
datestr(NextCouponDate)
ans =
31-May-1997
Maturity = ['30 Sep 2000'; '31 Oct 2000'; '30 Nov 2000'];
NextCouponDate = cpndaten('14 Mar 1997', Maturity);
datestr(NextCouponDate)
ans =
31-Mar-1997
30-Apr-1997
31-May-1997
```

#### See Also

accrfrac, cfamounts, cfdates, cftimes, cpncount, cpndatenq, cpndatep, cpndatepq, cpndaysn, cpndaysp, cpnpersz

**Purpose** Next quasi coupon date for fixed income security (SIA compliant)

**Syntax** NextQuasiCouponDate = cpndatenq(Settle, Maturity, Period, Basis,

EndMonthRule, IssueDate, FirstCouponDate, LastCouponDate)

**Arguments** Settle Settlement date. A vector of serial date numbers or date

strings. Settle must be earlier than or equal to

Maturity.

Maturity Maturity date. A vector of serial date numbers or date

strings.

Period (Optional) Coupons per year of the bond. A vector of

integers. Allowed values are 0, 1, 2 (default), 3, 4, 6, and

12.

Basis (Optional) Day-count basis of the instrument. A vector of

integers. 0 = actual/actual (default), 1 = 30/360 (SIA), 2 = actual/360, 3 = actual/365, 4 = 30/360 (PSA),

5 = 30/360 (ISDA), 6 = 30/360 (European),

7 = actual/365 (Japanese).

EndMonthRule (Optional) End-of-month rule. A vector. This rule applies

only when Maturity is an end-of-month date for a month having 30 or fewer days. 0 = ignore rule, meaning that a

bond's coupon payment date is always the same numerical day of the month. 1 = set rule on (default), meaning that a bond's coupon payment date is always

the last actual day of the month.

IssueDate (Optional) Date when a bond was issued.

FirstCouponDate (Optional) Date when a bond makes its first coupon

payment. When FirstCouponDate and LastCouponDate are both specified, FirstCouponDate takes precedence in

determining the coupon payment structure.

LastCouponDate (Optional) Last coupon date of a bond prior to the

maturity date. In the absence of a specified FirstCouponDate, a specified LastCouponDate

determines the coupon structure of the bond. The coupon structure of a bond is truncated at the LastCouponDate regardless of where it falls and will be followed only by

the bond's maturity cash flow date.

Required arguments must be number of bonds (NUMBONDS) by 1 or 1-by-NUMBONDS conforming vectors or scalars. Optional arguments must be either NUMBONDS-by-1 or 1-by-NUMBONDS conforming vectors, scalars, or empty matrices. Fill unspecified entries in input vectors with the value NaN. Dates can be serial date numbers or date strings.

### **Description**

NextQuasiCouponDate = cpndatenq(Settle, Maturity, Period, Basis, EndMonthRule, IssueDate, FirstCouponDate, LastCouponDate) determines the next quasi coupon date for a portfolio of NUMBONDS fixed income securities whether or not the first or last coupon is normal, short, or long. For zero coupon bonds cpndatenq returns quasi coupon dates as if the bond had a semiannual coupon structure. Successive quasi coupon dates determine the length of the standard coupon period for the fixed income security of interest and do not necessarily coincide with actual coupon payment dates.

Outputs are NUMBONDS-by-1 vectors.

If Settle is a coupon date, this function never returns the settlement date. It returns the quasi coupon date strictly after settlement.

NextQuasiCouponDate is returned as a serial date number. The function datestr converts a serial date number to a formatted date string.

## **Examples**

Given a pair of bonds with the characteristics

```
Settle = char('30-May-1997','10-Dec-1997');
Maturity = char('30-Nov-2002','10-Jun-2004');
```

```
Compute NextCouponDate for this pair of bonds.
  NextCouponDate = cpndaten(Settle, Maturity);
  datestr(NextCouponDate)
  ans =
  31-May-1997
  10-Jun-1998
Compute the next quasi coupon dates for these two bonds.
  NextQuasiCouponDate = cpndatenq(Settle, Maturity);
  datestr(NextQuasiCouponDate)
  ans =
  31-May-1997
  10-Jun-1998
Because no FirstCouponDate has been specified, the results are identical.
Now supply an explicit FirstCouponDate for each bond.
  FirstCouponDate = char('30-Nov-1997','10-Dec-1998');
Compute the next coupon dates.
  NextCouponDate = cpndaten(Settle, Maturity, 2, 0, 1, [],...
  FirstCouponDate);
  datestr(NextCouponDate)
  ans =
  30 - Nov - 1997
  10-Dec-1998
```

The next coupon dates are identical to the specified first coupon dates.

Now recompute the next quasi coupon dates.

```
NextQuasiCouponDate = cpndatenq(Settle, Maturity, 2, 0, 1, [],...
FirstCouponDate);
datestr(NextQuasiCouponDate)
ans =
31-May-1997
10-Jun-1998
```

These results illustrate the distinction between actual coupon payment dates and quasi coupon dates. FirstCouponDate (and LastCouponDate, as well), when specified, is associated with an actual coupon payment and also serves as the synchronization date for determining all quasi coupon dates. Since each bond in this example pays semiannual coupons, and the first coupon date occurs more than six months after settlement, each will have an intermediate quasi coupon date before the actual first coupon payment occurs.

#### See Also

accrfrac, cfamounts, cfdates, cftimes, cpncount, cpndaten, cpndatep, cpndatepq, cpndaysn, cpndaysp, cpnpersz

**Purpose** Previous coupon date for fixed-income security (SIA compliant)

Syntax PreviousCouponDate = cpndatep(Settle, Maturity, Period, Basis,

EndMonthRule, IssueDate, FirstCouponDate, LastCouponDate)

**Arguments** Settle Settlement date. A vector of serial date numbers or date

strings. Settle must be earlier than or equal to

Maturity.

Maturity date. A vector of serial date numbers or date

strings.

Period (Optional) Coupons per year of the bond. A vector of

integers. Allowed values are 0, 1, 2 (default), 3, 4, 6, and

12.

Basis (Optional) Day-count basis of the instrument. A vector of

integers. 0 = actual/actual (default), 1 = 30/360 (SIA),

2 = actual/360, 3 = actual/365, 4 = 30/360 (PSA),

5 = 30/360 (ISDA), 6 = 30/360 (European), 7 = actual/365 (Japanese).

EndMonthRule (Optional) End-of-month rule. A vector. This rule applies

only when Maturity is an end-of-month date for a month having 30 or fewer days. 0 = ignore rule, meaning that a

bond's coupon payment date is always the same numerical day of the month. 1 = set rule on (default), meaning that a bond's coupon payment date is always

the last actual day of the month.

IssueDate (Optional) Date when a bond was issued.

## cpndatep

FirstCouponDate (Optional) Date when a bond makes its first coupon

payment. When FirstCouponDate and LastCouponDate are both specified, FirstCouponDate takes precedence in

determining the coupon payment structure.

LastCouponDate (Optional) Last coupon date of a bond prior to the

maturity date. In the absence of a specified FirstCouponDate, a specified LastCouponDate

determines the coupon structure of the bond. The coupon structure of a bond is truncated at the LastCouponDate regardless of where it falls and will be followed only by

the bond's maturity cash flow date.

Required arguments must be number of bonds (NUMBONDS) by 1 or 1-by-NUMBONDS conforming vectors or scalars. Optional arguments must be either NUMBONDS-by-1 or 1-by-NUMBONDS conforming vectors, scalars, or empty matrices.

#### **Description**

PreviousCouponDate = cpndatep(Settle, Maturity, Period, Basis, EndMonthRule, IssueDate, FirstCouponDate, LastCouponDate) returns the previous coupon date on or before settlement for a portfolio of bonds. This function finds the previous coupon date whether or not the coupon structure is synchronized with the maturity date.

For zero coupon bonds the previous coupon date is the issue date, if available. However, if the issue date is not supplied, the previous coupon date for zero coupon bonds is the previous quasi coupon date calculated as if the frequency is semiannual.

PreviousCouponDate is returned as a serial date number. The function datestr converts a serial date number to a formatted date string.

## **Examples**

```
PreviousCouponDate = cpndatep('14 Mar 1997', '30 Jun 2000',...
2, 0, 0);
datestr(PreviousCouponDate)
ans =
30-Dec-1996
PreviousCouponDate = cpndatep('14 Mar 1997', '30 Jun 2000',...
2, 0, 1);
datestr(PreviousCouponDate)
ans =
31-Dec-1996
Maturity = ['30 Apr 2000'; '31 May 2000'; '30 Jun 2000'];
PreviousCouponDate = cpndatep('14 Mar 1997', Maturity);
datestr(PreviousCouponDate)
ans =
31-0ct-1996
30-Nov-1996
31-Dec-1996
```

#### **See Also**

accrfrac, cfamounts, cfdates, cftimes, cpncount, cpndaten, cpndatenq, cpndatepq, cpndaysn, cpndaysp, cpnpersz

## cpndatepq

**Purpose** Previous quasi coupon date for fixed income security (SIA compliant)

**Syntax** PreviousQuasiCouponDate = cpndatepq(Settle, Maturity, Period,

Basis, EndMonthRule, IssueDate, FirstCouponDate, LastCouponDate)

**Arguments** Settle Settlement date. A vector of serial date numbers or date

strings. Settle must be earlier than or equal to

Maturity.

Maturity date. A vector of serial date numbers or date

strings.

Period (Optional) Coupons per year of the bond. A vector of

integers. Allowed values are 0, 1, 2 (default), 3, 4, 6, and

12.

Basis (Optional) Day-count basis of the instrument. A vector of

integers. 0 = actual/actual (default), 1 = 30/360 (SIA),

2 = actual/360, 3 = actual/365, 4 = 30/360 (PSA),

5 = 30/360 (ISDA), 6 = 30/360 (European),

7 = actual/365 (Japanese).

EndMonthRule (Optional) End-of-month rule. A vector. This rule applies

only when Maturity is an end-of-month date for a month having 30 or fewer days. 0 = ignore rule, meaning that a

bond's coupon payment date is always the same numerical day of the month. 1 = set rule on (default), meaning that a bond's coupon payment date is always

the last actual day of the month.

IssueDate (Optional) Date when a bond was issued.

FirstCouponDate (Optional) Date when a bond makes its first coupon

payment. When FirstCouponDate and LastCouponDate are both specified, FirstCouponDate takes precedence in

determining the coupon payment structure.

LastCouponDate (Optional) Last coupon date of a bond prior to the

maturity date. In the absence of a specified FirstCouponDate, a specified LastCouponDate

determines the coupon structure of the bond. The coupon structure of a bond is truncated at the LastCouponDate regardless of where it falls and will be followed only by

the bond's maturity cash flow date.

Required arguments must be number of bonds (NUMBONDS) by 1 or 1-by-NUMBONDS conforming vectors or scalars. Optional arguments must be either NUMBONDS-by-1 or 1-by-NUMBONDS conforming vectors, scalars, or empty matrices. Fill unspecified entries in input vectors with the value NaN. Dates can be serial date numbers or date strings.

### **Description**

PreviousQuasiCouponDate = cpndatepq(Settle, Maturity, Period, Basis, EndMonthRule, IssueDate, FirstCouponDate, LastCouponDate) determines the previous quasi coupon date on or before settlement for a set of NUMBONDS fixed income securities. This function finds the previous quasi coupon date for a bond with a coupon structure in which the first or last period is either normal, short, or long (whether or not the coupon structure is synchronized to maturity). For zero coupon bonds this function returns quasi coupon dates as if the bond had a semiannual coupon structure.

The term "previous quasi coupon date" refers to the previous coupon date for a bond calculated as if no issue date were specified. Although the issue date is not actually a coupon date, when issue date is specified, the previous actual coupon date for a bond is normally calculated as being either the previous coupon date or the issue date, whichever is greater. This function always returns the previous quasi coupon date regardless of issue date. If the settlement date is a coupon date, this function returns the settlement date.

PreviousQuasiCouponDate is returned as a serial date number. The function datestr converts a serial date number to a formatted date string.

### **Examples**

Given a pair of bonds with the characteristics

```
Settle = char('30-May-1997','10-Dec-1997');
Maturity = char('30-Nov-2002','10-Jun-2004');
```

With no FirstCouponDate explicitly supplied, compute the PreviousCouponDate for this pair of bonds.

```
PreviousCouponDate = cpndatep(Settle, Maturity);
datestr(PreviousCouponDate)
ans =
30-Nov-1996
10-Dec-1997
```

Note that since the settlement date for the second bond is also a coupon date, cpndatep returns this date as the previous coupon date.

Now establish a FirstCouponDate and IssueDate for this pair of bonds.

```
FirstCouponDate = char('30-Nov-1997','10-Dec-1998');
IssueDate = char('30-May-1996', '10-Dec-1996');
```

Recompute the PreviousCouponDate for this pair of bonds.

```
PreviousCouponDate = cpndatep(Settle, Maturity, 2, 0, 1, ...
IssueDate, FirstCouponDate);

datestr(PreviousCouponDate)
ans =
30-May-1996
10-Dec-1996
```

Since both of these bonds settled before the first coupon had been paid, cpndatep returns the IssueDate as the PreviousCouponDate.

Using the same data, compute PreviousQuasiCouponDate.

```
PreviousQuasiCouponDate = cpndatepq(Settle, Maturity, 2, 0, 1,...
IssueDate, FirstCouponDate);
datestr(PreviousQuasiCouponDate)
ans =
30-Nov-1996
10-Dec-1997
```

For the first bond the settlement date is not a normal coupon date. The PreviousQuasiCouponDate is the coupon date prior to or on the settlement date. Since the coupon structure is synchronized to FirstCouponDate, the previous quasi coupon date is 30-Nov-1996. PreviousQuasiCouponDate disregards IssueDate and FirstCouponDate in this case. For the second bond the settlement date (10-Dec-1997) occurs on a date when a coupon would normally be paid in the absence of an explicit FirstCouponDate. cpndatepq returns this date as PreviousQuasiCouponDate.

#### See Also

accrfrac, cfamounts, cfdates, cftimes, cpncount, cpndaten, cpndatenq, cpndatep, cpndaysn, cpndaysp, cpnpersz

## cpndaysn

**Purpose** Number of days to next coupon date (SIA compliant)

**Syntax** NumDaysNext = cpndaysn(Settle, Maturity, Period, Basis,

EndMonthRule, IssueDate, FirstCouponDate, LastCouponDate,

StartDate)

**Arguments** Settle Settlement date. A vector of serial date numbers or date

strings. Settle must be earlier than or equal to

Maturity.

Maturity date. A vector of serial date numbers or date

strings.

Period (Optional) Coupons per year of the bond. A vector of

integers. Allowed values are 0, 1, 2 (default), 3, 4, 6, and

12.

Basis (Optional) Day-count basis of the instrument. A vector of

integers. 0 = actual/actual (default), 1 = 30/360 (SIA), 2 = actual/360, 3 = actual/365, 4 = 30/360 (PSA),

5 = 30/360 (ISDA), 6 = 30/360 (European),

7 = actual/365 (Japanese).

EndMonthRule (Optional) End-of-month rule. A vector. This rule applies

only when Maturity is an end-of-month date for a month having 30 or fewer days. 0 = ignore rule, meaning that a

bond's coupon payment date is always the same numerical day of the month. 1 = set rule on (default), meaning that a bond's coupon payment date is always

the last actual day of the month.

IssueDate (Optional) Date when a bond was issued.

FirstCouponDate (Optional) Date when a bond makes its first coupon

payment. When FirstCouponDate and LastCouponDate are both specified, FirstCouponDate takes precedence in

determining the coupon payment structure.

LastCouponDate (Optional) Last coupon date of a bond prior to the

maturity date. In the absence of a specified FirstCouponDate, a specified LastCouponDate

determines the coupon structure of the bond. The coupon structure of a bond is truncated at the LastCouponDate regardless of where it falls and will be followed only by

the bond's maturity cash flow date.

StartDate (Future implementation; optional) Date when a bond

actually starts (the date from which a bond's cash flows

can be considered). To make an instrument

forward-starting, specify this date as a future date. If StartDate is not explicitly specified, the effective start

date is the settlement date.

Required arguments must be number of bonds (NUMBONDS) by 1 or 1-by-NUMBONDS conforming vectors or scalars. Optional arguments must be either NUMBONDS-by-1 or 1-by-NUMBONDS conforming vectors, scalars, or empty matrices.

## **Description**

NumDaysNext = cpndaysn(Settle, Maturity, Period, Basis, EndMonthRule, IssueDate, FirstCouponDate, LastCouponDate, StartDate) returns the number of days from the settlement date to the next coupon date for a bond or set of bonds. For zero coupon bonds coupon dates are computed as if the bonds have a semiannual coupon structure.

#### **Examples**

```
NumDaysNext = cpndaysn('14 Sep 2000', '30 Jun 2001', 2, 0, 0)
NumDaysNext =
    107
NumDaysNext = cpndaysn('14 Sep 2000', '30 Jun 2001', 2, 0, 1)
NumDaysNext =
    108
```

# cpndaysn

```
Maturity = ['30 Apr 2001'; '31 May 2001'; '30 Jun 2001'];
NumDaysNext = cpndaysn('14 Sep 2000', Maturity)
NumDaysNext =
    47
    77
    108
```

#### See Also

accrfrac, cfamounts, cftimes, cfdates, cpncount, cpndaten, cpndatenq, cpndatepq, cpndatepq, cpndaysp, cpnpersz

**Purpose** Number of days since previous coupon date (SIA compliant)

**Syntax** NumDaysPrevious = cpndaysp(Settle, Maturity, Period, Basis,

EndMonthRule, IssueDate, FirstCouponDate, LastCouponDate,

StartDate)

**Arguments** Settle Settlement date. A vector of serial date numbers or date

strings. Settle must be earlier than or equal to

Maturity.

Maturity date. A vector of serial date numbers or date

strings.

Period (Optional) Coupons per year of the bond. A vector of

integers. Allowed values are 0, 1, 2 (default), 3, 4, 6, and

12.

Basis (Optional) Day-count basis of the instrument. A vector of

integers. 0 = actual/actual (default), 1 = 30/360 (SIA), 2 = actual/360, 3 = actual/365, 4 = 30/360 (PSA),

5 = 30/360 (ISDA), 6 = 30/360 (European),

7 = actual/365 (Japanese).

EndMonthRule (Optional) End-of-month rule. A vector. This rule applies

only when Maturity is an end-of-month date for a month having 30 or fewer days. 0 = ignore rule, meaning that a

bond's coupon payment date is always the same numerical day of the month. 1 = set rule on (default), meaning that a bond's coupon payment date is always

the last actual day of the month.

IssueDate (Optional) Date when a bond was issued.

FirstCouponDate (Optional) Date when a bond makes its first coupon

payment. When FirstCouponDate and LastCouponDate are both specified, FirstCouponDate takes precedence in

determining the coupon payment structure.

LastCouponDate (Optional) Last coupon date of a bond prior to the

maturity date. In the absence of a specified FirstCouponDate, a specified LastCouponDate

determines the coupon structure of the bond. The coupon structure of a bond is truncated at the LastCouponDate regardless of where it falls and will be followed only by

the bond's maturity cash flow date.

StartDate (Future implementation; optional) Date when a bond

actually starts (the date from which a bond's cash flows

can be considered). To make an instrument

forward-starting, specify this date as a future date. If StartDate is not explicitly specified, the effective start

date is the settlement date.

Required arguments must be a number of bonds (NUMBONDS) by 1 or 1-by-NUMBONDS conforming vectors or scalars. Optional arguments must be either NUMBONDS-by-1 or 1-by-NUMBONDS conforming vectors, scalars, or empty matrices.

#### **Description**

NumDaysPrevious = cpndaysp(Settle, Maturity, Period, Basis, EndMonthRule, IssueDate, FirstCouponDate, LastCouponDate, StartDate) returns the number of days between the previous coupon date and the settlement date for a bond or set of bonds. When the coupon frequency is 0 (a zero coupon bond), the previous coupon date is calculated as if the frequency were semiannual.

### **Examples**

```
NumDaysPrevious = cpndaysp('14 Mar 2000', '30 Jun 2001', 2, 0, 0)
NumDaysPrevious =
    75
NumDaysPrevious = cpndaysp('14 Mar 2000', '30 Jun 2001', 2, 0, 1)
NumDaysPrevious =
    74
```

```
Maturity = ['30 Apr 2001'; '31 May 2001'; '30 Jun 2001'];
NumDaysPrevious = cpndaysp('14 Mar 2000', Maturity)
NumDaysPrevious =
    135
    105
    74
```

#### See Also

accrfrac, cfamounts, cfdates, cftimes, cpncount, cpndaten, cpndatenq, cpndatep, cpndatepq, cpndaysn, cpnpersz

## cpnpersz

**Purpose** Number of days in coupon period (SIA compliant)

**Syntax** NumDaysPeriod = cpnpersz(Settle, Maturity, Period, Basis,

EndMonthRule, IssueDate, FirstCouponDate, LastCouponDate,

StartDate)

**Arguments** Settle Settlement date. A vector of serial date numbers or date

strings. Settle must be earlier than or equal to

Maturity.

Maturity date. A vector of serial date numbers or date

strings.

Period (Optional) Coupons per year of the bond. A vector of

integers. Allowed values are 0, 1, 2 (default), 3, 4, 6, and

12.

Basis (Optional) Day-count basis of the instrument. A vector of

integers. 0 = actual/actual (default), 1 = 30/360 (SIA), 2 = actual/360, 3 = actual/365, 4 = 30/360 (PSA),

5 = 30/360 (ISDA), 6 = 30/360 (European),

7 = actual/365 (Japanese).

EndMonthRule (Optional) End-of-month rule. A vector. This rule applies

only when Maturity is an end-of-month date for a month having 30 or fewer days. 0 = ignore rule, meaning that a

bond's coupon payment date is always the same numerical day of the month. 1 = set rule on (default), meaning that a bond's coupon payment date is always

the last actual day of the month.

IssueDate (Optional) Date when a bond was issued.

FirstCouponDate (Optional) Date when a bond makes its first coupon

payment. When FirstCouponDate and LastCouponDate are both specified, FirstCouponDate takes precedence in

determining the coupon payment structure.

LastCouponDate (Optional) Last coupon date of a bond prior to the

maturity date. In the absence of a specified FirstCouponDate, a specified LastCouponDate

determines the coupon structure of the bond. The coupon structure of a bond is truncated at the LastCouponDate regardless of where it falls and will be followed only by

the bond's maturity cash flow date.

StartDate (Future implementation; optional) Date when a bond

actually starts (the date from which a bond's cash flows

can be considered). To make an instrument

forward-starting, specify this date as a future date. If StartDate is not explicitly specified, the effective start

date is the settlement date.

Required arguments must be a number of bonds (NUMBONDS) by 1 or 1-by-NUMBONDS conforming vectors or scalars. Optional arguments must be either NUMBONDS-by-1 or 1-by-NUMBONDS conforming vectors, scalars, or empty matrices.

## **Description**

NumDaysPeriod = cpnpersz(Settle, Maturity, Period, Basis, EndMonthRule, IssueDate, FirstCouponDate, LastCouponDate, StartDate) returns the number of days in the coupon period containing the settlement date. For zero coupon bonds coupon dates are computed as if the bonds have a semiannual coupon structure.

### **Examples**

```
NumDaysPeriod = cpnpersz('14 Sep 2000', '30 Jun 2001', 2, 0, 0)
NumDaysPeriod =
    183
NumDaysPeriod = cpnpersz('14 Sep 2000', '30 Jun 2001', 2, 0, 1)
NumDaysPeriod =
    184
```

## cpnpersz

```
Maturity = ['30 Apr 2001'; '31 May 2001'; '30 Jun 2001'];
NumDaysPeriod = cpnpersz('14 Sep 2000', Maturity)
NumDaysPeriod =
    184
    183
    184
```

#### See Also

 ${\tt accrfrac}, \, {\tt cfamounts}, \, {\tt cfdates}, \, {\tt cpncount}, \, {\tt cpndaten}, \, {\tt cpndatenq}, \, {\tt cpndatepq}, \, {\tt cpndaysp}$ 

## cur2frac

**Purpose** Decimal currency values to fractional values

**Syntax** Fraction = cur2frac(Decimal, Denominator)

**Description** Fraction = cur2frac(Decimal, Denominator) converts decimal currency

values to fractional values. Fraction is returned as a string.

**Examples** Fraction = cur2frac(12.125, 8)

returns Fraction = 12.1, a string.

See Also cur2str, frac2cur

## cur2str

Purpose Bank formatted text

**Syntax** String = cur2str(Value, Digits)

**Description** String = cur2str(Value, Digits) returns the given value in bank format.

By default, Digits = 2. A negative Digits rounds the value to the left of the decimal point. String is returned as a string with a leading dollar sign (\$).

Negative numbers are displayed in parentheses.

**Examples** String = cur2str(-8264, 2)

returns String = (\$8264.00)

See Also cur2frac, frac2cur

**Purpose** Time and frequency from dates

**Syntax** [TFactors, F] = date2time(Settle, Dates, Compounding, Basis,

EndMonthRule)

**Arguments** Settle Settlement date. A vector of serial date numbers or date

strings.

Dates A vector of dates corresponding to the compounding

value.

Compounding Scalar value representing the rate at which the input

zero rates were compounded when annualized. This argument determines the formula for the discount

factors:

Compounding = 1, 2, 3, 4, 6, 12

Disc = (1 + Z/F)^(-T), where F is the compounding frequency, Z is the zero rate, and T is the time in

periodic units, e.g. T = F is one year.

Compounding = 365

Disc =  $(1 + Z/F)^{-}(-T)$ , where F is the number of days in the basis year and T is a number of days

elapsed computed by basis.

Compounding = -1

Disc = exp(-T\*Z), where T is time in years.

## date2time

Basis (Optional) Day-count basis of the instrument. A vector of

integers. 0 = actual/actual (default), 1 = 30/360 (SIA), 2 = actual/360, 3 = actual/365, 4 = 30/360 (PSA),

5 = 30/360 (ISDA), 6 = 30/360 (European),

7 = actual/365 (Japanese).

EndMonthRule (Optional) End-of-month rule. A vector. This rule applies

only when Maturity is an end-of-month date for a month having 30 or fewer days. 0 = ignore rule, meaning that a

bond's coupon payment date is always the same numerical day of the month. 1 = set rule on (default), meaning that a bond's coupon payment date is always

the last actual day of the month.

**Description** [TFactors, F] = date2time(Settle, Dates, Compounding, Basis,

 ${\tt EndMonthRule)}\ computes\ time\ factors\ appropriate\ to\ compounded\ rate\ quotes$ 

beyond the settlement date.

TFactors is a vector of time factors.

F is a scalar of related compounding frequencies.

date2time is the inverse of time2date.

**See Also** cftimes, disc2rate, rate2disc, time2date

**Purpose** Convert serial-date axis labels to calendar-date axis labels

**Syntax** dateaxis(Aksis, DateForm, StartDate)

**Arguments** Aksis (Optional) Determines which axis tick labels—x, y, or z—to

replace. Enter as a string. Default = 'x'.

DateForm (Optional) Specifies which date format to use. Enter as an

integer from 0 to 17. If no DateForm argument is entered, this function determines the date format based on the span of the axis limits. For example, if the difference between the axis minimum and maximum is less than 15, the tick labels are converted to three-letter day-of-the-week abbreviations (DateForm = 8). See DateForm format descriptions below.

StartDate (Optional) Assigns the date to the first axis tick value. Ente

(Optional) Assigns the date to the first axis tick value. Enter as a string. The tick values are treated as serial date numbers. The default StartDate is the lower axis limit converted to the appropriate date number. For example, a tick value of 1 is converted to the date 01-Jan-0000. Entering StartDate as '06-apr-1999' assigns the date April 6, 1999 to the first tick value and the axis tick labels

are set accordingly.

#### **Description**

dateaxis(Aksis, DateForm, StartDate) replaces axis tick labels with date labels on a graphic figure.

See the MATLAB set command for information on modifying the axis tick values and other axis parameters.

| DateForm | Format               | Description                       |
|----------|----------------------|-----------------------------------|
| 0        | 01-Mar-1999 15:45:17 | day-month-year hour:minute:second |
| 1        | 01-mar-1999          | day-month-year                    |
| 2        | 03/01/99             | month/day/year                    |
| 3        | Mar                  | month, three letters              |

| DateForm | Format      | Description                 |
|----------|-------------|-----------------------------|
| 4        | M           | month, single letter        |
| 5        | 3           | month                       |
| 6        | 03/01       | month/day                   |
| 7        | 1           | day of month                |
| 8        | Wed         | day of week, three letters  |
| 9        | W           | day of week, single letter  |
| 10       | 1999        | year, four digits           |
| 11       | 99          | year, two digits            |
| 12       | Mar99       | month year                  |
| 13       | 15:45:17    | hour:minute:second          |
| 14       | 03:45:17 PM | hour:minute:second AM or PM |
| 15       | 15:45       | hour:minute                 |
| 16       | 03:45 PM    | hour:minute AM or PM        |
| 17       | 95/03/01    | year month day              |

## **Examples**

dateaxis('x') or dateaxis

converts the *x*-axis labels to an automatically determined date format.

converts the y-axis labels to the month/day format.

converts the x-axis labels to the month/day/year format. The minimum x-tick value is treated as March 3, 1999.

### See Also

 $\verb|bolling|, \verb|candle|, \verb|datenum|, \verb|datestr|, \verb|highlow|, \verb|movavg|, \verb|pointfig||$ 

Purpose Display date entries

**Syntax** datedisp(NumMat, DateForm)

CharMat = datedisp(NumMat, DateForm)

**Arguments** NumMat Numeric matrix to display

DateForm (Optional) Date format. See datestr for available and default

format flags.

**Description** 

datedisp(NumMat, DateForm) displays a matrix with the serial dates formatted as date strings, using a matrix with mixed numeric entries and serial date number entries. Integers between datenum('01-Jan-1900') and datenum('01-Jan-2200') are assumed to be serial date numbers, while all other values are treated as numeric entries.

CharMat is a character array representing NumMat. If no output variable is assigned, the function prints the array to the display.

**Examples** 

```
NumMat = [730730, 0.03, 1200 730100;
730731, 0.05, 1000 NaN]
```

NumMat =

1.0e+05 \*

7.3073 0.0000 0.0120 7.3010 7.3073 0.0000 0.0100 NaN

datedisp(NumMat)

01-Sep-2000 0.03 1200 11-Dec-1998 02-Sep-2000 0.05 1000 NaN

See Also datestr

## datefind

**Purpose** Indices of date numbers in matrix

Subset

**Syntax** Indices = datefind(Subset, Superset, Tolerance)

**Arguments** 

Subset matrix of date numbers used to find matching date

numbers in Superset. These date numbers must be a

nonrepeating subset of those in Superset.

Superset Superset matrix of nonrepeating date numbers whose elements

are sought.

Tolerance (Optional) Tolerance (+/-) for matching the date numbers in

Superset. A positive integer. Default = 0.

**Description** 

Indices = datefind(Subset, Superset, Tolerance) returns a vector of indices to the date numbers in Superset that are present in Subset, plus or minus the Tolerance. If no date numbers match, Indices = [].

Although this function was designed for use with sequential date numbers, you can use it with any nonrepeating integers.

**Examples** 

See Also

datenum

**Purpose** Date of day in future or past month

**Syntax** TargetDate = datemnth(StartDate, NumberMonths, DayFlag, Basis,

EndMonthRule)

**Arguments** StartDate Enter as serial date numbers or date strings.

NumberMonths Vector containing number of months in future (positive) or past

(negative). Values must be in integer form.

DayFlag (Optional) Vector containing values that specify how the actual

day number for the target date in future or past month is determined. 0 (default) = day number should be the day in the future or past month corresponding to the actual day number of the start date. 1 = day number should be the first day of the future or past month. 2 = day number should be the last day of

the future or past month.

This flag has no effect if EndMonthRule is set to 1.

Basis (Optional) Day-count basis of the instrument. A vector of

integers. 0 = actual/actual (default), 1 = 30/360 (SIA),

2 = actual/360, 3 = actual/365, 4 = 30/360 (PSA),

5 = 30/360 (ISDA), 6 = 30/360 (European),

7 = actual/365 (Japanese).

EndMonthRule (Optional) End-of-month rule. A vector. 1 = rule in effect,

meaning that if you are beginning on the last day of a month, and the month has 30 or fewer days, you will end on the last actual day of the future or past month regardless of whether that month

has 28, 29, 30 or 31 days)

0 = rule off (default), meaning that the rule is not in effect.

Any input can contain multiple values, but if so, all other inputs must contain the same number of values or a single value that applies to all. For example, if StartDate is an n-row character array of date strings, then NumberMonths must be an n-by-1 vector of integers or a single integer. TargetDate is then an n-by-1 vector of date numbers.

#### **Description**

TargetDate = datemnth(StartDate, NumberMonths, DayFlag, Basis, EndMonthRule) returns the serial date number of the target date in the future or past.

Use datestr to convert serial date numbers to formatted date strings.

#### **Examples**

```
Day = datemnth('3 jun 2001', 6, 0, 0, 0)
Day =
      731188
datestr(Day)
ans =
03-Dec-2001
Day = datemnth('3 jun 2001', 6, 1, 0, 1); datestr(Day)
ans =
01-Dec-2001
Day = datemnth('31 jan 2001', 5, 0, 0, 0); datestr(Day)
ans =
30-Jun-2001
Day = datemnth('31 jan 2001', 5, 1, 0, 0); datestr(Day)
ans =
01-Jun-2001
Day = datemnth('31 jan 2001', 5, 1, 0, 1); datestr(Day)
ans =
30-Jun-2001
Day = datemnth('31 jan 2001', 5, 2, 0, 1); datestr(Day)
ans =
30-Jun-2001
Months = [1; 3; 5; 7; 9];
Day = datemnth('31 jan 2001', Months); datestr(Day)
ans =
28-Feb-2001
30-Apr-2001
30-Jun-2001
31-Aug-2001
```

# datemnth

31-0ct-2001

See Also

datestr, datevec, days360, days365, daysact, daysdif, wrkdydif

#### **Purpose**

Create date number

#### **Syntax**

```
DateNumber = datenum(DateString)
DateNumber = datenum(DateString, Pivot)
DateNumber = datenum(Year, Month, Day)
DateNumber = datenum(Year, Month, Day, Hour, Minute, Second)
```

#### **Description**

DateNumber = datenum(DateString) returns a serial date number given a date string. Date numbers are the number of days that has passed since a base date. *In MATLAB*, date number 1 is January 1, 0000 A.D. If the input includes time components, the date number includes a fractional component.

The date string can be any of several forms.

```
'19-may-1999'
'may 19, 1999'
'19-may-99'
'19-may' (current year assumed)
'5/19/99'
'5/19' (current year assumed)
'19-may-1999, 18:37'
'19-may-1999, 6:37 pm'
'5/19/99/18:37'
'5/19/99/6:37 pm'
```

Certain formats may not contain enough information to compute a date number. In these cases, missing values default to 0 for hours, minutes, and seconds; January for the month; and 1 for the day of month. The year defaults to the current year. Unless you specify a pivot year, date strings with two-character years, e.g., 12-june-12, are assumed to lie within the 100-year period centered about the current year.

DateNumber = datenum(DateString, Pivot) assumes that two-character years lie within the 100-year period beginning with the pivot year. The default pivot year is the current year minus 50 years.

DateNumber = datenum(Year, Month, Day) returns a serial date number given year, month, and day integers.

DateNumber = datenum(Year, Month, Day, Hour, Minute, Second) returns a serial date number given year, month, day, hour, minute, and second integers.

**Note** This function now ships with basic MATLAB. It originally shipped only with the Financial Toolbox. This description remains here for your convenience.

#### **Examples**

```
DateNumber = datenum('19-may-1999')
DateNumber = 730259
DateNumber = datenum(^{\prime}5/19/99^{\prime})
DateNumber = 730259
DateNumber = datenum('19-may-1999, 6:37 pm')
DateNumber = 730259.78
DateNumber = datenum(5/19/99/18:37)
DateNumber = 730259.78
DateNumber = datenum(1999, 5, 19)
DateNumber = 730259
DateNumber = datenum(1999, 1:6, 19)
DateNumber = [730139 730170 730198 730229 730259 730290]
DateNumber = datenum(1999, 5, 19, 18, 37, 0)
DateNumber = 730259.78
DateNumber = datenum(730259)
DateNumber = 730259
```

The next example demonstrates the use of the pivot year in interpreting date strings with two-character years.

```
DateNumber = datenum('12-june-12 )
DateNumber =
    735032
```

## datenum

**See Also** 

datedisp, datestr, datevec, daysact, now, today

#### **Purpose**

Create date string

#### **Syntax**

DateString = datestr(Date, DateForm)

DateString = datestr(Date, DateForm, Pivot)

DateString = datestr(Date)

### **Description**

DateString = datestr(Date, DateForm) converts a date number or a date string to a date string. DateForm specifies the format of DateString. Date strings with two-character years, e.g., 12-june-12, are assumed to lie within the 100-year period centered about the current year.

DateString = datestr(Date, DateForm, Pivot) assumes that two-character years lie within the 100-year period beginning with the pivot year. The default pivot year is the current year minus 50 years.

**Note** MATLAB internal date handling and calculations generate no ambiguous values. However, whenever possible, programmers should use date strings containing four-digit years or serial date numbers.

DateString = datestr(Date) assumes DateForm is 1, 16, or 0 depending on whether the date number Date contains a date, time, or both, respectively. If Date is a date string, the function assumes DateForm is 1.

| DateForm | Format                 | Example                 |
|----------|------------------------|-------------------------|
| 0        | 'dd-mmm-yyyy HH:MM:SS' | 01-Mar-2000<br>15:45:17 |
| 1        | 'dd-mmm-yyyy'          | 01-Mar-2000             |
| 2        | 'mm/dd/yy'             | 03/01/00                |
| 3        | 'mmm'                  | Mar                     |
| 4        | 'm'                    | М                       |
| 5        | 'mm'                   | 03                      |
| 6        | 'mm/dd'                | 03/01                   |

# datestr

| DateForm | Format                 | Example                 |
|----------|------------------------|-------------------------|
| 7        | 'dd'                   | 01                      |
| 8        | 'ddd'                  | Wed                     |
| 9        | 'd'                    | W                       |
| 10       | 'уууу'                 | 2000                    |
| 11       | 'уу'                   | 00                      |
| 12       | 'mmmyy'                | Mar00                   |
| 13       | 'HH:MM:SS'             | 15:45:17                |
| 14       | 'HH:MM:SS PM'          | 3:45:17 PM              |
| 15       | 'HH:MM'                | 15:45                   |
| 16       | 'HH:MM PM'             | 3:45 PM                 |
| 17       | 'QQ-YY'                | Q1 01                   |
| 18       | 'QQ'                   | Q1                      |
| 19       | 'dd/mm'                | 01/03                   |
| 20       | 'dd/mm/yy'             | 01/03/00                |
| 21       | 'mmm.dd.yyyy HH:MM:SS' | Mar.01,2000<br>15:45:17 |
| 22       | 'mmm.dd.yyyy'          | Mar.01.2000             |
| 23       | 'mm/dd/yyyy'           | 03/01/2000              |
| 24       | 'dd/mm/yyyy'           | 01/03/2000              |
| 25       | 'yy/mm/dd'             | 00/03/01                |
| 26       | 'yyyy/mm/dd'           | 2000/03/01              |
| 27       | 'QQ-YYYY               | Q1 - 2001               |
| 28       | 'mmmyyyy'              | Mar2000                 |

**Note** This function now ships with basic MATLAB. It originally shipped only with the Financial Toolbox. This description remains here for your convenience.

### **Examples**

```
DateString = datestr(730123, 1)
DateString = 03-Jan-1999
DateString = datestr(730123, 2)
DateString = 01/03/99
DateString = datestr(730123, 12)
DateString = Jan99
DateString = datestr(730123.776, 0)
DateString = 03-Jan-1999 18:37:26
DateString = datestr('1/03', 1) (assuming the current year is 1999)
DateString = 03-Jan-1999
DateString = datestr(730123)
DateString = 03-Jan-1999
DateString = datestr([730123 730154 730182 730213 730243 730274])
DateString =
03-Jan-1999
03-Feb-1999
03-Mar-1999
03-Apr-1999
03-May-1999
03-Jun-1999
DateString = datestr('1/03')
DateString = 03-Jan-1999 (assuming the current year is 1999)
```

#### See Also

dateaxis, datedisp, datenum, datevec, daysact, now, today

#### **Purpose**

Date components

#### **Syntax**

```
DateVector = datevec(Date)
DateVector = datevec(Date, Pivot)
[Year, Month, Day, Hour, Minute, Second] = datevec(Date)
```

# **Description**

DateVector = datevec(Date) converts a date number or a date string to a date vector whose elements are [Year Month Day Hour Minute Second]. The first five elements are integers, the sixth is a floating-point number. Date strings with two-character years, e.g., 12-june-12, are assumed to lie within the 100-year period centered about the current year.

DateVector = datevec(Date, Pivot) assumes that two-character years lie within the 100-year period beginning with the pivot year. The default pivot year is the current year minus 50 years.

**Note** MATLAB internal date handling and calculations generate no ambiguous values. However, whenever possible, programmers should use date strings containing four-digit years or serial date numbers.

[Year, Month, Day, Hour, Minute, Second] = datevec(Date) converts a date number or a date string to a date vector and returns the components of the date vector as individual variables.

**Note** This function now ships with basic MATLAB. It originally shipped only with the Financial Toolbox. This description remains here for your convenience.

# **Examples**

```
DateVec = datevec('28-Jul-00')
DateVec =
                        28
                                0
                                      0
                                             0
        2000
                  7
DateVec = datevec(730695)
DateVec =
                                             0
        2000
                  7
                        28
                                0
                                      0
```

```
DateVec = datevec(730695.776)
DateVec =
        2000
                 7
                       28
                              18
                                     37
                                            26.4
[Year, Month, Day, Hour, Minute, Second] = datevec(730695.776)
Year =
  2000
Month =
     7
Day =
    28
Hour =
    18
Minute =
    37
Second =
    26.4
[Year, Month, Day] = datevec(730695:730697)
Year =
    2000
            2000
                    2000
Month =
       7
               7
                       7
Day =
      28
              29
                      30
```

**See Also** datenum, datestr, now, today

# datewrkdy

**Purpose** Date of future or past workday

**Syntax** EndDate = datewrkdy(StartDate, NumberWorkDays, NumberHolidays)

**Arguments** 

Start Date Start date vector. Enter as serial date numbers or date

strings.

NumberWorkDays Vector containing number of work or business days in

future (positive) or past (negative), including the starting

date.

NumberHolidays Vector containing values for the number of holidays

within NumberWorkDays. NumberHolidays and NumberWorkDays must have the same sign.

Any input can contain multiple values, but if so, all other inputs must contain the same number of values or a single value that applies to all. For example, if StartDate is an n-row character array of date strings, then NumberWorkDays must be an n-by-1 vector of integers or a single integer. EndDate is then an n-by-1 vector of date numbers.

**Description** 

EndDate = datewrkdy(StartDate, NumberWorkDays, NumberHolidays) returns the serial number of the date a given number of workdays before or after the start date.

Use datestr to convert serial date numbers to formatted date strings.

**Examples** 

```
Workday = datewrkdy('12-dec-2000', 16, 2);
datestr(Workday)
ans =
04-Jan-2001
NumDays = [16; 20; 44];
Workdays = datewrkdy('12-dec-2000', NumDays, 2);
datestr(Workdays)
ans =
4-Jan-2001
10-Jan-2001
13-Feb-2001
```

See Also

busdate, holidays, isbusday, wrkdydif

Purpose Day of month

**Syntax** DayMonth = day(Date)

**Description** DayMonth = day(Date) returns the day of the month given a serial date

number or date string.

**Examples** DayMonth = day (730544)

or

DayMonth = day('2/28/00')

returns DayMonth = 28

See Also datevec, eomday, month, year

**Purpose** 

Days between dates based on 360-day year (SIA compliant)

**Syntax** 

NumDays = days360(StartDate, EndDate)

**Arguments** 

StartDate Enter as serial date numbers or date strings.

EndDate Enter as serial date numbers or date strings.

Either input can contain multiple values, but if so, the other must contain the same number of values or a single value that applies to all. For example, if StartDate is an n-row character array of date strings, then EndDate must be an n-by-1 vector of integers or a single integer. NumDays is then an n-by-1 vector of date numbers.

# **Description**

NumDays = days360(StartDate, EndDate) returns the number of days between StartDate and EndDate based on a 360-day year (i.e., all months contain 30 days). If EndDate is earlier than StartDate, NumDays is negative.

# **Examples**

```
NumDays = days360('15-jan-2000', '15-mar-2000')
NumDays =
60
MoreDays = ['15-mar-2000'; '15-apr-2000'; '15-jun-2000'];
NumDays = days360('15-jan-2000', MoreDays)
NumDays =
60
90
150
```

#### See Also

days365, daysact, daysdif, wrkdydif, yearfrac

#### References

Addendum to Securities Industry Association, Standard Securities Calculation Methods: Fixed Income Securities Formulas for Analytic Measures, Vol. 2, Spring 1995.

**Purpose** Days between dates based on a 360 day year (European)

**Syntax** NumDays = days360e(StartDate, EndDate)

**Arguments** StartDate Row vector, column vector, or scalar value in serial date

number or date string format.

EndDate Row vector, column vector, or scalar value in serial date

number or date string format.

Either input can contain multiple values, but if so, the other must contain the same number of values or a single value that applies to all.

**Description** 

NumDays = days360e(StartDate, EndDate) returns a vector or scalar value representing the number of days between StartDate and EndDate based on a 360-day year (i.e., all months contain 30 days). If EndDate is earlier than StartDate, NumDays is negative.

This day count convention is used primarily in Europe. Under this convention all months contain 30 days.

**Examples** 

Example 1. Use this convention to find the number of days in the month of January.

```
StartDate = '1-Jan-2002';
EndDate = '1-Feb-2002';
NumDays = days360e(StartDate, EndDate)
NumDays =
30
```

Example 2. Use this convention to find the number of days in February during a leap year.

```
StartDate = '1-Feb-2000';
EndDate = '1-Mar-2000';
NumDays = days360e(StartDate, EndDate)
NumDays =
```

30

Example 3. Use this convention to find the number of days in February of a non-leap year.

```
StartDate = '1-Feb-2002';
EndDate = '1-Mar-2002';
NumDays = days360e(StartDate, EndDate)
NumDays =
30
```

### **See Also**

days360, days360isda, days360psa

**Purpose** Days between dates based on a 360 day year (ISDA)

**Syntax** NumDays = days360isda(StartDate, EndDate)

**Arguments** StartDate Row vector, column vector, or scalar value in serial date

number or date string format.

EndDate Row vector, column vector, or scalar value in serial date

number or date string format.

Either input can contain multiple values, but if so, the other must contain the same number of values or a single value that applies to all.

**Description** 

NumDays = days360isda(StartDate, EndDate) returns a vector or scalar value representing the number of days between StartDate and EndDate based on a 360-day year (i.e., all months contain 30 days). If EndDate is earlier than StartDate, NumDays is negative.

Under this convention all months contain 30 days.

**Examples** 

Example 1. Use this convention to find the number of days in the month of January.

```
StartDate = '1-Jan-2002';
EndDate = '1-Feb-2002';
NumDays = days360isda(StartDate, EndDate)
NumDays =
30
```

Example 2. Use this convention to find the number of days in February during a leap year.

```
StartDate = '1-Feb-2000';
EndDate = '1-Mar-2000';
NumDays = days360isda(StartDate, EndDate)
NumDays =
```

30

# days360isda

Example 3. Use this convention to find the number of days in February of a non-leap year.

```
StartDate = '1-Feb-2002';
EndDate = '1-Mar-2002';
NumDays = days360isda(StartDate, EndDate)
NumDays =
30
```

# **See Also**

days360, days360e, days360psa

**Purpose** Days between dates based on a 360 day year (PSA)

**Syntax** NumDays = days360psa(StartDate, EndDate)

**Arguments** StartDate Row vector, column vector, or scalar value in serial date

number or date string format.

EndDate Row vector, column vector, or scalar value in serial date

number or date string format.

Either input can contain multiple values, but if so, the other must contain the same number of values or a single value that applies to all.

## **Description**

NumDays = days360psa(StartDate, EndDate) returns a vector or scalar value representing the number of days between StartDate and EndDate based on a 360-day year (i.e., all months contain 30 days). If EndDate is earlier than StartDate, NumDays is negative.

Under this payment convention all months contain 30 days. In both leap and non-leap years, if the StartDate is the last day of February, this day is considered to be day 30 of the month.

# **Examples**

Example 1. Use this convention to find the number of days in between the last day of February and the first day of March during a leap year.

```
StartDate = '29-Feb-2000';
EndDate = '1-Mar-2000';
NumDays = days360psa(StartDate, EndDate)
NumDays =
```

Example 2. Use this convention to find the number of days in between the last day of February and the first day of March during a non-leap year.

```
StartDate = '28-Feb-2002';
EndDate = '1-Mar-2002';
NumDays = days360psa(StartDate, EndDate)
```

# days360psa

NumDays =

1

As expected, the number of days in both cases is the same. The convention always assumes that the last day of February is the 30th day.

**See Also** 

days360, days360e, days360isda

**Purpose** 

Days between dates based on 365-day year

**Syntax** 

NumDays = days365(StartDate, EndDate)

**Arguments** 

StartDate Enter as serial date numbers or date strings.

EndDate Enter as serial date numbers or date strings.

Either input can contain multiple values, but if so, the other must contain the same number of values or a single value that applies to all. For example, if StartDate is an n-row character array of date strings, then EndDate must be an n-by-1 vector of integers or a single integer. NumDays is then an n-by-1 vector of date numbers.

# **Description**

NumDays = days365(StartDate, EndDate) returns the number of days between dates StartDate and EndDate based on a 365-day year. (All months contain their actual number of days. February always contains 28 days.) If EndDate is earlier than StartDate, NumDays is negative. Enter dates as serial date numbers or date strings.

# **Examples**

```
NumDays = days365('15-jan-2000', '15-mar-2000')
NumDays =
    59
MoreDays = ['15-mar-2000'; '15-apr-2000'; '15-jun-2000'];
NumDays = days365('15-jan-2000', MoreDays)
NumDays =
    59
    90
    151
```

#### See Also

days360, daysact, daysdif, wrkdydif, yearfrac

# daysact

#### **Purpose**

Actual number of days between dates

#### **Syntax**

NumDays = daysact(StartDate, EndDate)

#### **Arguments**

StartDate Enter as serial date numbers or date strings.

EndDate (Optional) Enter as serial date numbers or date strings.

Either input can contain multiple values, but if so, the other must contain the same number of values or a single value that applies to all. For example, if StartDate is an n-row character array of date strings, then EndDate must be an n-row character array of date strings or a single date. NumDays is then an n-by-1 vector of numbers.

# **Description**

NumDays = daysact(StartDate, EndDate) returns the actual number of days between two dates. Enter dates as serial date numbers or date strings.

NumDays is negative if EndDate is earlier than StartDate.

NumDays = daysact(StartDate) returns the actual number of days between the MATLAB base date and StartDate. In MATLAB, the base date 1 is 1-Jan-0000 A.D. See datenum for a similar function.

# **Examples**

# See Also

datenum, datevec, days360, days365, daysdif

**Purpose** Date away from a starting date for any day-count basis

**Syntax** NumDays = daysadd(StartDate, NumDays, Basis)

**Arguments** Start Date Start date. Enter as serial date numbers or date strings.

NumDays Integer number of days from start date. Enter a negative

integer for dates before start date.

Basis (Optional) Day-count basis of the instrument. A vector of

integers. 0 = actual/actual (default), 1 = 30/360 (SIA),

 $2 = \frac{30}{360}$ ,  $3 = \frac{30}{360}$  (PSA),

5 = 30/360 (ISDA), 6 = 30/360 (European),

7 = actual/365 (Japanese).

**Note** When using the 30/360 day-count basis, it is not always possible to find the exact date NumDays number of days away because of a known discontinuity in the method of counting days. A warning is displayed if this occurs.

# **Description**

NumDays = daysadd(StartDate, NumDays, Basis) returns a date NumDays number of days away from StartDate, using the given day-count basis.

# **Examples**

# daysadd

See Also

daysdif

References

Stigum, Marca L. and Franklin Robinson, *Money Market and Bond Calculations*, Richard D. Irwin, 1996, ISBN 1-55623-476-7

#### **Purpose**

Days between dates for any day-count basis

#### Syntax

NumDays = daysdif(StartDate, EndDate, Basis)

#### **Arguments**

StartDate Enter as serial date numbers or date strings.

EndDate Enter as serial date numbers or date strings.

Basis (Optional) Day-count basis of the instrument. A vector of

integers. 0 = actual/actual (default), 1 = 30/360 (SIA),

 $2 = \frac{30}{360}$  (PSA),

5 = 30/360 (ISDA), 6 = 30/360 (European),

7 = actual/365 (Japanese).

Any input argument can contain multiple values, but if so, the other inputs must contain the same number of values or a single value that applies to all. For example, if StartDate is an n-row character array of date strings, then EndDate must be an n-row character array of date strings or a single date. NumDays is then an n-by-1 vector of numbers.

# **Description**

NumDays = daysdif(StartDate, EndDate, Basis) returns the number of days between dates StartDate and EndDate using the given day-count basis. Enter dates as serial date numbers or date strings.

This function is a helper function for the bond pricing and yield functions. It is designed to make the code more readable and to eliminate redundant calls within if statements.

# **Examples**

```
NumDays = daysdif('3/1/99', '3/1/00', 1)
NumDays =
    360

MoreDays = ['3/1/2001'; '3/1/2002'; '3/1/2003'];
NumDays = daysdif('3/1/98', MoreDays)
NumDays =
    1096
    1461
    1826
```

#### See Also

datenum, days360, days365, daysact, daysadd, wrkdydif, yearfrac

# daysdif

# References

Stigum, Marca L. and Franklin Robinson, *Money Market and Bond Calculations*, Richard D. Irwin, 1996, ISBN 1-55623-476-7

**Purpose** Decimal to thirty-second quotation

**Syntax** [OutNumber, Fractions] = dec2thirtytwo(InNumber, Accuracy)

**Arguments** InNumber Input number as a decimal fraction.

Accuracy (Optional) Rounding. Default = 1, round down to nearest

thirty second. Other values are 2 (nearest half), 4 (nearest quarter) and 10 (nearest decile).

**Description** 

[OutNumber, Fractions] = dec2thirtytwo(InNumber, Accuracy) changes a decimal price quotation for a bond or bond future to a fraction with a denominator of 32.

OutNumber is InNumber rounded downward to the closest integer.

Fractions is the fractional part in units of thirty-second with accuracy as prescribed by the input Accuracy.

**Examples** 

Two bonds are quoted with decimal prices of 101.78 and 102.96. Convert these prices to fractions with a denominator of 32.

```
InNumber = [101.78; 102.96];
[OutNumber, Fractions] = dec2thirtytwo(InNumber)
OutNumber =
    101
    102
Fractions =
    25
```

31

See Also thirtytwo2dec

# depfixdb

**Purpose** Fixed declining-balance depreciation schedule

**Syntax** Depreciation = depfixdb(Cost, Salvage, Life, Period, Month)

**Arguments** Cost Initial value of the asset.

Salvage Salvage value of the asset.

Life Life of the asset in years.

Period Number of years to calculate.

Month (Optional) Number of months in the first year of asset life.

Default = 12.

**Description** Depreciation = depfixdb(Cost, Salvage, Life, Period, Month)

calculates the fixed declining-balance depreciation for each period.

**Examples** A car is purchased for \$11,000 with a salvage value of \$1500 and a lifetime of

eight years. To calculate the depreciation for the first five years

Depreciation = depfixdb(11000, 1500, 8, 5)

returns

Depreciation =

2425.08 1890.44 1473.67 1148.78 895.52

See Also depgendb, deprdv, depsoyd, depstln

**Purpose** General declining-balance depreciation schedule

**Syntax** Depreciation = depgendb(Cost, Salvage, Life, Factor)

**Arguments** Cost of the asset.

Salvage Estimated salvage value of the asset.

Life Number of periods over which the asset is depreciated.

Factor Depreciation factor. Factor = 2 uses the

double-declining-balance method.

**Description** Depreciation = depgendb(Cost, Salvage, Life, Factor) calculates the

declining-balance depreciation for each period.

**Examples** A car is purchased for \$11,000 and is to be depreciated over five years. The

estimated salvage value is \$1000. Using the double-declining-balance method,

the function calculates the depreciation for each year and returns the

remaining depreciable value at the end of the life of the car.

Depreciation = depgendb(11000, 1000, 5, 2)

returns

Depreciation =

4400.00 2640.00 1584.00 950.40 425.60

**See Also** depfixdb, deprdv, depsoyd, depstln

# deprdv

**Purpose** Remaining depreciable value

**Syntax** Value = deprdv(Cost, Salvage, Accum)

**Arguments** Cost of the asset.

Salvage Value of the asset.

Accumulated depreciation of the asset for prior periods.

**Description** Value = deprdv(Cost, Salvage, Accum) returns the remaining depreciable

value for an asset.

**Examples** The cost of an asset is \$13,000 with a life of 10 years. The salvage value is

\$1000. First find the accumulated depreciation with the straight-line depreciation function, depstln. Then find the remaining depreciable value

after six years.

Accum = depstln(13000, 1000, 10) \* 6

Accum =

7200.00

Value = deprdv(13000, 1000, 7200)

Value =

4800.00

**See Also** depfixdb, depgendb, depsoyd, depstln

**Purpose** Sum of years' digits depreciation

**Syntax** Sum = depsoyd(Cost, Salvage, Life)

**Arguments** Cost Cost of the asset.

> Salvage Salvage value of the asset.

Life Depreciable life of the asset in years.

**Description** Sum = depsoyd(Cost, Salvage, Life) calculates the depreciation for an

asset using the sum of years' digits method. Sum is a 1-by-Life vector of depreciation values with each element corresponding to a year of the asset's

life.

**Examples** The cost of an asset is \$13,000 with a life of 10 years. The salvage value of the

asset is \$1000.

Sum = depsoyd(13000, 1000, 10)'

returns

Sum =

2181.82 1963.64

1745.45

1527.27

1309.09

1090.91

872.73

654.55

436.36

218.18

See Also depfixdb, depgendb, deprdv, depstln

# depstln

**Purpose** Straight-line depreciation schedule

**Syntax** Depreciation = depstln(Cost, Salvage, Life)

**Arguments** Cost of the asset.

Salvage value of the asset.

Life Depreciable life of the asset in years.

**Description** Depreciation = depstln(Cost, Salvage, Life) calculates straight-line

depreciation for an asset.

**Examples** The cost of an asset is \$13,000 with a life of 10 years. The salvage value of the

asset is \$1000.

Depreciation = depstln(13000, 1000, 10)

returns

Depreciation =

1200

**See Also** depfixdb, depgendb, deprdv, depsoyd

**Purpose** Zero curve given a discount curve

**Syntax** [ZeroRates, CurveDates] = disc2zero(DiscRates, CurveDates, Settle,

Compounding, Basis)

**Arguments** DiscRates Column vector of discount factors, as decimal fractions. In

aggregate, the factors in DiscRates constitute a discount

curve for the investment horizon represented by

CurveDates.

CurveDates Column vector of maturity dates (as serial date numbers)

that correspond to the discount factors in DiscRates.

Settle Serial date number that is the common settlement date for

the discount rates in DiscRates.

Compounding (Optional) Output compounding. A scalar that sets the

compounding frequency per year for annualizing the

output zero rates. Allowed values are:

1 annual compounding

2 semiannual compounding (default)

3 compounding three times per year

4 quarterly compounding

6 bimonthly compounding

12 monthly compounding

365 daily compounding

-1 continuous compounding

Basis (Optional) Day-count basis for annualizing the output zero

rates. 0 = actual/actual (default), 1 = 30/360 (SIA), 2 = actual/360, 3 = actual/365, 4 = 30/360 (PSA),

5 = 30/360 (ISDA), 6 = 30/360 (European),

7 = actual/365 (Japanese).

**Description** 

[ZeroRates, CurveDates] = disc2zero(DiscRates, CurveDates, Settle, Compounding, Basis) returns a zero curve given a discount curve and its maturity dates.

ZeroRates Column vector of decimal fractions. In aggregate, the rates in ZeroRates constitute a zero curve for the investment horizon represented by CurveDates. The zero rates are the yields to maturity on theoretical zero-coupon bonds.

CurveDates Column vector of maturity dates (as serial date numbers) that correspond to the zero rates. This vector is the same as the input vector CurveDates.

# **Examples**

Given discount factors DiscRates over a set of maturity dates CurveDates, and a settlement date Settle

```
0.9947
             0.9896
             0.9866
             0.9826
             0.9786
             0.9745
             0.9665
             0.9552
             0.9466];
CurveDates = [datenum('06-Nov-2000')
              datenum('11-Dec-2000')
              datenum('15-Jan-2001')
              datenum('05-Feb-2001')
              datenum('04-Mar-2001')
              datenum('02-Apr-2001')
              datenum('30-Apr-2001')
              datenum('25-Jun-2001')
              datenum('04-Sep-2001')
              datenum('12-Nov-2001')];
Settle = datenum('03-Nov-2000');
```

Set daily compounding for the output zero curve, on an actual/365 basis.

```
Compounding = 365;
Basis = 3;
```

DiscRates = [0.9996]

#### Execute the function

ZeroRates = 0.0487

```
[ZeroRates, CurveDates] = disc2zero(DiscRates, CurveDates,...
Settle, Compounding, Basis)
```

which returns the zero curve ZeroRates at the maturity dates CurveDates.

```
0.0510
    0.0523
    0.0524
    0.0530
    0.0526
    0.0530
    0.0532
    0.0549
    0.0536
CurveDates =
      730796
      730831
      730866
      730887
      730914
      730943
      730971
      731027
      731098
      731167
```

For readability, DiscRates and ZeroRates are shown here only to the basis point. However, MATLAB computed them at full precision. If you enter DiscRates as shown, ZeroRates may differ due to rounding.

# **See Also**

zero2disc and other functions for Term Structure of Interest Rates

# discrate

**Purpose** 

Bank discount rate of a money market security

**Syntax** 

DiscRate = discrate(Settle, Maturity, Face, Price, Basis)

**Arguments** 

Settle Enter as serial date number or date string. Settle must be

earlier than or equal to Maturity.

Maturity Enter as serial date number or date string.

Face Redemption (par, face) value.

Price Price of the security.

Basis (Optional) Day-count basis of the instrument. A vector of

integers. 0 = actual/actual (default), 1 = 30/360 (SIA),

2 = actual/360, 3 = actual/365, 4 = 30/360 (PSA), 5 = 30/360 (ISDA), 6 = 30/360 (European),

7 = actual/365 (Japanese).

**Description** 

DiscRate = discrate(Settle, Maturity, Face, Price, Basis) finds the bank discount rate of a security. The bank discount rate normalizes by the face value of the security (e.g., U. S. Treasury Bills) and understates the true yield earned by investors.

**Examples** 

DiscRate = discrate('12-jan-2000', '25-jun-2000', 100, 97.74, 0)

returns

DiscRate =

0.0501

a discount rate of 5.01%.

See Also

acrudisc, fvdisc, prdisc, ylddisc

References

Mayle, Standard Securities Calculation Methods, Volumes I-II, 3rd edition.

Formula 1.

**Purpose** Effective rate of return

**Syntax** Return = effrr(Rate, NumPeriods)

**Arguments** Rate Annual percentage rate. Enter as a decimal fraction.

NumPeriods Number of compounding periods per year, an integer.

**Description** Return = effrr(Rate, NumPeriods) calculates the annual effective rate of

return. Compounding continuously returns Return equivalent to (e^Rate-1).

**Examples** Find the effective annual rate of return based on an annual percentage rate of

9% compounded monthly.

Return = effrr(0.09, 12)

returns

Return =

0.0938 or 9.38%

See Also nomrr

# eomdate

#### **Purpose**

Last date of month

#### **Syntax**

DayMonth = eomdate(Year, Month)

# **Description**

DayMonth = eomdate(Year, Month) returns the serial date number of the last date of the month for the given year and month. Enter Year as a four-digit integer; enter Month as an integer from 1 to 12.

Either input argument can contain multiple values, but if so, the other input must contain the same number of values or a single value that applies to all. For example, if Year is a 1-by-n vector of integers, then Month must be a 1-by-n vector of integers or a single integer. DayMonth is then a 1-by-n vector of date numbers.

Use the function datestr to convert serial date numbers to formatted date strings.

# **Examples**

```
DayMonth = eomdate(2001, 2)
DayMonth =
      730910
datestr(DayMonth)
ans =
28-Feb-2001
Year = [2002 2003 2004 2005];
DayMonth = eomdate(Year, 2)
DayMonth =
      731275
                  731640
                               732006
                                            732371
datestr(DayMonth)
ans =
28-Feb-2002
28-Feb-2003
29-Feb-2004
28-Feb-2005
```

## **See Also**

day, eomday, 1busdate, month, year

**Purpose** 

Last day of month

**Syntax** 

Day = eomday(Year, Month)

**Description** 

Day = eomday(Year, Month) returns the last day of the month for the given year and month. Enter Year as a four-digit integer; enter Month as an integer from 1 to 12.

Either input argument can contain multiple values, but if so, the other input must contain the same number of values or a single value that applies to all. For example, if Year is a 1-by-n vector of integers, then Month must be a 1-by-n vector of integers or a single integer. Day is then a 1-by-n vector of days.

**Note** This function now ships with basic MATLAB. It originally shipped only with the Financial Toolbox. This description remains here for your convenience.

**Examples** 

Day = eomday(2000, 2)

Day =

29

See Also

day, eomdate, month

**Purpose** 

Expected return and covariance from return time series

**Syntax** 

[ExpReturn, ExpCovariance, NumEffObs] = ewstats(RetSeries, DecayFactor, WindowLength)

Arguments

RetSeries Return Series: number of observations (NUMOBS) by number

of assets (NASSETS) matrix of equally spaced incremental return observations. The first row is the oldest observation,

and the last row is the most recent.

DecayFactor (Optional) Controls how much less each observation is

weighted than its successor. The kth observation back in time has weight <code>DecayFactor^kk</code>. <code>DecayFactor</code> must lie in

the range: 0 < DecayFactor <= 1.

Default = 1, the equally weighted linear moving average

model (BIS).

WindowLength (Optional) Number of recent observations in the

computation. Default = NUMOBS.

**Description** 

[ExpReturn, ExpCovariance, NumEffObs] = ewstats(RetSeries, DecayFactor, WindowLength) computes estimated expected returns, estimated covariance matrix, and the number of effective observations.

ExpReturn is a 1-by-NASSETS vector of estimated expected returns.

ExpCovariance is an NASSETS-by-NASSETS estimated covariance matrix. The standard deviations of the asset return processes are given by

```
STDVec = sqrt(diag(ExpCovariance))
```

The correlation matrix is

```
CorrMat = ExpCovariance./( STDVec*STDVec' )
```

NumEff0bs is the number of effective observations =  $(1-DecayFactor^WindowLength)/(1-DecayFactor)$ .

A smaller DecayFactor or WindowLength emphasizes recent data more strongly but uses less of the available data set.

```
Examples
                    RetSeries = [ 0.24 0.08
                                  0.15 0.13
                                  0.27 0.06
                                  0.14 0.13 ];
                    DecayFactor = 0.98;
                    [ExpReturn, ExpCovariance] = ewstats(RetSeries, DecayFactor)
                    ExpReturn =
                        0.1995
                                  0.1002
                    ExpCovariance =
                        0.0032
                                -0.0017
                       -0.0017
                                  0.0010
See Also
```

cov, mean

# **fbusdate**

#### **Purpose**

First business date of month

#### **Syntax**

Date = fbusdate(Year, Month, Holiday, Weekend)

#### **Arguments**

Year Enter as four-digit integer.

Month Enter as integer from 1 to 12.

Holiday

(Optional) Vector of holidays and nontrading-day dates. All dates in Holiday must be the same format: either serial date numbers or date strings. (Using date numbers improves performance.) The holidays function supplies the default vector.

Weekend

(Optional) Vector of length 7, containing 0 and 1, the value 1 indicating weekend days. The first element of this vector corresponds to Sunday. Thus, when Saturday and Sunday form the weekend (default), then Weekend = [1 0 0 0 0 0 1].

# **Description**

Date = fbusdate(Year, Month, Holiday, Weekend) returns the serial date number for the first business date of the given year and month. Holiday specifies nontrading days.

Year and Month can contain multiple values. If one contains multiple values, the other must contain the same number of values or a single value that applies to all. For example, if Year is a 1-by-n vector of integers, then Month must be a 1-by-n vector of integers or a single integer. Date is then a 1-by-n vector of date numbers.

Use the function datestr to convert serial date numbers to formatted date strings.

# **Examples**

#### Example 1:

```
Date = fbusdate(2001, 11); datestr(Date)
ans =
01-Nov-2001

Year = [2002 2003 2004];
Date = fbusdate(Year, 11); datestr(Date)
ans =
```

```
01 - Nov - 2002
03 - Nov - 2003
01 - Nov - 2004
```

Example 2: You can indicate that Saturday is a business day by appropriately setting the Weekend argument.

```
Weekend = [1 \ 0 \ 0 \ 0 \ 0 \ 0];
```

March 1, 2003, is a Saturday. Use fbusdate to check that this Saturday is actually the first business day of the month.

```
Date = datestr(fbusdate(2003, 3, [], Weekend))
Date =
01-Mar-2003
```

**See Also** 

busdate, eomdate, holidays, isbusday, lbusdate

# frac2cur

**Purpose** Fractional currency value to decimal value

**Syntax** Decimal = frac2cur(Fraction, Denominator)

**Description** Decimal = frac2cur(Fraction, Denominator) converts a fractional

currency value to a decimal value. Fraction is the fractional currency value

input as a string, and Denominator is the denominator of the fraction.

Examples Decimal = frac2cur('12.1', 8)

returns

Decimal =

12.1250

See Also cur2frac, cur2str

**Purpose** Mean-variance efficient frontier

**Syntax** [PortRisk, PortReturn, PortWts] = frontcon(ExpReturn,

ExpCovariance, NumPorts, PortReturn, AssetBounds, Groups,

GroupBounds)

**Arguments** ExpReturn 1 by number of assets (NASSETS) vector specifying the

expected (mean) return of each asset.

ExpCovariance NASSETS-by-NASSETS matrix specifying the covariance of

asset returns.

NumPorts (Optional) Number of portfolios generated along the

efficient frontier. Returns are equally spaced between the maximum possible return and the minimum risk point. If NumPorts is empty (entered as [], frontcon computes 10 equally spaced points. When entering a target rate of return (PortReturn), enter NumPorts as an

empty matrix [].

PortReturn (Optional) Vector of length equal to the number of

portfolios (NPORTS) containing the target return values on the frontier. If PortReturn is not entered or [], NumPorts equally spaced returns between the minimum

and maximum possible values are used.

AssetBounds (Optional) 2-by-NASSETS matrix containing the lower and

upper bounds on the weight allocated to each asset in

the portfolio. Default lower bound = all 0s (no

short-selling). Default upper bound = all 1s (any asset

may constitute the entire portfolio).

# frontcon

Groups (Optional) Number of groups (NGROUPS)-by-NASSETS

matrix specifying NGROUPS asset groups or classes. Each row specifies a group. Groups(i,j) = 1 (jth asset belongs in the ith group). Groups(i,j) = 0 (jth asset

not a member of the *i*th group).

GroupBounds (Optional) NGROUPS-by-2 matrix specifying, for each

group, the lower and upper bounds of the total weights of all assets in that group. Default lower bound = all 0s.

Default upper bound = all 1s.

## **Description**

[PortRisk, PortReturn, PortWts] = frontcon(ExpReturn, ExpCovariance, NumPorts, PortReturn, AssetBounds, Groups, GroupBounds) returns the mean-variance efficient frontier with user-specified asset constraints, covariance, and returns. For a collection of NASSETS risky assets, computes a portfolio of asset investment weights that minimize the risk for given values of the expected return. The portfolio risk is minimized subject to constraints on the asset weights or on groups of asset weights.

PortRisk is an NPORTS-by-1 vector of the standard deviation of each portfolio.

PortReturn is a NPORTS-by-1 vector of the expected return of each portfolio.

PortWts is an NPORTS-by-NASSETS matrix of weights allocated to each asset. Each row represents a portfolio. The total of all weights in a portfolio is 1.

frontcon generates a plot of the efficient frontier if you invoke it without output arguments.

The asset returns are assumed to be jointly normal, with expected mean returns of ExpReturn and return covariance ExpCovariance. The variance of a portfolio with 1-by-NASSETS weights PortWts is given by PortVar = PortWts\*ExpCovariance\*PortWts'. The portfolio expected return is PortReturn = dot(ExpReturn, PortWts).

```
Given three assets with expected returns of
  ExpReturn = [0.1 \ 0.2 \ 0.15];
and expected covariance of
  ExpCovariance = [ 0.0100
                                -0.0061
                                           0.0042
                     -0.0061
                                0.0400
                                          -0.0252
                      0.0042
                                -0.0252
                                           0.0225];
compute the mean-variance efficient frontier for four points.
  NumPorts = 4;
  [PortRisk, PortReturn, PortWts] = frontcon(ExpReturn,...
  ExpCovariance, NumPorts)
  PortRisk =
      0.0426
       0.0483
       0.1089
       0.2000
  PortReturn =
       0.1569
       0.1713
       0.1856
       0.2000
  PortWts =
       0.2134
                 0.3518
                            0.4348
       0.0096
                 0.4352
                            0.5552
            0
                 0.7128
                            0.2872
            0
                 1.0000
                                 0
```

**See Also** ewstats, portopt, portstats

**Examples** 

**Purpose** Future value of discounted security **Syntax** FutureVal = fvdisc(Settle, Maturity, Price, Discount, Basis) **Arguments** Settle Settlement date. Enter as serial date number or date string. Settle must be earlier than or equal to Maturity. Maturity date. Enter as serial date number or date string. Maturity Price Price (present value) of the security. Bank discount rate of the security. Enter as decimal fraction. Discount Basis (Optional) Day-count basis of the instrument. A vector of integers. 0 = actual/actual (default), 1 = 30/360 (SIA), $2 = \frac{30}{360}$ ,  $3 = \frac{30}{360}$  (PSA), 5 = 30/360 (ISDA), 6 = 30/360 (European), 7 = actual/365 (Japanese). **Description** FutureVal = fvdisc(Settle, Maturity, Price, Discount, Basis) finds the amount received at maturity for a fully vested security. **Examples** Using this data Settle = '02/15/2001'; Maturity = 05/15/2001'; Price = 100; Discount = 0.0575; Basis = 2; FutureVal = fvdisc(Settle, Maturity, Price, Discount, Basis) returns FutureVal = 101.44 See Also acrudisc, discrate, prdisc, ylddisc

Mayle, Standard Securities Calculation Methods, Volumes I-II, 3rd edition.

References

**Purpose** Future value with fixed periodic payments

**Syntax** FutureVal = fvfix(Rate, NumPeriods, Payment, PresentVal, Due)

**Arguments** Rate Periodic interest rate, as a decimal fraction.

NumPeriods Number of periods.

Payment Periodic payment.

PresentVal (Optional) Initial value. Default = 0.

Due (Optional) When payments are due or made: 0 = end of

period (default), or 1 = beginning of period.

**Description** FutureVal = fvfix(Rate, NumPeriods, Payment, PresentVal, Due)

returns the future value of a series of equal payments.

**Examples** A savings account has a starting balance of \$1500. \$200 is added at the end of

each month for 10 years and the account pays 9% interest compounded

monthly. Using this data

FutureVal = fvfix(0.09/12, 12\*10, 200, 1500, 0)

returns

FutureVal =

42379.89

**See Also** fvvar, pvfix, pvvar

# fvvar

**Purpose** 

Future value of varying cash flow

**Syntax** 

FutureVal = fvvar(CashFlow, Rate, IrrCFDates)

**Arguments** 

CashFlow A vector of varying cash flows. Include the initial investment as

the initial cash flow value (a negative number).

Rate

Periodic interest rate. Enter as a decimal fraction.

IrrCFDates

(Optional) For irregular (nonperiodic) cash flows, a vector of dates on which the cash flows occur. Enter dates as serial date numbers or date strings. Default assumes CashFlow contains

regular (periodic) cash flows.

**Description** 

FutureVal = fvvar(CashFlow, Rate, IrrCFDates) returns the future value of a varying cash flow.

**Examples** 

This cash flow represents the yearly income from an initial investment of \$10,000. The annual interest rate is 8%.

Year 1 \$2000

Year 2 \$1500

Year 3 \$3000

Year 4 \$3800

Year 5 \$5000

For the future value of this regular (periodic) cash flow

FutureVal = fvvar([-10000 2000 1500 3000 3800 5000], 0.08)

returns

FutureVal =

2520.47

An investment of \$10,000 returns this irregular cash flow. The original investment and its date are included. The periodic interest rate is 9%.

| Cash flow | Dates             |
|-----------|-------------------|
| (\$10000) | January 12, 2000  |
| \$2500    | February 14, 2001 |
| \$2000    | March 3, 2001     |
| \$3000    | June 14, 2001     |
| \$4000    | December 1, 2001  |

To calculate the future value of this irregular (nonperiodic) cash flow

See Also

fvfix, irr, payuni, pvfix, pvvar

# fwd2zero

**Purpose** Zero curve given a forward curve

**Syntax** [ZeroRates, CurveDates] = fwd2zero(ForwardRates, CurveDates,

Settle, Compounding, Basis)

**Arguments** ForwardRates A number of bonds (NUMBONDS) by 1 vector of annualized

implied forward rates, as decimal fractions. In aggregate, the rates in ForwardRates constitute an implied forward curve for the investment horizon represented by CurveDates. The first element pertains to forward rates from the settlement date to the first

curve date.

CurveDates A NUMBONDS-by-1 vector of maturity dates (as serial date

numbers) that correspond to the forward rates.

Settle A serial date number that is the common settlement

date for the forward rates.

Compounding (Optional) Output compounding. A scalar that sets the

compounding frequency per year for annualizing the

output zero rates. Allowed values are:

1 annual compounding

2 semiannual compounding (default)

3 compounding three times per year

4 quarterly compounding

6 bimonthly compounding

12 monthly compounding

365 daily compounding

-1 continuous compounding

Basis (Optional) Output day-count basis for annualizing the

output zero rates. 0 = actual/actual (default), 1 = 30/360 (SIA), 2 = actual/360, 3 = actual/365, 4 = 30/360 (PSA),

5 = 30/360 (ISDA), 6 = 30/360 (European),

7 = actual/365 (Japanese).

## **Description**

[ZeroRates, CurveDates] = fwd2zero(ForwardRates, CurveDates, Settle, Compounding, Basis) returns a zero curve given an implied forward rate curve and its maturity dates.

ZeroRates A NUMBONDS-by-1 vector of decimal fractions. In aggregate, the rates in ZeroRates constitute a zero curve for the investment horizon represented by CurveDates.

CurveDates A NUMBONDS-by-1 vector of maturity dates (as serial date numbers) that correspond to the zero rates in ZeroRates. This vector is the same as the input vector CurveDates.

# **Examples**

Given an implied forward rate curve over a set of maturity dates, a settlement date, and a compounding rate, compute the zero curve.

```
ForwardRates = [0.0469
                0.0519
                0.0549
                0.0535
                0.0558
                0.0508
                0.0560
                0.0545
                0.0615
                0.0486];
CurveDates = [datenum('06-Nov-2000')
              datenum('11-Dec-2000')
              datenum('15-Jan-2001')
              datenum('05-Feb-2001')
              datenum('04-Mar-2001')
              datenum('02-Apr-2001')
              datenum('30-Apr-2001')
              datenum('25-Jun-2001')
              datenum('04-Sep-2001')
              datenum('12-Nov-2001')];
Settle = datenum('03-Nov-2000');
Compounding = 1;
```

Execute the function

```
[ZeroRates, CurveDates] = fwd2zero(ForwardRates, CurveDates,...
Settle, Compounding)
```

which returns the zero curve ZeroRates at the maturity dates CurveDates.

```
0.0469
    0.0515
    0.0531
    0.0532
    0.0538
    0.0532
    0.0536
    0.0539
    0.0556
    0.0543
CurveDates =
      730796
      730831
      730866
      730887
      730914
```

ZeroRates =

For readability, ForwardRates and ZeroRates are shown here only to the basis point. However, MATLAB computed them at full precision. If you enter ForwardRates as shown, ZeroRates may differ due to rounding.

#### See Also

zero2fwd and other functions for Term Structure of Interest Rates

**Purpose** High, low, open, close chart

**Syntax** highlow(High, Low, Close, Open, Color)

Handles = highlow(High, Low, Close, Open, Color)

**Arguments** High High prices for a security. A column vector.

Low prices for a security. A column vector.

Close Closing prices for a security. A column vector.

Open (Optional) Opening prices for a security. A column vector. To

specify Color when Open is unknown, enter Open as an empty

matrix [].

Color (Optional) Vertical line color. A string. MATLAB supplies a

default color if none is specified. The default color differs depending on the background color of the figure window. See ColorSpec in the MATLAB documentation for color names.

coror spec in the MATLAD documentation for coror names

**Description** highlow(High, Low, Close, Open, Color) plots the high, low, opening, and

closing prices of an asset. Plots are vertical lines whose top is the high, bottom is the low, open is a short horizontal tick to the left, and close is a short

horizontal tick to the right.

Handles = highlow(High, Low, Close, Open, Color) plots the figure and

returns the handles of the lines.

**Examples** The high, low, and closing prices for an asset are stored in equal-length vectors

AssetHi, AssetLo, and AssetCl respectively

highlow(AssetHi, AssetLo, AssetCl, [], 'cyan')

plots the price data using cyan lines.

**See Also** bolling, candle, dateaxis, movavg, pointfig

# holidays

Purpose Holidays and nontrading days

**Syntax** Holidays = holidays(StartDate, EndDate)

**Arguments** StartDate Start date vector. Enter as serial date numbers or date strings.

EndDate End date vector. Enter as serial date numbers or date strings.

**Description** 

Holidays = holidays(StartDate, EndDate) returns a vector of serial date numbers corresponding to the holidays and nontrading days between StartDate and EndDate, inclusive.

Holidays = holidays returns a vector of serial date numbers corresponding to all holidays and nontrading days.

As shipped, this function contains all holidays and special nontrading days for the New York Stock Exchange between 1950 and 2030, inclusive (681 dates). You can edit the holidays.m file to contain your own holidays and nontrading days. By definition, holidays and nontrading days are those that occur on weekdays.

## **Examples**

```
Holidays = holidays('jan 1 2001', 'jun 23 2001')
returns
Holidays =

730852
730901
730954
730999
```

which are the serial date numbers for

```
01-Jan-2001 (New Year's Day)
19-Feb-2001 (President's Day)
13-Apr-2001 (Good Friday)
28-May-2001 (Memorial Day)
```

#### **See Also**

busdate, fbusdate, isbusday, lbusdate

Purpose Hour of date or time

**Syntax** Hour = hour(Date)

**Description** Hour = hour(Date) returns the hour of the day given a serial date number or

a date string.

**Examples** Hour = hour(730473.5584278936)

or

Hour = hour('19-dec-1999, 13:24:08.17')

returns

Hour = 13

See Also datevec, minute, second

# irr

#### **Purpose**

Internal rate of return

### **Syntax**

Return = irr(CashFlow)

## **Description**

Return = irr(CashFlow) calculates the internal rate of return for a series of periodic cash flows. CashFlow is the cash flow vector. The first entry in CashFlow is the initial investment. If the cash flow payments are monthly, multiply the resulting rate of return by 12 for the annual rate of return. This function calculates only positive rates of return; for negative rates of return, Return = NaN.

## **Examples**

This cash flow represents the yearly income from an initial investment of \$100,000:

Year 1\$10,000Year 2\$20,000Year 3\$30,000Year 4\$40,000Year 5\$50,000

To calculate the internal rate of return on the investment

```
Return = irr([-100000 \ 10000 \ 20000 \ 30000 \ 40000 \ 50000])
```

returns

Return =

0.1201 (12.01%)

#### **See Also**

effrr, mirr, nomrr, taxedrr, xirr

### **References**

Brealey and Myers, Principles of Corporate Finance, Chapter 5

#### **Purpose**

True for dates that are business days

#### Syntax

Busday = isbusday(Date, Holiday, Weekend)

#### **Arguments**

Date(s) being checked. Enter as a serial date number or date string. Date can contain multiple dates, but they must all be in the same format.

Holiday (Optional) Vector of holidays and nontrading-day dates. All dates in Holiday must be the same format: either serial date numbers or date strings. (Using date numbers improves performance.) The holidays function supplies the default vector.

Weekend (Optional) Vector of length 7, containing 0 and 1, the value 1 indicating weekend days. The first element of this vector corresponds to Sunday. Thus, when Saturday and Sunday form the weekend (default), then Weekend = [1 0 0 0 0 0 1].

## **Description**

Busday = isbusday(Date, Holiday, Weekend) returns logical true(1) if Date is a business day and logical false (0) otherwise.

# **Examples**

#### Example 1:

# isbusday

```
Example 2: Set June 21, 2003 (a Saturday) as a business day.

Weekend = [1 0 0 0 0 0 0];

isbusday('June 21, 2003', [], Weekend)

ans =

1
```

See Also

busdate, fbusdate, holidays, lbusdate

**Purpose** Last business date of month

**Syntax** Date = lbusdate(Year, Month, Holiday, Weekend)

#### **Arguments**

Year Enter as four-digit integer.

Month Enter as integer from 1 to 12.

Holiday (Optional) Vector of holidays and nontrading-day dates. All dates

in Holiday must be the same format: either serial date numbers or date strings. (Using date numbers improves performance.) The

holidays function supplies the default vector.

Weekend (Optional) Vector of length 7, containing 0 and 1, the value 1

indicating weekend days. The first element of this vector

corresponds to Sunday. Thus, when Saturday and Sunday form the

weekend (default), then Weekend = [1 0 0 0 0 0 1].

### **Description**

Date = lbusdate(Year, Month, Holiday, Weekend) returns the serial date number for the last business date of the given year and month. Holiday specifies nontrading days.

Year and Month can contain multiple values. If one contains multiple values, the other must contain the same number of values or a single value that applies to all. For example, if Year is a 1-by-n vector of integers, then Month must be a 1-by-n vector of integers or a single integer. Date is then a 1-by-n vector of date numbers.

Use the function datestr to convert serial date numbers to formatted date strings.

## **Examples**

#### Example 1.

```
ans =

31-May-2001

c
ans =

31-May-2001

31-May-2002
30-May-2003
```

Example 2: You can indicate that Saturday is a business day by appropriately setting the Weekend argument.

```
Weekend = [1 \ 0 \ 0 \ 0 \ 0 \ 0];
```

May 31, 2003, is a Saturday. Use 1busdate to check that this Saturday is actually the last business day of the month.

```
Date = datestr(lbusdate(2003, 5, [], Weekend))
Date =
31-May-2003
```

### **See Also**

busdate, eomdate, fbusdate, holidays, isbusday

**Purpose** 

Date of last occurrence of weekday in month

**Syntax** 

LastDate = lweekdate(Weekday, Year, Month, NextDay)

**Arguments** 

Weekday

Weekday whose date you seek. Enter as an integer from 1 through 7:

- 1 Sunday
- 2 Monday
- 3 Tuesday
- 4 Wednesday
- 5 Thursday
- 6 Friday
- 7 Saturday

Year Year. Enter as a four-digit integer.

Month Month. Enter as an integer from 1 through 12.

NextDay (Optional) Weekday that must occur after Weekday in the same week. Enter as an integer from 0 through 7, where 0 = ignore (default) and 1 through 7 are as for Weekday.

(default) and I through I are as for weekday.

Any input can contain multiple values, but if so, all other inputs must contain the same number of values or a single value that applies to all. For example, if Year is a 1-by-n vector of integers, then Month must be a 1-by-n vector of integers or a single integer. LastDate is then a 1-by-n vector of date numbers.

# **Description**

LastDate = lweekdate(Weekday, Year, Month, NextDay) returns the serial date number for the last occurrence of Weekday in the given year and month and in a week that also contains NextDay.

Use the function datestr to convert serial date numbers to formatted date strings.

# **lweekdate**

```
Examples
                   To find the last Monday in June 2001
                      LastDate = lweekdate(2, 2001, 6); datestr(LastDate)
                      ans =
                      25-Jun-2001
                   To find the last Monday in a week that also contains a Friday in June 2001
                      LastDate = lweekdate(2, 2001, 6, 6); datestr(LastDate)
                      ans =
                      25-Jun-2001
                   To find the last Monday in May for 2001, 2002, and 2003
                      Year = [2001:2003];
                      LastDate = lweekdate(2, Year, 5)
                      LastDate =
                                              731363
                                  730999
                                                           731727
                      datestr(LastDate)
                      ans =
                      28-May-2001
                      27-May-2002
                      26-May-2003
```

eomdate, lbusdate, nweekdate

See Also

**Purpose** MATLAB serial date number to Excel serial date number

**Syntax** DateNum = m2xdate(MATLABDateNumber, Convention)

Arguments MATLABDateNumber A vector or scalar of MATLAB serial date numbers.

Convention (Optional) Excel date system. A vector or scalar. When

Convention = 0 (default), the Excel 1900 date system is in effect. When Convention = 1, the Excel 1904 date

system in used.

In the Excel 1900 date system, the Excel serial date number 1 corresponds to January 1, 1900 A.D. In the Excel 1904 date system, date number 0 is January 1,

1904 A.D.

Vector arguments must have consistent dimensions.

**Description** 

DateNum = m2xdate(MATLABDateNumber, Convention) converts MATLAB serial date numbers to Excel serial date numbers. MATLAB date numbers start with 1 = January 1,0000 A.D., hence there is a difference of 693961 relative to the 1900 date system, or 695422 relative to the 1904 date system. This function is useful with MATLAB Excel Link.

**Examples** 

Given MATLAB date numbers for Christmas 2001 through 2004

DateNum = datenum(2001:2004, 12, 25)

DateNum =

731210 731575 731940 732306

convert them to Excel date numbers in the 1904 system

ExDate = m2xdate(DateNum, 1)

ExDate =

35788 36153 36518 36884

or the 1900 system

# m2xdate

ExDate = m2xdate(DateNum)

ExDate =

37250 37615 37980 38346

**See Also** datenum, datestr, x2mdate

# minute

**Purpose** Minute of date or time **Syntax** Minute = minute(Date) **Description** Minute = minute(Date) returns the minute given a serial date number or a date string. **Examples** Minute = minute(731204.5591223380) orMinute = minute('19-dec-2001, 13:25:08.17') returns Minute = 25 See Also

datevec, hour, second

# mirr

**Purpose** Modified internal rate of return

**Syntax** Return = mirr(CashFlow, FinRate, Reinvest)

**Arguments** CashFlow Vector of cash flows. The first entry is the initial investment.

FinRate Finance rate for negative cash flow values. Enter as decimal

fraction.

Reinvest Reinvestment rate for positive cash flow values, as a decimal

fraction.

**Description** 

Return = mirr(CashFlow, FinRate, Reinvest) calculates the modified internal rate of return for a series of periodic cash flows. This function calculates only positive rates of return; for negative rates of return, Return = 0.

**Examples** 

This cash flow represents the yearly income from an initial investment of \$100,000. The finance rate is 9% and the reinvestment rate is 12%.

Year 1 \$20,000 Year 2 (\$10,000) Year 3 \$30,000 Year 4 \$38,000

Year 5 \$50,000

To calculate the modified internal rate of return on the investment

```
Return = mirr([-100000\ 20000\ -10000\ 30000\ 38000\ 50000],\ 0.09,... 0.12)
```

returns

Return = 0.0832 (8.32%)

**See Also** annurate, effrr, irr, nomrr, pvvar, xirr

**References** Brealey and Myers, *Principles of Corporate Finance*, Chapter 5

# month

```
Purpose
                   Month of date
Syntax
                   [MonthNum, MonthString] = month(Date)
Description
                   [MonthNum, MonthString] = month(Date) returns the month in numeric
                   and string form given a serial date number or a date string.
Examples
                     [MonthNum, MonthString] = month(730368)
                   or
                     [MonthNum, MonthString] = month('05-Sep-1999')
                   returns
                     MonthNum =
                            9
                     MonthString =
                     Sep
See Also
                   datevec, day, year
```

# months

#### **Purpose**

Number of whole months between dates

#### **Syntax**

Months = months(StartDate, EndDate, EndMonthFlag)

#### **Arguments**

StartDate Enter as serial date numbers or date strings.

EndDate Enter as serial date numbers or date strings.

EndMonthFlag (Optional) end-of-month flag. If StartDate and EndDate are end-of-month dates and EndDate has fewer days than StartDate, EndMonthFlag = 1 (default) treats EndDate as the end of a whole month, while EndMonthFlag = 0 does not.

# **Description**

Months = months(StartDate, EndDate, EndMonthFlag) returns the number of whole months between StartDate and EndDate. If EndDate is earlier than StartDate, Months is negative. Enter dates as serial date numbers or date strings.

Any input argument can contain multiple values, but if so, all other inputs must contain the same number of values or a single value that applies to all. For example, if StartDate is an n-row character array of date strings, then EndDate must be an n-row character array of date strings or a single date. Months is then an n-by-1 vector of numbers.

## **Examples**

```
Months = months('may 31 2000', 'jun 30 2000', 1)
Months =
         1
Months = months('may 31 2000', 'jun 30 2000', 0)
Months =
         0
Dates = ['mar 31 2002'; 'apr 30 2002'; 'may 31 2002'];
Months = months(Dates, 'jun 30 2002')
Months =
         2
         1
```

#### See Also

vearfrac

**Purpose** Leading and lagging moving averages chart

**Syntax** movavg(Asset, Lead, Lag, Alpha)

[Short, Long] = movavg(Asset, Lead, Lag, Alpha)

**Arguments** Asset Security data, usually a vector of time-series prices.

Lead Number of samples to use in leading average calculation. A

positive integer. Lead must be less than or equal to Lag.

Number of samples to use in the lagging average calculation. A

positive integer.

Alpha (Optional) Control parameter that determines the type of

moving averages. 0 = simple moving average (default),

0.5 = square root weighted moving average, 1 = linear moving average, 2 = square weighted moving average, etc. To calculate

the exponential moving average, set Alpha ='e'.

**Description** movavg(Asset, Lead, lag, Alpha) plots leading and lagging moving

averages.

[Short, Long] = movavg(Asset, Lead, lag, Alpha) returns the leading

Short and lagging Long moving average data without plotting it.

**Examples** If Asset is a vector of stock price data

movavg(Asset, 3, 20, 1)

plots linear three-sample leading and 20-sample lagging moving averages.

**See Also** bolling, candle, dateaxis, highlow, pointfig

#### nomrr

Purpose Nominal rate of return

**Syntax** Return = nomrr(Rate, NumPeriods)

**Arguments** Rate Effective annual percentage rate. Enter as a decimal fraction.

NumPeriods Number of compounding periods per year, an integer.

**Description** Return = nomrr(Rate, NumPeriods) calculates the nominal rate of return.

**Examples** To find the nominal annual rate of return based on an effective annual

percentage rate of 9.38% compounded monthly

Return = nomrr(0.0938, 12)

returns

Return =

0.0900 (9.0%)

**See Also** effrr, irr, mirr, taxedrr, xirr

Purpose Current date and time

Syntax Datenum = now

**Description** Datenum = now returns the current date and time as a serial date number.

**Note** This function now ships with basic MATLAB. It originally shipped only with the Financial Toolbox. This description remains here for your

convenience.

**Examples** Datenum = now

Datenum =

730695.5942469908 (on July 28, 2000 at 2:15 PM)

**See Also** date, datenum, today

# nweekdate

**Purpose** 

Date of specific occurrence of weekday in month

**Syntax** 

Date = nweekdate(n, Weekday, Year, Month, Same)

**Arguments** 

Nth occurrence of the weekday in a month. Enter as integer from 1 through 5.

Weekday Weekday whose date you seek. Enter as integer from 1 through 7.

- 1 Sunday
- 2 Monday
- 3 Tuesday
- 4 Wednesday
- 5 Thursday
- 6 Friday
- 7 Saturday

Year Year. Enter as a four-digit integer.

Month Month. Enter as an integer from 1 through 12.

Same (Optional) Weekday that must occur in the same week with Weekday. Enter as an integer from 0 through 7, where 0 = ignore (default) and 1 through 7 are as for Weekday.

# **Description**

Date = nweekdate(n, Weekday, Year, Month, Same) returns the serial date number for the specific occurrence of the weekday in the given year and month, and in a week that also contains the weekday Same.

If n is larger than the last occurrence of Weekday, Date = 0.

Any input can contain multiple values, but if so, all other inputs must contain the same number of values or a single value that applies to all. For example, if Year is a 1-by-n vector of integers, then Month must be a 1-by-n vector of integers or a single integer. Date is then a 1-by-n vector of date numbers.

Use the function datestr to convert serial date numbers to formatted date strings.

```
Examples
                   To find the first Thursday in May 2001
                      Date = nweekdate(1, 5, 2001, 5); datestr(Date)
                      ans =
                      03-May-2001
                   To find the first Thursday in a week that also contains a Wednesday in May
                   2001
                      Date = nweekdate(2, 5, 2001, 5, 4); datestr(Date)
                      ans =
                      10-May-2001
                   To find the third Monday in February for 2001, 2002, and 2003
                      Year = [2001:2003];
                      Date = nweekdate(3, 2, Year, 2)
                      Date =
                             730901
                                          731265
                                                       731629
                      datestr(Date)
                      ans =
                      19-Feb-2001
                      18-Feb-2002
                      17-Feb-2003
```

#### See Also

fbusdate, lbusdate, lweekdate

# opprofit

Purpose Option profit

**Syntax** Profit = opprofit(AssetPrice, Strike, Cost, PosFlag, OptType)

**Arguments** Asset price. Asset price.

Strike or exercise price.

Cost of the option.

PosFlag Option position. 0 = long, 1 = short.

OptType Option type. 0 = call option, 1 = put option.

**Description** Profit = opprofit(AssetPrice, Strike, Cost, PosFlag, OptType)

returns the profit of an option.

**Examples** Buying (going long on) a call option with a strike price of \$90 on an underlying

asset with a current price of \$100 for a cost of \$4

Profit = opprofit(100, 90, 4, 0, 0)

returns

Profit =

6.00

a profit of \$6 if the option is exercised under these conditions.

**See Also** binprice, blsprice

**Purpose** Periodic payment given number of advance payments

**Syntax** Payment = payadv(Rate, NumPeriods, PresentValue, FutureValue,

Advance)

**Arguments** Rate Lending or borrowing rate per period. Enter as a decimal

fraction. Must be greater than or equal to 0.

NumPeriods Number of periods in the life of the instrument.

PresentValue Present value of the instrument.

Future Value Future value or target value to be attained after NumPeriods

periods.

Advance Number of advance payments. If the payments are made at

the beginning of the period, add 1 to Advance.

**Description** Payment = payadv(Rate, NumPeriods, PresentValue, FutureValue,

Advance) returns the periodic payment given a number of advance payments.

**Examples** The present value of a loan is \$1000.00 and it will be paid in full in 12 months.

The annual interest rate is 10% and three payments are made at closing time.

Using this data

Payment = payadv(0.1/12, 12, 1000, 0, 3)

returns

Payment =

85.94

for the periodic payment.

**See Also** amortize, payodd, payper

# payodd

**Purpose** Payment of loan or annuity with odd first period

**Syntax** Payment = payodd(Rate, NumPeriods, PresentValue, FutureValue, Days)

**Arguments** rate Interest rate per period. Enter as a decimal fraction.

NumPeriods Number of periods in the life of the instrument.

Present Value Present value of the instrument.

Future Value Future value or target value to be attained after NumPeriods

periods.

Days Actual number of days until the first payment is made.

**Description** Payment = payodd(Rate, NumPeriods, PresentValue, FutureValue, Days)

returns the payment for a loan or annuity with an odd first period.

**Examples** A two-year loan for \$4000 has an annual interest rate of 11%. The first

payment will be made in 36 days. To find the monthly payment

Payment = payodd(0.11/12, 24, 4000, 0, 36)

returns

Payment =

186.77

**See Also** amortize, payadv, payper

**Purpose** Periodic payment of loan or annuity

**Syntax** Payment = payper(Rate, NumPeriods, PresentValue, FutureValue, Due)

**Arguments** Rate Interest rate per period. Enter as a decimal fraction.

NumPeriods Number of payment periods in the life of the instrument.

PresentValue Present value of the instrument.

FutureValue (Optional) Future value or target value to be attained after

NumPeriods periods. Default = 0.

Due (Optional) When payments are due: 0 = end of period (default),

or 1 = beginning of period.

**Description** Payment = payper(Rate, NumPeriods, PresentValue, FutureValue, Due)

returns the periodic payment of a loan or annuity.

**Examples** Find the monthly payment for a three-year loan of \$9000 with an annual

interest rate of 11.75%

Payment = payper(0.1175/12, 36, 9000, 0, 0)

returns

Payment =

297.86

**See Also** amortize, fvfix, payadv, payodd, pvfix

# payuni

**Purpose** Uniform payment equal to varying cash flow

**Syntax** Series = payuni(CashFlow, Rate)

**Arguments** CashFlow A vector of varying cash flows. Include the initial investment

as the initial cash flow value (a negative number).

Rate Periodic interest rate. Enter as a decimal fraction.

**Description** Series = payuni(CashFlow, Rate) returns the uniform series value of a

varying cash flow.

**Examples** This cash flow represents the yearly income from an initial investment of \$10,000. The annual interest rate is 8%.

Year 1 \$2000 Year 2 \$1500

Year 3 \$3000 Year 4 \$3800

Year 5 \$5000

To calculate the uniform series value

Series = payuni([-10000 2000 1500 3000 3800 5000], 0.08)

returns

Series =

429.63

**See Also** fvfix, fvvar, irr, pvfix, pvvar

**Purpose** Linear inequalities for individual asset allocation

**Syntax** [A,b] = pcalims(AssetMin, AssetMax, NumAssets)

**Arguments** AssetMin Scalar or NASSETS vector of minimum allocations in each

asset. NaN indicates no constraint.

AssetMax Scalar or NASSETS vector of maximum allocations in each

asset. NaN indicates no constraint.

NumAssets (Optional) Number of assets. Default = length of AssetMin or

AssetMax.

**Description** [A,b] = pcalims(AssetMin, AssetMax, NumAssets) specifies the lower and

upper bounds of portfolio allocations in each of NumAssets available asset

investments.

A is a matrix and b a vector such that A\*PortWts' <= b, where PortWts is a

1-by-NASSETS vector of asset allocations.

If pcalims is called with fewer than two output arguments, the function

returns A concatenated with b [A,b].

**Examples** Set the minimum weight in every asset to 0 (no short-selling), and set the maximum weight of IBM to 0.5 and CSCO to 0.8, while letting the maximum

weight in INTC float.

| Asset    | IBM | INTC | CSCO |
|----------|-----|------|------|
| Min. Wt. | 0   | 0    | 0    |
| Max. Wt. | 0.5 |      | 0.8  |

## pcalims

```
AssetMin = 0
AssetMax = [0.5 NaN 0.8]
[A,b] = pcalims(AssetMin, AssetMax)
A =
     1
                  0
           0
     0
           0
                  1
    - 1
           0
                  0
     0
           - 1
                  0
     0
           0
                 - 1
b =
    0.5000
    0.8000
         0
         0
         0
```

Portfolio weights of 50% in IBM and 50% in INTC satisfy the constraints.

Set the minimum weight in every asset to 0 and the maximum weight to 1.

| Asset    | IBM | INTC | CSCO |
|----------|-----|------|------|
| Min. Wt. | 0   | 0    | 0    |
| Max. Wt. | 1   | 1    | 1    |
|          |     |      |      |

AssetMin = 0 AssetMax = 1 NumAssets = 3

```
[A,b] = pcalims(AssetMin, AssetMax, NumAssets)
A =
                  0
     1
     0
            1
                  0
     0
            0
    - 1
            0
     0
           - 1
                  0
     0
            0
                  - 1
b =
    0
    0
```

Portfolio weights of 50% in IBM and 50% in INTC satisfy the constraints.

### See Also

pcgcomp, pcglims, pcpval, portcons, portopt

### pcgcomp

**Purpose** Linear inequalities for asset group comparison constraints

**Syntax** [A,b] = pcgcomp(GroupA, AtoBmin, AtoBmax, GroupB)

**Arguments** GroupA Number of groups (NGROUPS) by number of assets (NASSETS)

GroupB specifications of groups to compare. Each row specifies a group.

For a specific group, Group(i,j) = 1 if the group contains

asset j; otherwise, Group(i,j) = 0.

AtoBmin Scalar or NGROUPS-long vectors of minimum and maximum

AtoBmax ratios of allocations in GroupA to allocations in GroupB NaN

ratios of allocations in GroupA to allocations in GroupB. NaN indicates no constraint between the two groups. Scalar bounds are applied to all group pairs. The total number of assets

allocated to GroupA divided by the total number of assets

allocated to GroupB is >= AtoBmin and <= AtoBmax.

#### **Description**

[A,b] = pcgcomp(GroupA, AtoBmin, AtoBmax, GroupB) specifies that the ratio of allocations in one group to allocations in another group is at least AtoBmin to 1 and at most AtoBmax to 1. Comparisons can be made between an arbitrary number of group pairs NGROUPS comprising subsets of NASSETS available investments.

A is a matrix and b a vector such that A\*PortWts' <= b, where PortWts is a 1-by-NASSETS vector of asset allocations.

If pcgcomp is called with fewer than two output arguments, the function returns A concatenated with b [A,b].

### **Examples**

| Asset  | INTC          | XOM           | RD     |
|--------|---------------|---------------|--------|
| Region | North America | North America | Europe |
| Sector | Technology    | Energy        | Energy |

| Group         | Min. Exposure | Max. Exposure |
|---------------|---------------|---------------|
| North America | 0.30          | 0.75          |
| Europe        | 0.10          | 0.55          |
| Technology    | 0.20          | 0.50          |
| Energy        | 0.20          | 0.80          |

Make the North American energy sector compose exactly 20% of the North American investment.

```
INTC XOM RD
GroupA = [
            0
                 1
                     0 ]; % North American Energy
GroupB = [
          1 1
                     0 ]; % North America
AtoBmin = 0.20;
AtoBmax = 0.20;
[A,b] = pcgcomp(GroupA, AtoBmin, AtoBmax, GroupB)
A =
    0.2000
             -0.8000
                         0
              0.8000
   -0.2000
b =
  0
   0
```

Portfolio weights of 40% for INTC, 10% for XOM, and 50% for RD satisfy the constraints.

### **See Also**

pcalims, pcglims, pcpval, portcons, portopt

## pcglims

**Purpose** Linear inequalities for asset group minimum and maximum allocation

**Syntax** [A,b] = pcglims(Groups, GroupMin, GroupMax)

**Arguments** Groups (NGROUPS) by number of assets (NASSETS)

specification of which assets belong to which group. Each row specifies a group. For a specific group, Group(i,j) = 1 if the

group contains asset j; otherwise, Group(i,j) = 0.

GroupMin Scalar or NGROUPS-long vectors of minimum and maximum

GroupMax combined allocations in each group. NaN indicates no constraint.

Scalar bounds are applied to all groups.

### **Description**

[A,b] = pcglims(Groups, GroupMin, GroupMax) specifies minimum and maximum allocations to groups of assets. An arbitrary number of groups, NGROUPS, comprising subsets of NASSETS investments, is allowed.

A is a matrix and b a vector such that A\*PortWts' <= b, where PortWts is a 1-by-NASSETS vector of asset allocations.

If pcglims is called with fewer than two output arguments, the function returns A concatenated with b [A,b].

### **Examples**

| Asset  | INTC          | XOM           | RD     |
|--------|---------------|---------------|--------|
| Region | North America | North America | Europe |
| Sector | Technology    | Energy        | Energy |

| Group         | Min. Exposure | Max. Exposure |
|---------------|---------------|---------------|
| North America | 0.30          | 0.75          |
| Europe        | 0.10          | 0.55          |
| Technology    | 0.20          | 0.50          |
| Energy        | 0.50          | 0.50          |

Set the minimum and maximum investment in various groups.

```
INTC XOM
                      RD
Groups = [
             1
                       0 ; % North America
             0
                       1 ; % Europe
                       0 ; % Technology
             1
             0
                       1 ]; % Energy
GroupMin = [0.30]
            0.10
            0.20
            0.50];
GroupMax = [0.75]
            0.55
            0.50
            0.50];
[A,b] = pcglims(Groups, GroupMin, GroupMax)
A =
    - 1
          - 1
                  0
     0
           0
                 - 1
    - 1
           0
                 0
     0
          - 1
                - 1
     1
           1
                 0
     0
           0
                  1
     1
           0
                  0
     0
           1
                  1
```

# pcglims

b =

- -0.3000
- -0.1000
- -0.2000
- -0.5000
- 0.7500
- 0.5500
- 0.5000
- 0.5000

Portfolio weights of 50% in INTC, 25% in XOM, and 25% in RD satisfy the constraints.

### See Also

pcalims, pcgcomp, pcpval, portcons, portopt

#### **Purpose**

Linear inequalities for fixing total portfolio value

#### **Syntax**

[A,b] = pcpval(PortValue, NumAssets)

#### **Arguments**

PortValue

Scalar total value of asset portfolio (sum of the allocations in all assets). PortValue = 1 specifies weights as fractions of the portfolio and return and risk numbers as rates instead of value.

NumAssets

Number of available asset investments.

### **Description**

[A,b] = pcpval(PortValue, NumAssets) scales the total value of a portfolio of NumAssets assets to PortValue. All portfolio weights, bounds, return, and risk values except ExpReturn and ExpCovariance (see portopt) are in terms of PortValue.

A is a matrix and b a vector such that A\*PortWts' <= b, where PortWts is a 1-by-NASSETS vector of asset allocations.

If pcpval is called with fewer than two output arguments, the function returns A concatenated with b [A,b].

### **Examples**

Scale the value of a portfolio of three assets to 1, so all return values are rates and all weight values are in fractions of the portfolio.

# pcpval

Portfolio weights of 40%, 10%, and 50% in the three assets satisfy the constraints.

### See Also

pcalims, pcgcomp, pcglims, portcons, portopt

# pointfig

**Purpose** Point and figure chart

**Syntax** pointfig(Asset)

**Description** pointfig(Asset) plots a point and figure chart for a vector of price data

Asset. Upward price movements are plotted as X's and downward price

movements are plotted as O's.

**See Also** bolling, candle, dateaxis, highlow, movavg

### portalloc

**Purpose** 

Optimal capital allocation to efficient frontier portfolios

**Syntax** 

[RiskyRisk, RiskyReturn, RiskyWts, RiskyFraction, OverallRisk, OverallReturn] = portalloc(PortRisk, PortReturn, PortWts, RisklessRate, BorrowRate, RiskAversion)

**Arguments** 

PortRisk Standard deviation of each risky asset efficient frontier

portfolio. A number of portfolios (NPORTS) by 1 vector.

PortReturn Expected return of each risky asset efficient frontier

portfolio. An NPORTS-by-1 vector.

PortWts Weights allocated to each asset. An NPORTS by number of

assets (NASSETS) matrix of weights allocated to each asset. Each row represents an efficient frontier portfolio of risky

assets. Total of all weights in a portfolio is 1.

RisklessRate Risk-free lending rate. A decimal number.

BorrowRate (Optional) Borrowing rate. A decimal number. If borrowing

is not desired, or not an option, set to NaN (default).

RiskAversion (Optional) Coefficient of investor's degree of risk aversion.

Higher numbers indicate greater risk aversion. Typical coefficients range between 2.0 and 4.0 (Default = 3).

**Description** 

[RiskyRisk, RiskyReturn, RiskyWts, RiskyFraction, OverallRisk, OverallReturn] = portalloc(PortRisk, PortReturn, PortWts, RisklessRate, BorrowRate, RiskAversion) computes the optimal risky portfolio, and the optimal allocation of funds between the risky portfolio and the risk-free asset.

RiskyRisk is the standard deviation of the optimal risky portfolio.

RiskyReturn is the expected return of the optimal risky portfolio.

RiskyWts is a 1-by-NASSETS vector of weights allocated to the optimal risky portfolio. The total of all weights in the portfolio is 1.

RiskyFraction is the fraction of the complete portfolio allocated to the risky portfolio.

OverallRisk is the standard deviation of the optimal overall portfolio.

OverallReturn is the expected rate of return of the optimal overall portfolio.

portalloc generates a plot of the optimal capital allocation if you invoke it without output arguments.

#### **Examples**

Generate the efficient frontier from the asset data.

1.1898

Find the optimal risky portfolio and allocate capital. The risk free investment return is 8%, and the borrowing rate is 12%.

```
RisklessRate = 0.08;
BorrowRate
              = 0.12;
RiskAversion = 3;
[RiskyRisk, RiskyReturn, RiskyWts, RiskyFraction, ...
OverallRisk, OverallReturn] = portalloc(PortRisk, PortReturn,...
PortWts, RisklessRate, BorrowRate, RiskAversion)
RiskyRisk =
   0.1283
RiskyReturn =
   0.1788
RiskyWts =
              0.6023
                        0.3712
    0.0265
RiskyFraction =
```

# portalloc

OverallRisk =

0.1527

OverallReturn =

0.1899

**See Also** frontcon, portrand, portstats

**References** Bodie, Kane, and Marcus, *Investments*, Second Edition, Chapters 6 and 7.

**Purpose** 

Portfolio constraints

**Syntax** 

ConSet = portcons(varargin)

**Description** 

Using linear inequalities, portcons generates a matrix of constraints for a portfolio of asset investments. The matrix ConSet is defined as ConSet = [A b]. A is a matrix and b a vector such that A\*PortWts' <= b sets the value, where PortWts is a 1 by number of assets (NASSETS) vector of asset allocations.

ConSet = portcons('ConstType', Data1, ..., DataN) creates a matrix ConSet, based on the constraint type ConstType, and the constraint parameters Data1, ..., DataN.

ConSet = portcons('ConstType1', Data11, ..., Data1N,'ConstType2', Data21, ..., Data2N, ...) creates a matrix ConSet, based on the constraint types ConstTypeN, and the corresponding constraint parameters DataN1, ..., DataNN.

| <b>Constraint Type</b> | Description                                                                                                  | Values                                                                                                    |
|------------------------|----------------------------------------------------------------------------------------------------|----------------------------------------------------------------------------------------------------|
| Default                | All allocations are >= 0; no short selling allowed. Combined value of portfolio allocations normalized to 1. | NumAssets (required). Scalar representing number of assets in portfolio.                                                                              |
| PortValue              | Fix total value of portfolio to PVal.                                                                        | PVal (required). Scalar representing total value of portfolio.  NumAssets (required).  Scalar representing number of assets in portfolio. See pcpval. |

| Constraint Type | Description                                     | Values                                                                                                    |
|-----------------|-------------------------------------------------|----------------------------------------------------------------------------------------------------|
| AssetLims       | Minimum and maximum allocation per asset.       | AssetMin (required). Scalar or vector of length NASSETS, specifying minimum allocation per asset.  AssetMax (required). Scalar or vector of length NASSETS, |
|                 |                                                 | specifying maximum allocation per asset.                                                                                                    |
|                 |                                                 | NumAssets (optional). See pcalims.                                                                                                    |
| GroupLims       | Minimum and maximum allocations to asset group. | Groups (required). NGROUPS-by-NASSETS matrix specifying which assets belong to each group.                                                                  |
|                 |                                                 | GroupMin (required). Scalar<br>or a vector of length<br>NGROUPS, specifying<br>minimum combined<br>allocations in each group.                               |
|                 |                                                 | GroupMax (required). Scalar<br>or a vector of length<br>NGROUPS, specifying<br>maximum combined<br>allocations in each group.                               |
|                 |                                                 | See pcglims.                                                                                                    |

| Constraint Type | Description                                           | Values                                                                                                    |
|-----------------|-------------------------------------------------------|----------------------------------------------------------------------------------------------------|
| GroupComparison | Group-to-group<br>comparison<br>constraints.          | GroupA (required). NGROUPS-by-NASSETS matrix specifying first group in the comparison.                                              |
|                 |                                                       | AtoBmin (required). Scalar or vector of length NGROUPS specifying minimum ratios of allocations in GroupA to allocations in GroupB. |
|                 |                                                       | AtoBmax (required). Scalar or vector of length NGROUPS specifying maximum ratios of allocations in GroupA to allocations in GroupB. |
|                 |                                                       | GroupB (required). NGROUPS-by-NASSETS matrix specifying second group in the comparison.                                             |
|                 |                                                       | See pcgcomp.                                                                                                    |
| Custom          | Custom linear inequality constraints A*PortWts' <= b. | A (required).  NCONSTRAINTS-by-NASSETS  matrix, specifying weights for each asset in each inequality equation.                      |
|                 |                                                       | b (required). Vector of<br>length NCONSTRAINTS<br>specifying the right hand<br>sides of the inequalities.                           |

### **Examples**

Constrain a portfolio of three assets:

| Asset    | IBM | HPQ | XOM |
|----------|-----|-----|-----|
| Group    | A   | A   | В   |
| Min. Wt. | 0   | 0   | 0   |
| Max. Wt. | 0.5 | 0.9 | 0.8 |

```
NumAssets = 3;
PVal = 1; % Scale portfolio value to 1.
AssetMin = 0;
AssetMax = [0.5 0.9 0.8];
GroupA = [1 1 0];
GroupB = [0 0 1];
AtoBmax = 1.5 % Value of assets in Group A at most 1.5 times value % in group B.
ConSet = portcons('PortValue', PVal, NumAssets,'AssetLims',...
AssetMin, AssetMax, NumAssets, 'GroupComparison',GroupA, NaN,...
AtoBmax, GroupB)
```

ConSet =

| 1.0000  | 1.0000                                      | 1.0000                                                             |
|---------|---------------------------------------------|--------------------------------------------------------------------|
| -1.0000 | -1.0000                                     | -1.0000                                                            |
| 0       | 0                                           | 0.5000                                                             |
| 1.0000  | 0                                           | 0.9000                                                             |
| 0       | 1.0000                                      | 0.8000                                                             |
| 0       | 0                                           | 0                                                                  |
| -1.0000 | 0                                           | 0                                                                  |
| 0       | -1.0000                                     | 0                                                                  |
| 1.0000  | -1.5000                                     | 0                                                                  |
|         | -1.0000<br>0<br>1.0000<br>0<br>0<br>-1.0000 | -1.0000 -1.0000<br>0 0<br>1.0000 0<br>0 1.0000<br>0 0<br>-1.0000 0 |

Portfolio weights of 30% in IBM, 30% in HPQ, and 40% in XOM satisfy the constraints.

#### See Also

pcalims, pcgcomp, pcglims, pcpval, portopt

**Purpose** Portfolios on constrained efficient frontier

**Syntax** [PortRisk, PortReturn, PortWts] = portopt(ExpReturn, ExpCovariance,

NumPorts, PortReturn, ConSet)

**Arguments** ExpReturn 1 by number of assets (NASSETS) vector specifying the

expected (mean) return of each asset.

ExpCovariance NASSETS-by-NASSETS matrix specifying the covariance of

the asset returns.

NumPorts (Optional) Number of portfolios generated along the

efficient frontier. Returns are equally spaced between the maximum possible return and the minimum risk point. If NumPorts is empty (entered as []), computes 10

equally spaced points.

PortReturn (Optional) Expected return of each portfolio. A number of

portfolios (NPORTS) by 1 vector. If not entered or empty, NumPorts equally spaced returns between the minimum

and maximum possible values are used.

ConSet (Optional) Constraint matrix for a portfolio of asset

investments, created using portcons. If not specified, a

default is created.

**Description** 

[PortRisk, PortReturn, PortWts] = portopt(ExpReturn, ExpCovariance, NumPorts, PortReturn, ConSet) returns the mean-variance efficient frontier with user-specified covariance, returns, and asset constraints (ConSet). Given a collection of NASSETS risky assets, computes a portfolio of asset investment weights that minimize the risk for given values of the expected return. The portfolio risk is minimized subject to constraints on the total portfolio value, the individual asset minimum and maximum allocation, the asset group minimum and maximum allocation, or the asset group-to-group comparison.

PortRisk is an NPORTS-by-1 vector of the standard deviation of each portfolio.

PortReturn is an NPORTS-by-1 vector of the expected return of each portfolio.

PortWts is an NPORTS-by-NASSETS matrix of weights allocated to each asset. Each row represents a portfolio. The total of all weights in a portfolio is 1.

If portopt is invoked without output arguments, it returns a plot of the efficient frontier.

### **Examples**

Plot the risk-return efficient frontier of portfolios allocated among three assets. Connect 20 portfolios along the frontier having evenly spaced returns. By default, choose among portfolios without short-selling and scale the value of the portfolio to 1.

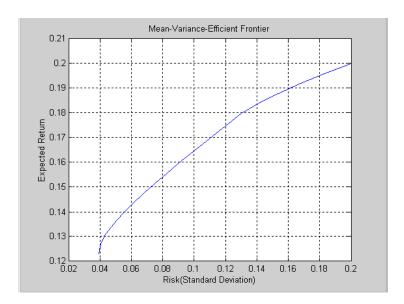

Return the two efficient portfolios that have returns of 16% and 17%. Limit to portfolios that have at least 20% of the allocation in the first asset, and cap the total value in the first and third assets at 50% of the portfolio.

```
ExpReturn = [0.1 \ 0.2 \ 0.15];
ExpCovariance = [0.005]
                          -0.010
                                    0.004
                           0.040
                                   -0.002
                 -0.010
                 0.004
                          -0.002
                                    0.023];
PortReturn = [0.16]
              0.17];
NumAssets = 3;
AssetMin = [0.20 NaN NaN];
Group
         = [1
                 0
                     1];
GroupMax = 0.50;
ConSet = portcons('Default', NumAssets, 'AssetLims', AssetMin,...
NaN, 'GroupLims', Group, NaN, GroupMax);
[PortRisk, PortReturn, PortWts] = portopt(ExpReturn,...
ExpCovariance, [], PortReturn, ConSet)
PortRisk =
    0.0919
    0.1138
PortReturn =
    0.1600
    0.1700
PortWts =
    0.3000
              0.5000
                         0.2000
    0.2000
              0.6000
                         0.2000
```

See Also

ewstats, frontcon, portcons, portstats

### portrand

**Purpose** Randomized portfolio risks, returns, and weights

**Syntax** [PortRisk, PortReturn, PortWts] = portrand(Asset, Return, Points)

portrand(Asset, Return, Points)

Arguments Asset Matrix of time series data. Each row is an observation and

each column represents a single security.

Return (Optional) Row vector where each column represents the rate

of return for the corresponding security in Asset. By default, Return is computed by taking the average value of each

column of Asset.

Points (Optional) Scalar that specifies how many random points

should be generated. Default = 1000.

**Description** [PortRisk, PortReturn, PortWts] = portrand(Asset, Return, Points)

returns the risks, rates of return, and weights of random portfolio

configurations.

PortRisk Points-by-1 vector of standard deviations.

PortReturn Points-by-1 vector of expected rates of return.

PortWts Points by number of securities matrix of asset weights. Each

row of PortWts is a different portfolio configuration.

portrand(Asset, Return, Points) plots the points representing each

portfolio configuration. It does not return any data to the MATLAB workspace.

See Also frontcon

**References** Bodie, Kane, and Marcus, *Investments*, Chapter 7.

**Purpose** Monte Carlo simulation of correlated asset returns

**Syntax** RetSeries = portsim(ExpReturn, ExpCovariance, NumObs, RetIntervals,

NumSim, *Method*)

**Arguments** ExpReturn 1 by number of assets (NASSETS) vector specifying the

expected (mean) return of each asset.

ExpCovariance NASSETS-by-NASSETS matrix of asset return covariances.

ExpCovariance must be symmetric and positive semidefinite (no negative eigenvalues). The standard

deviations of the returns are:

ExpSigma = sqrt(diag(ExpCovariance)).

NumObs Positive scalar integer indicating the number of

consecutive observations in the return time series. If NumObs is entered as the empty matrix [], the length of

RetIntervals is used.

RetIntervals (Optional) Positive scalar or number of observations

(NUMOBS) by 1 vector of interval times between observations. If RetIntervals is not specified, all

intervals are assumed to have length 1.

NumSim (Optional) Positive scalar integer indicating the number of

simulated sample paths (realizations) of NUMOBS

observations. Default = 1 (single realization of NUMOBS

correlated asset returns).

Method

(Optional) String indicating the type of Monte Carlo simulation:

'Exact' (default) generates correlated asset returns in which the sample mean and covariance match the input mean (ExpReturn) and covariance (ExpCovariance) specifications.

'Expected' generates correlated asset returns in which the sample mean and covariance are statistically equal to the input mean and covariance specifications. (The expected value of the sample mean and covariance are equal to the input mean (ExpReturn) and covariance (ExpCovariance) specifications.)

For either method the sample mean and covariance returned are appropriately scaled by RetIntervals.

### **Description**

portsim simulates correlated returns of NASSETS assets over NUMOBS consecutive observation intervals. Asset returns are simulated as the proportional increments of constant drift, constant volatility stochastic processes, thereby approximating continuous-time geometric Brownian motion.

RetSeries is a NUMOBS-by-NASSETS-by-NUMSIM three-dimensional array of correlated, normally distributed, proportional asset returns. Asset returns over an interval of length dt are given by

$$\frac{dS}{S} = \mu dt + \sigma dz = \mu dt + \sigma \varepsilon \sqrt{dt}$$

where S is the asset price,  $\mu$  is the expected rate of return,  $\sigma$  is the volatility of the asset price, and  $\epsilon$  represents a random drawing from a standardized normal distribution.

**Notes** 1. When *Method* is 'Exact', the sample mean and covariance of all realizations (scaled by RetIntervals) match the input mean and covariance. When the returns are subsequently converted to asset prices, all terminal prices for a given asset are in close agreement. Although all realizations are drawn independently, they produce similar terminal asset prices. Set *Method* 

to 'Expected' to avoid this behavior.

2. The returns from the portfolios in PortWts are given by PortReturn = PortWts \* RetSeries(:,:,1)', where PortWts is a matrix in which each row contains the asset allocations of a portfolio. Each row of PortReturn corresponds to one of the portfolios identified in PortWts, and each column corresponds to one of the observations taken from the first realization (the first plane) in RetSeries. See portopt and portstats for portfolio specification and optimization.

### **Examples**

#### Example 1. Distinction Between Simulation Methods

This example highlights the distinction between the Exact and Expected methods of simulation.

Consider a portfolio of five assets with the following expected returns, standard deviations, and correlation matrix based on daily asset returns.

```
ExpReturn
             = [0.0246
                        0.0189
                                0.0273
                                       0.0141
                                               0.0311]/100;
Sigmas
             = [0.9509
                        1.4259
                               1.5227
                                       1.1062
                                               1.0877]/100;
Correlations
             = [1.0000
                                               0.6855
                        0.4403
                                0.4735
                                       0.4334
                0.4403
                        1.0000 0.7597
                                       0.7809 0.4343
                0.4735
                        0.7597
                                1.0000
                                       0.6978
                                               0.4926
                0.4334
                        0.7809
                                0.6978
                                       1.0000
                                               0.4289
                0.6855
                        0.4343
                               0.4926
                                       0.4289
                                               1.0000];
```

Convert the correlations and standard deviations to a covariance matrix.

```
ExpCovariance = corr2cov(Sigmas, Correlations);
ExpCovariance =
  1.0e-003 *
    0.0904
                                   0.0456
                                              0.0709
              0.0597
                         0.0686
    0.0597
              0.2033
                         0.1649
                                    0.1232
                                              0.0674
    0.0686
              0.1649
                         0.2319
                                    0.1175
                                              0.0816
    0.0456
              0.1232
                         0.1175
                                    0.1224
                                              0.0516
    0.0709
              0.0674
                         0.0816
                                    0.0516
                                              0.1183
```

Assume that there are 252 trading days in a calendar year, and simulate two sample paths (realizations) of daily returns over a two-year period. Since ExpReturn and ExpCovariance are expressed on a daily basis, set RetIntervals = 1.

```
StartPrice = 100;
NumObs = 504; % two calendar years of daily returns
NumSim = 2;
RetIntervals = 1; % one trading day
NumAssets = 5:
```

To illustrate the distinction between methods, simulate two paths by each method, starting with the same random number state.

```
randn('state',0);
RetExact = portsim(ExpReturn, ExpCovariance, NumObs, ...
RetIntervals, NumSim, 'Exact');
randn('state',0);
RetExpected = portsim(ExpReturn, ExpCovariance, NumObs, ...
RetIntervals, NumSim, 'Expected');
```

If you compare the mean and covariance of RetExact with the inputs (ExpReturn and ExpCovariance), you will observe that they are almost identical.

At this point, RetExact and RetExpected are both 504-by-5-by-2 arrays. Now assume an equally-weighted portfolio formed from the five assets and create arrays of portfolio returns in which each column represents the portfolio return of the corresponding sample path of the simulated returns of the five assets. The portfolio arrays PortRetExact and PortRetExpected are 504-by-2 matrices.

```
Weights = ones(NumAssets, 1)/NumAssets;
PortRetExact = zeros(NumObs, NumSim);
PortRetExpected = zeros(NumObs, NumSim);

for i = 1:NumSim
    PortRetExact(:,i) = RetExact(:,:,i) * Weights;
    PortRetExpected(:,i) = RetExpected(:,:,i) * Weights;
end
```

Finally, convert the simulated portfolio returns to prices and plot the data. In particular, note that since the Exact method matches expected return and covariance, the terminal portfolio prices are virtually identical for each sample path. This is not true for the Expected simulation method.

Although this example examines portfolios, the same methods apply to individual assets as well. Thus, Exact simulation is most appropriate when unique paths are required to reach the same terminal prices.

```
PortExact = ret2tick(PortRetExact, ...
repmat(StartPrice,1,NumSim));
PortExpected = ret2tick(PortRetExpected, ...
repmat(StartPrice,1,NumSim));
subplot(2,1,1), plot(PortExact, '-r')
ylabel('Portfolio Prices')
title('Exact Method')
subplot(2,1,2), plot(PortExpected, '-b')
ylabel('Portfolio Prices')
title('Expected Method')
```

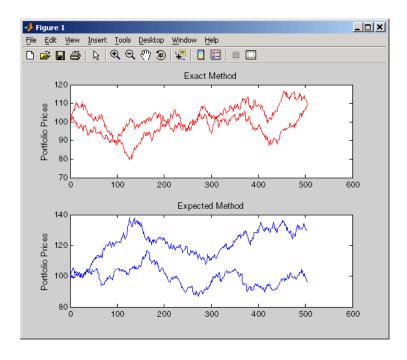

Example 2. Interaction between ExpReturn, ExpCovariance and RetIntervals

Recall that portsim simulates correlated asset returns over an interval of length dt, given by the equation

$$\frac{dS}{S} = \mu dt + \sigma dz = \mu dt + \sigma \varepsilon \sqrt{dt}$$

where S is the asset price,  $\mu$  is the expected rate of return,  $\sigma$  is the volatility of the asset price, and  $\epsilon$  represents a random drawing from a standardized normal distribution.

The time increment dt is determined by the optional input RetIntervals, either as an explicit input argument or as a unit time increment by default. Regardless, the periodicity of ExpReturn, ExpCovariance and RetIntervals must be consistent. For example, if ExpReturn and ExpCovariance are annualized, then RetIntervals must be in years. This point is often misunderstood.

To illustrate the interplay among ExpReturn, ExpCovariance, and RetIntervals, consider a portfolio of five assets with the following expected returns, standard deviations, and correlation matrix based on daily asset returns.

```
ExpReturn
             = [0.0246 \ 0.0189 \ 0.0273 \ 0.0141 \ 0.0311]/100;
Sigmas
             = [0.9509 1.4259
                               1.5227
                                      1.1062 1.0877]/100;
Correlations = [1.0000 0.4403 0.4735 0.4334 0.6855
                0.4403 1.0000 0.7597 0.7809 0.4343
                0.4735 0.7597 1.0000 0.6978 0.4926
                0.4334
                       0.7809
                               0.6978
                                      1.0000
                                              0.4289
                0.6855 0.4343 0.4926 0.4289
                                              1.0000];
```

Convert the correlations and standard deviations to a covariance matrix of daily returns.

```
ExpCovariance = corr2cov(Sigmas, Correlations);
```

Assume 252 trading days per calendar year, and simulate a single sample path of daily returns over a four-year period. Since the ExpReturn and ExpCovariance inputs are expressed on a daily basis, set RetIntervals = 1.

```
StartPrice = 100;
NumObs = 1008; % four calendar years of daily returns
RetIntervals = 1; % one trading day
NumAssets = length(ExpReturn);
randn('state',0);
RetSeries1 = portsim(ExpReturn, ExpCovariance, NumObs, ...
RetIntervals, 1, 'Expected');
```

Now annualize the daily data, thereby changing the periodicity of the data, by multiplying ExpReturn and ExpCovariance by 252 and dividing RetIntervals by 252 (RetIntervals = 1/252 of a year).

Resetting the random number generator to its initial state, you can reproduce the results.

```
randn('state',0);
RetSeries2 = portsim(ExpReturn*252, ExpCovariance*252, ...
NumObs, RetIntervals/252, 1, 'Expected');
```

Assume an equally-weighted portfolio and compute portfolio returns associated with each simulated return series.

```
Weights = ones(NumAssets, 1)/NumAssets;
PortRet1 = RetSeries2 * Weights;
PortRet2 = RetSeries2 * Weights;
```

Comparison of the data reveals that PortRet1 and PortRet2 are identical.

Example 3. Univariate Geometric Brownian Motion

This example simulates a univariate geometric Brownian motion process. It is based on an example found in Hull, *Options, Futures, and Other Derivatives*, 5th Edition. (See example 12.2 on page 236). In addition to verifying Hull's example, it also graphically illustrates the lognormal property of terminal stock prices by a rather large Monte Carlo simulation.

First, assume you own a stock with an initial price of \$20, an annualized expected return of 20% and volatility of 40%. Simulate the daily price process for this stock over the course of one full calendar year (252 trading days).

```
StartPrice = 20;
ExpReturn = 0.2;
```

```
ExpCovariance = 0.4^2;

NumObs = 252;

NumSim = 10000;

RetIntervals = 1/252;
```

Note that RetIntervals is expressed in years, consistent with the fact that ExpReturn and ExpCovariance are annualized. Also, note that ExpCovariance is entered as a variance rather than the more familiar standard deviation (volatility).

Now set the random number generator state, and simulate 10,000 trials (realizations) of stock returns over a full calendar year of 252 trading days.

```
randn('state',10);
RetSeries = squeeze(portsim(ExpReturn, ExpCovariance, NumObs, ...
RetIntervals, NumSim, 'Expected'));
```

The squeeze function simply reformats the output array of simulated returns from a 252-by-1-by-10000 array to more convenient 252-by-10000 array. (Recall that portsim is fundamentally a multivariate simulation engine).

In accordance with Hull's equations 12.4 and 12.5 on page 236

$$E(S_T) = S_0 e^{\mu T}$$

$$var(S_T) = S_0^2 e^{2\mu T} (e^{\sigma^2 T} - 1)$$

convert the simulated return series to a price series and compute the sample mean and the variance of the terminal stock prices.

```
StockPrices = ret2tick(RetSeries, repmat(StartPrice, 1, NumSim));
SampMean = mean(StockPrices(end,:))
SampMean =
24.4587
```

```
SampVar = var(StockPrices(end,:))
SampVar =
    104.2016
Compare these values with the values you obtain by using Hull's equations.
ExpValue = StartPrice*exp(ExpReturn)

ExpValue =
    24.4281

ExpVar = ...
StartPrice*StartPrice*exp(2*ExpReturn)*(exp((ExpCovariance)) - 1)

ExpVar =
    103.5391
```

These results are very close to the results shown in Hull's example 12.2.

Next, display the sample density function of the terminal stock price after one calendar year. From the sample density function, the lognormal distribution of terminal stock prices is apparent.

```
[count, BinCenter] = hist(StockPrices(end,:), 30);
figure
bar(BinCenter, count/sum(count), 1, 'r')
xlabel('Terminal Stock Price')
ylabel('Probability')
title('Lognormal Terminal Stock Prices')
```

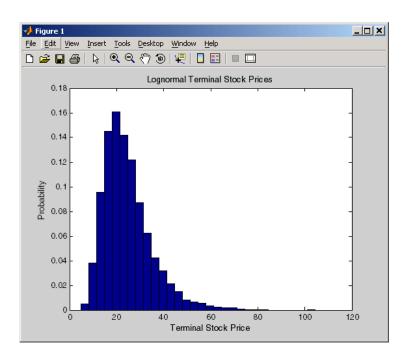

### See Also

ewstats, portopt, portstats, randn, ret2tick

#### References

Hull, John, C., *Options, Futures, and Other Derivatives*, Upper Saddle River, New Jersey: Prentice-Hall. 5th ed., 2003, ISBN 0-13-009056-5.

**Purpose** Portfolio expected return and risk

**Syntax** [PortRisk, PortReturn] = portstats(ExpReturn, ExpCovariance,

PortWts)

**Arguments** ExpReturn 1 by number of assets (NASSETS) vector specifying the

expected (mean) return of each asset.

ExpCovariance NASSETS-by-NASSETS matrix specifying the covariance of

the asset returns.

PortWts (Optional) Number of portfolios (NPORTS) by NASSETS

matrix of weights allocated to each asset. Each row represents a different weighting combination.

Default = 1/NASSETS (equally weighted).

**Description** [PortRisk, PortReturn] = portstats(ExpReturn, ExpCovariance,

PortWts) computes the expected rate of return and risk for a portfolio of assets.

PortRisk is an NPORTS-by-1 vector of the standard deviation of each portfolio.

PortReturn is an NPORTS-by-1 vector of the expected return of each portfolio.

### **Examples** ExpReturn = [0.1 0.2 0.15];

```
ExpCovariance = [0.0100 -0.0061 0.0042 -0.0061 0.0400 -0.0252 0.0042 -0.0252 ];
```

PortWts=[0.4 0.2 0.4; 0.2 0.4 0.2];

[PortRisk, PortReturn] = portstats(ExpReturn, ExpCovariance,...
PortWts)

PortRisk =

0.0560

0.0550

## portstats

PortReturn =

0.1400

0.1300

See Also frontcon

Purpose Portfolio value at risk

**Syntax** ValueAtRisk = portvrisk(PortReturn, PortRisk, RiskThreshold,

PortValue)

**Arguments** PortReturn Number of portfolios (NPORTS) by 1 vector or scalar of the

expected return of each portfolio over the period.

PortRisk NPORTS-by-1 vector or scalar of the standard deviation of

each portfolio over the period.

RiskThreshold (Optional) NPORTS-by-1 vector or scalar specifying the loss

probability. Default = 0.05 (5%).

PortValue (Optional) NPORTS-by-1 vector or scalar specifying the total

value of asset portfolio. Default = 1.

**Description** 

ValueAtRisk = portvrisk(PortReturn, PortRisk, RiskThreshold, PortValue) returns the maximum potential loss in the value of a portfolio over one period of time, given the loss probability level RiskThreshold.

ValueAtRisk is an NPORTS-by-1 vector of the estimated maximum loss in the portfolio, predicted with a confidence probability of 1- RiskThreshold.

If PortValue is not given, ValueAtRisk is presented on a per-unit basis. A value of 0 indicates no losses.

### **Examples**

This example computes ValueAtRisk on a per-unit basis.

```
PortReturn = 0.29/100;
PortRisk = 3.08/100;
RiskThreshold = [0.01;0.05;0.10];
PortValue = 1;
ValueAtRisk = portvrisk(PortReturn,PortRisk,...
RiskThreshold,PortValue)
ValueAtRisk =
```

0.0688

0.0478

0.0366

# portvrisk

This example computes ValueAtRisk with actual values.

```
PortReturn = [0.29/100;0.30/100];
PortRisk = [3.08/100;3.15/100];
RiskThreshold = 0.10;
PortValue = [1000000000;500000000];
ValueAtRisk = portvrisk(PortReturn,PortRisk,...
RiskThreshold,PortValue)
ValueAtRisk =

1.0e+007 *
3.6572
1.8684
```

### See Also

frontcon, portopt

**Purpose** Price bonds in a portfolio by a set of zero curves

**Syntax** BondPrices = prbyzero(Bonds, Settle, ZeroRates, ZeroDates)

**Arguments** Bonds Coupon bond information used to compute prices. A number of

bonds (NUMBONDS) by 6 matrix where each row describes a bond. The first two columns are required; the rest are optional but must be added in order. All rows in Bonds must have the same

number of columns. Columns are

[Maturity CouponRate Face Period Basis EndMonthRule]

where:

Maturity date as a serial date number or date

string

CouponRate Decimal number indicating the annual

percentage rate used to determine the coupons

payable on a bond

Face (Optional) Face or par value of the bond.

Default = 100.

Period (Optional) Coupons per year of the bond.

Allowed values are 0,1, 2 (default), 3, 4, 6, and

12.

Basis (Optional) Day-count basis of the instrument. A

vector of integers. 0 = actual/actual (default), 1 = 30/360 (SIA), 2 = actual/360, 3 = actual/365,

4 = 30/360 (PSA), 5 = 30/360 (ISDA),

6 = 30/360 (European),

7 = actual/365 (Japanese).

EndMonthRule (Optional) End-of-month rule. This rule applies

only when Maturity is an end-of-month date for a month having 30 or fewer days. 0 = ignore rule, meaning that a bond's coupon payment date is always the same numerical day of the month. 1 = set rule on (default), meaning that a bond's coupon payment date is always the last

actual day of the month.

Settle Serial date number of the settlement date.

ZeroRates NUMDATES-by-NUMCURVES matrix of observed zero rates, as

decimal fractions. Each column represents a rate curve. Each

row represents an observation date.

ZeroDates NUMDATES-by-1 column of dates for observed zeros

### **Description**

BondPrices = prbyzero(Bonds, Settle, ZeroRates, ZeroDates) computes the bond prices in a portfolio using a set of zero curves.

BondPrices is a NUMBONDS-by-NUMCURVES matrix of clean bond prices. Each column is derived from the corresponding zero curve in ZeroRates.

## **Examples**

This example uses zbtprice to compute a zero curve given a portfolio of coupon bonds and their prices. It then reverses the process, using the zero curve as input to prbyzero to compute the prices.

```
Bonds = [datenum('6/1/1998') 0.0475 100 2 0 0;
         datenum('7/1/2000') 0.06 100 2 0 0;
         datenum('7/1/2000') 0.09375 100 6 1 0;
         datenum('6/30/2001') 0.05125 100 1 3 1;
         datenum('4/15/2002') 0.07125 100 4 1 0;
         datenum('1/15/2000') 0.065 100 2 0 0;
         datenum('9/1/1999') 0.08 100 3 3 0;
         datenum('4/30/2001') 0.05875 100 2 0 0;
         datenum('11/15/1999') 0.07125 100 2 0 0;
         datenum('6/30/2000') 0.07 100 2 3 1;
         datenum('7/1/2001') 0.0525 100 2 3 0;
         datenum('4/30/2002') 0.07 100 2 0 0];
Prices = [99.375;
           99.875;
          105.75 ;
           96.875;
          103.625;
          101.125;
          103.125;
           99.375;
          101.0 ;
          101.25;
```

```
96.375;
             102.75];
  Settle = datenum('12/18/1997');
Set semiannual compounding for the zero curve, on an actual/365 basis. Derive
the zero curve within 50 iterations.
  OutputCompounding = 2;
  OutputBasis = 3;
  MaxIterations = 50;
Execute zbtprice
  [ZeroRates, ZeroDates] = zbtprice(Bonds, Prices, Settle,...
  OutputCompounding, OutputBasis, MaxIterations)
which returns the zero curve at the maturity dates.
  ZeroRates =
               0.0616
               0.0609
               0.0658
               0.0590
               0.0648
               0.0655
               0.0606
               0.0601
               0.0642
               0.0621
               0.0627
  ZeroDates =
                729907
                730364
                730439
                730500
                730667
                730668
                730971
```

```
731032
                731033
                731321
                731336
Now execute prbyzero
  BondPrices = prbyzero(Bonds, Settle, ZeroRates, ZeroDates)
which returns
  BondPrices =
                99.38
                98.80
               106.83
                96.88
               103.62
               101.13
               103.12
                99.36
               101.00
               101.25
                96.37
               102.74
```

In this example zbtprice and prbyzero do not exactly reverse each other. Many of the bonds have the end-of-month rule off (EndMonthRule = 0). The rule subtly affects the time factor computation. If you set the rule on (EndMonthRule = 1) everywhere in the Bonds matrix, then prbyzero returns the original prices, except when the two incompatible prices fall on the same maturity date.

# See Also tr2bonds, zbtprice

**Purpose** Price of discounted security

**Syntax** Price = prdisc(Settle, Maturity, Face, Discount, Basis)

**Arguments** Settle Enter as serial date number or date string. Settle must be

earlier than or equal to Maturity.

Maturity Enter as serial date number or date string.

Face Redemption (par, face) value.

Discount Bank discount rate of the security. Enter as decimal fraction.

Basis (Optional) Day-count basis of the instrument. A vector of

integers. 0 = actual/actual (default), 1 = 30/360 (SIA), 2 = actual/360, 3 = actual/365, 4 = 30/360 (PSA),

5 = 30/360 (ISDA), 6 = 30/360 (European),

7 = actual/365 (Japanese).

#### **Description**

Price = prdisc(Settle, Maturity, Face, Discount, Basis) returns the price of a security whose yield is quoted as a bank discount rate (e.g., U. S. Treasury Bills).

## **Examples**

Using this data

```
Settle = '10/14/2000';
Maturity = '03/17/2001';
Face = 100;
Discount = 0.087;
Basis = 2;
Price = prdisc(Settle, Maturity, Face, Discount, Basis)
returns
    Price =
```

#### See Also

acrudisc, bndprice, discrate, prmat, ylddisc

96.2783

# prdisc

# References

Mayle,  $Standard\ Securities\ Calculation\ Methods,$  Volumes I-II, 3rd edition. Formula 2.

#### **Purpose**

Price with interest at maturity

#### **Syntax**

[Price, AccruInterest] = prmat(Settle, Maturity, Issue, Face, CouponRate, Yield, Basis)

#### Arguments

Settle Enter as serial date number or date string. Settle must be

earlier than or equal to Maturity.

Maturity Enter as serial date number or date string.

Issue Enter as serial date number or date string.

Face Redemption (par, face) value.

CouponRate Enter as decimal fraction.

Yield Annual yield. Enter as decimal fraction.

Basis (Optional) Day-count basis of the instrument. A vector of

integers. 0 = actual/actual (default), 1 = 30/360 (SIA),

2 = actual/360, 3 = actual/365, 4 = 30/360 (PSA),

5 = 30/360 (ISDA), 6 = 30/360 (European), 7 = actual/365 (Japanese).

# **Description**

[Price, AccruInterest] = prmat(Settle, Maturity, Issue, Face, CouponRate, Yield, Basis) returns the price and accrued interest of a security that pays interest at maturity. This function also applies to zero-coupon bonds or pure discount securities by setting CouponRate = 0.

# **Examples**

Using this data

```
Settle = '02/07/2002';
Maturity = '04/13/2002';
Issue = '10/11/2001';
Face = 100;
CouponRate = 0.0608;
Yield = 0.0608;
Basis = 1;

[Price, AccruInterest] = prmat(Settle, Maturity, Issue, Face,...
CouponRate, Yield, Basis)
```

# prmat

returns Price =

99.9784

AccruInterest =

1.9591

**See Also** acrubond, acrudisc, bndprice, prdisc, yldmat

**References** Mayle, Standard Securities Calculation Methods, Volumes I-II, 3rd edition.

Formula 4.

Purpose Price of Treasury bill

**Syntax** Price = prtbill(Settle, Maturity, Face, Discount)

**Arguments** Settle Enter as serial date number or date string. Settle must be

earlier than or equal to Maturity.

Maturity Enter as serial date number or date string.

Face Redemption (par, face) value.

Discount rate of the Treasury bill. Enter as decimal fraction.

**Description** Price = prtbill(Settle, Maturity, Face, Discount) returns the price

for a Treasury bill.

**Examples** The settlement date of a Treasury bill is February 10, 2002, the maturity date

is August 6, 2002, the discount rate is 3.77%, and the par value is \$1000. Using

this data

Price = prtbill('2/10/2002', '8/6/2002', 1000, 0.0377)

returns

Price =

981.4642

**See Also** beytbill, yldtbill

**References** Bodie, Kane, and Marcus, *Investments*, pages 41-43.

# pvfix

**Purpose** Present value with fixed periodic payments

**Syntax** PresentVal = pvfix(Rate, NumPeriods, Payment, ExtraPayment, Due)

**Arguments** rate Periodic interest rate, as a decimal fraction.

NumPeriods Number of periods.

Payment Periodic payment.

ExtraPayment (Optional) Payment received other than Payment in the last

period. Default = 0.

Due (Optional) When payments are due or made: 0 = end of

period (default), or 1 = beginning of period.

**Description** PresentVal = pvfix(Rate, NumPeriods, Payment, ExtraPayment, Due)

returns the present value of a series of equal payments.

**Examples** \$200 is paid monthly into a savings account earning 6%. The payments are

made at the end of the month for five years. To find the present value of these

payments

PresentVal = pvfix(0.06/12, 5\*12, 200, 0, 0)

returns

PresentVal =

10345.11

**See Also** fvfix, fvvar, payper, pvvar

**Purpose** Present value of varying cash flow

**Syntax** PresentVal = pvvar(CashFlow, Rate, IrrCFDates)

**Arguments** CashFlow A vector of varying cash flows. Include the initial investment as

the initial cash flow value (a negative number).

Rate Periodic interest rate. Enter as a decimal fraction.

IrrCFDates (Optional) For irregular (nonperiodic) cash flows, a vector of

dates on which the cash flows occur. Enter dates as serial date numbers or date strings. Default assumes CashFlow contains

regular (periodic) cash flows.

**Description** PresentVal = pvvar(CashFlow, Rate, IrrCFDates) returns the net present

value of a varying cash flow.

**Examples** This cash flow represents the yearly income from an initial investment of \$10,000. The annual interest rate is 8%.

Year 1 \$2000

Year 2 \$1500

Year 3 \$3000

Year 4 \$3800

Year 5 \$5000

To calculate the net present value of this regular cash flow

PresentVal = pvvar([-10000 2000 1500 3000 3800 5000], 0.08)

returns

PresentVal =

1715.39

An investment of \$10,000 returns this irregular cash flow. The original investment and its date are included. The periodic interest rate is 9%.

| Cash flow | Dates             |  |  |
|-----------|-------------------|--|--|
| (\$10000) | January 12, 1987  |  |  |
| \$2500    | February 14, 1988 |  |  |
| \$2000    | March 3, 1988     |  |  |
| \$3000    | June 14, 1988     |  |  |
| \$4000    | December 1, 1988  |  |  |

To calculate the net present value of this irregular cash flow

See Also

fvfix, fvvar, irr, payuni, pvfix

**Purpose** Zero curve given a par yield curve

**Syntax** [ZeroRates, CurveDates] = pyld2zero(ParRates, CurveDates, Settle,

Compounding, Basis, OutputCompounding)

**Arguments** ParRates Column vector of annualized implied par yield rates, as

decimal fractions. (Par yields = coupon rates.) In aggregate, the yield rates in ParRates constitute an implied par yield curve for the investment horizon

represented by CurveDates.

CurveDates Column vector of maturity dates (as serial date

numbers) that correspond to the par rates.

Settle A serial date number that is the common settlement

date for the par rates.

Compounding (Optional) A scalar that sets the rate at which the par

rates are compounded when annualized. Allowed

values are:

1 annual compounding

2 semiannual compounding (default)

3 compounding three times per year

4 quarterly compounding

6 bimonthly compounding

12 monthly compounding

365 daily compounding

-1 continuous compounding

Basis (Optional) Day-count basis used to annualize the zero

rates. 0 = actual/actual (default), 1 = 30/360 (SIA), 2 = actual/360, 3 = actual/365, 4 = 30/360 (PSA),

5 = 30/360 (ISDA), 6 = 30/360 (European),

7 = actual/365 (Japanese).

OutputCompounding (Optional) Value representing the rate at which the

zero rates are compounded. Default = Compounding.

# **Description**

[ZeroRates, CurveDates] = pyld2zero(ParRates, CurveDates, Settle, Compounding, Basis, OutputCompounding) returns a zero curve given a par yield curve and its maturity dates.

ZeroRates Column vector of decimal fractions. In aggregate, the rates in ZeroRates constitute a zero curve for the investment horizon

represented by CurveDates.

CurveDates Column vector of maturity dates (as serial date numbers)

corresponding to the zero rates. This vector is the same as the

input vector CurveDates.

## **Examples**

#### Given

- A par yield curve over a set of maturity dates
- A settlement date
- Annual compounding for the input par rates and monthly compounding for the output zero curve

compute a zero yield curve.

```
ParRates = [0.0479]
            0.0522
            0.0540
            0.0540
            0.0536
            0.0532
            0.0532
            0.0539
            0.0558
            0.0543];
CurveDates = [datenum('06-Nov-2000')
      datenum('11-Dec-2000')
      datenum('15-Jan-2001')
      datenum('05-Feb-2001')
      datenum('04-Mar-2001')
      datenum('02-Apr-2001')
      datenum('30-Apr-2001')
      datenum('25-Jun-2001')
```

```
datenum('04-Sep-2001')
      datenum('12-Nov-2001')];
Settle = datenum('03-Nov-2000');
Compounding = 1;
OutputCompounding = 12;
[ZeroRates, CurveDates] = pyld2zero(ParRates, CurveDates,...
Settle, Compounding, [], OutputCompounding)
ZeroRates =
    0.0484
    0.0529
    0.0549
    0.0550
    0.0547
    0.0544
    0.0545
    0.0551
    0.0572
    0.0557
CurveDates =
      730796
      730831
      730866
      730887
      730914
      730943
      730971
      731027
      731098
      731167
```

For readability, ParRates and ZeroRates are shown only to the basis point. However, MATLAB computes them at full precision. If you enter ParRates as shown, ZeroRates may differ due to rounding.

# pyld2zero

See Also

zero2pyld and other functions for Term Structure of Interest Rates

**Purpose** 

Convert a return series to a price series

**Syntax** 

[TickSeries, TickTimes] = ret2tick(RetSeries, StartPrice, RetIntervals, StartTime, Method)

Arguments

RetSeries Number of observations (NUMOBS) by number of assets

(NASSETS) time series array of asset returns associated with the prices in TickSeries. The i'th return is quoted for the period TickTimes(i) to TickTimes(i+1) and is not normalized by the time increment between successive price

observations.

StartPrice (Optional) 1-by-NASSETS vector of initial asset prices or a

single scalar initial price applied to all assets. Prices start at

1 if StartPrice is not specified.

RetIntervals (Optional) Scalar or NUMOBS-by-1 vector of interval times

between observations. If this argument is not specified, all

intervals are assumed to have length 1.

StartTime (Optional) Starting time for first observation, applied to the

price series of all assets. The default is zero.

Method (Optional) Character string indicating the method to convert

asset returns to prices. Must be 'Simple' (default) or 'Continuous'. If Method is 'Simple', ret2tick uses simple periodic returns. If Method is 'Continuous', the function uses continuously compounded returns. Case is ignored for

Method.

**Description** 

[TickSeries, TickTimes] = ret2tick(RetSeries, StartPrice, RetIntervals, StartTime, *Method*) generates price values from the starting prices of NASSETS investments and NUMOBS incremental return observations.

TickSeries is a NUMOBS+1-by-NASSETS times series array of equity prices. The first row contains the oldest observations and the last row the most recent. Observations across a given row occur at the same time for all columns. Each column is a price series of an individual asset. If *Method* is unspecified or 'Simple', the prices are

TickSeries(i+1) = TickSeries(i)\*[1 + RetSeries(i)]

If Method is 'Continuous', the prices are

```
TickSeries(i+1) = TickSeries(i)*exp[RetSeries(i)]
```

TickTimes is a NUMOBS+1 column vector of monotonically increasing observation times associated with the prices in TickSeries. The initial time is zero unless specified in StartTime, and sequential observation times occur at unit increments unless specified in RetIntervals.

# **Examples**

Compute the price increase of two stocks over a year's time based on three incremental return observations.

```
RetSeries = [0.10 \ 0.12]
             0.05 0.04
            -0.05 0.05];
RetIntervals = [182]
                  91
                  92];
StartTime = datenum('18-Dec-2000');
[TickSeries, TickTimes] = ret2tick(RetSeries,[],RetIntervals,...
StartTime)
TickSeries =
    1.0000
              1.0000
    1.1000
              1.1200
    1.1550
              1.1648
    1.0973
              1.2230
TickTimes =
      730838
      731020
      731111
      731203
datestr(TickTimes)
```

# ret2tick

ans =

18-Dec-2000 18-Jun-2001 17-Sep-2001 18-Dec-2001

See Also portsim, tick2ret

# second

Purpose Seconds of date or time

**Syntax** Seconds = second(Date)

**Description** Seconds = second(Date) returns the seconds given a serial date number or a

date string.

**Examples** Seconds = second(738647.558427893)

 $\mathbf{or}$ 

Seconds = second('06-May-2022, 13:24:08.17')

returns

Seconds =

8.1700

**See Also** datevec, hour, minute

# taxedrr

**Purpose** After-tax rate of return

**Syntax** Return = taxedrr(PreTaxReturn, TaxRate)

**Arguments** PreTaxReturn Nominal rate of return. Enter as a decimal fraction.

TaxRate Tax rate. Enter as a decimal fraction.

**Description** Return = taxedrr(PreTaxReturn, TaxRate) calculates the after-tax rate of

return.

**Examples** An investment has a 12% nominal rate of return and is taxed at a 30% rate.

The after-tax rate of return is

Return = taxedrr(0.12, 0.30)

Return =

0.0840

or 8.4%

**See Also** effrr, irr, mirr, nomrr, xirr

# tbl2bond

**Purpose** Treasury bond parameters given Treasury bill parameters

**Syntax** [TBondMatrix, Settle] = tbl2bond(TBillMatrix)

**Arguments** TBillMatrix Treasury bill parameters. An n-by-5 matrix where each row

describes a Treasury bill. n is the number of Treasury bills. Columns are [Maturity DaysMaturity Bid Asked AskYield]

where:

Maturity date, as a serial date number. Use

datenum to convert date strings to serial date

numbers.

DaysMaturity Days to maturity, as an integer. Days to

maturity is quoted on a skip-day basis; the actual number of days from settlement to

maturity is DaysMaturity + 1.

Bid Bid bank-discount rate: the percentage discount

from face value at which the bill could be bought, annualized on a simple-interest basis. A decimal

fraction.

Asked bank-discount rate, as a decimal fraction.

AskYield Asked yield: the bond-equivalent yield from

holding the bill to maturity, annualized on a simple-interest basis and assuming a 365-day

year. A decimal fraction.

**Description** [TBondMatrix, Settle] = tbl2bond(TBillMatrix) restates U.S. Treasury

bill market parameters in U.S. Treasury bond form as zero-coupon bonds. This function makes Treasury bills directly comparable to Treasury bonds and

notes.

TBondMatrix Treasury bond parameters. An N-by-5 matrix where each row describes an equivalent Treasury (zero-coupon) bond. Columns are [CouponRate Maturity Bid Asked AskYield] where

CouponRate Coupon rate, which is always 0.

Maturity date, as a serial date number. This

date is the same as the Treasury bill Maturity

date.

Bid price based on \$100 face value.

Asked price based on \$100 face value.

AskYield Asked yield to maturity: the effective return

from holding the bond to maturity, annualized

on a compound-interest basis.

#### **Examples**

Given published Treasury bill market parameters for December 22, 1997

```
TBill = [datenum('jan 02 1998') 10 0.0526 0.0522 0.0530 datenum('feb 05 1998') 44 0.0537 0.0533 0.0544 datenum('mar 05 1998') 72 0.0529 0.0527 0.0540];
```

Execute the function.

TBond = tbl2bond(TBill)

TBond =

| 0 | 729760 | 99.854 | 99.855 | 0.053  |
|---|--------|--------|--------|--------|
| 0 | 729790 | 99.344 | 99.349 | 0.0544 |
| 0 | 729820 | 98.942 | 98.946 | 0.054  |

(Example output has been formatted for readability.)

#### See Also

tr2bonds and other functions for Term Structure of Interest Rates

# thirdwednesday

**Purpose** Find third Wednesday of month

**Syntax** [BeginDates, EndDates] = thirdwednesday(Month, Year)

**Arguments** 

Month of delivery for Eurodollar futures.

Year Four-digit year of delivery for Eurodollar futures, in

sequence corresponding to a month in the Month input

argument.

Inputs can be scalars or n-by-1 vectors.

### **Description**

[BeginDates, EndDates] = thirdwednesday(Month, Year) computes the beginning and end period date for a LIBOR contract (third Wednesdays of delivery months).

BeginDates is the beginning of three-month period contract as specified by Month and Year.

EndDates is the end of three-month period contract as specified by Month and Year.

#### Note

- 1. All dates are returned as serial date numbers. Convert to strings using datestr.
- 2. The function returns duplicates if you supply identical months and years.
- 3. The function supports dates from January 2000 to December 2099.

### **Examples**

Find the third Wednesday dates for swaps commencing in the month of October in the years 2002, 2003, and 2004.

```
Months = [10; 10; 10];
Year = [2002; 2003; 2004];
[BeginDates, EndDates] = thirdwednesday(Months, Year);
```

# thirdwednesday

```
datestr(BeginDates)
ans =

16-Oct-2002
15-Oct-2003
20-Oct-2004

datestr(EndDates)
ans =

16-Jan-2003
15-Jan-2004
20-Jan-2005
```

# thirtytwo2dec

**Purpose** Thirty-second quotation to decimal

**Syntax** OutNumber = thirtytwo2dec(InNumber, InFraction)

**Arguments** InNumber Scalar or vector of input numbers without fractional

component.

InFraction Scalar or vector of fractional portions of each element in

InNumber.

**Description** OutNumber = thirtytwo2dec(InNumber, InFraction) changes the price

quotation for a bond or bond future from a fraction with a denominator of 32 to

a decimal.

OutNumber represents the sum of InNumber and InFraction expressed as a

decimal.

**Examples** Two bonds are quoted as 101-25 and 102-31. Convert these prices to decimal.

InNumber = [101; 102]; InFraction = [25; 31]

OutNumber = thirtytwo2dec(InNumber, InFraction)

OutNumber =

101.7813 102.9688

See Also dec2thirtytwo

**Purpose** 

Convert a price series to a return series

**Syntax** 

[RetSeries, RetIntervals] = tick2ret(TickSeries, TickTimes, Method)

**Arguments** 

TickSeries Number of observations (NUMOBS) by number of assets

(NASSETS) matrix of prices of equity assets. Each column is a price series of an individual asset. First row is oldest observation. Last row is most recent. Observations across a

given row occur at the same time for all columns.

**TickTimes** 

(Optional) NUMOBS-by-1 increasing vector of observation times associated with the prices in TickSeries. Times are serial date numbers (day units) or decimal numbers in arbitrary units (e.g., yearly). If TickTimes is empty or missing, sequential observation times from 1, 2, ... NUMOBS are assumed.

Method

(Optional) Character string indicating the method to convert prices to asset returns. Must be 'Simple' (default) or 'Continuous'. If Method is 'Simple', tick2ret computes simple periodic returns. If Method is 'Continuous', returns are continuously compounded. Case is ignored for Method.

# **Description**

[RetSeries, RetIntervals] = tick2ret(TickSeries, TickTimes, Method) computes the asset returns realized between NUMOBS observations of prices of NASSETS assets.

RetSeries is a (NUMOBS-1)-by-NASSETS time series array of asset returns associated with the prices in TickSeries. The *i*'th return is quoted for the period TickTimes(i) to TickTimes(i+1) and is not normalized by the time increment between successive price observations. If *Method* is unspecified or 'Simple', the returns are:

```
RetSeries(i) = TickSeries(i+1)/TickSeries(i) - 1
```

If Method is 'Continuous', the returns are:

RetSeries(i) = log[TickSeries(i+1)/TickSeries(i)]

RetIntervals is a (NUMOBS-1)-by-1 column vector of interval times between observations. If TickTimes is empty or unspecified, all intervals are assumed to have length 1.

# **Examples**

Compute the periodic returns of two stocks observed in the first, second, third, and fourth quarters.

```
TickSeries = [100 80]
              110 90
              115 88
              110 91];
TickTimes = [0]
             9
             12];
[RetSeries, RetIntervals] = tick2ret(TickSeries, TickTimes)
RetSeries =
    0.1000
              0.1250
    0.0455
             -0.0222
   -0.0435
              0.0341
RetIntervals =
     6
     3
     3
```

## **See Also**

ewstats, ret2tick

**Purpose** Dates from time and frequency

**Syntax** Dates = time2date(Settle, TFactors, Compounding, Basis,

EndMonthRule)

**Arguments** Settle Settlement date. A vector of serial date numbers or date

strings.

TFactors A vector of time factors corresponding to the

compounding value. TFactors must be equal to or

greater than zero.

Compounding (Optional) Scalar value representing the rate at which

the input zero rates were compounded when annualized. Default = 2. This argument determines the formula for

the discount factors:

Compounding = 1, 2, 3, 4, 6, 12

Disc = (1 + Z/F)^(-T), where F is the compounding frequency, Z is the zero rate, and T is the time in

periodic units, e.g. T = F is one year.

Compounding = 365

Disc =  $(1 + Z/F)^{-}(-T)$ , where F is the number of days

in the basis year and T is a number of days

elapsed computed by basis.

Compounding = -1

Disc =  $\exp(-T*Z)$ , where T is time in years.

Basis (Optional) Day-count basis of the instrument. A vector of integers. 0 = actual/actual (default), 1 = 30/360 (SIA), 2 = actual/360, 3 = actual/365, 4 = 30/360 (PSA), 5 = 30/360 (ISDA), 6 = 30/360 (European), 7 = actual/365 (Japanese).

EndMonthRule

(Optional) End-of-month rule. A vector. This rule applies only when Maturity is an end-of-month date for a month having 30 or fewer days. 0 = ignore rule, meaning that a bond's coupon payment date is always the same numerical day of the month. 1 = set rule on (default), meaning that a bond's coupon payment date is always the last actual day of the month.

# **Description**

Dates = time2date(Settle, TFactors, Compounding, Basis, EndMonthRule) computes dates corresponding to the times occurring beyond the settlement date.

The time2date function is the inverse of date2time.

### **Examples**

Show that date2time and time2date are the inverse of each other. First compute the time factors using date2time.

Now use the calculated TFactors in time2date and compare the calculated dates with the original set.

**See Also** 

cftimes, date2time

# today

Purpose Current date

**Syntax** Datenum = today

**Description** Datenum = today returns the current date as a serial date number.

**Examples** Datenum = today

returns

Datenum =

730695

on July 28, 2000.

**See Also** datenum, datestr, now

**Purpose** Term-structure parameters given Treasury bond parameters

**Syntax** [Bonds, Prices, Yields] = tr2bonds(TreasuryMatrix, Settle)

**Arguments** Treasury Matrix Treasury bond parameters. An n-by-5 matrix, where each

row describes a Treasury bond. Columns are

[CouponRate Maturity Bid Asked AskYield] where

CouponRate Coupon rate, as a decimal fraction.

Maturity Maturity date, as a serial date number. Use

datenum to convert date strings to serial date

numbers.

Bid price based on \$100 face value.

Asked price based on \$100 face value.

AskYield Asked yield to maturity, as a decimal fraction.

Settle (Optional) Date string or serial date number of the

settlement date for the analysis.

**Description** 

[Bonds, Prices, Yields] = tr2bonds(TreasuryMatrix, Settle) returns term-structure parameters (bond information, prices, and yields) sorted by ascending maturity date, given Treasury bond parameters. The formats of the output matrix and vectors meet requirements for input to the zbtprice and zbtyield zero-curve bootstrapping functions.

Bonds Coupon bond information. An n-by-6 matrix where each row describes a bond. Columns are

[Maturity CouponRate Face Period Basis EndMonthRule] where:

Maturity date of the bond, as a serial date number.

Use datestr to convert serial date numbers to date

strings.

CouponRate Coupon rate of the bond, as a decimal fraction.

Face Redemption or face value of the bond, always 100.

Period Coupons per year of the bond, always 2.

Basis Day-count basis of the bond, always 0

(actual/actual).

EndMonthRule End-of-month flag, always 1, meaning that a bond's

coupon payment date is always the last day of the

month.

Prices Prices. A column vector containing the price of each bond in bonds, respectively. The number of rows (n) matches the number of rows in

bonds.

Yields Yields. A column vector containing the yield to maturity of each bond in bonds, respectively. The number of rows (n) matches the number of rows in bonds. If Settle is input, Yields is computed as

number of rows in bonds. If Settle is input, Yields is computed as a semiannual yield to maturity. If Settle is not input, the quoted

input yields will be used.

#### **Examples**

Given published Treasury bond market parameters for December 22, 1997

```
Matrix =[0.0650 datenum('15-apr-1999') 101.03125 101.09375 0.0564 0.05125 datenum('17-dec-1998') 99.4375 99.5 0.0563 0.0625 datenum('30-jul-1998') 100.3125 100.375 0.0560 0.06125 datenum('26-mar-1998') 100.09375 100.15625 0.0546];
```

Execute the function.

```
[Bonds, Prices, Yields] = tr2bonds(Matrix)
```

```
Bonds =
  729840
            0.06125
                        100
  729966
            0.0625
                        100
                               2
                                          1
                               2
  730106
            0.05125
                        100
                                     0
                                          1
  730225
            0.065
                        100
                               2
                                    0
                                          1
Prices =
         100.1563
         100.3750
          99.5000
         101.0938
Yields =
         0.0546
         0.056
         0.0563
         0.0564
```

(Example output has been formatted for readability.)

### See Also

 ${\tt tbl2bond}, {\tt zbtprice}, {\tt zbtyield}, {\tt and} {\tt other} {\tt functions} {\tt for} {\tt Term} {\tt Structure} {\tt of} {\tt Interest} {\tt Rates}$ 

# ugarch

#### **Purpose**

Univariate GARCH(P,Q) parameter estimation with Gaussian innovations

#### **Syntax**

[Kappa, Alpha, Beta] = ugarch(U, P, Q)

#### **Arguments**

- U Single column vector of random disturbances, i.e., the residuals or innovations  $(\mathcal{E}_t)$ , of an econometric model representing a mean-zero, discrete-time stochastic process. The innovations time series U is assumed to follow a GARCH(P,Q) process.
- P Non-negative, scalar integer representing a model order of the GARCH process. P is the number of lags of the conditional variance. P can be zero; when P = 0, a GARCH(0,Q) process is actually an ARCH(Q) process.
- Q Positive, scalar integer representing a model order of the GARCH process. Q is the number of lags of the squared innovations.

# **Description**

[Kappa, Alpha, Beta] = ugarch(U, P, Q) computes estimated univariate GARCH(P,Q) parameters with Gaussian innovations.

Kappa is the estimated scalar constant term ( $\kappa$ ) of the GARCH process.

Alpha is a P-by-1 vector of estimated coefficients, where P is the number of lags of the conditional variance included in the GARCH process.

Beta is a Q-by-1 vector of estimated coefficients, where Q is the number of lags of the squared innovations included in the GARCH process.

The time-conditional variance,  $\sigma_t^2$ , of a GARCH(P,Q) process is modeled as

$$\sigma_t^2 = \kappa + \sum_{i=1}^{P} \alpha_i \sigma_{t-i}^2 + \sum_{j=1}^{Q} \beta_j \varepsilon_{t-j}^2$$

where  $\alpha$  represents the argument Alpha,  $\beta$  represents Beta, and the GARCH(P, Q) coefficients  $\{\kappa,\,\alpha,\,\beta\}$  are subject to the following constraints.

$$\sum_{i=1}^{P} a_i + \sum_{j=1}^{Q} \beta_j < 1$$

$$\kappa > 0$$

$$\alpha_i \ge 0 \qquad i = 1, 2, ..., P$$

$$\beta_j \ge 0 \qquad j = 1, 2, ..., Q$$

Note that U is a vector of residuals or innovations  $(\mathcal{E}_t)$  of an econometric model, representing a mean-zero, discrete-time stochastic process.

Although  $\sigma_t^2$  is generated using the equation above,  $\varepsilon_t$  and  $\sigma_t^2$  are related as

$$\varepsilon_t = \sigma_t v_t$$

where  $\{v_t\}$  is an independent, identically distributed (i.i.d.) sequence ~ N(0,1).

**Note** ugarch corresponds generally to the GARCH Toolbox function garchfit. The GARCH Toolbox provides a comprehensive and integrated computing environment for the analysis of volatility in time series. For information, see the *GARCH Toolbox User's Guide* or the financial products Web page at http://www.mathworks.com/products/finprod/.

**Examples** 

See ugarchsim for an example of a GARCH(P,Q) process.

See Also

 $\hbox{\tt ugarchpred, ugarchsim, and the $GARCH$ Toolbox function garchfit}$ 

References

James D. Hamilton, Time Series Analysis, Princeton University Press, 1994

# ugarchllf

**Purpose** 

Log-likelihood objective function of univariate GARCH(P,Q) processes with Gaussian innovations

**Syntax** 

LogLikelihood = ugarchllf(Parameters, U, P, Q)

**Arguments** 

Parameters (1 + P + Q)- by-1 column vector of GARCH(P,Q) process parameters. The first element is the scalar constant term  $\kappa$  of the GARCH process; the next P elements are coefficients associated with the P lags of the conditional variance terms; the next Q elements are coefficients associated with the Q lags of the squared innovations terms.

U Single column vector of random disturbances, i.e., the residuals or innovations  $(\mathcal{E}_t)$ , of an econometric model representing a mean-zero, discrete-time stochastic process. The innovations time series U is assumed to follow a GARCH(P,Q) process.

P Nonnegative, scalar integer representing a model order of the GARCH process. P is the number of lags of the conditional variance. P can be zero; when P = 0, a GARCH(0,Q) process is actually an ARCH(Q) process.

Q Positive, scalar integer representing a model order of the GARCH process. Q is the number of lags of the squared innovations.

### **Description**

 $\label{logLikelihood} \mbox{LogLikelihood = ugarchllf(Parameters, U, P, Q) computes the log-likelihood objective function of univariate $GARCH(P,Q)$ processes with Gaussian innovations.}$ 

LogLikelihood is a scalar value of the GARCH(P,Q) log-likelihood objective function given the input arguments. This function is meant to be optimized via the fmincon function of the Optimization Toolbox.

fmincon is a minimization routine. To maximize the log-likelihood function, the LogLikelihood output parameter is actually the negative of what is formally presented in most time series or econometrics references.

The time-conditional variance,  $\sigma_t^2$ , of a GARCH(P,Q) process is modeled as

$$\sigma_t^2 = \kappa + \sum_{i=1}^{r} \alpha_i \sigma_{t-i}^2 + \sum_{j=1}^{w} \beta_j \varepsilon_{t-j}^2$$

where  $\alpha$  represents the argument Alpha, and  $\beta$  represents Beta.

U is a vector of residuals or innovations  $(\mathcal{E}_t)$  representing a mean-zero, discrete time stochastic process. Although  $\sigma_t^2$  is generated via the equation above,  $\mathcal{E}_t$  and  $\sigma_t^2$  are related as

$$\varepsilon_t = \sigma_t v_t$$

where  $\{v_t\}$  is an independent, identically distributed (i.i.d.) sequence ~ N(0,1).

Since ugarchllf is really just a helper function, no argument checking is performed. This function is not meant to be called directly from the command line.

**Note** The GARCH Toolbox provides a comprehensive and integrated computing environment for the analysis of volatility in time series. For information see the *GARCH Toolbox User's Guide* or the financial products Web page at http://www.mathworks.com/products/finprod/.

See Also

ugarch, ugarchpred, ugarchsim

# ugarchpred

**Purpose** 

Forecast conditional variance of univariate GARCH(P,Q) processes

**Syntax** 

[VarianceForecast, H] = ugarchpred(U, Kappa, Alpha, Beta, NumPeriods)

**Arguments** 

U

Single column vector of random disturbances, i.e., the residuals or innovations  $(\mathcal{E}_t)$ , of an econometric model representing a mean-zero, discrete-time stochastic process. The innovations time series U is assumed to follow a

GARCH(P,Q) process.

Kappa Scalar constant term  $\kappa$  of the GARCH process.

Alpha P-by-1 vector of coefficients, where P is the number of lags of

the conditional variance included in the GARCH process. Alpha can be an empty matrix, in which case P is assumed 0; when P = 0, a GARCH(0,Q) process is actually an ARCH(Q)

process.

Beta Q-by-1 vector of coefficients, where Q is the number of lags of

the squared innovations included in the GARCH process.

NumPeriods Positive, scalar integer representing the forecast horizon of

interest, expressed in periods compatible with the sampling

frequency of the input innovations column vector U.

**Description** 

[VarianceForecast, H] = ugarchpred(U, Kappa, Alpha, Beta, NumPeriods) forecasts the conditional variance of univariate GARCH(P,Q) processes.

VarianceForecast is a number of periods (NUMPERIODS)-by-1 vector of the minimum mean-square error forecast of the conditional variance of the innovations time series vector  $\mathbf{U}$  (i.e.,  $\mathbf{\mathcal{E}}_t$ ). The first element contains the 1-period-ahead forecast, the second element contains the 2-period-ahead forecast, and so on. Thus, if a forecast horizon greater than 1 is specified (NUMPERIODS > 1), the forecasts of all intermediate horizons are returned as well. In this case, the last element contains the variance forecast of the specified horizon, NumPeriods from the most recent observation in U.

H is a vector of the conditional variances  $(\sigma_t^2)$  corresponding to the innovations vector U. It is inferred from the innovations U, and is a reconstruction of the

"past" conditional variances, whereas the VarianceForecast output represents the projection of conditional variances into the "future." This sequence is based on setting pre-sample values of  $\sigma_t^2$  to the unconditional variance of the  $\{\mathcal{E}_t\}$  process. H is a single column vector of the same length as the input innovations vector U.

The time-conditional variance,  $\sigma_t^{\ 2}$ , of a GARCH(P,Q) process is modeled as

$$\sigma_t^2 = \kappa + \sum_{i=1}^{r} \alpha_i \sigma_{t-i}^2 + \sum_{j=1}^{Q} \beta_j \varepsilon_{t-j}^2$$

where  $\alpha$  represents the argument Alpha,  $\beta$  represents Beta, and the GARCH(P,Q) coefficients  $\{\kappa, \alpha, \beta\}$  are subject to the following constraints.

$$\sum_{i=1}^{P} a_i + \sum_{j=1}^{Q} \beta_j < 1$$

$$\kappa > 0$$

$$a_i \ge 0 \qquad i = 1, 2, ..., P$$

$$\beta_j \ge 0 \qquad j = 1, 2, ..., Q$$

Note that U is a vector of residuals or innovations  $(\mathcal{E}_t)$  of an econometric model, representing a mean-zero, discrete-time stochastic process.

Although  $\sigma_t^2$  is generated using the equation above,  $\varepsilon_t$  and  $\sigma_t^2$  are related as

$$\varepsilon_t = \sigma_t v_t$$

where  $\{v_t\}$  is an independent, identically distributed (i.i.d.) sequence ~ N(0,1).

**Note** ugarchpred corresponds generally to the GARCH Toolbox function garchpred. The GARCH Toolbox provides a comprehensive and integrated computing environment for the analysis of volatility in time series. For information see the *GARCH Toolbox User's Guide* or the financial products Web page at http://www.mathworks.com/products/finprod/.

# ugarchpred

**Examples** See ugarchsim for an example of forecasting the conditional variance of a

univariate GARCH(P,Q) process.

See Also ugarch, ugarchsim, and the GARCH Toolbox function garchpred

**Purpose** 

Simulate a univariate GARCH(P,Q) process with Gaussian innovations

**Syntax** 

[U, H] = ugarchsim(Kappa, Alpha, Beta, NumSamples)

**Arguments** 

Kappa Scalar constant term  $\kappa$  of the GARCH process.

Alpha P-by-1 vector of coefficients, where P is the number of lags of

the conditional variance included in the GARCH process. Alpha can be an empty matrix, in which case P is assumed 0; when P = 0, a GARCH(0,Q) process is actually an ARCH(Q)

process.

Beta Q-by-1 vector of coefficients, where Q is the number of lags of

the squared innovations included in the GARCH process.

NumSamples Positive, scalar integer indicating the number of samples of

the innovations U and conditional variance H (see below) to

simulate.

**Description** 

[U, H] = ugarchsim(Kappa, Alpha, Beta, NumSamples) simulates a univariate GARCH(P,Q) process with Gaussian innovations.

U is a number of samples (NUMSAMPLES)-by-1 vector of innovations  $(\varepsilon_t)$ , representing a mean-zero, discrete-time stochastic process. The innovations time series U is designed to follow the GARCH(P,Q) process specified by the inputs Kappa, Alpha, and Beta.

H is a NUMSAMPLES-by-1 vector of the conditional variances  $(\sigma_t^2)$  corresponding to the innovations vector U. Note that U and H are the same length, and form a "matching" pair of vectors. As shown in the following equation,  $\sigma_t^2$  (i.e., H(t)) represents the time series inferred from the innovations time series  $\{\mathcal{E}_t\}$  (i.e., U).

The time-conditional variance,  $\sigma_t^2$ , of a GARCH(P,Q) process is modeled as

$$\sigma_t^2 = \kappa + \sum_{i=1}^{r} \alpha_i \sigma_{t-i}^2 + \sum_{j=1}^{q} \beta_j \varepsilon_{t-j}^2$$

where  $\alpha$  represents the argument Alpha,  $\beta$  represents Beta, and the GARCH(P,Q) coefficients  $\{\kappa, \alpha, \beta\}$  are subject to the following constraints.

# ugarchsim

$$\sum_{i=1}^{P} a_i + \sum_{j=1}^{Q} \beta_j < 1$$

$$\kappa > 0$$

$$\alpha_i \ge 0 \qquad i = 1, 2, ..., P$$

$$\beta_j \ge 0 \qquad j = 1, 2, ..., Q$$

Note that U is a vector of residuals or innovations  $(\mathcal{E}_t)$  of an econometric model, representing a mean-zero, discrete-time stochastic process.

Although  $\sigma_t^2$  is generated using the equation above,  $\varepsilon_t$  and  $\sigma_t^2$  are related as

$$\varepsilon_t = \sigma_t v_t$$

where  $\{v_t\}$  is an independent, identically distributed (i.i.d.) sequence ~ N(0,1).

The output vectors U and H are designed to be steady-state sequences in which transients have arbitrarily small effect. The (arbitrary) metric used by ugarchsim strips the first N samples of U and H such that the sum of the GARCH coefficients, excluding Kappa, raised to the Nth power, does not exceed 0.01.

$$0.01 = (sum(Alpha) + sum(Beta))^N$$

Thus

$$N = \log(0.01)/\log((sum(Alpha) + sum(Beta)))$$

**Note** ugarchsim corresponds generally to the GARCH Toolbox function garchsim. The GARCH Toolbox provides a comprehensive and integrated computing environment for the analysis of volatility in time series. For information see the *GARCH Toolbox User's Guide* or the financial products Web page at http://www.mathworks.com/products/finprod/.

### **Examples**

```
This example simulates a GARCH(P,Q) process with P = 2 and Q = 1.
% Set the random number generator seed for reproducability.
randn('seed', 10)
% Set the simulation parameters of GARCH(P,Q) = GARCH(2,1) process.
Kappa = 0.25;
                  %a positive scalar.
Alpha = [0.2 \ 0.1]'; %a column vector of nonnegative numbers (P = 2).
                  % Q = 1.
Beta = 0.4;
NumSamples = 500; % number of samples to simulate.
% Now simulate the process.
[U , H] = ugarchsim(Kappa, Alpha, Beta, NumSamples);
% Estimate the process parameters.
P = 2:
         % Model order P (P = length of Alpha).
         % Model order Q (Q = length of Beta).
[k, a, b] = ugarch(U, P, Q);
disp(' ')
disp(' Estimated Coefficients:')
disp(' -----')
disp([k; a; b])
disp(' ')
% Forecast the conditional variance using the estimated
% coefficients.
NumPeriods = 10;
                  % Forecast out to 10 periods.
[VarianceForecast, H1] = ugarchpred(U, k, a, b, NumPeriods);
disp(' Variance Forecasts:')
disp(' -----')
disp(VarianceForecast)
disp(' ')
```

When the above code is executed, the screen output looks like the display shown.

# ugarchsim

#### 

Diagnostic Information

Number of variables: 4

Functions

Objective: ugarchllf

Gradient: finite-differencing

Hessian: finite-differencing (or Quasi-Newton)

#### Constraints

Nonlinear constraints: do not exist
Number of linear inequality constraints: 1
Number of linear equality constraints: 0
Number of lower bound constraints: 4
Number of upper bound constraints: 0

Algorithm selected medium-scale

#### End diagnostic information

|      |         |         | max        |           | Directional |                  |
|------|---------|---------|------------|-----------|-------------|------------------|
| Iter | F-count | f(x)    | constraint | Step-size | derivative  | Procedure        |
| 1    | 5       | 699.185 | -0.125     | 1         | -2.97e+006  |                  |
| 2    | 22      | 658.224 | -0.1249    | 0.000488  | -64.6       |                  |
| 3    | 28      | 610.181 | 0          | 1         | -49.4       |                  |
| 4    | 35      | 590.888 | 0          | 0.5       | -38.9       |                  |
| 5    | 42      | 583.961 | -0.03317   | 0.5       | -29.8       |                  |
| 6    | 49      | 583.224 | -0.02756   | 0.5       | -31.8       |                  |
| 7    | 57      | 582.947 | -0.02067   | 0.25      | -7.28       |                  |
| 8    | 63      | 578.182 | 0          | 1         | -2.43       |                  |
| 9    | 71      | 578.138 | -0.09145   | 0.25      | -0.55       |                  |
| 10   | 77      | 577.898 | -0.04452   | 1         | -0.148      |                  |
| 11   | 84      | 577.882 | -0.06128   | 0.5       | -0.0488     |                  |
| 12   | 90      | 577.859 | -0.07117   | 1         | -0.000758   |                  |
| 13   | 96      | 577.858 | -0.07033   | 1         | -0.000305   | Hessian modified |
| 14   | 102     | 577.858 | -0.07042   | 1         | -3.32e-005  | Hessian modified |
| 15   | 108     | 577.858 | -0.0707    | 1         | -1.29e-006  | Hessian modified |
| 16   | 114     | 577.858 | -0.07077   | 1         | -1.29e-007  | Hessian modified |
| 17   | 120     | 577.858 | -0.07081   | 1         | -1.97e-007  | Hessian modified |

```
Optimization Converged Successfully
Magnitude of directional derivative in search direction
  less than 2*options.TolFun and maximum constraint violation
  is less than options.TolCon
No Active Constraints
Estimated Coefficients:
0.2520
0.0708
0.1623
0.4000
Variance Forecasts:
-----
1.3243
0.9594
0.9186
0.8402
0.7966
0.7634
0.7407
0.7246
0.7133
0.7054
```

### See Also

ugarch, ugarchpred, and the GARCH Toolbox function garchsim

#### References

James D. Hamilton, Time Series Analysis, Princeton University Press, 1994

# weekday

**Purpose** 

Day of the week

**Syntax** 

[DayNum, DayString] = weekday(Date)

**Description** 

[DayNum, DayString] = weekday(Date) returns the day of the week in numeric and string form given the date as a serial date number or date string. The days of the week have these values.

| DayNum | DayString |
|--------|-----------|
| 1      | Sun       |
| 2      | Mon       |
| 3      | Tue       |
| 4      | Wed       |
| 5      | Thu       |
| 6      | Fri       |
| 7      | Sat       |

**Note** This function now ships with basic MATLAB. It originally shipped only with the Financial Toolbox. This description remains here for your convenience.

```
[DayNum, DayString] = weekday(730845)

or
     [DayNum, DayString] = weekday('25-Dec-2000')

returns
     DayNum =

2

DayString =
     Mon

See Also

datenum, datestr, datevec, day
```

# wrkdydif

**Purpose** 

Number of working days between dates

**Syntax** 

Days = wrkdydif(StartDate, EndDate, Holidays)

**Description** 

Days = wrkdydif(StartDate, EndDate, Holidays) returns the number of working days between dates StartDate and EndDate. Holidays is the number of holidays between the given dates, an integer. Enter dates as serial date numbers or date strings.

**Examples** 

```
Days = wrkdydif('9/1/2000', '9/11/2000', 1)
or
   Days = wrkdydif(730730, 730740, 1)
returns
   Days =
   6
```

**See Also** 

busdate, datewrkdy, days360, days365, daysact, daysdif, holidays, yearfrac

**Purpose** Excel serial date number to MATLAB serial date number

**Syntax** MATLABDate = x2mdate(ExcelDateNumber, Convention)

**Arguments** ExcelDateNumber A vector or scalar of Excel serial date numbers.

Convention (Optional) Excel date system. A vector or scalar. When

Convention = 0 (default), the Excel 1900 date system is in effect. When Convention = 1, the Excel 1904 date

system in used.

In the Excel 1900 date system, the Excel serial date number 1 corresponds to January 1, 1900 A.D. In the Excel 1904 date system, date number 0 is January 1,

1904 A.D.

Vector arguments must have consistent dimensions.

**Description** 

DateNumber = x2mdate(ExcelDateNumber, Convention) converts Excel serial date numbers to MATLAB serial date numbers. MATLAB date numbers start with 1 = January 1, 0000 A.D., hence there is a difference of 693961 relative to the 1900 date system, or 695422 relative to the 1904 date system.

This function is useful with MATLAB Excel Link.

Examples

Given Excel date numbers in the 1904 system

 $ExDates = [35423 \ 35788 \ 36153];$ 

convert them to MATLAB date numbers

MATLABDate = x2mdate(ExDates, 1)

MATLABDate =

730845 731210 731575

and then to date strings.

# x2mdate

```
datestr(MATLABDate)
```

ans =

25-Dec-2000 25-Dec-2001 25-Dec-2002

See Also

datenum, datestr, m2xdate

**Purpose** Internal rate of return for nonperiodic cash flow

**Syntax** Return = xirr(CashFlow, CashFlowDates, Guess, MaxIterations)

**Arguments** CashFlow A vector of nonperiodic cash flows. Include the initial

investment as the initial cash flow value (a negative

number).

CashFlowDates A vector of dates on which the cash flows occur. Enter dates

as serial date numbers or date strings.

Guess (Optional) Initial estimate of the expected return.

Default = 0.1 (10%).

MaxIterations (Optional) Number of iterations used by Newton's method

to solve for Return. Default = 50.

### **Description**

Return = xirr(CashFlow, CashFlowDates, Guess, MaxIterations) returns the internal rate of return for a schedule of nonperiodic cash flows.

### **Examples**

An investment of \$10,000 returns this nonperiodic cash flow. The original investment and its date are included.

| Cash flow | Dates             |  |  |
|-----------|-------------------|--|--|
| (\$10000) | January 12, 2000  |  |  |
| \$2500    | February 14, 2001 |  |  |
| \$2000    | March 3, 2001     |  |  |
| \$3000    | June 14, 2001     |  |  |
| \$4000    | December 1, 2001  |  |  |

To calculate the internal rate of return for this nonperiodic cash flow

```
CashFlow = [-10000, 2500, 2000, 3000, 4000];

CashFlowDates = ['01/12/2000'

'02/14/2001'

'03/03/2001'

'06/14/2001'

'12/01/2001'];
```

**See Also** fvvar, irr, mirr, pvvar

**References** Sharpe and Alexander, *Investments*, 4th edition, page 463.

Purpose Year of date

**Syntax** Year = year(Date)

**Description** Year = year(Date) returns the year of a serial date number or a date string.

**Examples** Year = year(731798.776)

or

Year = year('05-Aug-2003')

returns

Year =

2003

**See Also** datevec, day, month, yeardays

# yeardays

Purpose Number of days in year

**Syntax** Days = yeardays(Year, Basis)

**Arguments** Year Enter as a four-digit integer.

Basis (Optional) Day-count basis of the instrument. A vector of

integers. 0 = actual/actual (default), 1 = 30/360 (SIA),

2 = actual/360, 3 = actual/365, 4 = 30/360 (PSA),

5 = 30/360 (ISDA), 6 = 30/360 (European),

7 = actual/365 (Japanese).

**Description** 

Days = yeardays (Year, Basis) returns the number of days in the given year, based upon the day-count basis.

**Examples** 

```
Days = yeardays(2000)
```

Days =

366

Days = yeardays(2000, 1)

Days =

360

See Also

days360, days365, daysact, year, yearfrac

**Purpose** Fraction of year between dates

**Syntax** Fraction = yearfrac(StartDate, EndDate, Basis)

**Arguments** StartDate Enter as serial date numbers or date strings.

EndDate Enter as serial date numbers or date strings.

Basis (Optional) Day-count basis of the instrument. A vector of

integers. 0 = actual/actual (default), 1 = 30/360 (SIA),

2 = actual/360, 3 = actual/365, 4 = 30/360 (PSA), 5 = 30/360 (ISDA), 6 = 30/360 (European),

7 = actual/365 (Japanese).

All specified arguments must be number of instruments (NUMINST) by 1 or 1-by-NUMINST conforming vectors or scalar arguments.

### **Description**

Fraction = yearfrac(StartDate, EndDate, Basis) returns a fraction based on the number of days between dates StartDate and EndDate using the given day-count basis. If EndDate is earlier than StartDate, Fraction is negative.

### **Examples**

### **See Also**

days360, days365, daysact, daysdif, months, wrkdydif, yeardays

**Purpose** Yield of discounted security **Syntax** Yield = ylddisc(Settle, Maturity, Face, Price, Basis) **Arguments** Settle Settlement date. Enter as serial date number or date string. Settle must be earlier than or equal to Maturity. Maturity date. Enter as serial date number or date string. Maturity Face Redemption (par, face) value. Price Discounted price of the security. Basis (Optional) Day-count basis of the instrument. A vector of integers. 0 = actual/actual (default), 1 = 30/360 (SIA), 2 = actual/360, 3 = actual/365, 4 = 30/360 (PSA),5 = 30/360 (ISDA), 6 = 30/360 (European), 7 = actual/365 (Japanese). **Description** Yield = ylddisc(Settle, Maturity, Face, Price, Basis) finds the yield of a discounted security. **Examples** Using the data Settle = '10/14/2000'; Maturity = '03/17/2001'; Face = 100; Price = 96.28;Basis = 2; Yield = ylddisc(Settle, Maturity, Face, Price, Basis) returns Yield = 0.0903 (or 9.03%)See Also acrudisc, bndprice, bndyield, prdisc, yldmat, yldtbill References Mayle, Standard Securities Calculation Methods, Volumes I-II, 3rd edition.

Formula 1.

**Purpose** Yield with interest at maturity **Syntax** Yield = yldmat(Settle, Maturity, Issue, Face, Price, CouponRate, Basis) **Arguments** Settle Settlement date. Enter as serial date number or date string. Settle must be earlier than or equal to Maturity. Maturity Maturity date. Enter as serial date number or date string. Issue Issue date. Enter as serial date number or date string. Face Redemption (par, face) value. Price Price of the security. CouponRate Coupon rate. Enter as decimal fraction. Basis (Optional) Day-count basis of the instrument. A vector of integers. 0 = actual/actual (default), 1 = 30/360 (SIA), $2 = \frac{30}{360}$ ,  $3 = \frac{30}{360}$  (PSA), 5 = 30/360 (ISDA), 6 = 30/360 (European), 7 = actual/365 (Japanese). **Description** Yield = yldmat(Settle, Maturity, Issue, Face, Price, CouponRate, Basis) returns the yield of a security paying interest at maturity. **Examples** Using the data Settle = '02/07/2000'; Maturity = '04/13/2000'; Issue = 10/11/1999; Face = 100; Price = 99.98;CouponRate = 0.0608; Basis = 1;Yield = yldmat(Settle, Maturity, Issue, Face, Price,... CouponRate, Basis) returns

Yield =

# yldmat

0.0607 (or 6.07%)

**See Also** acrubond, bndprice, bndyield, prmat, ylddisc, yldtbill

**References** Mayle, Standard Securities Calculation Methods, Volumes I-II, 3rd edition.

Formula 3.

Purpose Yield of Treasury bill

**Syntax** Yield = yldtbill(Settle, Maturity, Face, Price)

**Arguments** Settle Settlement date. Enter as serial date number or date string.

Settle must be earlier than or equal to Maturity.

Maturity Maturity date. Enter as serial date number or date string.

Face Redemption (par, face) value.

Price Price of the Treasury bill.

**Description** Yield = yldtbill(Settle, Maturity, Face, Price) returns the yield for a

Treasury bill.

**Examples** The settlement date of a Treasury bill is February 10, 2000, the maturity date

is August 6, 2000, the par value is \$1000, and the price is \$981.36. Using this

data

Yield = yldtbill('2/10/2000', '8/6/2000', 1000, 981.36)

returns

Yield =

0.0384 (or 3.84%)

**See Also** beytbill, bndyield, prtbill, yldmat

**References** Bodie, Kane, and Marcus, *Investments*, pages 41-43.

# zbtprice

**Purpose** Zero curve bootstrapping from coupon bond data given price

**Syntax** [ZeroRates, CurveDates] = zbtprice(Bonds, Prices, Settle,

OutputCompounding)

**Arguments** Bonds Coupon bond information used to generate the zero

curve. An n-by-2 to n-by-6 matrix where each row describes a bond. The first two columns are required; the rest are optional but must be added in order. All rows in Bonds must have the same number of columns.

Columns are

[Maturity CouponRate Face Period Basis

EndMonthRule] where

Maturity date of the bond, as a serial

date number. Use datenum to convert date strings to serial date numbers.

CouponRate Coupon rate of the bond, as a decimal

fraction.

Face (Optional) Redemption or face value of

the bond. Default = 100.

Period (Optional) Coupons per year of the bond,

as an integer. Allowed values are 0, 1, 2

(default), 3, 4, 6, and 12.

Basis (Optional) Day-count basis of the bond:

0 = actual/actual (default), 1 = 30/360 (SIA), 2 = actual/360, 3 = actual/365, 4 = 30/360 (PSA), 5 = 30/360 (ISDA),

6 = 30/360 (European), 7 = actual/365 (Japanese).

EndMonthRule (Optional) End-of-month flag. This flag applies only when Maturity is an end-of-month date for a month having 30 or fewer days. 0 = ignore flag, meaning that a bond's coupon payment date is always the same day of the month. 1 = set flag (default), meaning that a bond's coupon payment date is always the last day of the month.

Prices

A column vector containing the clean price (price without accrued interest) of each bond in Bonds. respectively. The number of rows (n) must match the number of rows in Bonds.

Settle

Settlement date, as a scalar serial date number. This represents time zero for deriving the zero curve, and it is normally the common settlement date for all the bonds.

OutputCompounding (Optional) A scalar that sets the compounding frequency per year for the output zero rates in ZeroRates. Allowed values are:

- 1 annual compounding
- 2 semiannual compounding (default)
- 3 compounding three times per year
- 4 quarterly compounding
- 6 bimonthly compounding
- 12 monthly compounding
- -1 continuous compounding

## **Description**

[ZeroRates, CurveDates] = zbtprice(Bonds, Prices, Settle, OutputCompounding) uses the bootstrap method to return a zero curve given a portfolio of coupon bonds and their prices. A zero curve consists of the yields to maturity for a portfolio of theoretical zero-coupon bonds that are derived from the input Bonds portfolio. The bootstrap method that this function uses does

not require alignment among the cash-flow dates of the bonds in the input portfolio. It uses theoretical par bond arbitrage and yield interpolation to derive all zero rates. For best results, use a portfolio of at least 30 bonds evenly spaced across the investment horizon.

#### ZeroRates

An m-by-1 vector of decimal fractions that are the implied zero rates for each point along the investment horizon represented by CurveDates; m is the number of bonds of unique maturity dates. In aggregate, the rates in ZeroRates constitute a zero curve.

If more than one bond has the same maturity date, zbtprice returns the mean zero rate for that maturity.

#### CurveDates

An m-by-1 vector of unique maturity dates (as serial date numbers) that correspond to the zero rates in ZeroRates; m is the number of bonds of different maturity dates. These dates begin with the earliest maturity date and end with the latest maturity date Maturity in the Bonds matrix.

## **Examples**

Given data and prices for 12 coupon bonds, two with the same maturity date; and given the common settlement date

```
Bonds = [datenum('6/1/1998')]
                                 0.0475
                                          100
                                                2
                                                   0
                                                      0;
         datenum('7/1/2000')
                                          100
                                                2
                                                      0;
                                 0.06
         datenum('7/1/2000')
                                 0.09375
                                          100
                                                6
                                                   1
                                                      0;
         datenum('6/30/2001')
                                 0.05125
                                          100
                                               1
                                                      1;
         datenum('4/15/2002')
                                 0.07125
                                          100
                                                4
                                                   1
                                                      0;
         datenum('1/15/2000')
                                 0.065
                                          100
                                                2
                                                   0
                                                      0;
         datenum('9/1/1999')
                                 0.08
                                          100
                                                3
                                                   3
                                                      0;
         datenum('4/30/2001')
                                 0.05875
                                          100
                                                2
                                                  0
                                                      0;
                                                2 0
         datenum('11/15/1999') 0.07125
                                          100
                                                      0;
         datenum('6/30/2000')
                                 0.07
                                          100
                                               2
                                                   3
                                                      1;
         datenum('7/1/2001')
                                 0.0525
                                                2
                                                   3
                                                      0;
                                          100
         datenum('4/30/2002')
                                 0.07
                                          100
                                               2
                                                   0
                                                      01;
Prices = [99.375;
          99.875;
         105.75;
          96.875;
         103.625;
```

```
102.75];
  Settle = datenum('12/18/1997');
Set semiannual compounding for the zero curve.
  OutputCompounding = 2;
Execute the function
  [ZeroRates, CurveDates] = zbtprice(Bonds, Prices, Settle,...
  OutputCompounding)
which returns the zero curve at the maturity dates. Note the mean zero rate for
the two bonds with the same maturity date*.
  ZeroRates =
               0.0616
               0.0609
               0.0658
               0.0590
               0.0648
               0.0655*
               0.0606
               0.0601
               0.0642
               0.0621
               0.0627
  CurveDates =
                729907 (serial date number for 01-Jun-1998)
                730364 (01-Sep-1999)
                 730439 (15-Nov-1999)
                730500 (15-Jan-2000)
```

101.125; 103.125; 99.375; 101.0 ; 101.25 ; 96.375;

# zbtprice

730667 (30-Jun-2000) 730668 (01-Jul-2000)\* 730971 (30-Apr-2001) 731032 (30-Jun-2001) 731033 (01-Jul-2001) 731321 (15-Apr-2002) 731336 (30-Apr-2002)

### **See Also**

zbtyield and other functions for Term Structure of Interest Rates

### References

Fabozzi, Frank J. "The Structure of Interest Rates." Ch. 6 in Fabozzi, Frank J. and T. Dessa Fabozzi, eds. *The Handbook of Fixed Income Securities*. 4th ed. New York: Irwin Professional Publishing. 1995.

McEnally, Richard W. and James V. Jordan. "The Term Structure of Interest Rates." Ch. 37 in Fabozzi and Fabozzi, ibid.

Das, Satyajit. "Calculating Zero Coupon Rates." *Swap and Derivative Financing*. Appendix to Ch. 8, pp. 219-225. New York: Irwin Professional Publishing. 1994.

**Purpose** Zero curve bootstrapping from coupon bond data given yield

**Syntax** [ZeroRates, CurveDates] = zbtyield(Bonds, Yields, Settle,

OutputCompounding)

**Arguments** Bonds Coupon bond information used to generate the zero

curve. An n-by-2 to n-by-6 matrix where each row describes a bond. The first two columns are required; the rest are optional but must be added in order. All rows in Bonds must have the same number of columns.

Columns are

[Maturity CouponRate Face Period Basis

EndMonthRule] where

Maturity date of the bond, as a serial

date number. Use datenum to convert date strings to serial date numbers.

CouponRate Coupon rate of the bond, as a decimal

fraction.

Face (Optional) Redemption or face value of

the bond. Default = 100.

Period (Optional) Coupons per year of the

bond, as an integer. Allowed values are

0, 1, 2 (default), 3, 4, 6, and 12.

Basis (Optional) Day-count basis of the bond.

0 = actual/actual (default), 1 = 30/360 (SIA), 2 = actual/360, 3 = actual/365, 4 = 30/360 (PSA), 5 = 30/360 (ISDA),

6 = 30/360 (European), 7 = actual/365 (Japanese). EndMonthRule (Optional) End-of-month flag. This flag applies only when Maturity is an end-of-month date for a month having 30 or fewer days. 0 = ignore flag, meaning that a bond's coupon payment date is always the same day of the month. 1 = set flag (default), meaning that a bond's coupon payment date is always the last day of the month.

Yields A column vector containing the yield to maturity of each

bond in Bonds, respectively. The number of rows (n)

must match the number of rows in Bonds.

Settlement date, as a scalar serial date number. This

represents time zero for deriving the zero curve, and it is normally the common settlement date for all the

bonds.

OutputCompounding (Optional) A scalar that sets the compounding

frequency per year for the output zero rates in

ZeroRates. Allowed values are:

1 annual compounding

2 semiannual compounding (default)

3 compounding three times per year

4 quarterly compounding

6 bimonthly compounding

12 monthly compounding

-1 continuous compounding

### **Description**

[ZeroRates, CurveDates] = zbtyield(Bonds, Yields, Settle, OutputCompounding) uses the bootstrap method to return a zero curve given a portfolio of coupon bonds and their yields. A zero curve consists of the yields to maturity for a portfolio of theoretical zero-coupon bonds that are derived from the input Bonds portfolio. The bootstrap method that this function uses does not require alignment among the cash-flow dates of the bonds in the input

portfolio. It uses theoretical par bond arbitrage and yield interpolation to derive all zero rates. For best results, use a portfolio of at least 30 bonds evenly spaced across the investment horizon.

#### ZeroRates

An m-by-1 vector of decimal fractions that are the implied zero rates for each point along the investment horizon represented by CurveDates; m is the number of bonds of different maturity dates. In aggregate, the rates in ZeroRates constitute a zero curve.

If more than one bond has the same maturity date, zbtyield returns the mean zero rate for that maturity.

#### CurveDates

An m-by-1 vector of unique maturity dates (as serial date numbers) that correspond to the zero rates in ZeroRates; m is the number of bonds of different maturity dates. These dates begin with the earliest maturity date and end with the latest maturity date Maturity in the Bonds matrix. Use datestr to convert serial date numbers to date strings.

## **Examples**

Given data and yields to maturity for 12 coupon bonds, two with the same maturity date; and given the common settlement date

```
Bonds = [datenum('6/1/1998')]
                                 0.0475
                                           100
                                                2
                                                   0
                                                      0;
                                                2
         datenum('7/1/2000')
                                           100
                                                   0
                                                      0;
                                 0.06
         datenum('7/1/2000')
                                 0.09375
                                          100
                                               6
                                                  1
                                                      0;
         datenum('6/30/2001')
                                 0.05125
                                          100
                                               1
                                                   3
                                                      1;
         datenum('4/15/2002')
                                 0.07125
                                          100
                                               4
                                                   1
                                                      0;
         datenum('1/15/2000')
                                 0.065
                                           100
                                               2
                                                   0
                                                      0;
         datenum('9/1/1999')
                                 0.08
                                           100
                                               3
                                                   3
                                                      0;
         datenum('4/30/2001')
                                 0.05875
                                          100
                                               2
                                                   0
                                                      0;
                                               2
         datenum('11/15/1999') 0.07125
                                          100
                                                   0
                                                      0;
                                               2
                                                   3
         datenum('6/30/2000')
                                 0.07
                                           100
                                                      1;
         datenum('7/1/2001')
                                                2
                                                   3
                                                      0;
                                 0.0525
                                           100
         datenum('4/30/2002')
                                 0.07
                                           100
                                                2
                                                   0
                                                      01:
```

```
Yields = [0.0616
0.0605
0.0687
0.0612
0.0615
```

```
0.0591
             0.0603
             0.0608
             0.0655
             0.0646
             0.0641
             0.0627];
  Settle = datenum('12/18/1997');
Set semiannual compounding for the zero curve.
  OutputCompounding = 2;
Execute the function
   [ZeroRates, CurveDates] = zbtyield(Bonds, Yields, Settle,...
  OutputCompounding)
which returns the zero curve at the maturity dates. Note the mean zero rate for
the two bonds with the same maturity date*.
  ZeroRates =
       0.0616
       0.0575
       0.0692
       0.0613
       0.0616
       0.0596*
       0.0606
       0.0659
       0.0650
       0.0607
       0.0628
  CurveDates =
                 729907 (serial date number for 01-Jun-1998)
                 730364 (01-Sep-1999)
                 730439 (15-Nov-1999)
                 730500 (15-Jan-2000)
```

730667 (30-Jun-2000) 730668 (01-Jul-2000)\* 730971 (30-Apr-2001) 731032 (30-Jun-2001) 731033 (01-Jul-2001) 731321 (15-Apr-2002) 731336 (30-Apr-2002)

### See Also

zbtprice and other functions for Term Structure of Interest Rates

### References

Fabozzi, Frank J. "The Structure of Interest Rates." Ch. 6 in Fabozzi, Frank J. and T. Dessa Fabozzi, eds. *The Handbook of Fixed Income Securities*. 4th ed. New York: Irwin Professional Publishing. 1995.

McEnally, Richard W. and James V. Jordan. "The Term Structure of Interest Rates." Ch. 37 in Fabozzi and Fabozzi, ibid.

Das, Satyajit. "Calculating Zero Coupon Rates." *Swap and Derivative Financing*. Appendix to Ch. 8, pp. 219-225. New York: Irwin Professional Publishing. 1994.

## zero2disc

**Purpose** Discount curve given a zero curve **Syntax** [DiscRates, CurveDates] = zero2disc(ZeroRates, CurveDates, Settle, Compounding, Basis) **Arguments** ZeroRates A number of bonds (NUMBONDS) by 1 vector of annualized zero rates, as decimal fractions. In aggregate, the rates constitute an implied zero curve for the investment horizon represented by CurveDates. CurveDates A NUMBONDS-by-1 vector of maturity dates (as serial date numbers) that correspond to the zero rates. Settle A serial date number that is the common settlement date for the zero rates; i.e., the settlement date for the bonds from which the zero curve was bootstrapped. Compounding (Optional) A scalar that indicates the compounding frequency per year used for annualizing the input zero rates in ZeroBates. Allowed values are: 1 annual compounding 2 semiannual compounding (default)

3

4 quarterly compounding

6 bimonthly compounding

12 monthly compounding

365 daily compounding

-1 continuous compounding

Basis (Optional) Day-count basis used for annualizing the

input zero rates. 0 = actual/actual (default), 1 = 30/360 (SIA), 2 = actual/360, 3 = actual/365, 4 = 30/360 (PSA),

5 = 30/360 (ISDA), 6 = 30/360 (European),

compounding three times per year

7 = actual/365 (Japanese).

#### **Description**

[DiscRates, CurveDates] = zero2disc(ZeroRates, CurveDates, Settle, Compounding, Basis) returns a discount curve given a zero curve and its maturity dates.

Discrates A NUMBONDS-by-1 vector of discount factors, as decimal fractions. In aggregate, the factors in constitute a discount curve for the investment horizon represented by CurveDates.

CurveDates A NUMBONDS-by-1 vector of maturity dates (as serial date numbers) that correspond to the discount rates. This vector is the same as the input vector CurveDates.

### **Examples**

Given a zero curve over a set of maturity dates and a settlement date

```
ZeroRates = [0.0464]
             0.0509
             0.0524
             0.0525
             0.0531
             0.0525
             0.0530
             0.0531
             0.0549
             0.0536];
CurveDates = [datenum('06-Nov-2000')
              datenum('11-Dec-2000')
              datenum('15-Jan-2001')
              datenum('05-Feb-2001')
              datenum('04-Mar-2001')
              datenum('02-Apr-2001')
              datenum('30-Apr-2001')
              datenum('25-Jun-2001')
              datenum('04-Sep-2001')
              datenum('12-Nov-2001')];
Settle = datenum('03-Nov-2000');
```

The zero curve was compounded daily on an actual/365 basis.

```
InputBasis = 3;
Execute the function
  [DiscRates, CurveDates] = zero2disc(ZeroRates, CurveDates,...
  Settle, Compounding, Basis)
which returns the discount curve DiscRates at the maturity dates CurveDates.
  DiscRates =
         0.9996
         0.9947
         0.9896
         0.9866
         0.9826
         0.9787
         0.9745
         0.9665
         0.9552
         0.9466
  CurveDates =
         730796
         730831
         730866
         730887
         730914
         730943
         730971
         731027
         731098
         731167
For readability, ZeroRates and DiscRates are shown here only to the basis
point. However, MATLAB computed them at full precision. If you enter
ZeroRates as shown, DiscRates may differ due to rounding.
```

disc2zero and other functions for Term Structure of Interest Rates

InputCompounding = 365;

See Also

**Purpose** Forward curve given a zero curve

**Syntax** [ForwardRates, CurveDates] = zero2fwd(ZeroRates, CurveDates,

Settle, Compounding, Basis

**Arguments** ZeroRates A number of bonds (NUMBONDS) by 1 vector of annualized

zero rates, as decimal fractions. In aggregate, the rates constitute an implied zero curve for the investment horizon represented by CurveDates. The first element pertains to forward rates from the settlement date to the

first curve date.

CurveDates A NUMBONDS-by-1 vector of maturity dates (as serial date

numbers) that correspond to the zero rates.

Settle A serial date number that is the common settlement date

for the zero rates.

 $\hbox{Compounding} \qquad \quad (Optional) \ A \ scalar \ that \ sets \ the \ compounding \ frequency$ 

per year used to annualize the input zero rates and the output implied forward rates. Allowed values are:

1 annual compounding

2 semiannual compounding (default)

3 compounding three times per year

4 quarterly compounding

6 bimonthly compounding

12 monthly compounding

365 daily compounding

-1 continuous compounding

Basis (Optional) Day-count basis used used to construct the

input zero and output implied forward rate curves.

0 = actual/actual (default), 1 = 30/360 (SIA),

2 = actual/360, 3 = actual/365, 4 = 30/360 (PSA),

5 = 30/360 (ISDA), 6 = 30/360 (European),

7 = actual/365 (Japanese).

### **Description**

[ForwardRates, CurveDates] = zero2fwd(ZeroRates, CurveDates, Settle, Compounding, Basis) returns an implied forward rate curve given a zero curve and its maturity dates.

ForwardRates A NUMBONDS-by-1 vector of decimal fractions. In aggregate, the rates in ForwardRates constitute a forward curve over the dates in CurveDates.

CurveDates A NUMBONDS-by-1 vector of maturity dates (as serial date numbers) that correspond to the forward rates in. This vector is the same as the input vector CurveDates.

### **Examples**

Given a zero curve over a set of maturity dates, a settlement date, and a compounding rate, compute the forward rate curve.

```
0.0502
             0.0518
             0.0519
             0.0524
             0.0519
             0.0523
             0.0525
             0.0541
             0.0529];
CurveDates = [datenum('06-Nov-2000')
             datenum('11-Dec-2000')
             datenum('15-Jan-2001')
             datenum('05-Feb-2001')
             datenum('04-Mar-2001')
             datenum('02-Apr-2001')
             datenum('30-Apr-2001')
             datenum('25-Jun-2001')
             datenum('04-Sep-2001')
             datenum('12-Nov-2001')];
Settle = datenum('03-Nov-2000');
Compounding = 1;
```

ZeroRates = [0.0458]

Execute the function

```
[ForwardRates, CurveDates] = zero2fwd(ZeroRates, CurveDates,...
Settle, Compounding)
```

which returns the forward rate curve ForwardRates at the maturity dates CurveDates.

```
ForwardRates =
    0.0458
    0.0506
    0.0535
    0.0522
    0.0541
    0.0498
    0.0544
    0.0531
    0.0594
    0.0476
CurveDates =
      730796
      730831
      730866
      730887
      730914
      730943
```

For readability, ZeroRates and ForwardRates are shown here only to the basis point. However, MATLAB computed them at full precision. If you enter ZeroRates as shown, ForwardRates may differ due to rounding.

#### **See Also** fwd2zero and other functions for Term Structure of Interest Rates

## zero2pyld

**Purpose** Par yield curve given a zero curve **Syntax** [ParRates, CurveDates] = zero2pyld(ZeroRates, CurveDates, Settle, Compounding, Basis, OutputCompounding) Arguments **ZeroRates** A number of bonds (NUMBONDS) by 1 vector of annualized zero rates, as decimal fractions. In aggregate, the rates constitute an implied zero curve for the investment horizon represented by CurveDates. CurveDates A NUMBONDS-by-1 vector of maturity dates (as serial date numbers) that correspond to the zero rates. Settle A serial date number that is the common settlement date for the zero rates. Compounding (Optional) A scalar that sets the rate at which the implied zero rates are compounded when annualized. Allowed values are: 1 annual compounding 2semiannual compounding (default) 3 compounding three times per year quarterly compounding 4 6 bimonthly compounding monthly compounding 365 daily compounding continuous compounding

Basis (Optional) Day-count basis used to annualize the implied

zero rates. 0 = actual/actual (default), 1 = 30/360 (SIA),

 $2 = \frac{30}{360}$ ,  $3 = \frac{30}{360}$  (PSA),

5 = 30/360 (ISDA), 6 = 30/360 (European),

7 = actual/365 (Japanese).

OutputCompounding (Optional) Value representing the rate at which the par

rates are compounded. Default = Compounding.

#### **Description**

[ParRates, CurveDates] = zero2pyld(ZeroRates, CurveDates, Settle, Compounding, Basis, OutputCompounding) returns a par yield curve given a zero curve and its maturity dates.

ParRates A NUMBONDS-by-1 vector of annualized par yields, as decimal

fractions. (Par yields = coupon rates.) In aggregate, the yield rates in ParRates constitute a par yield curve for the investment horizon represented by CurveDates.

CurveDates A NUMBONDS-by-1 vector of maturity dates (as serial date

numbers) that correspond to the par yield rates. This vector is

the same as the input vector CurveDates.

#### Examples

#### Given

- A zero curve over a set of maturity dates and
- A settlement date
- Annual compounding for the input zero curve and monthly compounding for the output par rates

compute a par yield curve.

```
ZeroRates = [0.0457]
             0.0487
             0.0506
             0.0507
             0.0505
             0.0504
             0.0506
             0.0516
             0.0539
             0.0530];
CurveDates = [datenum('06-Nov-2000')
              datenum('11-Dec-2000')
              datenum('15-Jan-2001')
              datenum('05-Feb-2001')
              datenum('04-Mar-2001')
              datenum('02-Apr-2001')
              datenum('30-Apr-2001')
```

```
datenum('25-Jun-2001')
              datenum('04-Sep-2001')
              datenum('12-Nov-2001')];
Settle = datenum('03-Nov-2000');
Compounding = 1;
OutputCompounding = 12;
[ParRates, CurveDates] = zero2pyld(ZeroRates, CurveDates,...
Settle, Compounding, [] , OutputCompounding)
ParRates =
    0.0479
    0.0511
    0.0530
    0.0531
    0.0526
    0.0524
    0.0525
    0.0534
    0.0555
    0.0543
CurveDates =
      730796
      730831
      730866
      730887
      730914
      730943
      730971
      731027
      731098
      731167
```

For readability, ZeroRates and ParRates are shown only to the basis point. However, MATLAB computed them at full precision. If you enter ZeroRates as shown, ParRates may differ due to rounding.

See Also

pyld2zero and other functions for Term Structure of Interest Rates

## zero2pyld

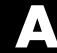

# Bibliography

- "Bond Pricing and Yields" on page A-2  $\,$
- "Term Structure of Interest Rates" on page A-2
- "Derivatives Pricing and Yields" on page A-2
- "Portfolio Analysis" on page A-3
- "Other References" on page A-3

For the well-known algorithms and formulas used in the Financial Toolbox (such as how to compute a loan payment given principal, interest rate, and length of the loan), no references are given here. The references here pertain to less common formulas.

### **Bond Pricing and Yields**

The pricing and yield formulas for fixed-income securities come from:

Mayle, Jan. Standard Securities Calculation Methods. New York: Securities Industry Association, Inc. Vol. 1, 3rd ed., 1993, ISBN 1-882936-01-9. Vol. 2, 1994, ISBN 1-882936-02-7.

In many cases these formulas compute the price of a security given yield, dates, rates, and other data. These formulas are nonlinear, however; so when solving for an independent variable within a formula, the Financial Toolbox uses Newton's method. See any elementary numerical methods textbook for the mathematics underlying Newton's method.

#### Term Structure of Interest Rates

The formulas and methodology for term structure functions come from:

Fabozzi, Frank J. "The Structure of Interest Rates." Ch. 6 in Fabozzi, Frank J. and T. Dessa Fabozzi, eds. The Handbook of Fixed Income Securities. 4th ed. New York: Irwin Professional Publishing. 1995. ISBN 0-7863-0001-9.

McEnally, Richard W. and James V. Jordan. "The Term Structure of Interest Rates." Ch. 37 in Fabozzi and Fabozzi, ibid.

Das, Satyajit. "Calculating Zero Coupon Rates." Swap and Derivative Financing. Appendix to Ch. 8, pp. 219-225. New York: Irwin Professional Publishing. 1994. ISBN 1-55738-542-4.

## **Derivatives Pricing and Yields**

The pricing and yield formulas for derivative securities come from:

Chriss, Neil A. "Black-Scholes and Beyond: Option Pricing Models," Chicago: Irwin Professional Publishing. 1997. ISBN 0-7863-1025-1.

Cox, J.; S. Ross; and M. Rubenstein, "Option Pricing: A Simplified Approach", Journal of Financial Economics 7, Sept. 1979, pp. 229 - 263

Hull, John C., *Options, Futures, and Other Derivatives*, Prentice Hall, 5th edition, 2003, ISBN 0-13-009056-5

### **Portfolio Analysis**

The Markowitz model is used for portfolio analysis computations. For a discussion of this model see Chapter 7 of:

Bodie, Zvi, Alex Kane, and Alan J. Marcus. *Investments*. Burr Ridge, IL: Irwin. 2nd. ed., 1993, ISBN 0-256-08342-8.

To solve the quadratic minimization problem associated with finding the efficient frontier, the toolbox uses the fmincon function (finds the constrained minimum of a function of several variables) in the MATLAB Optimization Toolbox. See that toolbox documentation for more details.

#### **Other References**

Other references include:

Addendum to Securities Industry Association, *Standard Securities Calculation Methods: Fixed Income Securities Formulas for Analytic Measures*, Vol. 2, Spring 1995. This addendum explains and clarifies the end-of-month rule.

Brealey, Richard A., and Stewart C. Myers. *Principles of Corporate Finance*. New York: McGraw-Hill. 4th ed., 1991, ISBN 0-07-007405-4.

Daigler, Robert T. Advanced Options Trading. Chicago: Probus Publishing Co. 1994, ISBN 1-55738-552-1.

A Dictionary of Finance. Oxford: Oxford University Press. 1993, ISBN 0-19-285279-5.

Fabozzi, Frank J., and T. Dessa Fabozzi, eds. *The Handbook of Fixed-Income Securities*. Burr Ridge, IL: Irwin. 4th ed., 1995, ISBN 0-7863-0001-9.

Fitch, Thomas P. *Dictionary of Banking Terms*. Hauppauge, NY: Barron's. 2nd ed., 1993, ISBN 0-8120-1530-4.

Hill, Richard O., Jr. *Elementary Linear Algebra*. Orlando, FL: Academic Press. 1986, ISBN 0-12-348460-X

Luenberger, David G., *Investment Science*, Oxford University Press, 1998. ISBN: 0195108094

Marshall, John F., and Vipul K. Bansal. Financial Engineering: A Complete Guide to Financial Innovation. New York: New York Institute of Finance. 1992, ISBN 0-13-312588-2.

Sharpe, William F. Macro-Investment Analysis. An "electronic work-in-progress" published on the World Wide Web, 1995, at http://www.stanford.edu/~wfsharpe/mia/mia.htm.

Sharpe, William F., and Gordon J. Alexander. Investments. Englewood Cliffs, NJ: Prentice-Hall. 4th ed., 1990, ISBN 0-13-504382-4.

Stigum, Marcia, with Franklin Robinson. Money Market and Bond Calculations. Richard D. Irwin. 1996, ISBN 1-55623-476-7.

# Glossary

**Active return** Amount of return achieved in excess of the return produced by an appropriate

benchmark (e.g., an index portfolio).

**Active risk** Standard deviation of the active return. Also known as the tracking error.

**American option** An option that can be exercised any time until its expiration date. Contrast

with European option.

**Amortization** Reduction in value of an asset over some period for accounting purposes.

Generally used with intangible assets. Depreciation is the term used with fixed

or tangible assets.

**Annuity** A series of payments over a period of time. The payments are usually in equal

amounts and usually at regular intervals such as quarterly, semi-annually, or

annually.

**Arbitrage** The purchase of securities on one market for immediate resale on another

market in order to profit from a price or currency discrepancy.

**Basis point** One hundredth of one percentage point, or 0.0001.

**Beta** The price volatility of a financial instrument relative to the price volatility of a

market or index as a whole. Beta is most commonly used with respect to equities. A high-beta instrument is riskier than a low-beta instrument.

**Binomial model** A method of pricing options or other equity derivatives in which the probability

over time of each possible price follows a binomial distribution. The basic assumption is that prices can move to only two values (one higher and one

lower) over any short time period.

**Black-Scholes** 

model

The first complete mathematical model for pricing options, developed by Fischer Black and Myron Scholes. It examines market price, strike price, volatility, time to expiration, and interest rates. It is limited to only certain

kinds of options.

**Bollinger** band

chart

A financial chart that plots actual asset data along with three other bands of data: the upper band is two standard deviations above a user-specified moving average; the lower band is two standard deviations below that moving average;

and the middle band is the moving average itself.

Bootstrapping, bootstrap method

An arithmetic method for backing an implied zero curve out of the par yield

curve.

Building a binomial tree For a binomial option model: plotting the two possible short-term

price-changes values, and then the subsequent two values each, and then the subsequent two values each, and so on over time, is known as "building a

binomial tree." See Binomial model.

**Call** a. An option to buy a certain quantity of a stock or commodity for a specified

price within a specified time. See Put. b. A demand to submit bonds to the issuer for redemption before the maturity date. c. A demand for payment of a

debt. d. A demand for payment due on stock bought on margin.

Callable bond A bond that allows the issuer to buy back the bond at a predetermined price at

specified future dates. The bond contains an embedded call option; i.e., the

holder has sold a call option to the issuer. See Puttable bond.

Candlestick chart A financial chart usually used to plot the high, low, open, and close price of a

security over time. The body of the "candle" is the region between the open and close price of the security. Thin vertical lines extend up to the high and down to the low, respectively. If the open price is greater than the close price, the body is empty. If the close price is greater than the open price, the body is filled.

See also High-low-close chart.

Cap Interest-rate option that guarantees that the rate on a floating-rate loan will

not exceed a certain level.

**Cash flow** Cash received and paid over time.

**Collar** Interest-rate option that guarantees that the rate on a floating-rate loan will

not exceed a certain upper level nor fall below a lower level. It is designed to

protect an investor against wide fluctuations in interest rates.

**Convexity** A measure of the rate of change in duration; measured in time. The greater the

rate of change, the more the duration changes as yield changes.

**Correlation** The simultaneous change in value of two random numeric variables.

Correlation A statistic in which the covariance is scaled to a value between minus one

**coefficient** (perfect negative correlation) and plus one (perfect positive correlation).

**Coupon** Detachable certificate attached to a bond that shows the amount of interest

payable at regular intervals, usually semi-annually. Originally coupons were actually attached to the bonds and had to be cut off or "clipped" to redeem them

and receive the interest payment.

**Coupon dates** The dates when the coupons are paid. Typically a bond pays coupons annually

or semi-annually.

**Coupon rate** The nominal interest rate that the issuer promises to pay the buyer of a bond.

**Covariance** A measure of the degree to which returns on two assets move in tandem. A

positive covariance means that asset returns move together; a negative

covariance means they vary inversely.

**Delta** The rate of change of the price of a derivative security relative to the price of

the underlying asset; i.e., the first derivative of the curve that relates the price

of the derivative to the price of the underlying security.

**Depreciation** Reduction in value of fixed or tangible assets over some period for accounting

purposes. See Amortization.

**Derivative** A financial instrument that is based on some underlying asset. For example,

an option is a derivative instrument based on the right to buy or sell an

underlying instrument.

**Discount curve** The curve of discount rates vs. maturity dates for bonds.

**Duration** The expected life of a fixed-income security considering its coupon yield,

interest payments, maturity, and call features. As market interest rates rise, the duration of a financial instrument decreases. See Macaulay duration.

**Efficient frontier** A graph representing a set of portfolios that maximizes expected return at each

level of portfolio risk. See Markowitz model.

**Elasticity** See Lambda.

**European option** An option that can be exercised only on its expiration date. Contrast with

American option.

**Exercise price** The price set for buying an asset (call) or selling an asset (put). The strike

price.

**Face value** The maturity value of a security. Also known as par value, principal value, or

redemption value.

Fixed-income

security

A security that pays a specified cash flow over a specific period. Bonds are

typical fixed-income securities.

**Floor** Interest-rate option that guarantees that the rate on a floating-rate loan will

not fall below a certain level.

**Forward curve** The curve of forward interest rates vs. maturity dates for bonds.

**Forward rate** The future interest rate of a bond inferred from the term structure, especially

from the yield curve of zero-coupon bonds, calculated from the growth factor of

an investment in a zero held until maturity.

Future value The value that a sum of money (the present value) earning compound interest

will have in the future.

Gamma The rate of change of delta for a derivative security relative to the price of the

underlying asset; i.e., the second derivative of the option price relative to the

security price.

Greeks Collectively, "greeks" refer to the financial measures delta, gamma, lambda,

rho, theta, and vega, which are sensitivity measures used in evaluating

derivatives.

A securities transaction that reduces or offsets the risk on an existing Hedge

investment position.

**High-low-close** 

A financial chart usually used to plot the high, low, open, and close price of a chart security over time. Plots are vertical lines whose top is the high, bottom is the

low, open is a short horizontal tick to the left, and close is a short horizontal

tick to the right.

Implied volatility For an option, the variance that makes a call option price equal to the market

price. Given the option price, strike price, and other factors, the Black-Scholes

model computes implied volatility.

Internal rate of return

a. The average annual yield earned by an investment during the period held.

**b.** The effective rate of interest on a loan. **c.** The discount rate in discounted cash flow analysis. d. The rate that adjusts the value of future cash receipts earned by an investment so that interest earned equals the original cost. See

Yield to maturity.

Issue date The date a security is first offered for sale. That date usually determines when

interest payments, known as coupons, are made.

Ito process Statistical assumptions about the behavior of security prices. For details, see

the book by Hull listed in the "Bibliography".

Lambda The percentage change in the price of an option relative to a 1% change in the

price of the underlying security. Also known as Elasticity.

Outright ownership of a security or financial instrument. The owner expects Long position

the price to rise in order to make a profit on some future sale.

Long rate The yield on a zero-coupon Treasury bond.

Macaulav A widely used measure of price sensitivity to yield changes developed by duration

Frederick Macaulay in 1938. It is measured in years and is a weighted

average-time-to-maturity of an instrument. The Macaulay duration of an income stream, such as a coupon bond, measures how long, on average, the owner waits before receiving a payment. It is the weighted average of the times payments are made, with the weights at time T equal to the present value of the money received at time T.

#### Markowitz model

A model for selecting an optimum investment portfolio, devised by H. M. Markowitz. It uses a discrete-time, continuous-outcome approach for modeling investment problems, often called the mean-variance paradigm. See Efficient frontier.

#### **Maturity date**

The date when the issuer returns the final face value of a bond to the buyer.

#### Mean

**a.** A number that typifies a set of numbers, such as a geometric mean or an arithmetic mean. **b.** The average value of a set of numbers.

## Modified duration

The Macaulay duration discounted by the per-period interest rate; i.e., divided by (1+rate/frequency).

## Monte-Carlo simulation

A mathematical modeling process. For a model that has several parameters with statistical properties, pick a set of random values for the parameters and run a simulation. Then pick another set of values, and run it again. Run it many times (often 10,000 times) and build up a statistical distribution of outcomes of the simulation. This distribution of outcomes is then used to answer whatever question you are asking.

#### Moving average

A price average that is adjusted by adding other parametrically determined prices over some time period.

## Moving-averages chart

A financial chart that plots leading and lagging moving averages for prices or values of an asset.

# Normal (bell-shaped) distribution

In statistics, a theoretical frequency distribution for a set of variable data, usually represented by a bell-shaped curve symmetrical about the mean.

## Odd first or last period

Fixed-income securities may be purchased on dates that do not coincide with coupon or payment dates. The length of the first and last periods may differ from the regular period between coupons, and thus the bond owner is not entitled to the full value of the coupon for that period. Instead, the coupon is pro-rated according to how long the bond is held during that period.

**Option** A right to buy or sell specific securities or commodities at a stated price

(exercise or strike price) within a specified time. An option is a type of

derivative.

**Par value** The maturity or face value of a security or other financial instrument.

**Par yield curve** The yield curve of bonds selling at par, or face, value.

Point and figure

chart

A financial chart usually used to plot asset price data. Upward price

movements are plotted as X's and downward price movements are plotted as

O's.

**Present value** Today's value of an investment that yields some future value when invested to

earn compounded interest at a known interest rate.; i.e., the future value at a known period in time discounted by the interest rate over that time period.

Principal value See Par value.

**Purchase price** Price actually paid for a security. Typically the purchase price of a bond is not

the same as the redemption value.

**Put** An option to sell a stipulated amount of stock or securities within a specified

time and at a fixed exercise price. See Call.

**Puttable bond** A bond that allows the holder to redeem the bond at a predetermined price at

specified future dates. The bond contains an embedded put option; i.e., the

holder has bought a put option. See Callable bond.

**Quant** A quantitative analyst; someone who does numerical analysis of financial

information in order to detect relationships, disparities, or patterns that can

lead to making money.

Redemption value

See Par value.

Regression analysis

Statistical analysis techniques that quantify the relationship between two or

more variables. The intent is quantitative prediction or forecasting, particularly using a small population to forecast the behavior of a large

population.

**Rho** The rate of change in a derivative's price relative to the underlying security's

risk-free interest rate.

**Sensitivity** The "what if" relationship between variables; the degree to which changes in

one variable cause changes in another variable. A specific synonym is

volatility.

Settlement date The date when money first changes hands; i.e., when a buyer actually pays for

a security. It need not coincide with the issue date.

**Short rate** The annualized one-period interest rate.

Short sale, short position

The sale of a security or financial instrument not owned, in anticipation of a price decline and making a profit by purchasing the instrument later at a lower price, and then delivering the instrument to complete the sale. See Long

position.

Spot curve, spot yield curve

See Zero curve.

The current interest rate appropriate for discounting a cash flow of some given Spot rate

maturity.

**Spread** For options, a combination of call or put options on the same stock with

differing exercise prices or maturity dates.

Standard A measure of the variation in a distribution, equal to the square root of the deviation

arithmetic mean of the squares of the deviations from the arithmetic mean; the

square root of the variance.

Stochastic Involving or containing a random variable or variables; involving chance or

probability.

Straddle A strategy used in trading options or futures. It involves simultaneously

> purchasing put and call options with the same exercise price and expiration date, and it is most profitable when the price of the underlying security is very

volatile.

Strike Exercise a put or call option.

See Exercise price. Strike price

A contract between two parties to exchange cash flows in the future according Swap

to some formula.

**Swaption** A swap option; an option on an interest-rate swap. The option gives the holder

the right to enter into a contracted interest-rate swap at a specified future date.

See Swap.

Term structure The relationship between the yields on fixed-interest securities and their

maturity dates. Expectation of changes in interest rates affects term structure,

as do liquidity preferences and hedging pressure. A yield curve is one

representation in the term structure.

**Theta** The rate of change in the price of a derivative security relative to time. Theta

is usually very small or negative since the value of an option tends to drop as

it approaches maturity.

**Tracking error** See active risk.

Treasury bill Short-term U.S. government security issued at a discount from the face value

and paying the face value at maturity.

**Treasury bond** Long-term debt obligation of the U.S. government that makes coupon

payments semi-annually and is sold at or near par value in \$1000

denominations or higher. Face value is paid at maturity.

**Variance** The dispersion of a variable. The square of the standard deviation.

**Vega** The rate of change in the price of a derivative security relative to the volatility

of the underlying security. When vega is large the security is sensitive to small

changes in volatility.

**Volatility** a. Another general term for sensitivity. b. The standard deviation of the

annualized continuously compounded rate of return of an asset. c. A measure

of uncertainty or risk.

Yield a. Measure of return on an investment, stated as a percentage of price. Yield

can be computed by dividing return by purchase price, current market value, or other measure of value. **b.** Income from a bond expressed as an annualized percentage rate. **c.** The nominal annual interest rate that gives a future value of the purchase price equal to the redemption value of the security. Any coupon

payments determine part of that yield.

Yield curve Graph of yields (vertical axis) of a particular type of security versus the time to

maturity (horizontal axis). This curve usually slopes upward, indicating that investors usually expect to receive a premium for securities that have a longer time to maturity. The benchmark yield curve is for U.S. Treasury securities with maturities ranging from three months to 30 years. See Term structure.

Yield to maturity A measure of the average rate of return that will be earned on a bond if held to

maturity.

Zero curve, Ag zero-coupon yield ma

curve

A yield curve for zero-coupon bonds; zero rates versus maturity dates. Since the maturity and duration (Macaulay duration) are identical for zeros, the zero curve is a pure depiction of supply/demand conditions for loanable funds across a continuum of durations and maturities. Also known as spot curve or spot

yield curve.

Zero-coupon bond, or Zero A bond that, instead of carrying a coupon, is sold at a discount from its face value, pays no interest during its life, and pays the principal only at maturity.

| Numerics                                       |                                          |
|------------------------------------------------|------------------------------------------|
| 1900 date system 5-193, 5-295                  | apostrophe or prime character ( ') 1-6   |
| 1904 date system 5-193, 5-295                  | arguments                                |
| 360-day year 5-142                             | function return 1-20                     |
| 365-day year 5-149                             | interest rate 1-21                       |
|                                                | matrices as, limitations 1-21            |
|                                                | vectors as, limitations 1-21             |
| A                                              | array operations 1-16                    |
| abs2active $5\text{-}14$                       | ASCII character 1-19                     |
| accrued interest 2-21, 5-21, 5-23              | asset covariance matrix with exponential |
| computing fractional period 5-19               | weighting 5-168                          |
| acrubond 5-21                                  | asset life 1-21                          |
| acrudisc 5-23                                  | axis labels, converting 5-125            |
| active return 3-20                             |                                          |
| active risk 3-20                               |                                          |
| active2abs 5-16                                | В                                        |
| actual days                                    | bank format 5-122                        |
| between dates 5-150                            | base date 5-132                          |
| adding a scalar and a matrix 1-8               | basis 2-21                               |
| adding matrices 1-7                            | basis, day-count 5-153                   |
| advance payments, periodic payment given 5-205 | beytbill 5-29                            |
| after-tax rate of return 5-265                 | binomial                                 |
| algebra, linear 1-8, 1-13                      | functions 2-3                            |
| American options 2-3, 2-36                     | model 2-35                               |
| amortization 1-21, 2-18, 2-19, 5-24            | put and call pricing 5-30                |
| amortize 5-24                                  | tree, building 2-36                      |
| analysis models for equity derivatives 2-34    | binprice 5-30                            |
| analyzing                                      | Black's option pricing 5-34              |
| and computing cash flows 2-16                  | Black-Scholes                            |
| equity derivatives 2-33                        | elasticity 5-41                          |
| portfolios 2-37                                | functions 2-3                            |
| annuity 2-18                                   | implied volatility 5-39                  |
| payment of with odd first period 5-206         | model 2-34                               |
| periodic interest rate of 5-27                 | options 4-21, 4-23                       |
| periodic payment of loan or 5-207              | put and call pricing 5-43                |
| annurate 5-27                                  | sensitivity to                           |
| annuterm 5-28                                  | interest rate change 5-45                |

| time-until-maturity change 5-47                    | busdate 5-75                                  |
|----------------------------------------------------|-----------------------------------------------|
| underlying delta change 5-38                       | business date                                 |
| underlying price change 5-36                       | last of month 5-189                           |
| underlying price volatility 5-49                   | business day                                  |
| blkimpv 5-32                                       | next 2-10, 5-75                               |
| blkprice 5-34                                      | previous 5-75                                 |
| blsdelta 5-36                                      | business days 5-187                           |
| blsgamma 5-38                                      |                                               |
| blsimpv 5-39                                       |                                               |
| blslambda 5-41                                     | C                                             |
| blsprice 5-43                                      | call and put pricing                          |
| blsrho 5-45                                        | Black-Scholes 5-43                            |
| blstheta 5-47                                      | candle 5-77                                   |
| blsvega 5-49                                       | candlestick chart 5-77                        |
| bndconvp 5-50                                      | capital allocation line 3-3                   |
| bndconvy 5-53                                      | cash flow                                     |
| bnddurp 5-56                                       | analyzing and computing 2-16                  |
| bnddury 5-59                                       | convexity 5-83                                |
| bndprice 5-62                                      | dates 2-11, 5-84                              |
| bndspread 5-65                                     | duration 5-87                                 |
| bndyield 5-70                                      | future value of varying 5-178                 |
| bolling 5-73                                       | internal rate of return 5-186                 |
| Bollinger band chart 2-14                          | internal rate of return for nonperiodic 5-297 |
| bond                                               | irregular 5-178                               |
| convexity 4-3                                      | modified internal rate of return 5-196        |
| duration 4-3                                       | negative 2-16                                 |
| equivalent yield for Treasury bill 5-29            | portfolio form of amounts 5-88                |
| portfolio                                          | present value of varying 5-255                |
| constructing to hedge against duration and         | sensitivity of 2-18                           |
| convexity 4-6                                      | uniform payment equal to varying 5-208        |
| visualizing sensitivity of price to parallel       | cell array 4-16                               |
| shifts in the yield curve 4-8                      | cfamounts 5-78                                |
| sensitivity of prices to changes in interest rates | cfconv 5-83                                   |
| 4-3                                                | cfdates 5-84                                  |
| zero-coupon 5-307                                  | cfdur 5-87                                    |
| bootstrapping 2-31, 5-277, 5-306, 5-311            | cfport 5-88                                   |
| building a binomial tree 2-36                      | cftimes $5\text{-}91$                         |

| character array                                | corr2cov 5-93                                 |
|------------------------------------------------|-----------------------------------------------|
| strings stored as 1-19                         | coupon bond                                   |
| character, ASCII 1-19                          | prices to zero curve 5-306                    |
| chart                                          | yields to zero curve 5-311                    |
| Bollinger band 2-14                            | coupon date                                   |
| candlestick 5-77                               | after settlement date 5-98                    |
| high, low, open, close 5-183                   | days between 5-112, 5-115                     |
| leading and lagging moving averages 5-199      | coupon dates 2-27                             |
| point and figure 5-219                         | coupon payments remaining until maturity 5-95 |
| charting financial data 2-12                   | coupon period                                 |
| colon (:) 1-6                                  | containing settlement date 5-118              |
| commutative law 1-8, 1-13                      | fraction of 5-18                              |
| computing                                      | coupons payable between dates 5-95            |
| cash flows 2-16                                | cov2corr 5-94                                 |
| dot products of vectors 1-10                   | covariance matrix 3-5                         |
| yields for fixed-income securities 2-20        | covariance matrix with exponential weighting  |
| constraint functions 3-14                      | 5-168                                         |
| constraint matrix 3-17                         | cpncount 5-95                                 |
| constructing                                   | cpndaten 5-98                                 |
| a bond portfolio to hedge against duration and | cpndatenq 5-101                               |
| convexity 4-6                                  | cpndatep 5-105                                |
| greek-neutral portfolios of European stock     | cpndatepq 5-108                               |
| options 4-12                                   | cpndaysn 5-112                                |
| conventions                                    | cpndaysp 5-115                                |
| SIA 2-20                                       | cpnpersz 5-118                                |
| conversions                                    | cur2frac 5-121                                |
| currency 2-12                                  | cur2str $5	ext{-}122$                         |
| date input 2-5                                 | currency                                      |
| date output 2-7                                | converting 2-12                               |
| converting                                     | decimal 5-172                                 |
| and handling dates 2-4                         | formatting 2-12                               |
| axis labels 5-125                              | fractional 5-121, 5-172                       |
| convexity 4-3                                  | values 5-121                                  |
| cash flow 5-83                                 | current date 5-276                            |
| constructing a bond portfolio to hedge against | and time 2-8, 5-201                           |
| 4-6                                            |                                               |
| portfolio 4-4, 4-6                             |                                               |

| D                                       | datemnth 5-129                                 |
|-----------------------------------------|------------------------------------------------|
| date                                    | datenum 5-132                                  |
| base 5-132                              | dates                                          |
| components 5-138                        | actual days between 5-150                      |
| conversions 2-5                         | business days 5-187                            |
| current 2-8, 5-201, 5-276               | cash-flow 2-11, 5-84                           |
| end of month 5-166                      | coupon 2-27                                    |
| first business, of month 5-170          | days between 5-142, 5-149, 5-150, 5-151, 5-153 |
| formats 2-4                             | determining 2-9                                |
| hour of 5-185                           | first coupon 2-20                              |
| input conversions 2-5                   | fraction of year between 5-301                 |
| last date of month 5-166                | handling and converting 2-4                    |
| last weekday in month 5-191             | investment horizon 2-31                        |
| maturity 2-21                           | issue 2-20                                     |
| minute of 5-195                         | last coupon 2-20                               |
| number 2-4, 5-132                       | number of months between 5-198                 |
| displaying as string 5-127              | quasi-coupon 2-20                              |
| Excel to MATLAB 5-295                   | settlement 2-20                                |
| indices of in matrix 5-128              | vector of 1-20                                 |
| MATLAB to Excel 5-193                   | working days between 5-294                     |
| of day in future or past month 5-129    | datestr 5-135                                  |
| of future or past workday 5-140         | datevec 5-138                                  |
| output conversions 2-7                  | datewrkdy 5-140                                |
| seconds of 5-264                        | day                                            |
| starting, add month to 5-129            | date of specific weekday in month 5-202        |
| string 2-4, 5-135                       | of month 5-141                                 |
| vector 5-138                            | of month, last 5-167                           |
| year of 5-299                           | of the week 5-292                              |
| date 2-8                                | day 5-141                                      |
| date of specific weekday in month 5-202 | day-count basis 5-153                          |
| date system                             | day-count convention 2-21                      |
| 1900 5-193, 5-295                       | days                                           |
| 1904 5-193, 5-295                       | between                                        |
| date2time 5-123                         | coupon date and settlement date 5-115          |
| dateaxis 5-125                          | dates 5-142, 5-149, 5-150, 5-151, 5-153,       |
| datedisp 5-127                          | 5-294                                          |
| datefind 5-128                          | settlement date and next coupon date 5-112     |

| }           |
|-------------|
|             |
|             |
|             |
|             |
|             |
|             |
|             |
|             |
|             |
|             |
|             |
|             |
|             |
|             |
|             |
|             |
|             |
| dge against |
|             |
|             |
|             |
|             |
|             |
|             |
|             |
|             |
|             |
|             |
|             |
|             |
|             |
|             |
|             |
|             |
|             |
|             |

| end-of-month rule 2-23                           | date 2-4                                        |
|--------------------------------------------------|-------------------------------------------------|
| enlarging matrices 1-5                           | formatting currency and charting financial data |
| eomdate 5-166                                    | 2-12                                            |
| eomday 5-167                                     | forward curve                                   |
| equations                                        | from zero curve 5-319                           |
| solving simultaneous linear 1-13                 | to zero curve 5-180                             |
| equity derivatives 2-33                          | frac2cur 5-172                                  |
| analysis models for 2-34                         | fraction of                                     |
| European options 2-3                             | coupon period 5-18                              |
| constructing greek-neutral portfolios of 4-12    | year between dates 5-301                        |
| ewstats 5-168                                    | fractional currency 5-121, 5-172                |
| Excel date number                                | frontcon $3\text{-}5$ , $5\text{-}173$          |
| from MATLAB date number 5-193                    | frontier                                        |
| to MATLAB date number 5-295                      | plotting an efficient 4-19                      |
| exponential weighting of covariance matrix       | frontier, efficient 3-5                         |
| 5-168                                            | function                                        |
|                                                  | return arguments 1-20                           |
|                                                  | future month, date of day in 5-129              |
| F                                                | future value 2-17, 5-28                         |
| fbusdate 5-170                                   | of discounted security 5-176                    |
| financial data                                   | of varying cash flow 5-178                      |
| charting 2-12                                    | with fixed periodic payments 5-177              |
| first business date of month 5-170               | fvdisc 5-176                                    |
| first coupon date 2-20                           | fvfix 5-177                                     |
| fixed declining-balance depreciation 2-18, 5-156 | fvvar 5-178                                     |
| fixed periodic payments                          | fwd2zero $5\text{-}180$                         |
| future value with 5-177                          |                                                 |
| fixed-income securities                          |                                                 |
| cash-flow dates 5-84                             | G                                               |
| Macaulay and modified durations for 2-29         | gamma 2-33                                      |
| pricing 2-28                                     | general declining-balance depreciation 2-18,    |
| pricing and computing yields for 2-20            | 5-157                                           |
| terminology 2-20                                 | generating and referencing matrix elements 1-6  |
| yield functions for 2-28                         | graphics                                        |
| fixed-income sensitivities 2-29                  | producing 4-19                                  |
| formats                                          | three-dimensional 4-12                          |
| bank 5-122                                       | greek-neutral portfolios, constructing 4-12     |

| greeks 2-33                                     | of annuity, periodic 5-27                       |
|-------------------------------------------------|-------------------------------------------------|
| neutrality 4-12                                 | rate of return 2-16                             |
|                                                 | risk-free 4-24                                  |
|                                                 | sensitivity of bond prices to changes in 4-3    |
| H                                               | term structure 2-2, 2-30                        |
| handling and converting dates 2-4               | internal rate of return 5-186                   |
| hedging 4-3                                     | for nonperiodic cash flow 5-297                 |
| a bond portfolio against duration and convexity | modified 5-196                                  |
| 4-6                                             | inversion, matrix 1-13                          |
| high, low, open, close chart 5-183              | investment horizon 2-31                         |
| highlow 5-183                                   | irr 5-186                                       |
| holidays 2-10                                   | isbusday 5-187                                  |
| holidays 5-184                                  | issue date 2-20                                 |
| holidays and nontrading days 5-184              | Ito process 2-34                                |
| hour 5-185                                      | •                                               |
| hour of date or time 5-185                      |                                                 |
|                                                 | L                                               |
|                                                 | lagging and leading moving averages chart 5-199 |
| I                                               | lambda 2-33                                     |
| identity matrix 1-13                            | last                                            |
| implied volatility 2-34                         | business date of month 5-189                    |
| Black-Scholes 5-39                              | date of month 5-166                             |
| indices                                         | day of month 5-167                              |
| of date numbers in matrix 5-128                 | weekday in month 5-191                          |
| of nonrepeating integers in matrix 5-128        | last coupon date 2-20                           |
| indifference curve 3-8                          | lbusdate 5-189                                  |
| inner dimension rule 1-8                        | leading and lagging moving averages chart 5-199 |
| input                                           | left division 1-16                              |
| conversions 2-5                                 | leverage of an option 5-41                      |
| string 1-19                                     | linear algebra 1-8, 1-13                        |
| interest 5-24                                   | linear equations 4-7                            |
| accrued 5-21, 5-23                              | solving simultaneous 1-13                       |
| on loan 2-18                                    | system of 1-13                                  |
| interest rate swap 4-16                         | loan                                            |
| interest rates                                  | interest on 2-18                                |
| arguments 1-21                                  | payment with odd first period 5-206             |
| Black-Scholes sensitivity to change 5-45        | periodic payment of 5-207                       |
|                                                 | <u> </u>                                        |

| lweekdate 5-191                    | yield of a security paying interest at 5-303 |
|------------------------------------|----------------------------------------------|
|                                    | maturity date 2-21                           |
|                                    | minute 5-195                                 |
| M                                  | minute of date or time 5-195                 |
| m2xdate 5-193                      | mirr $5\text{-}196$                          |
| Macaulay duration 4-3              | modified duration 4-3, 5-87                  |
| for fixed-income securities 2-29   | for fixed-income securities 2-29             |
| MATLAB                             | modified internal rate of return 5-196       |
| date number                        | month                                        |
| from Excel date number 5-295       | add, to starting date 5-129                  |
| to Excel date number 5-193         | date of specific weekday 5-202               |
| matrices                           | day of 5-141                                 |
| adding and subtracting 1-7         | first business date of 5-170                 |
| as arguments, limitations 1-21     | last business date 5-189                     |
| dividing 1-13                      | last date of 5-166                           |
| enlarging 1-5                      | last day of 5-167                            |
| multiplying 1-8, 1-11              | month 5-197                                  |
| multiplying vectors and 1-10       | months                                       |
| of string input 1-19               | last weekday in 5-191                        |
| singular 1-13                      | number of months between dates 5-198         |
| square 1-13                        | months 5-198                                 |
| transposing 1-6                    | movavg 5-199                                 |
| matrix 1-4                         | moving averages chart 5-199                  |
| adding or subtracting a scalar 1-8 | multiplying                                  |
| algebra refresher 1-7              | a matrix by a scalar 1-12                    |
| covariance 5-168                   | matrices 1-8                                 |
| elements                           | two matrices 1-11                            |
| generating 1-6                     | vectors 1-9                                  |
| referencing 1-4                    | vectors and matrices 1-10                    |
| identity 1-13                      |                                              |
| indices of date numbers 5-128      |                                              |
| indices of integers in 5-128       | N                                            |
| inversion 1-13                     | names                                        |
| multiplying by a scalar 1-12       | variable 1-7                                 |
| numbers and strings in a 1-20      | NaN 2-25                                     |
| maturity                           | negative cash flows 2-16                     |
| price with interest at 5-251       | Newton's method 2-28                         |
|                                    |                                              |

| next                                          | Р                                              |
|-----------------------------------------------|------------------------------------------------|
| business day 2-10                             | par value 2-21                                 |
| coupon date after settlement date 5-98        | par yield curve                                |
| or previous business day 5-75                 | from zero curve 5-322                          |
| nominal rate of return 5-200                  | to zero curve 5-257                            |
| nomrr 5-200                                   | past month, date of day in 5-129               |
| nontrading days 2-10, 5-184                   | payadv 5-205                                   |
| notation 1-4                                  | payment                                        |
| row, column 1-4                               | of loan or annuity with odd first period 5-206 |
| now 5-201                                     | periodic, given number of advance payments     |
| number of                                     | 5-205                                          |
| days in year 5-300                            | periodic, of loan or annuity 5-207             |
| periods to obtain value 5-28                  | uniform, equal to varying cash flow 5-208      |
| whole months between dates 5-198              | payodd 5-206                                   |
| numbers                                       | payper 5-207                                   |
| and strings in a matrix 1-20                  | payuni 5-208                                   |
| date 2-4                                      | pcalims 5-209                                  |
| nweekdate 5-202                               | pcgcomp 5-212                                  |
|                                               | pcglims 5-214                                  |
|                                               | pcpval 5-217                                   |
| 0                                             | period 2-21                                    |
| odd first period                              | periodic interest rate of annuity 5-27         |
| payment of loan or annuity with 5-206         | periodic payment                               |
| operating element-by-element 1-16             | future value with fixed 5-177                  |
| operations, array 1-16                        | given advance payments 5-205                   |
| opprofit 5-204                                | of loan or annuity 5-207                       |
| optimal portfolio 3-2                         | present value with fixed 5-254                 |
| option                                        | pivot year 5-132                               |
| leverage of 5-41                              | plotting                                       |
| plotting sensitivities of 4-21                | efficient frontier 4-19                        |
| plotting sensitivities of a portfolio of 4-23 | sensitivities of a portfolio of options 4-23   |
| pricing                                       | sensitivities of an option 4-21                |
| Black's model 5-34                            | point and figure chart 5-219                   |
| profit 5-204                                  | pointfig 5-219                                 |
| output conversions, date 2-7                  | portalloc 3-9, 3-10, 5-220                     |
|                                               | portcons 3-14, 5-223                           |
|                                               | portfolio                                      |

| convexity 4-4, 4-6                         | principal 5-24                                   |
|--------------------------------------------|--------------------------------------------------|
| duration 4-4, 4-6                          | prmat $5\text{-}251$                             |
| expected rate of return 5-241              | profit, option 5-204                             |
| of options, plotting sensitivities of 4-23 | prtbill 5-253                                    |
| optimal 3-2                                | purchase price 2-21                              |
| optimization 3-3                           | put and call pricing                             |
| risks, returns, and weights                | binomial 5-30                                    |
| randomized 5-230                           | Black-Scholes 5-43                               |
| selection 3-8                              | pvfix 5-254                                      |
| portfolios                                 | pvvar 5-255                                      |
| analyzing 2-37                             | pyld2zero 5-257                                  |
| of European stock options                  |                                                  |
| constructing greek-neutral 4-12            |                                                  |
| portopt 5-227                              | Q                                                |
| portrand 5-230                             | quasi coupon date                                |
| portsim $5\text{-}231$                     | previous 5-109                                   |
| portstats 5-241                            | quasi-coupon dates 2-20                          |
| portvrisk 5-243                            |                                                  |
| prbyzero 5-245                             | _                                                |
| prdisc 5-249                               | R                                                |
| present value 2-17                         | randomized portfolio risks, returns, and weights |
| of varying cash flow 5-255                 | 5-230                                            |
| with fixed periodic payments 5-254         | rate of a security, discount 5-164               |
| previous quasi coupon date 5-109           | rate of return 2-16                              |
| price                                      | after-tax 5-265                                  |
| change, Black-Scholes sensitivity to       | effective 5-165                                  |
| underlying 5-36                            | internal 5-186                                   |
| of discounted security 5-249               | internal for nonperiodic cash flow 5-297         |
| of Treasury bill 5-253                     | modified internal 5-196                          |
| volatility, Black-Scholes sensitivity to   | nominal 5-200                                    |
| underlying 5-49                            | portfolio expected 5-241                         |
| with interest at maturity 5-251            | redemption value 2-21                            |
| pricing                                    | reference date 2-27                              |
| and analyzing equity derivatives 2-33      | referencing matrix elements 1-4, 1-6             |
| and computing yields for fixed-income      | remaining depreciable value 2-18, 5-158          |
| securities 2-20                            | ret2tick 5-261                                   |
| fixed-income securities 2-28               | return arguments, function 1-20                  |

| rho 2-33                                          | coupon period containing 5-118                |
|---------------------------------------------------|-----------------------------------------------|
| risk aversion 3-8                                 | days between previous coupon date and 5-115   |
| risk-free interest rates 4-24                     | days between, and coupon date 5-112           |
| risks                                             | next coupon date after 5-98                   |
| returns, and weights                              | SIA 2-20                                      |
| randomized portfolio 5-230                        | compatibility 2-20                            |
| row, column notation 1-4                          | default parameter values 2-24                 |
| row-by-column 1-4                                 | framework 2-23                                |
|                                                   | order of precedence 2-27                      |
|                                                   | use of nonlinear formulas 2-28                |
| <b>S</b>                                          | SIA conventions 2-20                          |
| scalar 1-4                                        | single quotes 1-19                            |
| adding or subtracting 1-8                         | singular matrices 1-13                        |
| multiplying a matrix by 1-12                      | solving                                       |
| second 5-264                                      | sample problems with the toolbox 4-2          |
| seconds of date or time 5-264                     | spreadsheets 1-4                              |
| securities industry association 2-20              | square matrices 1-13                          |
| sensitivity                                       | straight-line depreciation 2-18, 5-160        |
| fixed-income 2-29                                 | strings                                       |
| measures for derivatives 2-33                     | and numbers in a matrix 1-20                  |
| of a portfolio of options, plotting 4-23          | date 2-4, 5-135                               |
| of an option, plotting 4-21                       | input, matrices of 1-19                       |
| of bond prices to changes in interest rates 4-3   | stored as character array 1-19                |
| of cash flow 2-18                                 | subtracting                                   |
| to                                                | a scalar and a matrix 1-8                     |
| interest rate change, Black-Scholes 5-45          | matrices 1-7                                  |
| to time-until-maturity change, Black-Scholes      | sum of years' digits depreciation 2-18, 5-159 |
| 5-47                                              | swap 4-16                                     |
| to underlying delta change, Black-Scholes         | synch date 2-27                               |
| 5-38                                              | synchronization date 2-27                     |
| to underlying price change, Black-Scholes         | system of linear equations 1-13               |
| 5-36                                              |                                               |
| to underlying price volatility, Black-Scholes     |                                               |
| 5-49                                              | T                                             |
| visualizing to parallel shifts in the yield curve | taxedrr 5-265                                 |
| 4-8                                               | tbl2bond $5	ext{-}266$                        |
| settlement date 2-20                              |                                               |

| term structure 2-2, 2-30, 4-3, 5-161, 5-180, 5-257, | U                                                       |
|-----------------------------------------------------|---------------------------------------------------------|
| 5-266, 5-306, 5-311, 5-316, 5-319, 5-322            | ugarch $5\text{-}280$                                   |
| parameters from Treasury bond parameters            | ugarch11f 5-282                                         |
| 5-277                                               | ugarchpred $5\text{-}284$                               |
| terminology, fixed-income securities 2-20           | ugarchsim 5-287                                         |
| theta 2-34                                          | uniform payment equal to varying cash flow 5-208        |
| thirdwednesday 5-268                                |                                                         |
| thirtytwo2dec 5-270                                 |                                                         |
| three-dimensional graphics 4-12                     | V                                                       |
| tick labels 5-125                                   | variable names 1-7                                      |
| tick2ret 5-271                                      | vector 1-4                                              |
| time                                                | date 5-138                                              |
| current 2-8, 5-201                                  | of dates 1-20                                           |
| hour of 5-185                                       | vectors                                                 |
| minute of 5-195                                     | as arguments, limitations 1-21                          |
| seconds of 5-264                                    | computing dot products of 1-10                          |
| time factor 5-92                                    | multiplying 1-9                                         |
| time2date 5-273                                     | multiplying matrices and 1-10                           |
| time-until-maturity change                          | vega 2-34                                               |
| Black-Scholes sensitivity to 5-47                   | visualizing the sensitivity of a bond portfolio's price |
| today 5-276                                         | to parallel shifts in the yield curve 4-8               |
| tr2bonds 5-277                                      | volatility                                              |
| tracking error 3-20                                 | Black-Scholes implied 5-39                              |
| tracking error efficient frontier 3-20              | implied 2-34                                            |
| transposing matrices 1-6                            |                                                         |
| Treasury bill 2-30                                  | 147                                                     |
| bond equivalent yield for 5-29                      | W                                                       |
| parameters to Treasury bond parameters              | week, day of 5-292                                      |
| 5-266                                               | weekday                                                 |
| price of 5-253                                      | date of specific, in month 5-202                        |
| yield of 5-305                                      | weekday 5-292                                           |
| Treasury bond 2-30                                  | workday, date of future or past 5-140                   |
| parameters                                          | working days between dates 5-294                        |
| from Treasury bill parameters 5-266                 | wrkdydif 5-294                                          |
| to term-structure parameters 5-277                  |                                                         |

| X                                             | from discount curve 5-161            |
|-----------------------------------------------|--------------------------------------|
| x2mdate 5-295                                 | from forward curve 5-180             |
| xirr 5-297                                    | from par yield curve 5-257           |
|                                               | to discount curve 5-316              |
|                                               | to forward curve 5-319               |
| Υ                                             | to par yield curve 5-322             |
| year                                          | zero2disc 5-316                      |
| fraction of between dates 5-301               | zero2fwd 5-319                       |
| number of days in 5-300                       | zero2pyld 5-322                      |
| of date 5-299                                 | zero-coupon bond 5-162, 5-307, 5-312 |
| year 5-299                                    | • , ,                                |
| yeardays 5-300                                |                                      |
| yearfrac 5-301                                |                                      |
| yield                                         |                                      |
| curve 4-3, 4-6                                |                                      |
| visualizing sensitivity of bond portfolio's   |                                      |
| price to parallel shifts in 4-8               |                                      |
| for Treasury bill, bond equivalent 5-29       |                                      |
| functions for fixed-income securities 2-28    |                                      |
| of discounted security 5-302                  |                                      |
| of security paying interest at maturity 5-303 |                                      |
| of Treasury bill 5-305                        |                                      |
| yields                                        |                                      |
| for fixed-income securities, pricing and      |                                      |
| computing 2-20                                |                                      |
| yield-to-maturity 2-21                        |                                      |
| ylddisc 5-302                                 |                                      |
| yldmat 5-303                                  |                                      |
| yldtbill 5-305                                |                                      |
|                                               |                                      |
| _                                             |                                      |
| Z                                             |                                      |
| zbtprice 5-306                                |                                      |
| zbtyield 5-311                                |                                      |
| zero curve 5-277, 5-307, 5-312                |                                      |
| from coupon bond prices 5-306                 |                                      |
| from coupon bond yields 5-311                 |                                      |